**الجوھوري ــة الجسائريــــة الديوقراطيــــة الشعبيــــة République Algérienne Démocratique et Populaire وزارة التعليـــم العالـــي و البحـث العلنـــي**

**Ministère de l'enseignement supérieur et de la recherche scientifique**

**Université Mohamed Khider Biskra Faculté des Sciences et de la Technologie Département de Génie Electrique**

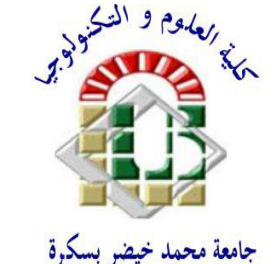

**جاهعــــة هحــــوــــد خيضـر بسكـــرة كليـــت العلــــــوم و التكنولوجيــــــا قســــم : الھندســــت الكھربائــــــيت**

Mémoire de Fin d'Etudes En vue de l'obtention du diplôme **MASTER Option : Réseau Electrique Thème**

**Simulation d'une Central PV connecté au réseau électrique par deux logiciels « PVSYST » et « HOMER Pro »**

 **Présenté par :** 

 **GHENAIM Sabah SEBKHI Yasmine**

 **Devant le jury composé de :**

 **Meme ABD EDDAYEME Sabrina MCA Président** *Mr CHARROUF Omer* **MCB Examinateur Meme TERKI Amel MCA Encadreur**

**Année universitaire : 2019 – 2020**

 **الجوھوري ــة الجسائريــــة الديوقراطيــــة الشعبيــــة République Algérienne Démocratique et Populaire وزارة التعليـــم العالـــي و البحـث العلنـــي**

**Ministère de l'enseignement supérieur et de la recherche scientifique**

**Université Mohamed Khider Biskra Faculté des Sciences et de la Technologie Département de Génie Electrique**

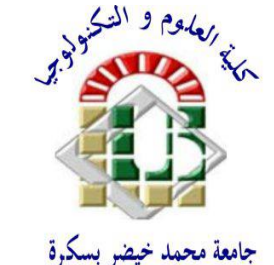

**جاهعــــة هحــــوــــد خيضـر بسكـــرة كليـــت العلــــــوم و التكنولوجيــــــا قســــم : الھندســــت الكھربائــــــيت**

Mémoire de Fin d'Etudes En vue de l'obtention du diplôme **MASTER Option : Réseau Electrique Thème**

**Simulation d'une Central PV connecté au réseau électrique par deux logiciels « PVSYST » et « HOMER Pro »**

 **SEBKHI Yasmine**

 **Présenté par : Avis favorable de l'encadreur : GHENAIM Sabah Dr. Meme TERKI Amel** *signature*

 **Avis favorable du Président du Jury**

 **Dr. Meme ABD EDDAYEME Sabrina** *Cachet et Signature*

**Année universitaire : 2019 – 2020**

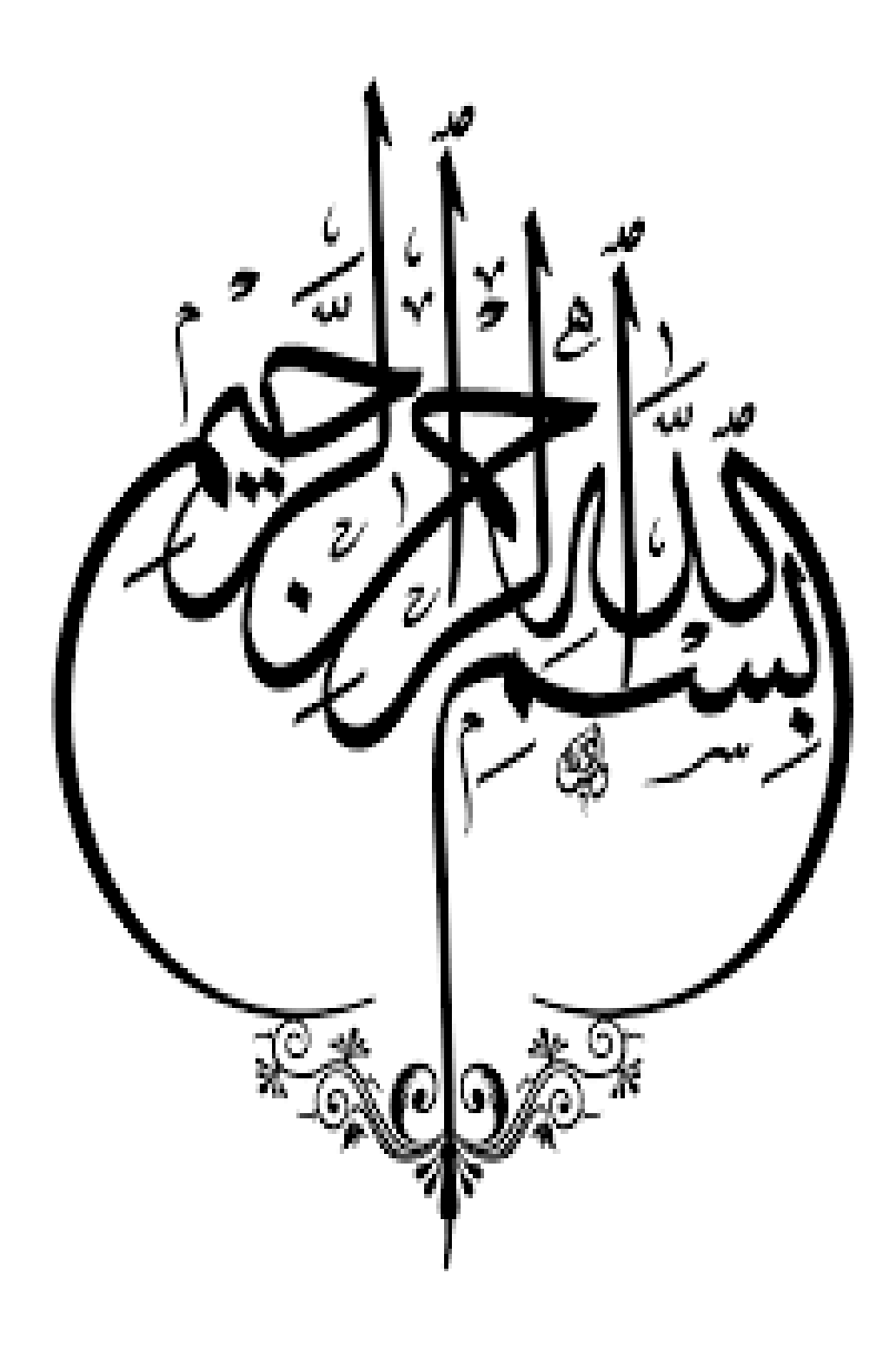

#### **Résumé**

Dans ce travail, on a simulé une centrale photovoltaïque injectée au réseau électrique de la wilaya **d'Ouled Djallal**(**Deiffel**), en utilisant deux logiciels **PV SYST et HOMER Pro**. On a fait une comparaison pour voir les performances de chaque logiciel. Le site sélectionné contient également différentes données sur la météorologie (rayonnement solaire et température ambiante...). La puissance injectée (50 MW). Actuellement, cette comparaison se fait des deux côtés : économique (coût) et technique (réalisable).

D'autre part, la simulation sous PV SYST **et HOMER Pro** de l'ensemble de la chaîne de conversion(GPV, étage d'adaptation et réseau) pour aboutir à l'injection de la puissance (courant et tension) de qualité convenable sur les plans grandeurs et formes d'ondes au réseau électrique.

#### **Mots-clés :**

Centrale photovoltaïque, système PV SYST, système HOMER Pro.

**مــلخــــــــــــــــــص:**

في هذا العمل أردنا در اسة النكنولوجيا - دراسة اقتصادية لمحطة كهر وضوئية تم حقنها في شبكة الطاقة الكهربائية في ولاية أولاد جلال بالضبط بالمكان المهسمي (ديفل) ، باستخدام برنامجين PV SYST و HOMER Pro والأمر الأكثر أهمية في الدراسة هو أن الدراسة تستند إلى مقارنة لإيجاد الطريقة الأكثر ملائمة لتوفير الطاقة الكهربائية. كما يحتوي الموقع المختار على بيانات مختلفة عن الأرصاد الجوية (الإشعاع الشمسي ودرجة الحرارة المحيطة...). الطاقة المحقونة (50 ميجاوات). وفي الوقت الحالي، تجري هذه المقارنة على الجانبين: الاقتصادي (التكلفة) والتقني (العملي) . ومن ناحيةُ أخرى، فإن وضع النماذج والمحاكاة في ً PV SYST و HOMER Pro لسلسلة التحويل بأكملُها (GPV ،مرحلة التكيف و الشبكة) يؤدي إلى تزويد الشبكة بالطاقة (النيار والجهد) بجودة ومعايير مناسبة للشبكة الكهربائية. **الكلنـــاث الوفتاحيـــــة :** مصنع الخلايا (محطة) الضوئية ، نظام الكهروضوئية ، نظام هومر

#### **Abstract**:

.

In this work we wanted to study technology - an economic study of a blossom station injected into the power grid of the wilaya of Ouled Djallal exactly where it was called (Deiffel), using the PV Syst and Homer Pro programs. Most important, the study is based on a comparison to find the most appropriate way to save electricity. The selected site also contains different data on meteorology (solar radiation and ambient temperature...). The power injected (50 MW). At present, this comparison is conducted on both sides: Economic (cost) and technical (practical). On the other hand, the modeling and simulation under PV SYST and HOMER Pro of the whole conversion chain (GPV, adaptation stage and network) to lead to the injection of power (current and voltage) of suitable quality in terms of quantities and wave forms to the electrical grid.

**Keywords:** Center Photovoltaicb , PV SYST system, HOMER system.

## *Remerciements*

*Je remercie Dieu Tout-Puissant qui nous a donné le courage et la volonté de compléter ce mémoire.*

*Nous exprimons notre profonde gratitude au Dr. Meme Terki Amel, avant tout pour avoir proposé ce sujet, ensuite pour avoir pris la responsabilité de notre encadrement et enfin pour nous avoir guidés tout au long de la période qu'a pris cette étude.*

*Nous remercions chaleureusement les membres du jury pour avoir accepté d'évaluer ce travail.*

*Je voudrais égalementremercierlesenseignants du département de génie électrique de l'université Mohamed Khider à Biskra et les camarades de la promo : Réseau électrique durant les années : 2019/2020*

## *Dédicace*

*Je dédie ce modeste travail. A mon cher Père, ma fierté et mon bonheur, à qui je lui souhaite santé et longévité Que Dieu les protège pour moi inchallah. A ma chère Mère, ma vie «* **أهي يا هللا رحوك***« À mes chers frères et sœurs, pour leur soutien moral tout au long de ma vie. À ma chère sœur Masaouda . À toute la famille du Ghenaim À tous mes amis et surtout « Amal ,Fouad » , et mon binôme sebkhi Yasmine ainsi qu'à sa famille À tous mes camarades du Groupe Réseau Electrique Master 2. Je remercie M. Rouag Abderrahmane pour son soutien et son assistance tout au long de ma carrière universitaire Pour toute la famille du Département de génie électrique de l'Université de Biskra. À tous ceux qui m'ont aimé et me souhaitent le bonheur et la réussite.*

## *GHENAIM.Sabah*

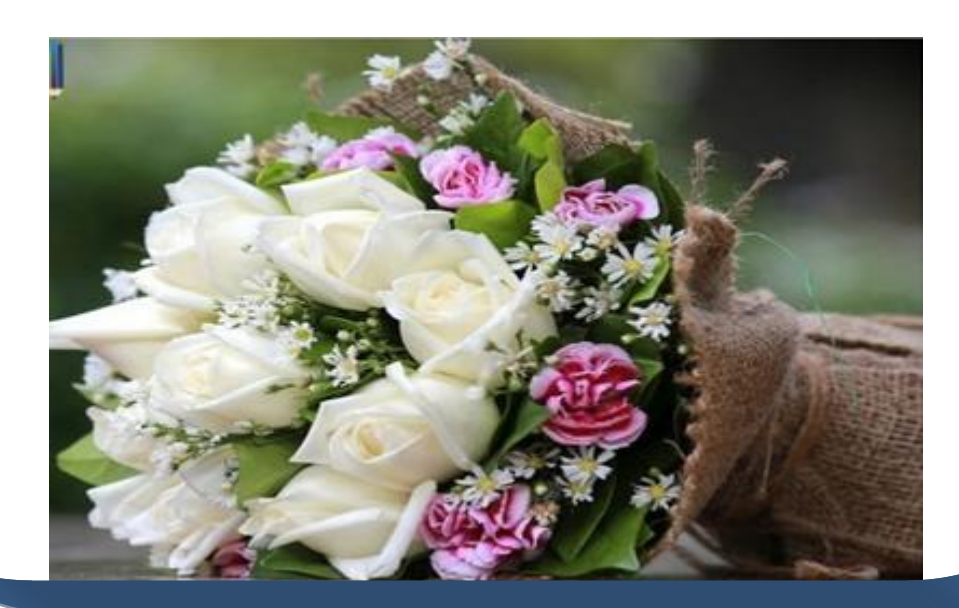

## *Dédicace*

*Je dédie ce modeste travail A mes très chers parents Je vous dois ce que je suis aujourd'hui grâce à votre amour, à votre patience et vos innombrables sacrifices. A ceux qui m'ont toujours encouragé pour que je réussisse dans mes études Mes frères « Aissa et abd allatif», Mes sœurs « Sara et Khadija », Mon mari« Salah » et toute ma famille . A tous mes collègues de promotion et à tous ceux qui m'ont aidée, de prés ou de loin, à accomplir ce travail.*

 *SEBKHI. Yasmine* 

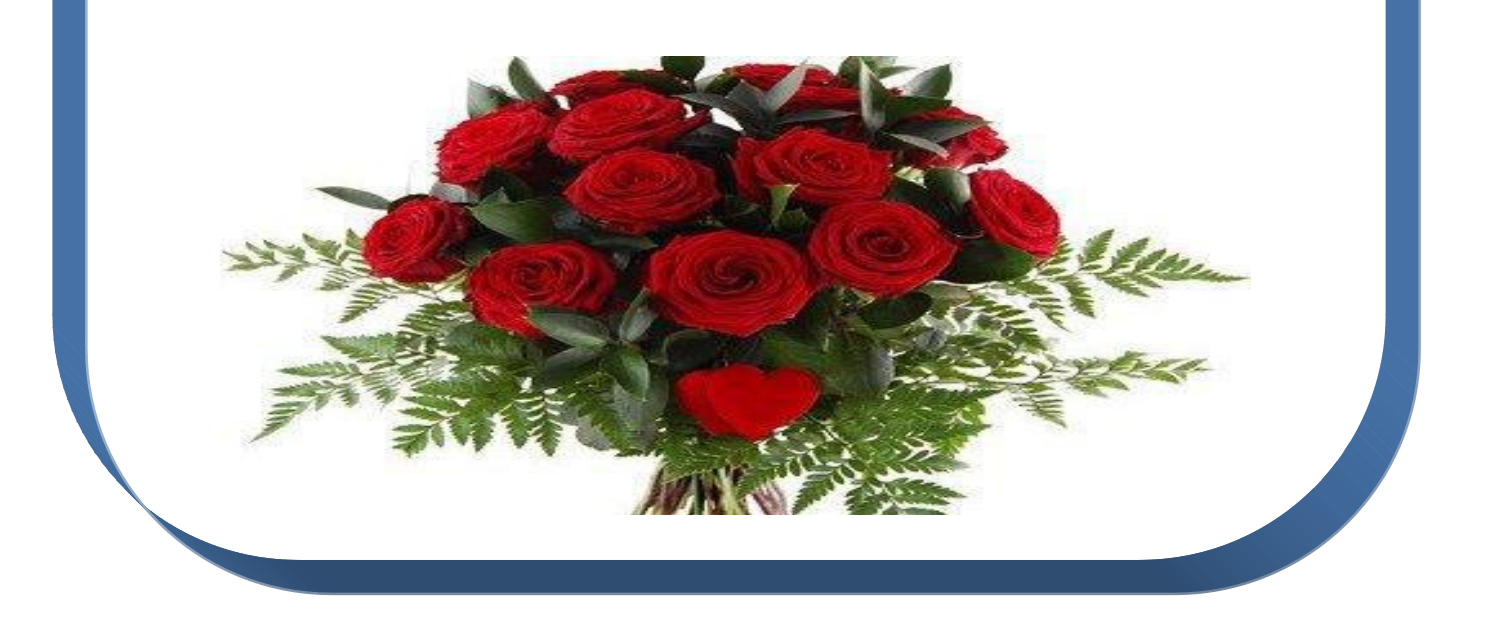

## **Liste des figures**

## **Chapitre I:Généralité Sur L'énergie Solaire Photovoltaïque**

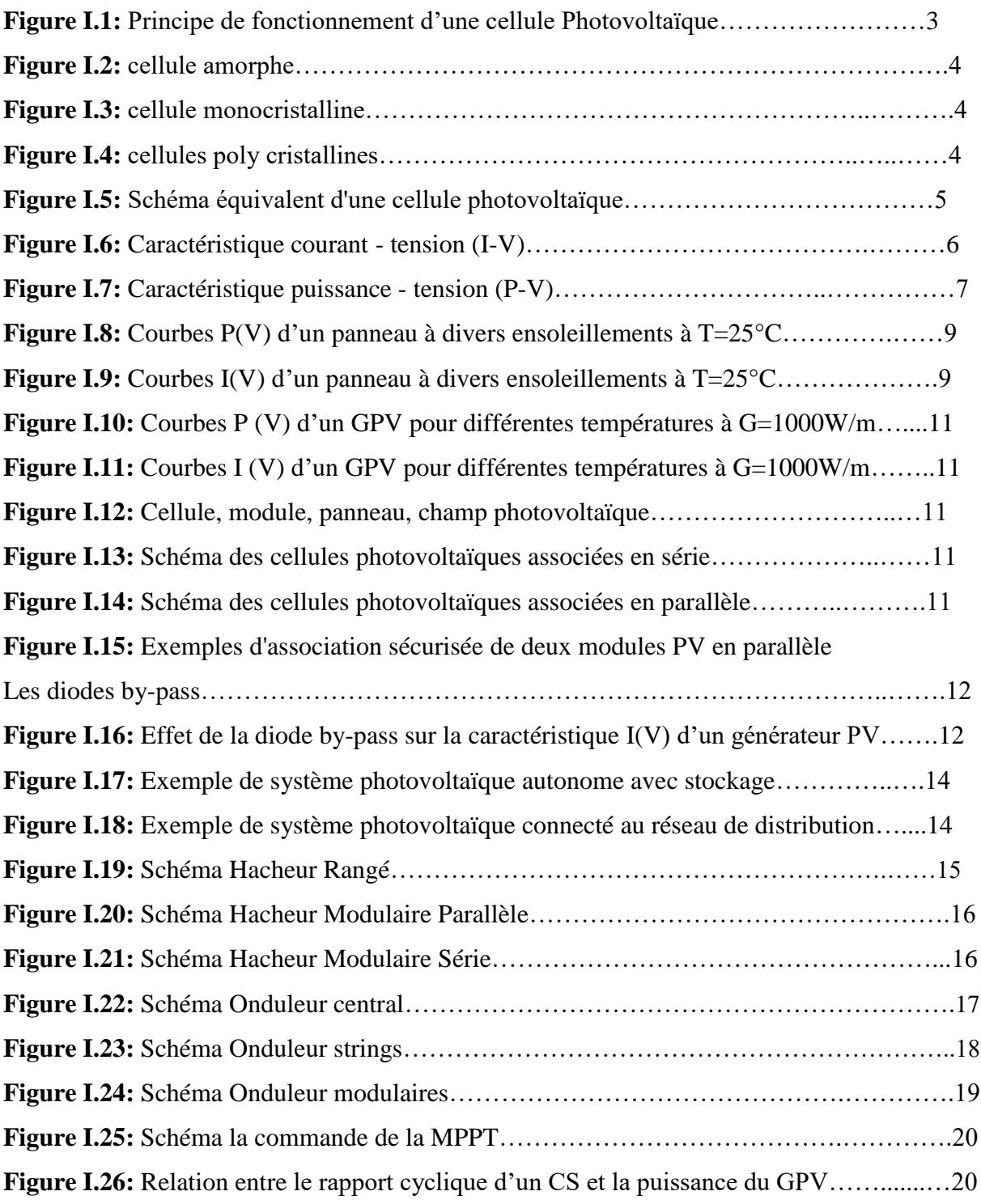

## **Chapitre II: Simulation D'une Centrale PV Dans le Cas de la Région d'Ouled Djallal (Deiffel) Par PVSYST**

**Figure II.1**: L'horizon des énergies renouvelables en 2030…………………………….……27

**Simulation d'une Central Photovoltaïque connectée au réseau électrique par deux logiciel PVSYSYT et HOMER**

## **Liste des Figures**

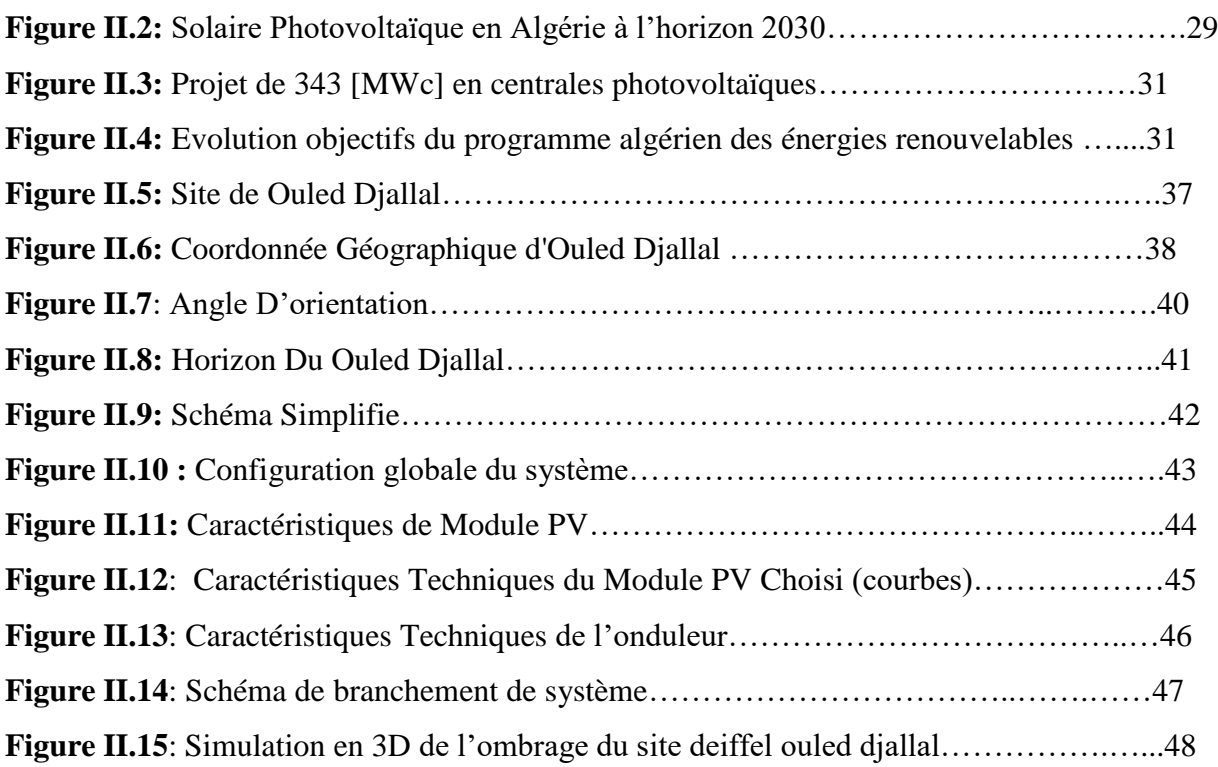

## **Chapitre III: Simulation D'une Centrale Photovoltaïque Par La Logiciel HOMER Pro**

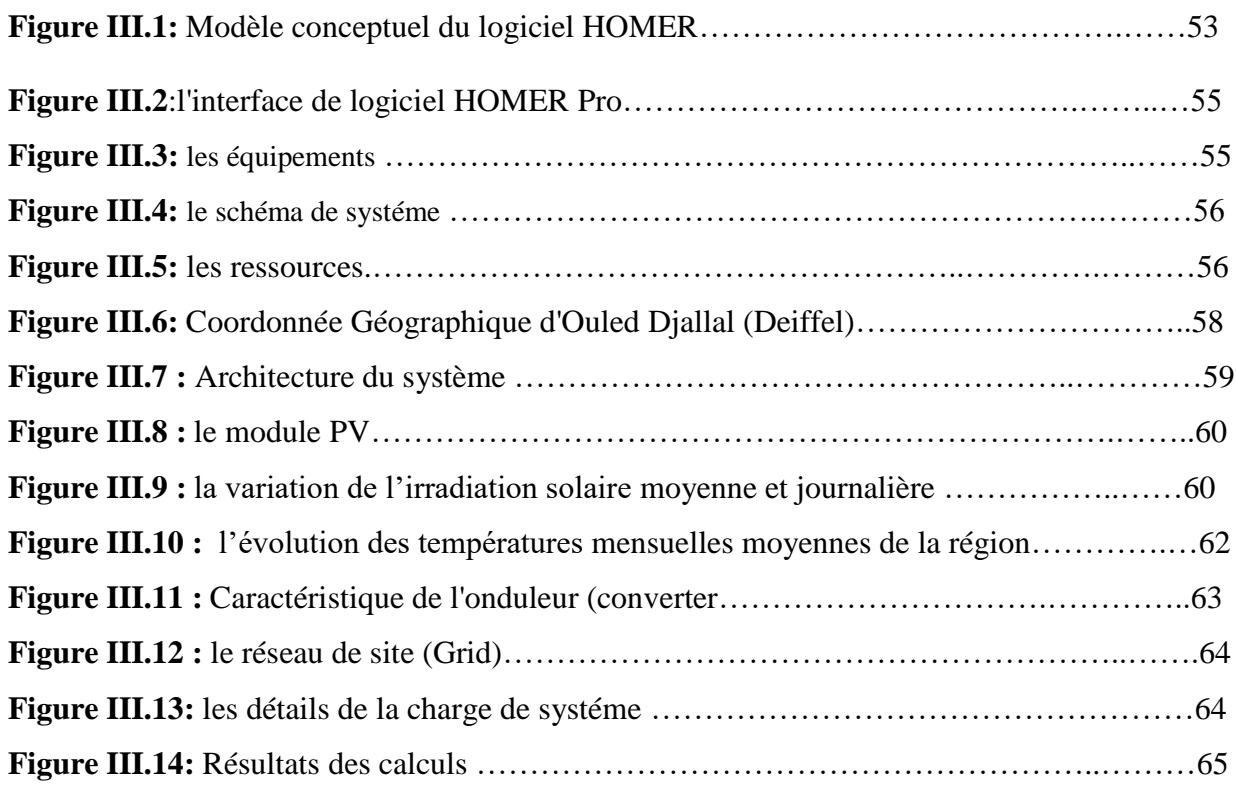

## **Chapitre IV : résultats et interprétation**

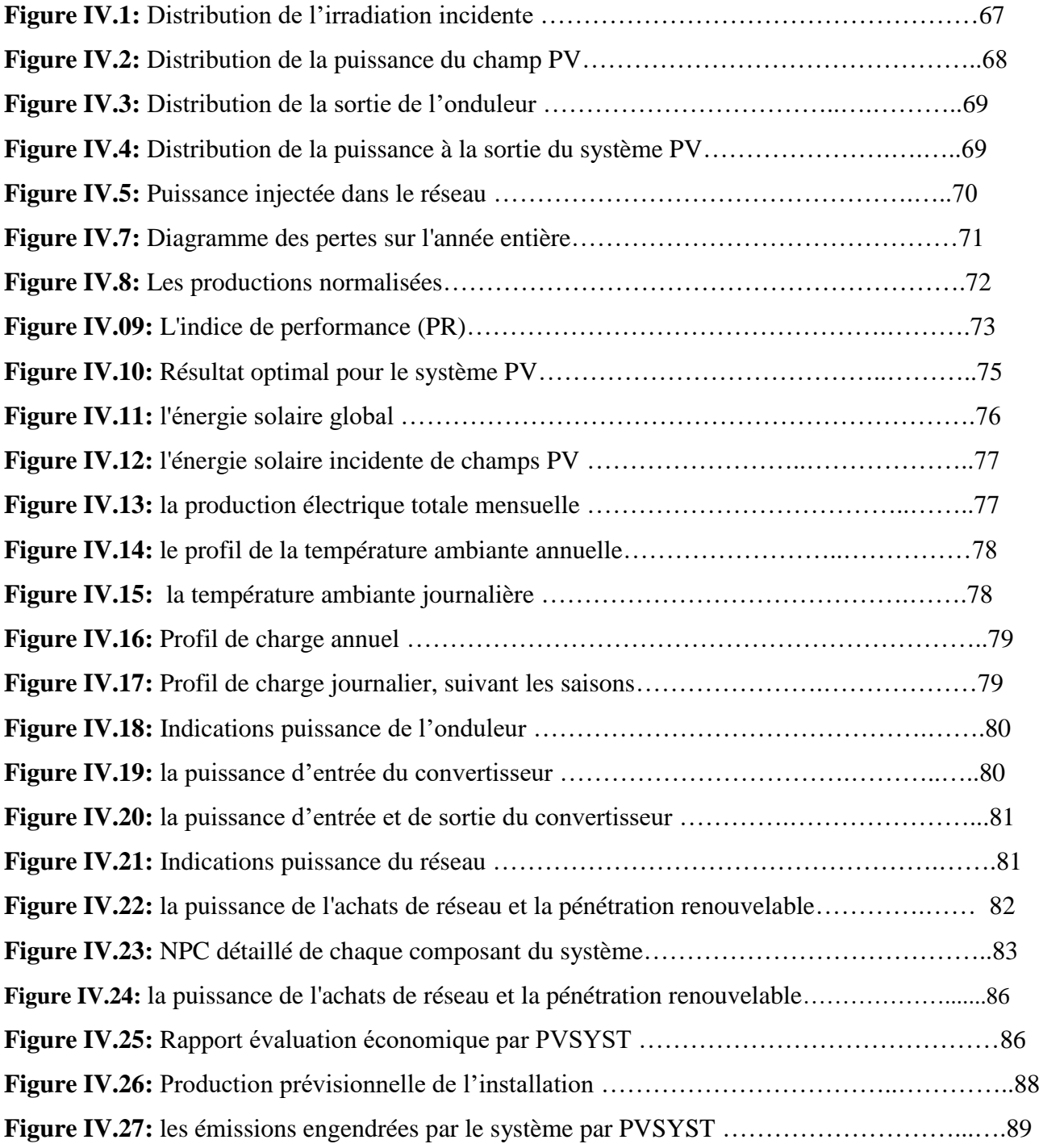

## **Liste des Tableaux**

## **Chapitre I:Généralité Sur L'énergie Solaire Photovoltaïque**

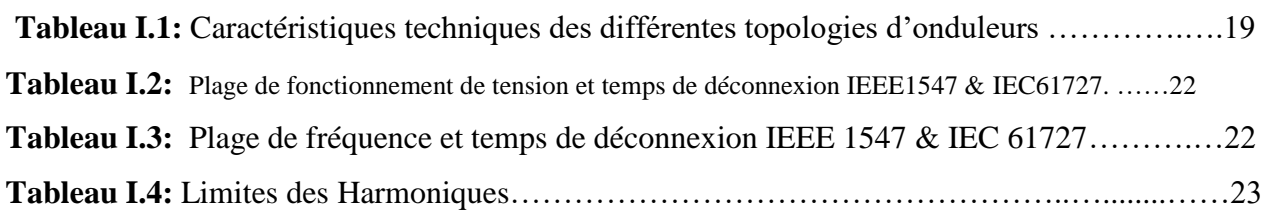

## **Chapitre II: Simulation D'une Centrale PV Dans le Cas de la Région d'Ouled Djallal (Deiffel) Par PVSYST**

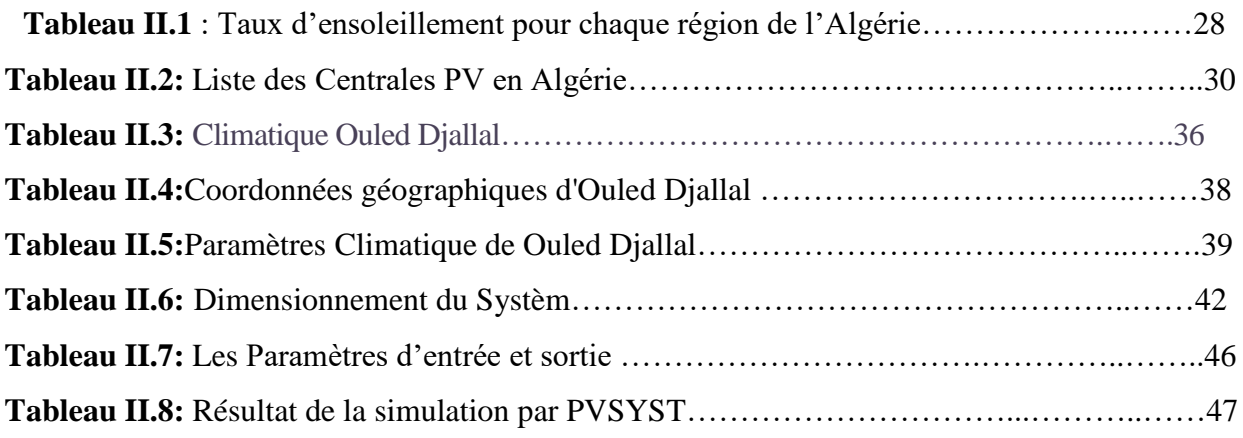

## **Chapitre III: Simulation D'une Centrale Photovoltaïque Par La Logiciel HOMER Pro**

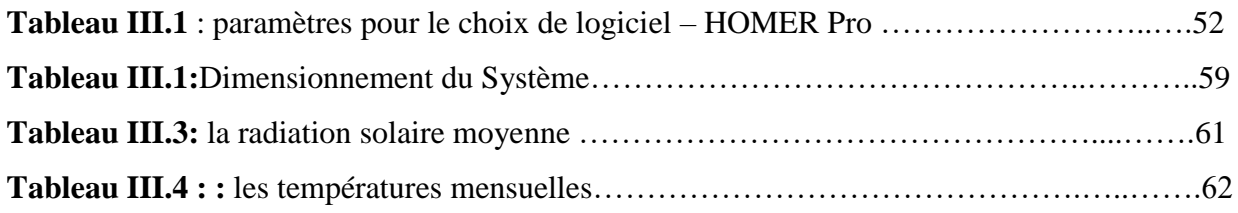

## **Chapitre IV : résultats et interprétation**

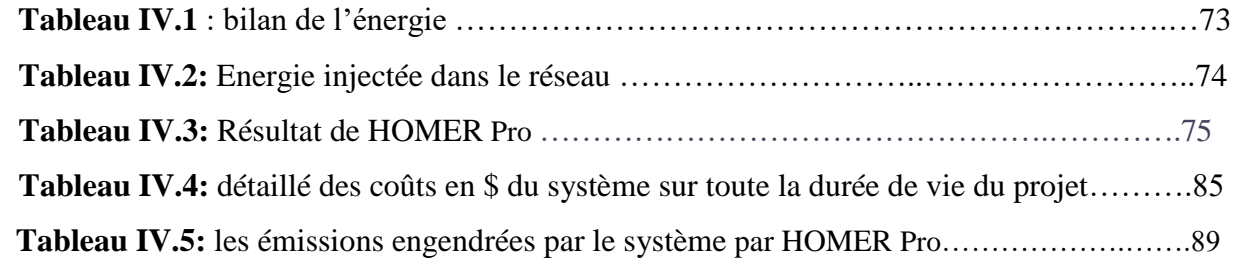

## **Liste des Symboles et Abréviations**

**Iph**: Photo courant, ou courant généré par l'éclairement, Courant du générateur photovoltaïque (A) .

**I<sup>D</sup>** : Courant circulant dans la diode(A).

**Io**: Courant de saturation inverse de la diode(A).

**Ip**: courant traversant Rp (A).

**Is**: courant de saturation il dépend de la température de la jonction, courant du générateur photovoltaïque (A)

 $\boldsymbol{V_s}$  : Tension du générateur photovoltaïque (V) .

**Rs**: Résistance série (Ω).

**Rp** : Résistance parallèle (Shunt) (Ω)

**T :** température effective de la cellule en Kelvin (K)

**K** : Constante de Boltzmann ( $k=1.381\times10^{23}$  J/K).

**q** : Charge de l'électron (q =  $1.602 \times 10^{19}$  C).

**n** : coefficients dʹidéalité de la jonction PN .

 $Vt = kt / q$ : potentiel thermique.

**E** : Eclairement solaire en  $(1 \text{ kW} / m^2)$ 

**cc:** Courant de Court- Circuit

**Iop :** Courant optimal du générateur photovoltaïque (A)

**Vop :** Tension optimal du générateur photovoltaïque (V)

**Voc :** Tension du circuit ouvert du générateur photovoltaïque (V) **.**

 $\mathbf{I}$  **cc** : Intensité de court –circuit.  $(A)$ 

 $V_{\text{co}}$ : Tension de circuit ouvert.  $(v)$ 

**I mp:** Le courant maximal sous conditions standards (A).

**V mp:** La tension maximale du module sous conditions standards (V).

 $MPP:$  maximum power point  $(W)$ .

**MPPT :** Poursuite du Point de Puissance Maximale, 'Maximum Power Point Tracking'

Popt : La puissance maximale utile (W).

**P** max: Puissance maximale aux bornes de la cellule PV. (W)

*Pm*: La puissance maximale produite PV (W).

**F** : facteur de forme.

**S** : la surface du module  $(m^2)$ .

**μ** :Rendement énergétique.

**GPV :** Générateur Photovoltaïque.

**PVGIS** : (Photovoltaic Geographical Information System)

**DC/DC :** Hacheur Courant Continu-Courant Continu ..

**DC/AC :** Hacheur Courant Continu- Courant Alternatif .

**IEEE 1547**: Standard pour les ressources d'interconnexion distribuées avec les systèmes.

**IEC 61727**: Caractéristiques d'interface de réseau de distribution au point de raccordement.

**CEI 61727** : la norme

**THD :** Harmoniques

**PDE** : productions décentralisées d'énergie .

**CS** : rapport cyclique du

**IEC** : Commission Electrotechnique Internationale .

**Kilowattheure (kWh)** *:*Unité de mesure de travail et d'énergie. Un kilowattheure correspond à la consommation d'un appareil électrique de 1 000 W fonctionnant pendant une heure.

**1 MWh** (méga watt heure) = 1 000kWh,

**1 TWh** (téra watt heure) = 1 milliard de kWh.

**Mégawatt(MW)** :Le mégawatt est une unité de mesure de puissance,cette unité décrit habituellement la capacité de production d'énergie d'une génératrice (1 mégawatt = 1 million de watts).

**CREDEG** *:*Centre de recherche et de développement de l'électricité et du gaz, société filiale du Groupe Sonelgaz.

**CDER** *:*Centre de développement des énergies renouvelables, affilié au ministère de l'enseignement Supérieur et de la recherche scientifique.

**Silicium** *:* Matériau semi conducteur, constituant essentiel de certains types de sables et de puces Électroniques. Il peut être utilisé dans la fabrication de cellules solaires photovoltaïques et constitue le composant qui rend possible une efficacité énergétique élevée.

**E.R :** Energie Renouvelable

**TEP :** tonnes équivalent pétrole

**UDTS** : unité de développement de la technologie du silicium

**NREL** : (US National Renewable Energy Laboratory)

**IAER :** institut algérien des énergies renouvelables et de l'efficacité énergétique .

**SDC :**Société de la distribution de l'électricité et du gaz Centre ( la direction de la distribution de l'électricité et du gaz )

**THT/HT :** Très Haute Tension / Haute Tension.

**PS** : Poste Source

**Ft** : facteur de transposition

## **Liste des Symboles et Abréviations**

**IAM :**facteur d'indice d'air masse .

**PR :** Le coefficient ( indice ) de performance

**Azimut** :(Astronomie) c'est l'angle entre le plan vertical d'un astre et le plan méridien du lieu d'observation .

## **Sommaire**

[Introduction générale](#page-19-0)

## **Chapitre I:Généralité Sur L'énergie Solaire Photovoltaïque**

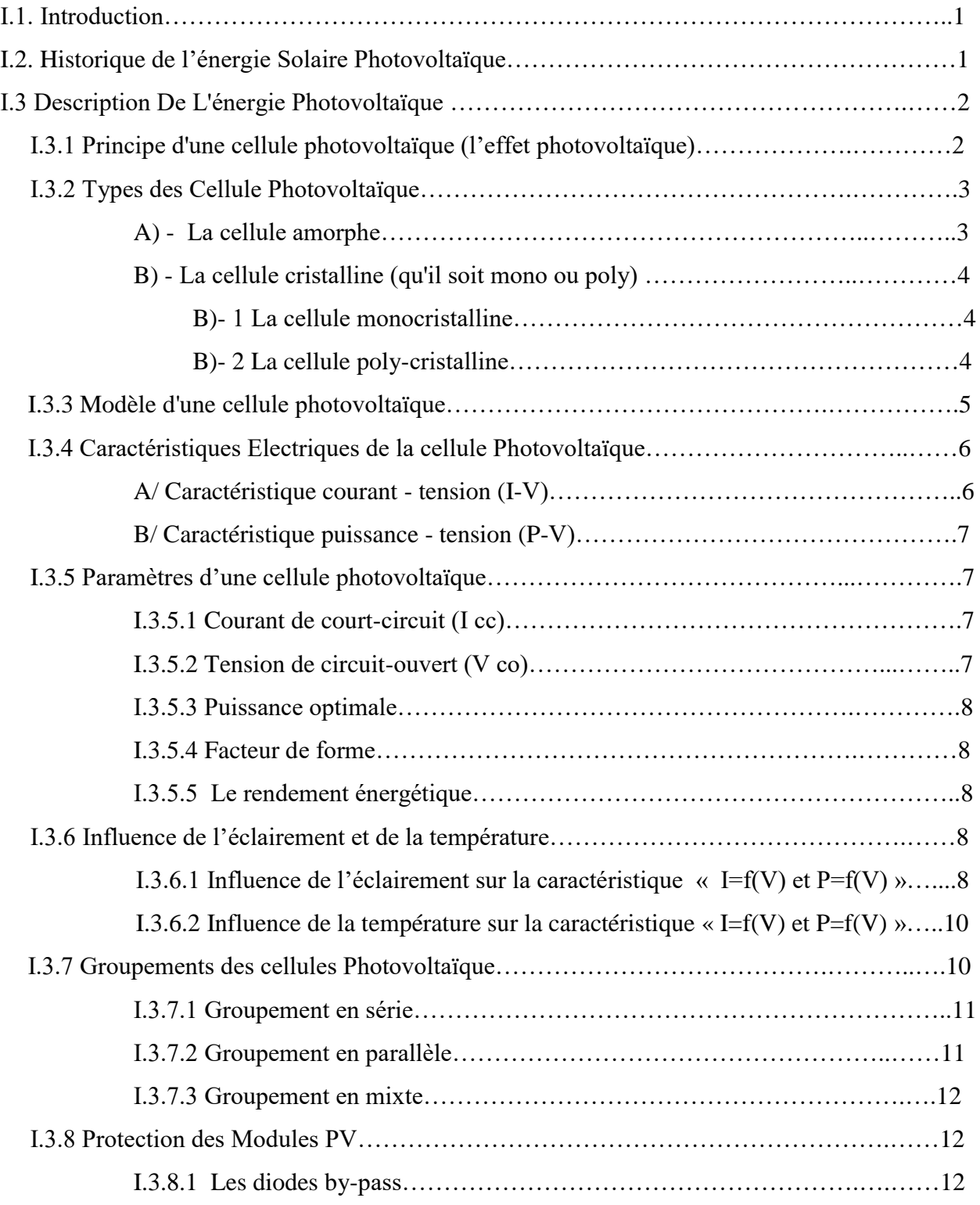

#### SOMMAIRE

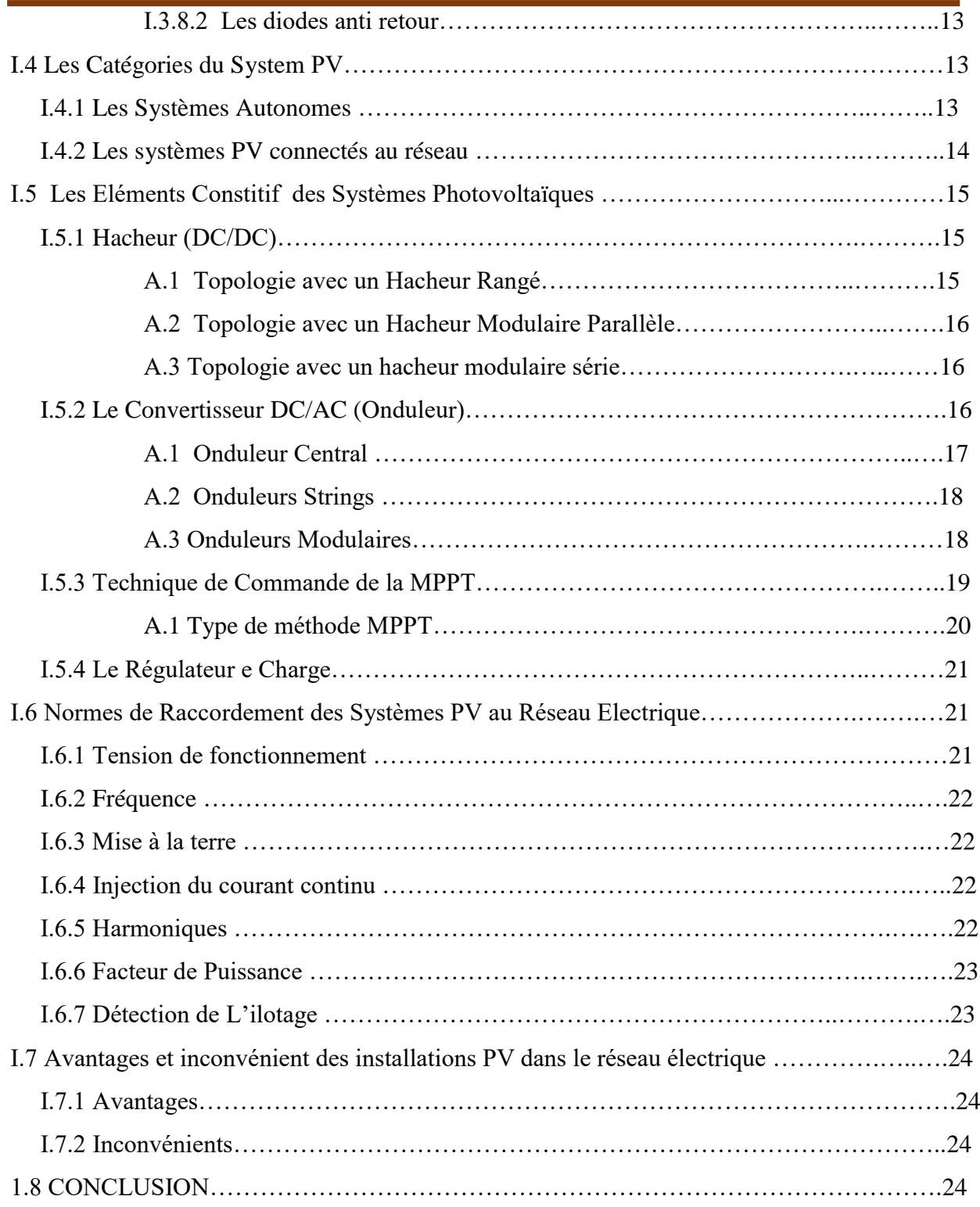

## **Chapitre II: Simulation D'une Centrale PV Dans le Cas de la Région d'Ouled Djallal (Deiffel) Par PVSYST**

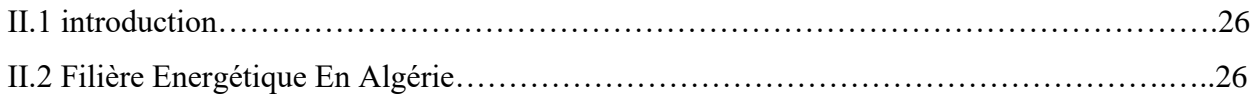

#### SOMMAIRE

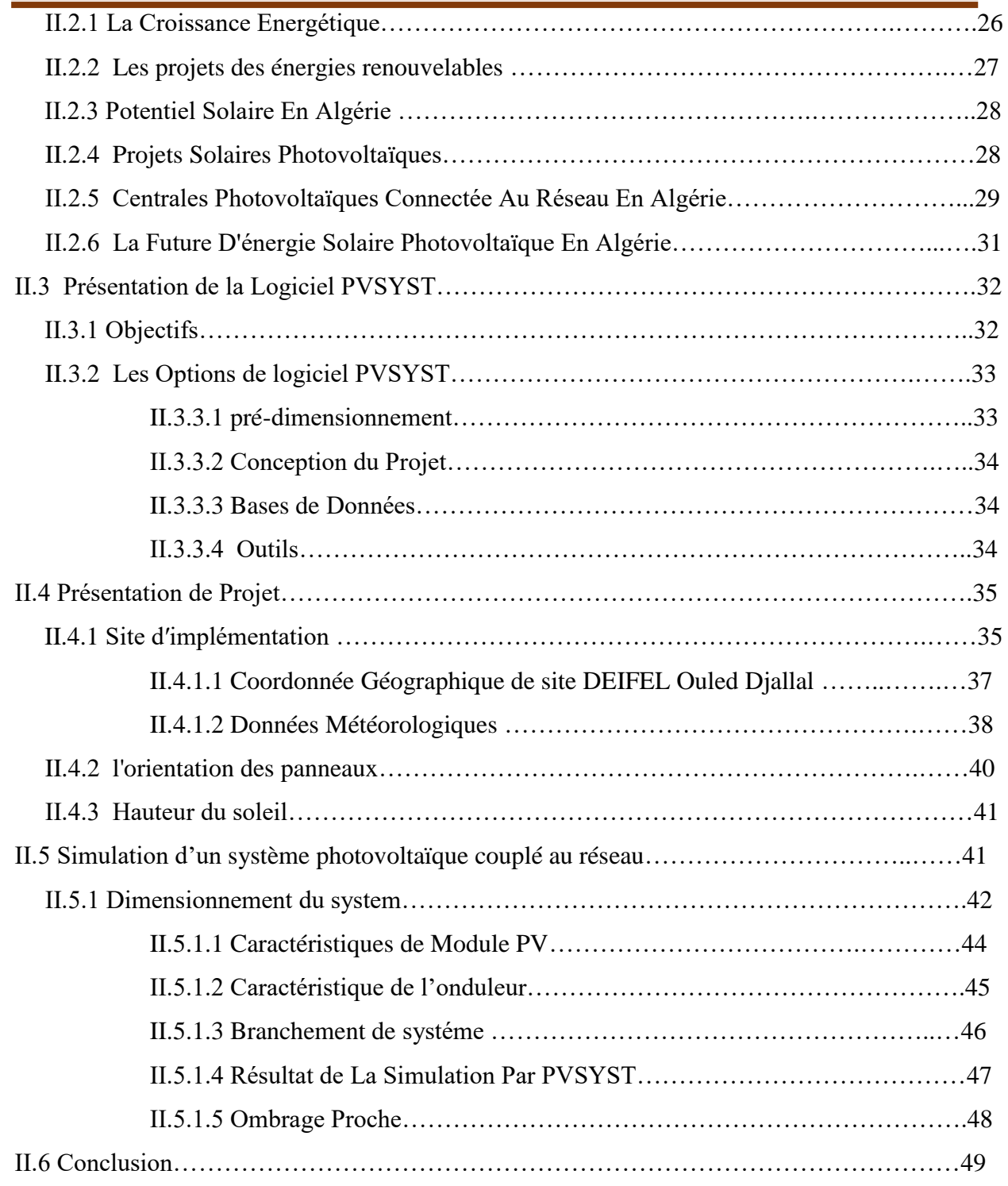

## **Chapitre III: Simulation D'une Centrale Photovoltaïque Par La Logiciel HOMER Pro**

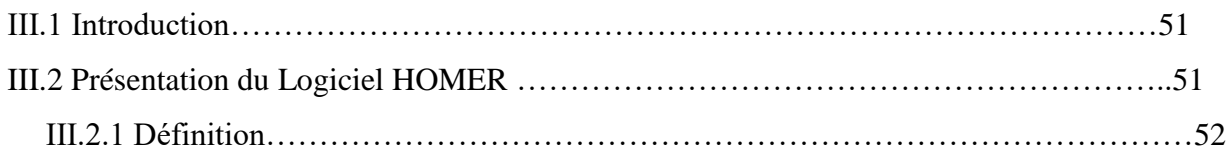

### SOMMAIRE

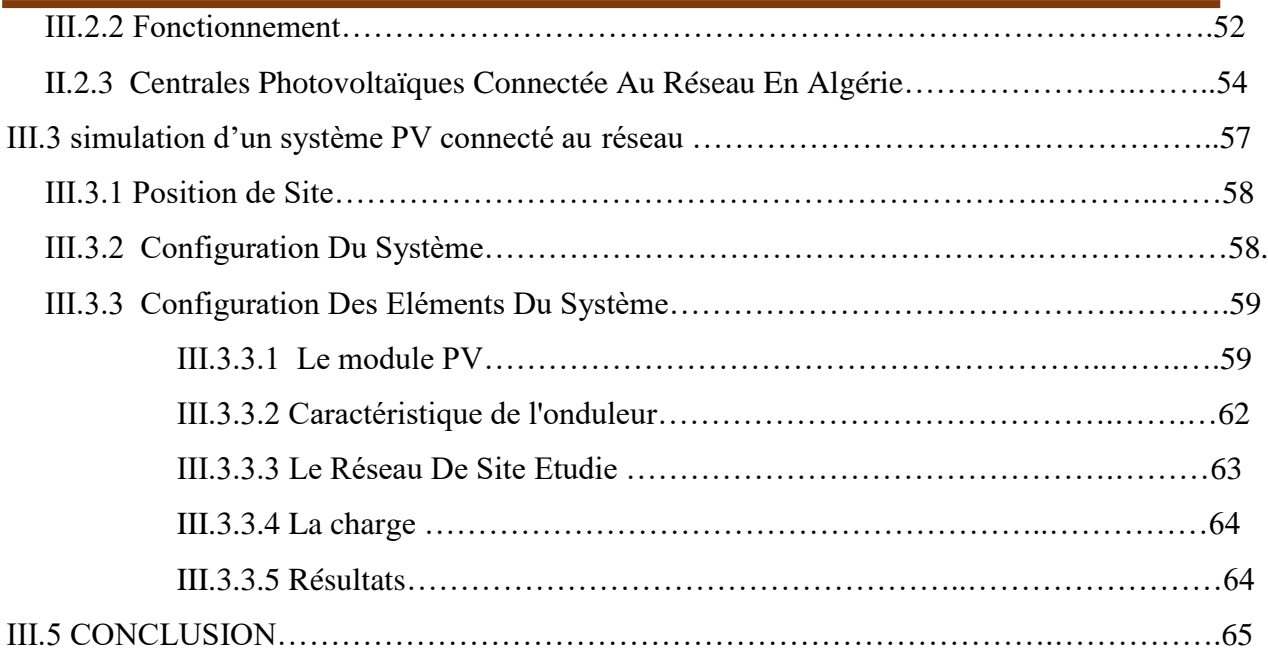

## **Chapitre IV : Résultats de simulatio**n

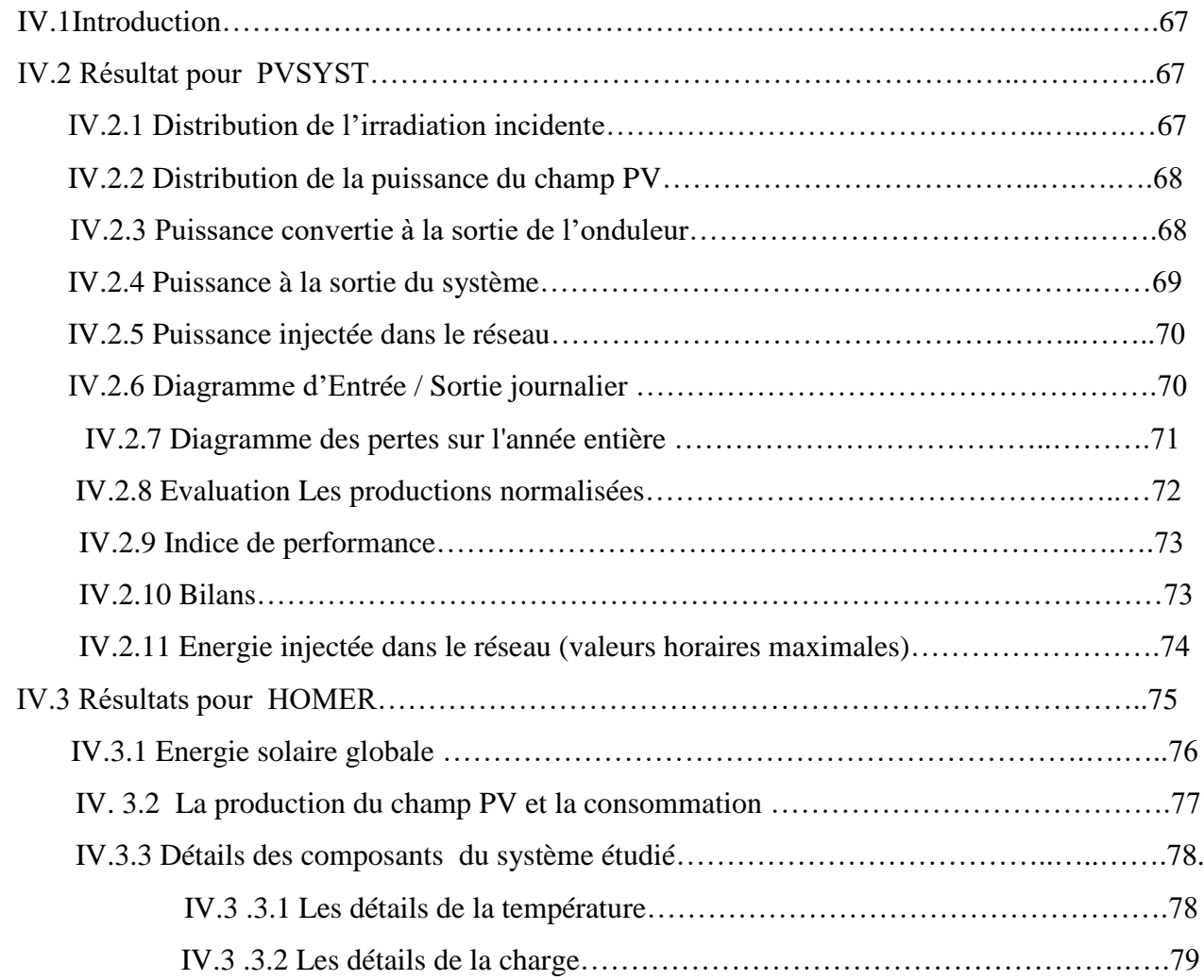

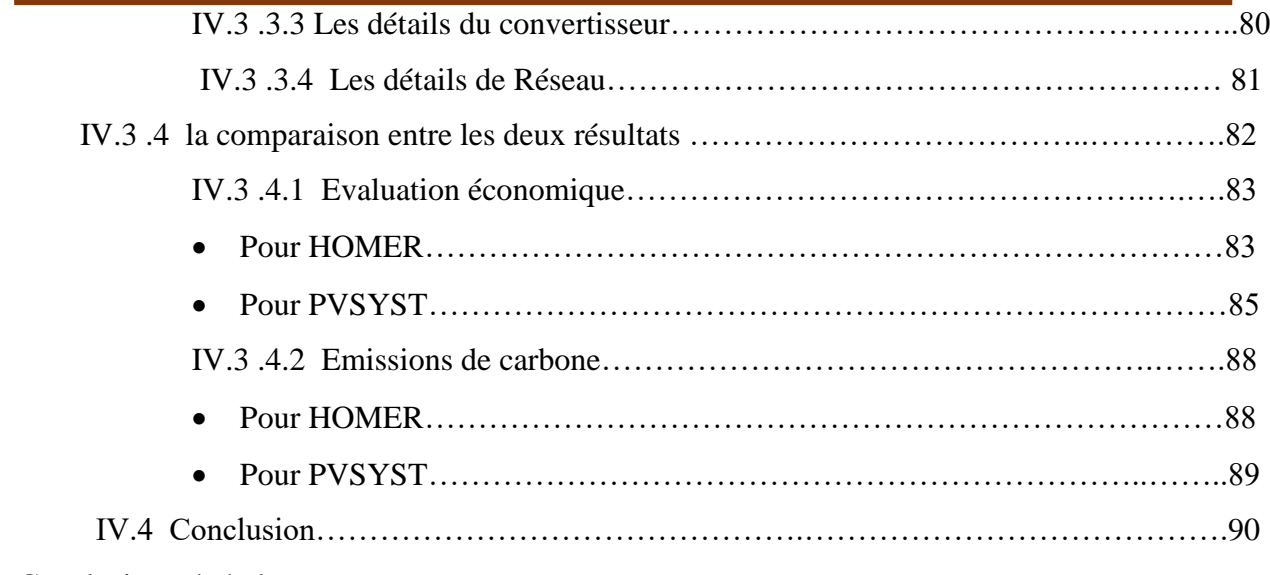

#### [Conclusion générale](#page-114-0)

<span id="page-19-0"></span>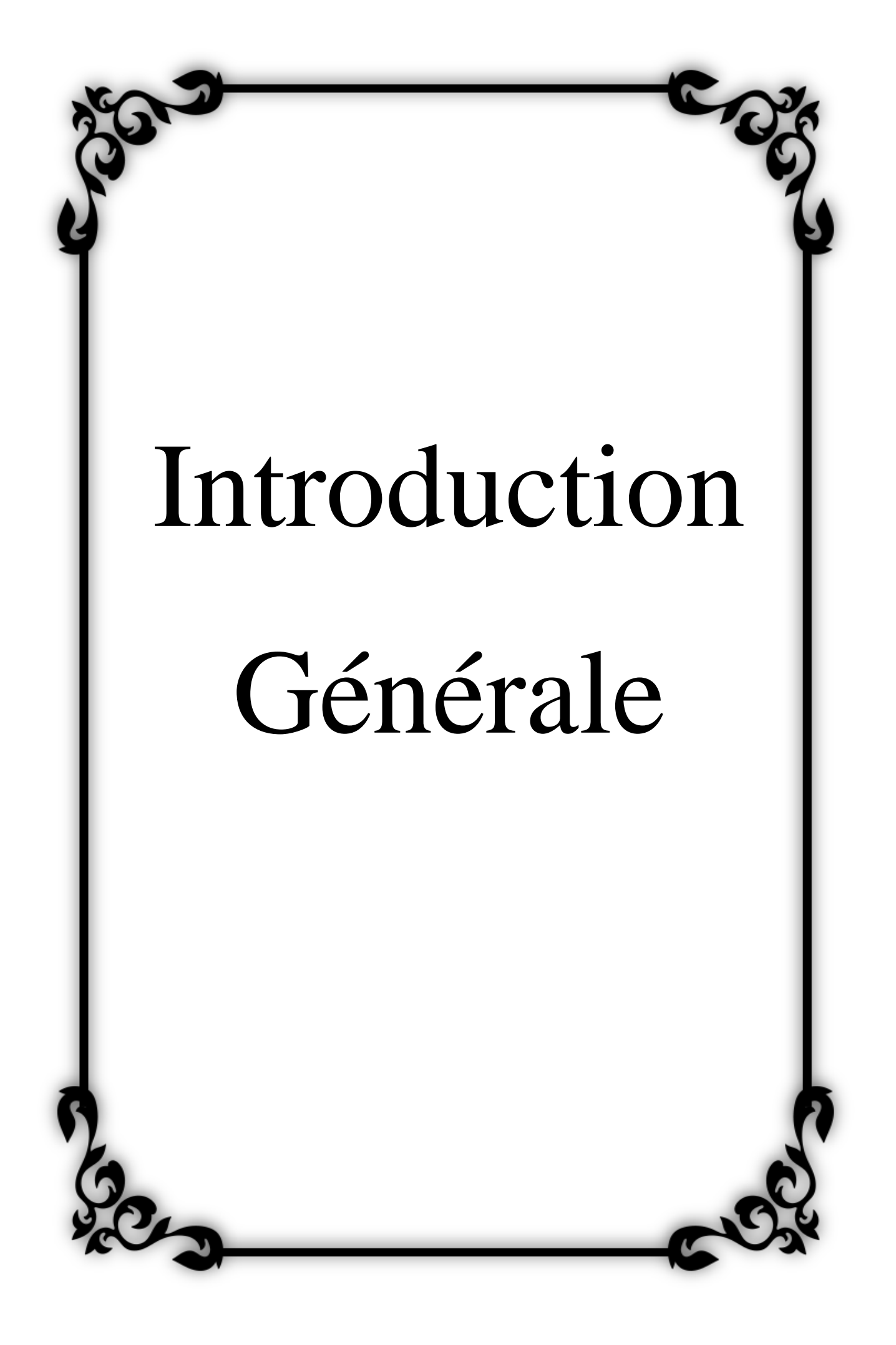

## **Introduction générale**

Le soleil est une source importante d'énergie, et sa lumière est la plus grande source d'énergie terrestre, de sorte que les rayons du soleil atteignent la terre sous de nombreuses formes, à savoir; 50% de lumière visible, 45% de rayons infrarouges et de petites quantités de rayons ultraviolets et certaines formes de rayonnement électromagnétique, et la terre perd une partie de la lumière du soleil qui l'atteint par le passage de ces rayons à travers les nuages et l'atmosphère terrestre qui les absorbe ou les disperse, comme la quantité d'énergie solaire qui Chaque jour, la Terre atteint 200 000 fois la quantité d'énergie électrique produite dans le monde, de sorte que l'énergie électrique et l'énergie photovoltaïque sont parmi les formes d'énergie les plus consommées dans le monde et sont les facteurs les plus importants pour le développement de tout pays.

Les centrales solaires sont respectueuses de l'environnement par rapport aux centrales nucléaires en réduisant les émissions de produits chimiques nocifs dans l'environnement, offrant de nombreuses opportunités d'emploi en raison de l'augmentation du nombre d'entreprises dans le secteur des énergies renouvelables, le coût pour la maison et les propriétaires immobiliers peut être réduit grâce à l'utilisation de l'énergie solaire, l'excès d'énergie peut être stocké Et les distribuer pendant des mois peu ensoleillés présente l'avantage d'être innové et développé par rapport aux méthodes de production d'énergie à partir d'autres sources. Les voitures peuvent utiliser l'énergie solaire au lieu du carburant, éliminant ainsi le besoin de pétrole.

L'Algérie est un pays du tiers monde, son sud possède un vaste désert et un ensoleillement tout au long de l'année et un grand nombre de zones isolées à une distance éloignée du réseau électrique, et les coûts de connexion au réseau sont élevés et cela peut prendre de nombreuses années pour les atteindre, et donc de nombreuses zones limitent encore l'exploitation de cette énergie en raison de son prix.

Il faut penser à exploiter l'énergie solaire photovoltaïque en créant Les centrales photovoltaïques pour convertir le rayonnement solaire direct en énergie électrique. Cette conversion se fait à travers ce que l'on appelle une cellule photovoltaïque (PV), basée sur un phénomène physique appelé effet photoélectrique, qui consiste à produire un motif électrique lorsque la surface de cette cellule est

## **Introduction générale**

exposée à la lumière. La connexion de plusieurs cellules (PV) via un système optique série / parallèle (GPV) crée. Avec l'adoption de méthodes de contrôle appropriées qui permettent de maximiser les énergie fournies par le générateur photovoltaïque, et de synchroniser l'énergie injectée dans le réseau avec sa fréquence, pour cela, les systèmes connectés au réseau électrique ont été créés pour répondre aux besoins et remplir le but recherché.

Ces systèmes sont des programmes de modélisation informatique et de simulation permettant de déterminer les dimensions d'un système (PV) en étudiant et en traitant de nombreux cas simultanément à un coût très faible.

Dans ce contexte, l'objectif de notre travail est de dimensionner une centrale photovoltaïque de la wilaya Ouled Djalal, qui sera prochainement mise en œuvre couplée et connectée au réseau électrique d'une capacité de 50 (MW), à l'aide de deux logiciels (Données météorologiques pour les systèmes photovoltaïques) «PVSYST» et l'autre (Hybrid Renewable Energy Optimization Model) « HOMER Pro » et en comparant les performances de chaque système en termes de résultats les meilleurs et les plus précis (la solution la plus appropriée), et en intégrant de manière optimale l'énergie photovoltaïque dans le réseau électrique au moindre coût et sans perte.

Ce travail est organisé en une introduction générale, quatre chapitres principaux et une conclusion générale.

**Dans le premier chapitre**: Nous allons présenter des généralités sur l'énergie photovoltaïque et son histoire en développement, le principe de la conversion photovoltaïque a été expliqué, ainsi que les types de cellules photovoltaïques, les composants du système ont été expliqués: le générateur photovoltaïque, le régulateur et l'onduleur, ainsi que les avantages et les inconvénients de la construction et de l'installation de centrale photovoltaïques connectées au réseau électrique.

**Dans le deuxième chapitre:** Topologie des installations photovoltaïques avec un aperçu de la stratégie de l'Algérie dans ce domaine et mention des projets d'installations photovoltaïques réalisé en Algérie

## **Introduction générale**

.Et on va aborder le site de notre projet à l'étude puis on présentera le logiciel de planification et les dimensions (PV) à l'aide de «PVSYST» et en montrant les détails de la simulation de la centrale PV.

**Dans le troisième chapitre :** nous allons présenté le logiciel « HOMER Pro »qu'il est un modèle d'amélioration des systèmes alimentés par des énergies renouvelables avec une explication du principe de fonctionnement, ses utilisations et applications pour les systèmes (PV) et les méthodologies de simulation. La taille de la source d'alimentation, les panneaux photovoltaïques, l'onduleur et enfin le réseau électrique approprié. Pour déduire les courbes de rayonnement solaire journalier et de température, le dimensionnement des centrales photovoltaïques est donc essentiel avant tout projet.

**Le quatrième et dernier chapitre :** présente les résultats de simulation par les deux logitiels « PVSYST » et « HOMER Pro » pour une centrale photovoltaïque(PV) couplée au réseau électrique avec les résultats et leur interprétation. Nous présentons les courbes de rayonnement solaire que reçoivent les panneaux photovoltaïques, l'énergie effective annuelle produite par le champ photovoltaïques et celle de l'onduleur ainsi que l'énergie produite par le système en sortie, pour chaque logiciel. Une comparaison entre eux pour évaluer la production et le rendement du système injecté dans le réseau électrique, puis l'évaluation économique et enfin l'évaluation financière à long terme.

Nous terminons ce travail par une conclusion générale.

## **Chapitre I**

# **Généralité SurL'énergie Solaire Photovoltaïque**

## **I.1 Introduction**

 Avec le forte de consommation de l'énergie électrique, qui est due à la croissance démographique, le développement industriel ou transport …etc. tous le monde doit être utilise les énergies renouvelables dans la production de l'électricité, et avec la ces énergies.

 L'énergie photovoltaïque c'est une énergie importante pour le futur projet surtout dans les pays l'ensoleillement, les systèmes photovoltaïques ne nécessitent aucun apport extérieur de combustible. de plus, le générateur lui-même ne contient aucune pièce mobile et ne requiert donc pratiquement pas d'entretien. Par conséquent, les coûts d'opération et de maintenance sont relativement faibles et avec Le développement actuel du domaine de l'informatique, constitue une aide à la simulation des performances des systèmes Photovoltaïques, simuler le bon choix des éléments et une meilleur adaptation aux diverses utilisations industrielle et domestiques. L'énergie solaire a connu un développement important ces dernières années.

 Dans ce chapitre nous allons présenter des généralité de l'énergies solaire photovoltaïque tel que le principe de fonctionnement, tous les types des systèmes PV et aussi les normes des installations au réseau.

## **I.2 Historique de l'énergie Solaire Photovoltaïque**

Le terme "photovoltaïque" a été formé avec les mots "photo" (lumière en Grec) et "Volta", le nom du physicien italien Alessandro Volta, qui inventa la pile électrochimique en 1800. **[01]**

- 1839:L'effet photovoltaïque est découvert par le physicien français Antoine César Becquerel, observant l'apparition d'une tension électrique, produite par la lumière solaire, Aux bornes d'une pile constituée par des électrodes cuivre et platine plongées dans une Solution électrolytique acide.
- 1873: L'ingénieur américain Willoughby Smith découvre les propriétés Photosensibles du sélénium.
- 1883: Charles Fritts construit la première cellule en sélénium et or. Elle atteint un rendement d'environ 1%.
- 1885: Ernst Werner Von Siemens, ingénieur et industriel allemand, précise que la conductivité du sélénium est proportionnelle à la racine carrée de l'intensité de la lumière et imagine les possibilités de captage de l'énergie solaire.
- 1887: Heinrich Rudolf Hertz, physicien allemand, publie les résultats de ses expériences photoélectriques dans un article intitulé "Sur un effet de la lumière ultraviolette sur les décharges électriques".
- 1902: Phillip Lenard, physicien allemand, fait une série d'observations sur 'énergie cinétique des électrons et détermine que le seuil de l'effet photoélectrique dépend de la fréquence de la lumière incidente.
- 1905: Albert Einstein publie "Sur un point de vue heuristique concernant la production et la transformation de la lumière". Cet article lui vaudra le prix Nobel de physique en 1922.
- 1918: Le scientifique polonais Jan Czochralski développe un procédé pour créer du silicium monocristallin.
- 1939: L'ingénieur américain Russel Ohl découvre la jonction P-N et développe la première cellule solaire en silicium.
- 1954: Les chercheurs américains Gerald Pearson, Darryl Chapin et Calvin Fuller mettent au point une cellule photovoltaïque en silicium pour les laboratoires Bell.
- 1958: Première utilisation spatiale de photopiles solaires dans le satellite américain Vanguard et équipement du satellite Sputnik III de cellules photovoltaïques.
- 1971: Elliot Berman crée la société Solarpower pour développer des applications terrestres pour les modules photovoltaïques.
- 1973: La première maison alimentée par des cellules photovoltaïques est construite à l'Université de Delaware.
- 1995: Des programmes de toits photovoltaïques raccordés au réseau ont été lancés, au Japon et en Allemagne, et se généralisent depuis 2001.
- 2006: La France lance à son tour un dispositif incitatif de développement pour le photovoltaïque raccordé au réseau.
- 2010: le gouvernement Français confirme sa volonté de développer le solaire photovoltaïque en reconduisant les mesures d'incitation avec le maintient d'un prix d'achat et des aides fiscales (Crédit d'impôt, TVA réduite et exonération d'impôt sur les revenus solaire). [**01**]

## **I.3 Description de L'énergie Photovoltaïque**

## **I.3.1 Principe d'une cellule photovoltaïque (l'effet photovoltaïque)**

Les cellules photovoltaïques sont des composants optoélectroniques qui transforment directement la lumière solaire en électricité par un processus appelé « effet photovoltaïque ».

Une cellule photovoltaïque (PV) est réalisée à partir d'un matériau semi-conducteur (par exemple le silicium), Sa réalisation est comparable à une diode classique. La cellule est composée

de deux différentes couches. La couche supérieure est dopée **N** et la couche inférieure est dopée **P** créant ainsi une jonction **PN**. Cette jonction **PN** crée une barrière de potentiel. Lorsque les grains de lumière (les photons) heurtent la surface de ce matériau, ils transfèrent leur énergie aux atomes de la matière. Ce gain d'énergie libère des électrons de ces atomes, créant des trous et des électrons. Ceci engendre donc une différence de potentiel entre les deux couches. Cette différence de potentiel crée un champ électrique **E** qui draine les porteurs libres vers les contacts métalliques des régions **P** et **N**. Il en résulte alors un courant électrique et une différence de potentiel dans la cellule **PV**. [**02**]

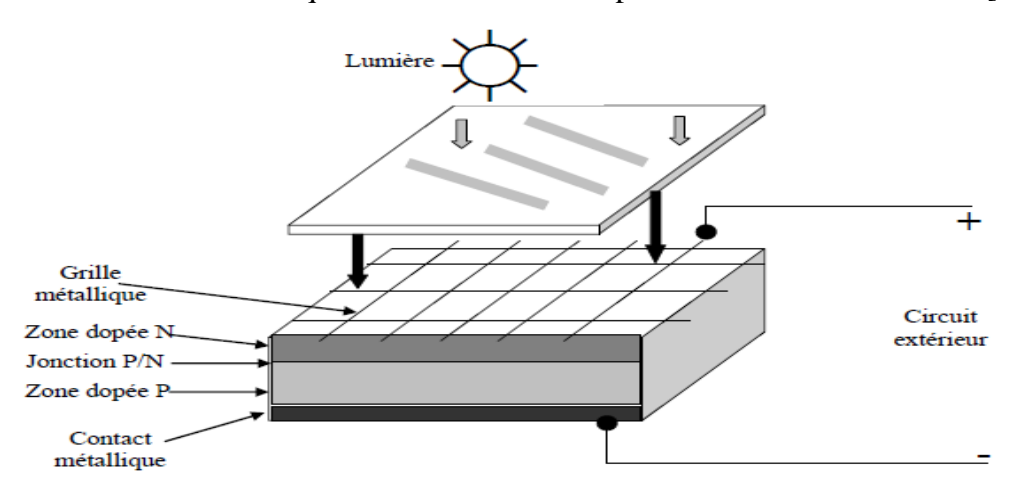

**Figure I.1:** Principe de fonctionnement d'une cellule Photovoltaïque

## **I.3.2 Types des Cellule Photovoltaïque**

Il existe différents types de cellules photovoltaïques, et chaque type possède un rendement et un coût qui lui est propre, à la suite nous avons détailler de chaque type.

#### **A)** - **La cellule amorphe**

Ces cellules sont composées d'un support en verre ou en matière synthétique sur lequel est

disposé une fine couche de silicium (l'organisation des atomes n'est plus régulières comme dans un cristal).

Elles présentent l'avantage de fonctionner avec un éclairement faible (même par temps couvert ou à l'intérieur d'un bâtiment), et d'être moins sensible aux températures élevées que les cellules mono ou poly cristallines. En revanche, leur rendement est faible, compris entre 5% et 9% . [**3**]

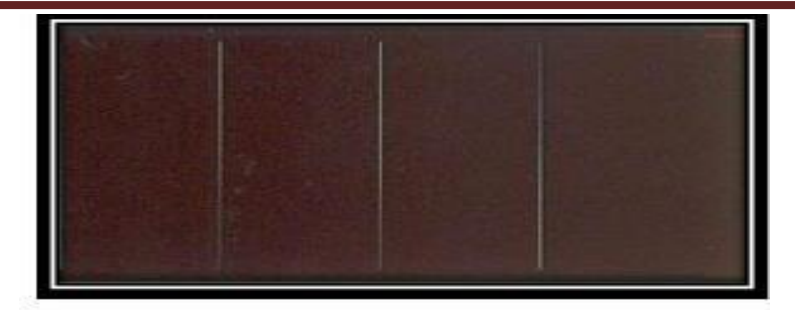

**Figure I.2:** cellule amorphe.

#### **B)** - **La Cellule Cristalline (qu'il soit Mono ou Poly)**

#### **B.1) La Cellule Monocristalline**

Le silicium est fondu deux fois pour se solidifier en ne formant qu'un seul cristal de grande dimension. On découpe ensuite le cristal en fines tranches qui donneront les cellules. Ces cellules sont en général d'un bleu uniforme. Leur rendement est de l'ordre de « 14% à 20% », et engendrent un cout de production plus élevé que les cellules poly-cristallines. [**3**]

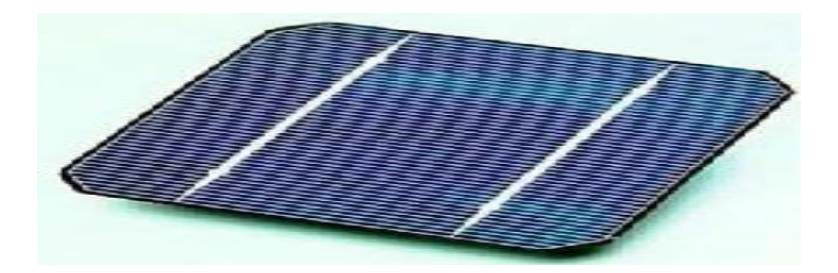

**Figure I.3:** cellule monocristalline

#### **B.2) La Cellule Poly-Cristalline**

Ce sont actuellement les plus présentes sur le marché. Elles sont élaborées à partir d'un bloc de silicium cristallisé en plusieurs cristaux dont les orientations sont différentes .la cellule photovoltaïque est d'aspect bleuté, mais pas uniforme, on distingue des motifs créés par les différents cristaux leur rendement est de l'ordre de « 11% à 15% », mais elles engendrent un cout de production moins élevé que les cellules monocristallin, il représente donc à ces jours le meilleur rapport qualité / prix. [**3**]

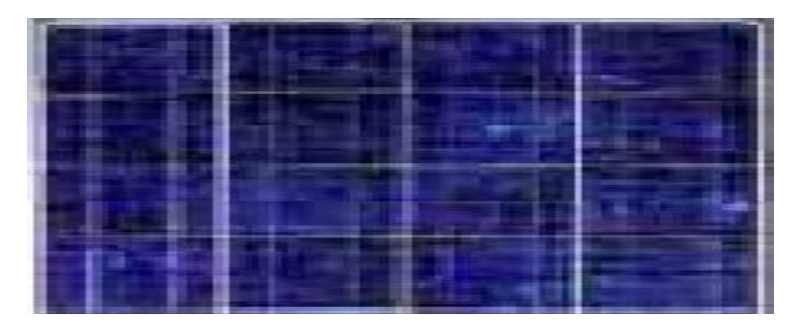

**Figure I.4:** cellules poly cristallines

#### **I.3.3 Modèle d'une Cellule Photovoltaïque**

 Le schéma équivalent d'un module solaire peut se présenter en littérature sous diverses variantes (à une exponentielle, à deux exponentielle,….), alors que la configuration de notre projet est illustrée sur la figure **I.5** , dite : à une seule diode reste la plus usuelle. Il est constitué d'une diode (D) caractérisant la jonction, une source de courant (G) caractérisant le photo courant, une résistance série RS représentant les pertes par effet joule, et une résistance shunt (Rsh) simulant les fuites entre la grille supérieure et le contact arrière de l'élément. Elle est généralement très supérieure à Rs et peut être placée indifféremment dans le schéma équivalent.[**4**]

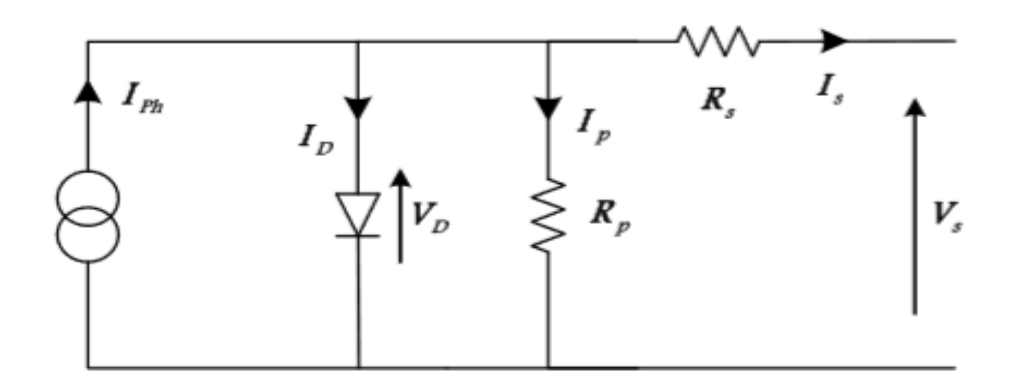

**Figure I.5:** Schéma équivalent d'une cellule photovoltaïque

On a: I<sup>s</sup> = Iph−ID−IP ----------------------------------------- (I.1)

$$
V_{D} = V_{s} + R_{s}I_{s} \qquad \qquad \qquad \ldots \qquad \qquad (I.2)
$$

$$
I_{s} = I_{ph} - I_{0} \left( \exp \frac{(V_{D})}{\frac{nkt}{q}} - 1 \right) - \frac{V_{s} + R_{s}I_{s}}{R_{p}} \dots \dots \dots \dots \tag{I.3}
$$

$$
I_{s} = I_{ph} - I_{0} \left( \exp \frac{(V_{s} + R_{s} I_{s})}{V_{th}} - 1 \right) - \frac{V_{s} + R_{s} I_{s}}{R_{p}} \dots (I.4)
$$

$$
V_{t} = \left(\frac{nkt}{q}\right) \frac{1}{1 - \frac{1}{1 - \
$$

#### **Avec**:

Is : Courant de saturation il dépend de la température de la jonction.

 $V_s$ : Tension de saturation.

I ph: Photo courant, ou courant généré par l'éclairement (A).

 $I_0$ : Courant de saturation inverse de la diode (A).

ID: Courant circulant dans la diode.

Rs: Résistance série (Ω).

Rp: Résistance parallèle (Ω).

k: Constante de Boltzmann (k= $1.381\times10^{23}$  J/K).

q: Charge de l'électron (q = $1.602 \times 10^{19}$  C).

n: coefficients dʹidéalité de la jonction PN .

T: température effective de la cellule en Kelvin (K).

 $Vt = kt / q$ : potentiel thermique.

#### **I.3.4 Caractéristiques Electriques de la cellule Photovoltaïque**

#### **A) Caractéristique Courant - Tension (I-V)**

Les caractéristique courant-tension (I-V) représenter dans la Figure I.6, Sur ces caractéristiques trois zones de fonctionnement sont distinguées:

Zone 1-2: elle est assimilable à un générateur de courant *l* c proportionnel à l'irradiation. Le fonctionnement dans cette zone donne des puissances faibles, des courants élevés et des tensions faibles.

**Zone 2-3:** elle correspond au coude de cette caractéristique, où le fonctionnement du générateur dans cette zone donne des puissances élevées à valeurs de courant et tension modérées. Un point optimum de puissance « $MPP$ » (maximum power point) peut être identifié au point ( $I$ op,  $V$ op), permettant d'exploiter au mieux le gisement solaire.

**Zone 3-4:** elle est assimilable à un générateur de tension, où le fonctionnement dans cette zone donne des puissances faibles, des courants faibles et des tensions élevées. [**05**]

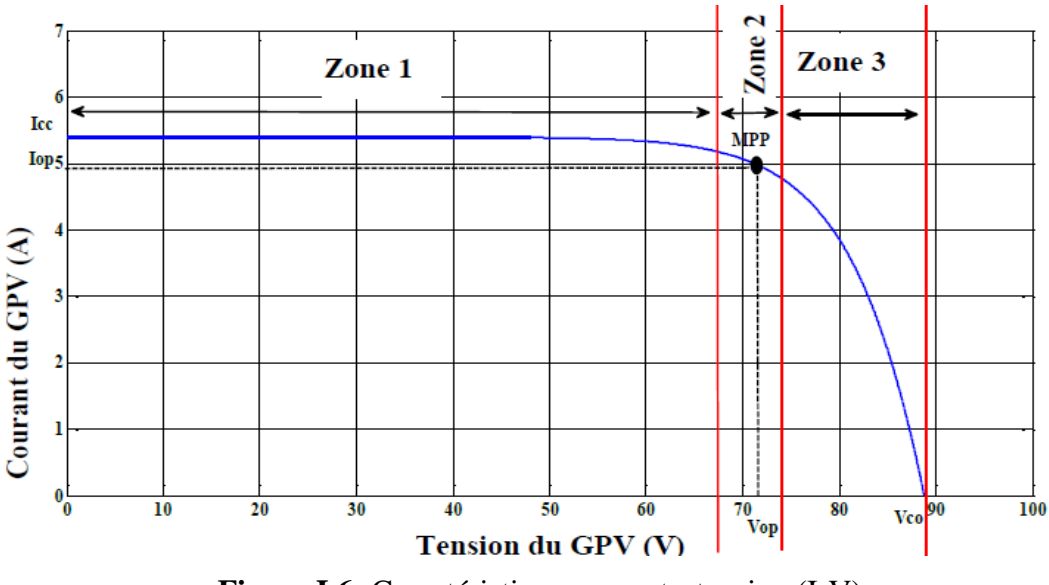

**Figure I.6:** Caractéristique courant - tension (I-V)

#### **B) Caractéristique Puissance - Tension (P-V)**

la Figure I.7 représente La caractéristique puissance-tension (P-V) d'une cellule PV qu'il est obtenue à partir de sa caractéristique courant-tension (I-V) représenter dans.

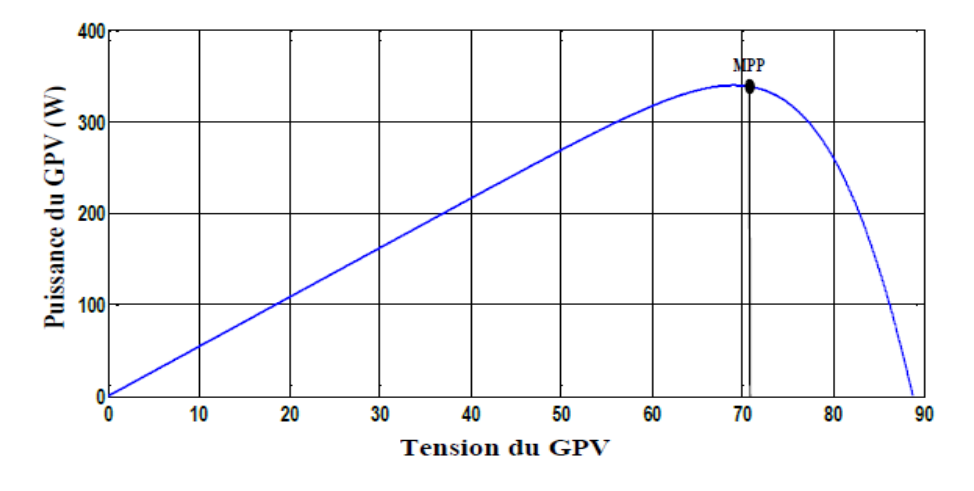

**Figure I.7:** Caractéristique puissance - tension (P-V)

#### **I.3.5 Paramètres d'une Cellule Photovoltaïque**

#### **I.3.5.1 Courant de Court- Circuit (I cc)**

Si l'on place une cellule en court-circuit, elle va débiter un courant maximal à tension nulle. Ce courant est dit courant de court-circuit **Icc**. [**6**]

$$
\mathbf{I}_{cc} = \mathbf{I}_{ph} \cdot \boldsymbol{I}_{O} * \left( \boldsymbol{exp} \left( \frac{R_{s} * I_{cc}}{V_{t}} \right) - \frac{R_{s} * I_{pv}}{R_{p}} \right) \quad \text{---} \quad (I.6)
$$

Pour la plupart des modules PV (dont la résistance est faible), et sous éclairement normal, on peut négliger le terme:

 ∗ ∗ − -------------------------- (I.7)

Devant I<sub>ph</sub> . L'expression approchée du courant de court-circuit est alors:

**=-** ∗ ------------------------------------ (I.8)

#### **I.3.5.2 Tension de Circuit-Ouvert (V co)**

C'est la tension maximale d'un générateur PV et pour laquelle le courant débité par le générateur PV est nul. De ce fait la tension en circuit ouvert s'écrira:

$$
V_{co} = V_T \ln \left( I_{ph} - \frac{V_{CO}}{R_p} \right) \frac{1}{I_0} \dots \dots \dots \dots \dots \dots \dots \dots \tag{I.9}
$$

#### **I.3.5.3 Puissance Optimale**

La puissance maximale utile  $P_{opt} = V_{opt} I_{opt}$ , s'obtient en annulant la dérivée de la puissance. Pour l'éclairement considéré, le point de puissance maximale **MPPT** représente le point où la puissance de la cellule est maximale. Ce point, est associé à une tension maximale **Vopt** et à une intensité maximale **Iopt.** 

C'est cette puissance qui sera toujours recherchée par des régulateurs de charge afin d'optimiser la charge de la batterie et le fonctionnement du générateur.

Par ailleurs, lorsqu'il est question de puissance maximale dans les conditions normalisées d'ensoleillement, on parle alors de puissance crête, mesurée en watts-crête (Wc). [**6**]

#### **I.3.5.4 Facteur de Forme**

On appelle facteur de forme « **F »** le rapport entre la puissance maximale fournie par la cellule, **Pmax** (W) dans des conditions d'éclairement, de température et de vitesse de circulation de l'air ambiant donnés, et le produit du courant de court-circuit  $I_{cc}\,$  par la tension de circuit ouvert  $V_{co}$ (c'est à dire la puissance maximale d'une cellule idéale). [7]

$$
\mathbf{F} = \frac{\mathbf{P}_{\text{max}}}{\mathbf{I}_{\text{cc}} V_{\text{co}}} \text{ \dots} \text{ \dots} \
$$

F : facteur de forme.

P max: Puissance maximale aux bornes de la cellule PV (W).

 $V_{\text{co}}$ : Tension de circuit ouvert (V).

I  $\alpha$ : Intensité de court –circuit (A).

#### **I.3.5.5 Le Rendement énergétique**

Est défini comme étant le rapport entre la puissance maximale produite « **Pm »** et la puissance du rayonnement solaire parvenant au module.

Soit « **S** » la surface du module et « **E** » l'éclairement, ce rendement a pour expression: [**6**]

$$
\mu = \frac{\mathbf{p}_{\text{m}}}{\mathbf{E} * \mathbf{S}} = \frac{\text{Vopt} * \text{Iopt}}{\mathbf{E} * \mathbf{S}} \dots \dots \dots \dots \dots \dots \tag{I.11}
$$

Ce rendement peut être amélioré en augmentant le facteur de forme, le courant de court-circuit et la tension à circuit ouvert.

#### **I.3.6 Influence de l'éclairement et de la température**

#### **I.3.6.1 Influence de l'éclairement sur la caractéristique « I=f (V) et P=f(V) »**

Une baisse de l'éclairement provoque une diminution de la création de paires électron/trou

avec un courant changé à l'obscurité. Le courant du panneau solaire étant égal à la soustraction de la photo-courant et du courant de diode à l'obscurité, il y a une baisse du courant solaire «**I**cc» proportionnelle à la variation de l'éclairement accompagnée d'une très légère diminution de la tension «**V**m» et donc un décalage du point «**P**m» du panneau solaire vers les puissances inférieures. les graphes suivants représentent les caractéristiques «**P(V)** et **I(V)**» respectivement d'un générateur photovoltaïque pour une température constante (**T**=25°C) et un ensoleillement variable. [8] La figure « I.8 **»** présente les caractéristiques «**P(V)** et **I(V)** » pour différents niveaux d'éclairement.

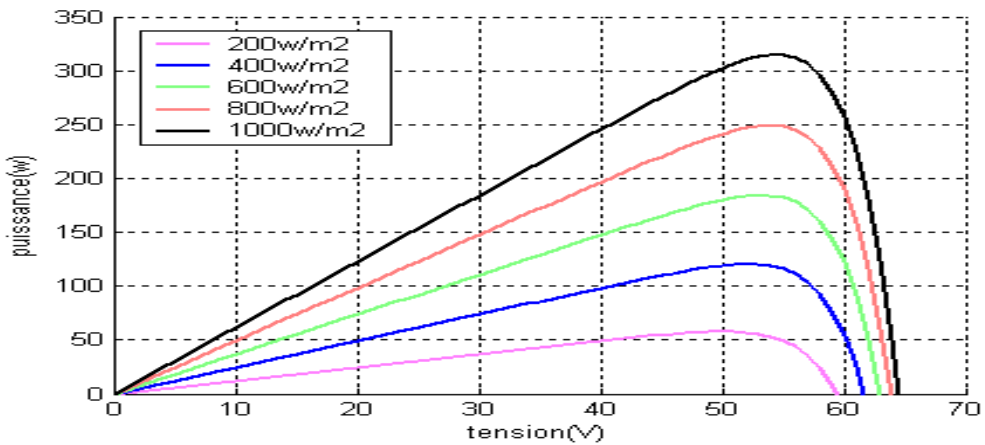

**Figure I.8:** Courbes P(V) d'un panneau à divers ensoleillements à T=25°C

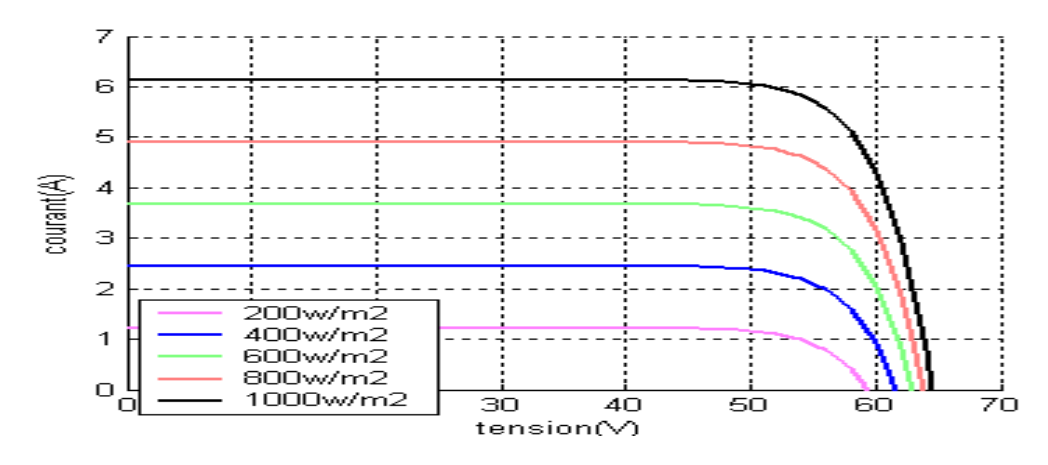

**Figure I.9:** Courbes I (V) d'un panneau à divers ensoleillements à T=25°C

Il est clair que la valeur du courant de court-circuit est directement proportionnelle à l'intensité du rayonnement. Par contre, la tension en circuit ouvert ne varie pas dans les mêmes proportions, mais reste quasiment identique même à faible éclairement.

Ceci implique donc que :

- La puissance optimale de la cellule (Pm) est pratiquement proportionnelle à l'éclairement.

- Les points de puissance maximale se situent à peu près à la même tension. [**08**]

#### **I.3.6.2 Influence de la température sur la caractéristique I=f(V) et P=f(V)**

La figure « I.10 » et « I.11» présentent respectivement des courbes **P**(V) et **I**(V) pour différentes températures de fonctionnement du module photovoltaïque à une irradiation constante.

Nous remarquons que la température à une influence négligeable sur la valeur du courant de court circuit. Par contre, la tension en circuit ouvert baisse assez fortement lorsque la température augmente. On en déduit donc que le panneau peut fournir une tension correcte, même à faible éclairage, par conséquent la puissance extractible diminue.

Il est important de savoir que la puissance du panneau diminue environ de  $\le 0.5\%$  » par chaque degré d'augmentation de la température de la cellule au-dessus de « 25 °C ». Enfin, il est important de noter que, lorsque l'éclairement est plus faible que «  $100 \,[\mathrm{W/m}^2]$  » la tension du panneau varie à son tour. Elle baisse avec l'éclairement. [**08**]

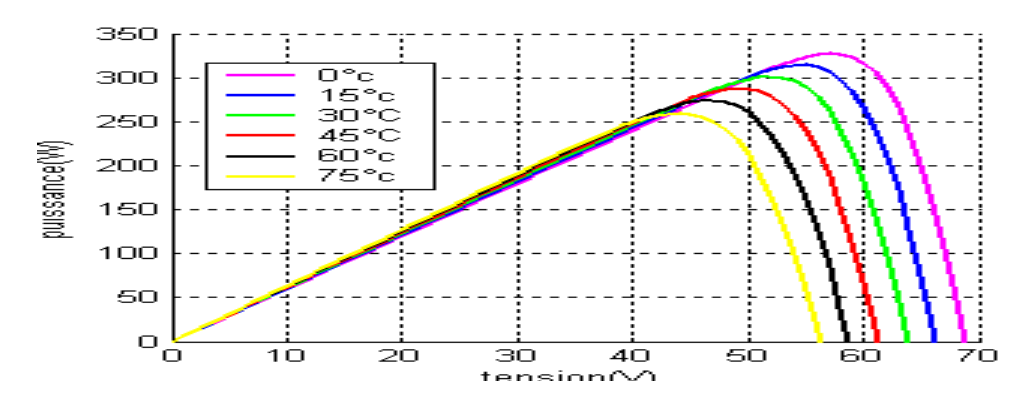

**Figure I.10:** Courbes P (V) d'un GPV pour différentes températures à G=1000W/m

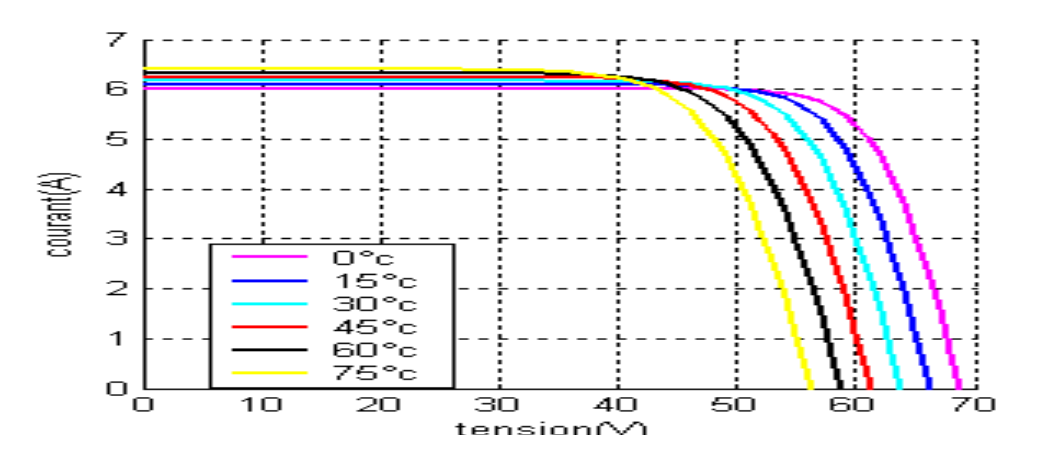

**Figure I.11:** Courbes I (V) d'un GPV pour différentes températures à G=1000W/m

#### **I.3.7 Groupements des cellules Photovoltaïque**

La puissance fournie par une seule cellule solaire étant très faible, plusieurs cellules dont les caractéristiques sont semblables doivent être électriquement associées et encapsulées dans un plastique pour former un GPV pratique. Dans ce qui suit, déférents groupements possibles des

cellules solaires sont présentés dans la Figure «I.12».

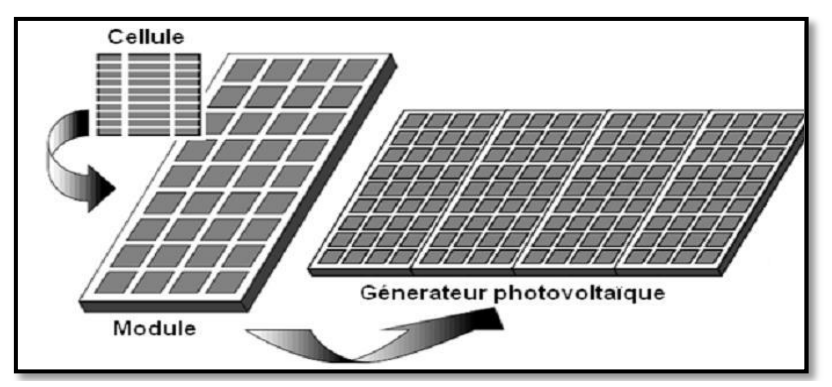

**Figure I.12:** Cellule, module, panneau, champ photovoltaïque

#### **I.3.7.1 Groupement en série**

Par association en série comme indique dans la Figure « I.13», les cellules sont traversées par le même courant et la tension résultante correspond à la somme des tensions générées par chacune des cellules.

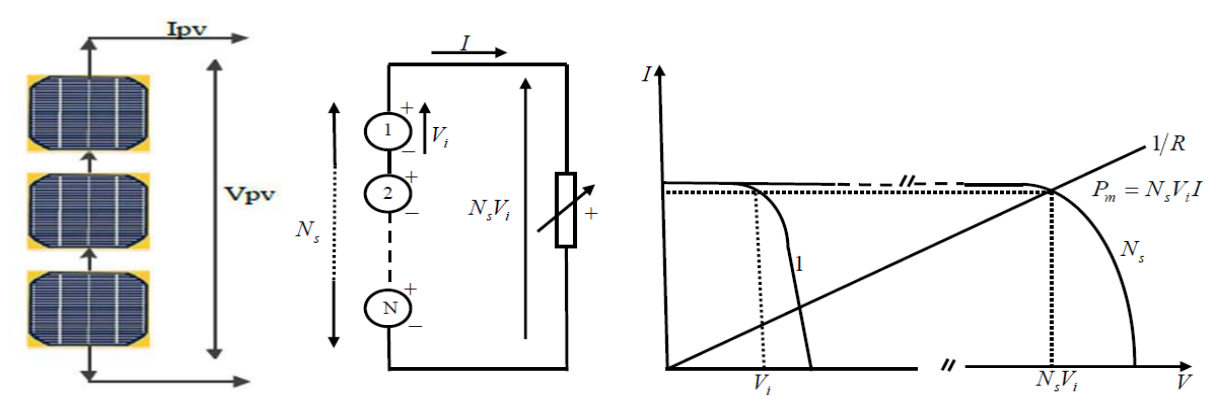

**Figure I.13:** Schéma des cellules photovoltaïques associées en série

#### **I.3.7.2 Groupement en parallèle**

Par association en parallèle comme indique dans la Figure « I.15», les cellules sont soumises à la même tension et le courant résultant correspond à la somme des courants générés par chacune des cellules.

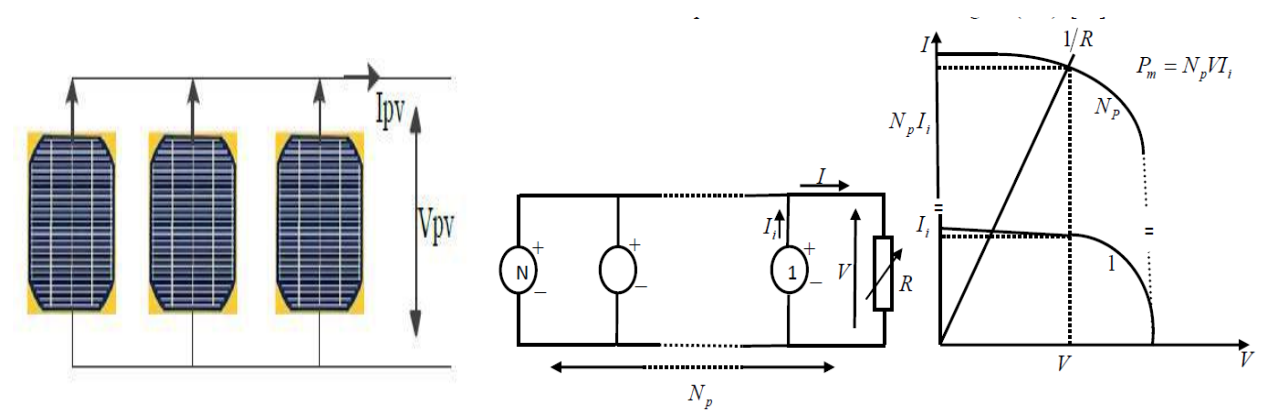

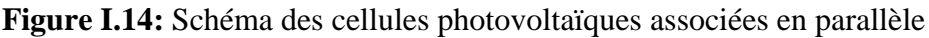

#### **I.3.7.3 Groupement en mixte**

Si pour une application donnée il est nécessaire de faire augmenter le courant et la tension délivrée par les cellules solaires, on réalise un groupement mixte ou groupement série-parallèle. On parlera dans ce cas de module et de panneaux solaires. Un panneau solaire est par définition un ensemble de modules regroupés selon un montage mixte, le module étant à son tour composé d'un ensemble de cellules montées généralement en série**.[9]**

#### **I.3.8 Protection des Modules PV**

Les protections électriques doivent être ajoutées aux modules afin d'éviter des pannes destructrices liées à l'association de cellules en séries et de panneaux en parallèles. Pour cela, deux types de protections classiques sont utilisés dans les installations actuelles. la figure « I.15 » représente Exemples d'association sécurisée de deux modules PV en parallèle, et aussi la figure« I.16 » représente la caractéristique I(V) d'un générateur PV avec et sans diode de protection.

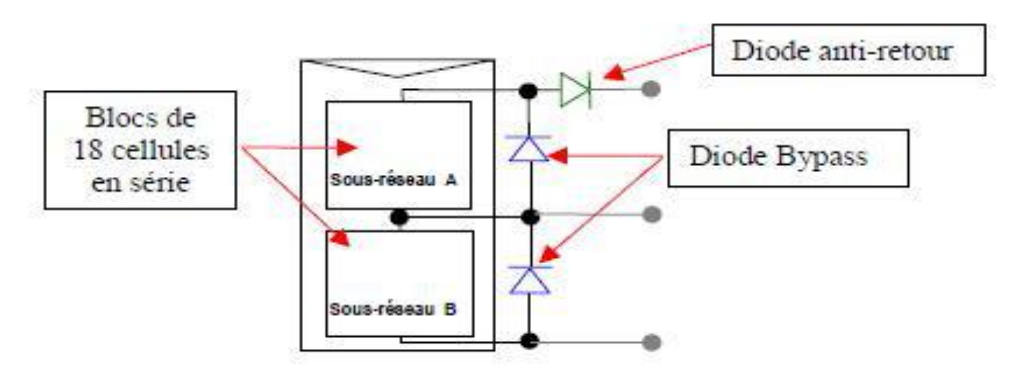

**Figure I.15:** Exemples d'association sécurisée de deux modules PV en parallèle Les diodes by-pass

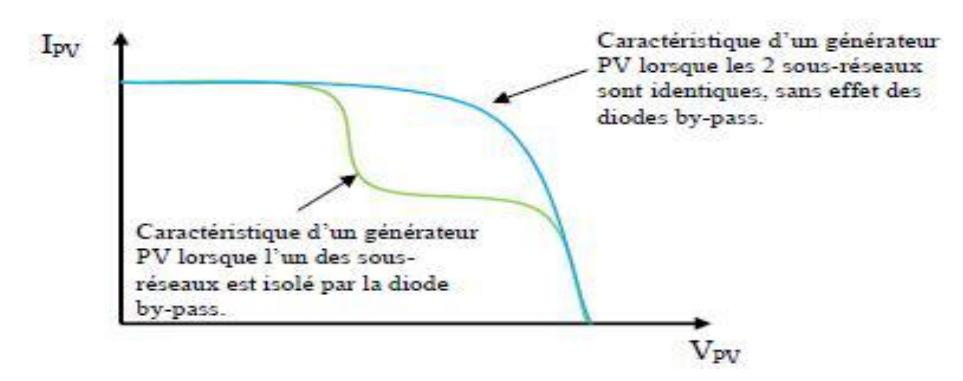

**Figure I.16:** Effet de la diode by-pass sur la caractéristique I(V) d'un générateur PV

#### **I.3.8.1 Les diodes by**‐**pass**

La mise en série des cellules peut être dangereuse lorsque l'une d'entre elles se retrouve à l'ombre. Elle va s'échauffer et risque de se détruire. En effet, une cellule "masquée" voit l'intensité
qui la traverse diminuer. De ce fait, elle bloque la circulation de l'intensité "normale" produite par les autres modules. La tension aux bornes de cette cellule "masquée" augmente, d'où apparition d'une surchauffe. C'est l'effet d'auto polarisation inverse. Une telle cellule est appelée "Hot spot". Pour supprimer ce problème et protéger la cellule « masquée », on place des diodes «by-passe» en antiparallèles sur « 18 ou 24 » cellules de façon à court-circuiter les cellules ombrée. **[3]**

#### **I.3.8.2 Les diodes anti retour**

La tension produite par chaque string peut être différente. Lors de la mise en parallèle de ces strings pour former un champ, le string avec la tension la plus faible peut absorber un courant inverse provenant des autres strings. Cela conduit donc à une baisse de production et les modules du string traversés par le courant inverse pourraient être également susceptibles de la défaillance. Pour éviter ces courants inverses, une diode anti-retour est placée au bout de chaque string.

L'utilisation de la diode anti-retour introduit pourtant une perte dans la production du fait de la chute de tension causée par cette diode pendant le fonctionnement normal du champ PV.

De plus, ces diodes peuvent se mettre en défaut et demandent par conséquent un contrôle régulier. Un fusible est parfois utilisé à la place de la diode anti-retour. Par contre, l'utilisation du fusible ne permet pas de protéger le string contre le courant inverse. Le fusible doit être dimensionné afin que les composants du string (module, câble, connecteur) puissent supporter l'intensité du courant inverse lorsque ce dernier existe. [**3**]

#### **I.4 Les Catégories du System PV**

Les systèmes PV peuvent être classés en deux catégories: Les systèmes autonomes, isolés du réseau, Les systèmes raccordés au réseau.

#### **I.4.1 Les Systèmes Autonomes**

Les systèmes autonomes sont utilisées pour alimenter directement des charges, soit dans un système hybride avec stockage ou font partie d'un système d'alimentation de secours en cas de panne du réseau. La figure « I.20 » représente l'exemple d'un système PV autonome avec stockage.Les batteries sont associées au générateur PV à travers un convertisseur DC-DC pour assurer l'alimentation continue au fur et à mesure, malgré l'intermittence de la production. Ce système de stockage représente une part très importante du coût de l'installation, et ces conditions d'exploitation sont lourdes:

Cycles de charge -décharge pratiquement tous les jours, souvent avec des courants importants. Par conséquent, des systèmes sophistiqués de gestion de l'énergie ont été développés afin d'optimiser la durée de vie des batteries et ainsi de réduire le coût du fonctionnement. La gestion de l'énergie dans les systèmes PV autonomes reste un thème de recherche très actuel. [**9**]

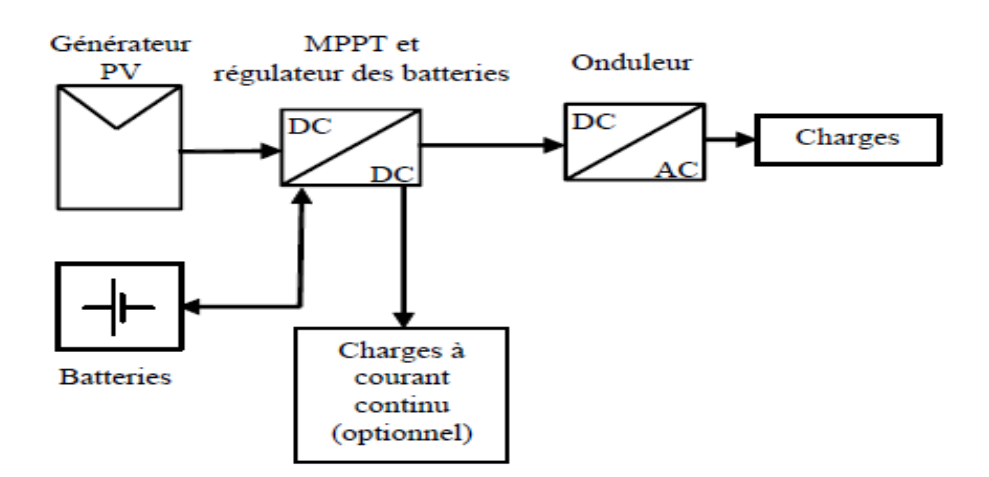

**Figure I.17:** Exemple de système photovoltaïque autonome avec stockage

#### **I.4.2 Les systèmes PV connectés au réseau**

Les systèmes PV connectés au réseau sont utilisés le plus souvent pour vendre la totalité de l'énergie produite. Dans le cas d'une installation PV domestique, l'électricité, issue du générateur PV peut être autoconsommée et le surplus est vendu à l'opérateur du réseau. Dans ce cas, le réseau est utilisé pour l'alimentation en manque d'énergie PV.

La figure « I.20 » présente un système PV connecté au réseau électrique. Actuellement, dans la plupart des législations, pour les systèmes PV avec stockage, connectés au réseau, il est interdit de charger les éléments de stockage depuis le réseau. Cette règle est établie afin d'éviter des fraudes éventuelles. Actuellement, l'énergie photovoltaïque n'est pas encore concurrentielle face au prix de vente de l'électricité C'est pourquoi, face au besoin de réduire les émissions de gaz polluants et à la dépendance aux sources d'énergie non-renouvelables, la plupart des états dans le monde ont mis en place des mesures économiques pour favoriser les sources d'énergie renouvelables. Dans le cas du photovoltaïque, la mesure la plus fréquente est d'imposer à l'opérateur du réseau de distribution des tarifs d'achat préférentiels pour l'électricité, issue des installations PV. Une autre mesure, moins fréquente, consiste à subventionner directement les particuliers sur le cout d'investissement. [**9**]

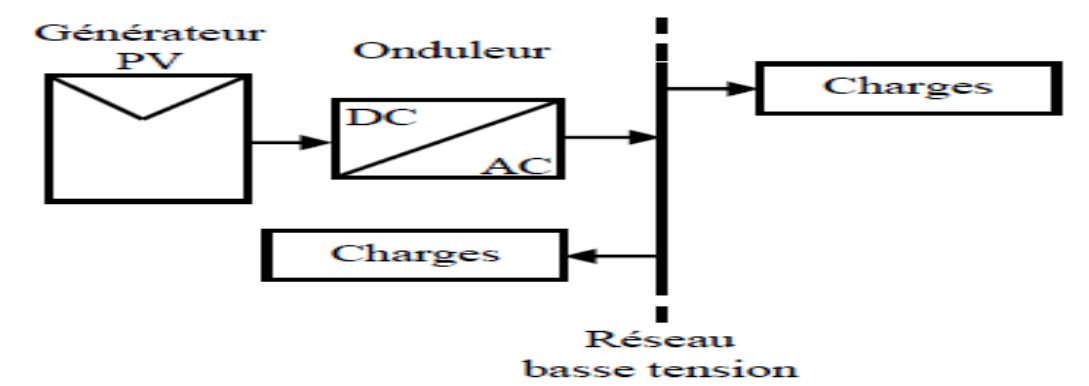

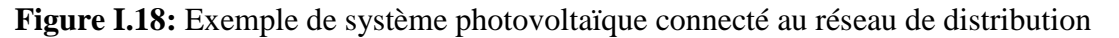

#### **I.5 Les Eléments Constitif des Systèmes Photovoltaïques**

#### **I.5.1 Hacheur (DC/DC)**

Le Hacheur parallèle permet de varier le courant fourni par une source de courant I dans un récepteur de tension U. Ce Hacheur est, constitué d'un interrupteur à ouverture commandée en parallèle avec le récepteur et d'un interrupteur à fermeture et ouverture spontanée entre la source et le récepteur. Il existe différents types de convertisseurs DC-DC: hacheur BUCK hacheur BOOST hacheur BUCK-BOOST, même il existe différentes topologie pour raccordé au réseau.

#### **Topologie avec un Hacheur Rangé**

L'utilisation de plusieurs étages de conversion peut améliorer le rendement de conversion et la fiabilité du système, selon, en dissociant les fonctionnalités de l'onduleur. Souvent présenté comme une solution intermédiaire entre l'onduleur "central" et de l'onduleur "rangée", le hacheur "rangée", aussi appelé convertisseur multi-string, utilise un hacheur en bout de chaque string du système PV (Figure **I.19** ).

 Le bus continu à l'avantage d'intégrer facilement un élément de stockage. De plus, l'utilisation d'un seul onduleur comme interface avec le réseau permet de réduire le Nombre d'interactions entre le réseau et l'installation PV. La participation de l'installation aux services systèmes est donc facilitée. Le MPPT se fait pour chaque string, ce qui limite l'influence des modules entre eux. Le montage reste évolutif, mais la continuité de service n'est pas assurée en cas de panne de l'onduleur. Par rapport à l'onduleur "rangée", les coûts seront probablement réduits car chaque hacheur n'a pas besoin d'intégrer les fonctionnalités de mesure et de surveillance de la tension et du courant réseau, le contrôle commande de la partie alternative et la détection de courant continu résiduel sur le réseau [2].

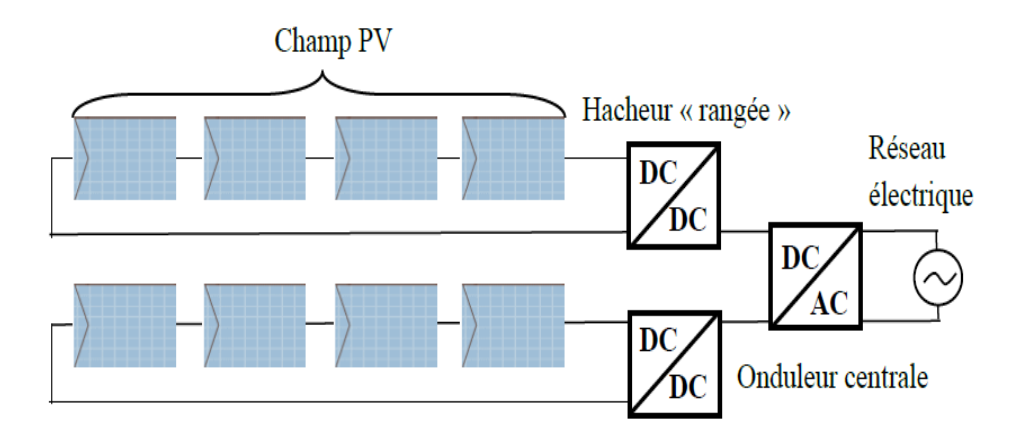

**Figure I.19:** Schéma Hacheur Rangé

#### **Topologie avec un Hacheur Modulaire Parallèle**

Dans cette configuration, l'hacheur n'est plus connecté à une chaîne de modules PV, mais directement à la sortie du module PV (figure **I.20**). Cette évolution garde tous les avantages du hacheur « rangée », tout en augmentant le niveau de discrétisation du MPPT. Ainsi, ce n'est plus une chaîne de modules PV qui fonctionne à son MPPT, mais chaque module PV. Un gain de productivité est donc à atteindre par rapport au hacheur « rangée » . De plus, cette discrétisation plus importante permet une surveillance plus fine et une détection des défauts plus rapide.**[5]**

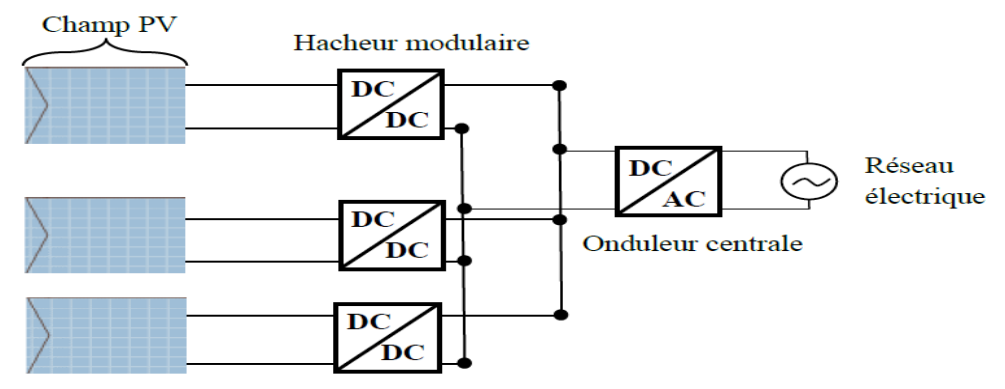

**Figure I.20:** Schéma Hacheur Modulaire Parallèle

#### **Topologie avec un hacheur modulaire série**

 Une amélioration de la configuration précédente consiste à connecter en série les hacheurs (figure **I.21**). Cette solution permet de garder l'avantage d'une discrétisation de la gestion de puissance et d'atteindre le niveau de tension requis pour un fonctionnement correct de l'interface DC/AC. Ainsi, le rapport d'élévation de chaque hacheur est d'autant diminué que le nombre de hacheurs en série est augmenté, et permet ainsi d'augmenter le rendement global. Cependant, cette structure reste fragile, notamment en cas de différence importante d'éclairement ou de température des surfaces des panneaux, qui se traduit le plus souvent par une dégradation des performances du générateur**.[5]**

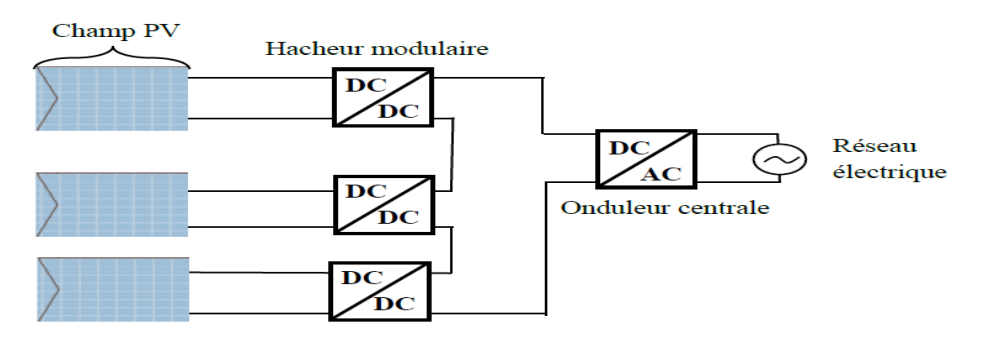

**Figure I.21:** Schéma Hacheur Modulaire Série

#### **I.5.2 Le Convertisseur DC/AC (Onduleur)**

Les onduleurs sont des appareils servant à convertir la tension continue fournie par les panneaux ou batteries en tension alternative L'onduleur couplé au réseau est utilisé pour les installations photovoltaïques. Il permet de transformer le courant continu, produit par les modules solaires, en un courant ondulé conforme à celui du réseau. Il adapte également le courant produit à la fréquence et à la tension du réseau. Dans les installations d'habitation, le courant solaire produit est d'abord utilisé par l'habitation elle-même, si le courant produit pour l'habitation est excédentaire, l'excédent est injecté dans le réseau.

L'installation d'un onduleur couplé au réseau électrique se fait avec l'accord de l'organisme de distributeur de d'énergie électrique. Pour des raisons de sécurité, un onduleur couplé au réseau doit constamment surveiller ces perturbations et interrompre immédiatement l'injection en cas de défaillance ou de coupure. Ceci est absolument nécessaire pour permettre une intervention sans danger sur le réseau. [**11**]

#### **Onduleur Central**

 Un onduleur centralisé de forte puissance transforme l'ensemble du courant continu produit par un champ de cellules solaires en courant alternatif. Le champ de cellules solaires est en règle générale constitué de plusieurs rangées connectées en parallèle.

Chaque rangée est elle-même constituée de plusieurs modules solaires connectés en série. Pour éviter les pertes dans les câbles et obtenir un rendement élevé, on connecte le plus possible de modules en série(**Figure I.22**).

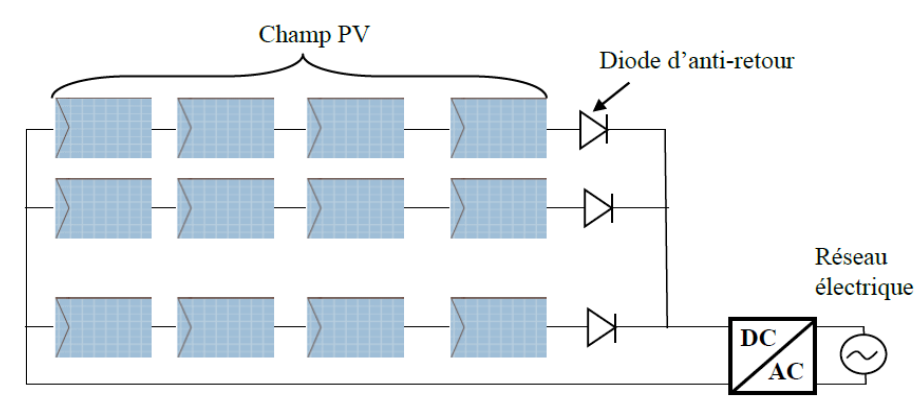

**Figure I.22:** Schéma Onduleur central

L'avantage de la topologie « onduleur central » est sa simplicité de mise en œuvre:

un seul onduleur connecté au champ photovoltaïque est nécessaire. De plus, l'onduleur central demande un faible coût d'investissement tout en permettant une maintenance simple. La simplicité du montage permet également un meilleur rendement de la conversion de la tension. En effet, la mise en série de plusieurs modules permet d'obtenir un rapport de transformation faible, ce qui augmente le rendement du convertisseur. Par contre ce montage présente plusieurs défauts:

- Pertes de conversion solaire (un seul MPPT pour un ensemble de modules).

- Pertes et risques électriques dans le câblage DC.

- Aucune évolutivité.

- Aucune continuité de service en cas de panne de l'onduleur.

Malgré les nombreux défauts de cette configuration, cette solution reste très employée dans les centrales PV au sol de forte puissance. [**2**]

#### **Onduleurs Strings**

L'onduleur String est le plus utilisé. Le plus souvent, huit (ou plus) de modules solaires sont connectés en série. Comme une seule connexion série est nécessaire, les coûts d'installation sont réduits. Il est important de noter qu'en cas d'ombrage partiel des modules solaires, il n'y a pas de perte, l'emploi de diodes de by-pass est fortement recommandé**.[12]**

Les installations jusqu'à 3 Kilowatt de puissance sont fréquemment réalisées avec un onduleur String. Pour une puissance plus élevée, il est possible de connecter plusieurs onduleurs String en parallèle, côté courant alternatif. L'intérêt dans ce concept est d'utiliser un plus grand nombre d'onduleurs du même type. Cela réduit les coûts de production et apporte un intérêt supplémentaire: si un onduleur tombe en panne, seule la production de la rangée concernée est défaillante.

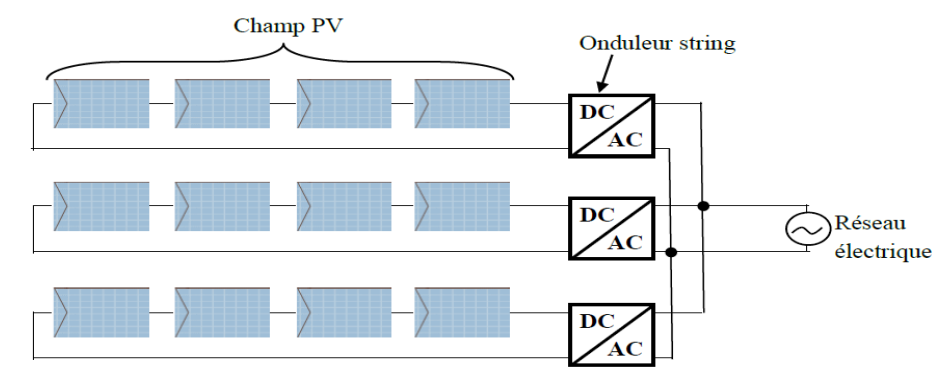

**Figure I.23:** Schéma Onduleur strings

#### **A**-**3) Onduleurs Modulaires**

Suivant ce concept, chaque module solaire dispose d'un onduleur individuel (par ex. Saladin 120 de Master volt). Pour les installations plus importantes, tous les onduleurs sont connectés en parallèle côté courant alternatif. Les onduleurs modulaires sont montés à proximité immédiate du module solaire correspondant**.[12]**

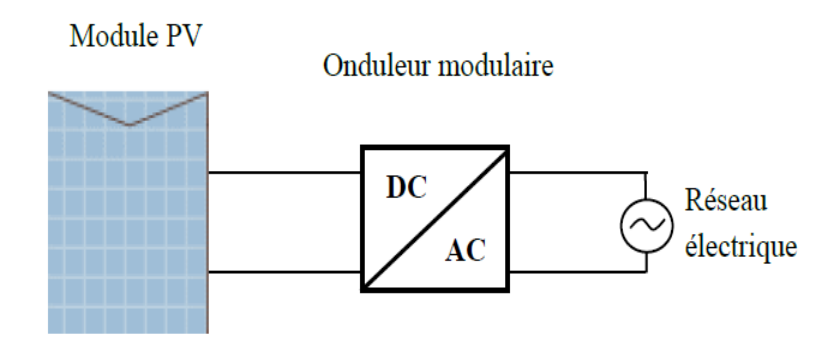

**Figure I.24:** Schéma Onduleur modulaires

La comparaison entre les différentes architectures d'onduleurs cités précédemment indiqué sur le Tableau « I.1 » qu'il présente les caractéristiques techniques de chaque topologie.[13]

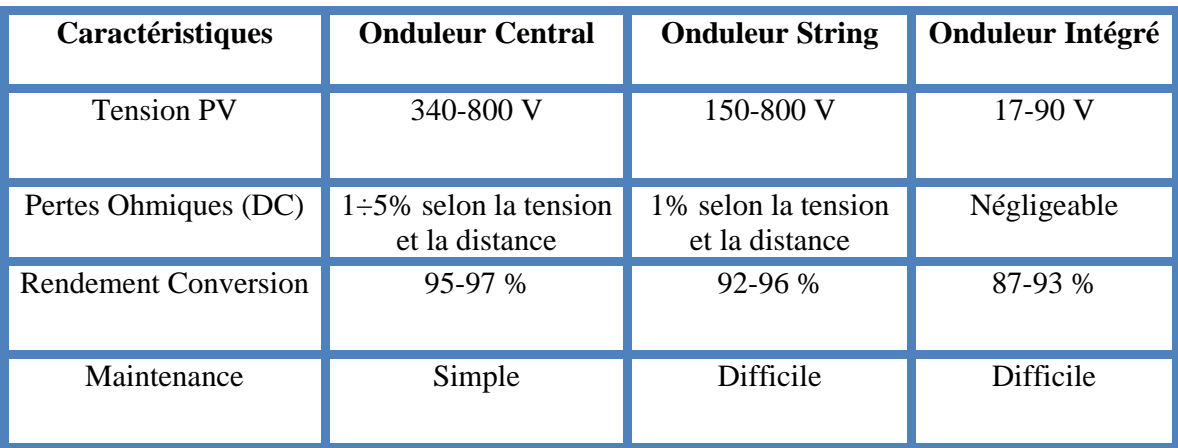

**Tableau I.1:** Caractéristiques techniques des différentes topologies d'onduleurs

#### **I.5.3 Technique de Commande de la MPPT**

Par définition une commande MPPT, associée à un étage intermédiaire d'adaptation, permet de faire fonctionner un GPV de façon à produire en permanence le maximum de sa puissance. Ainsi, quelque soit les conditions météorologiques (température et irradiation), la commande du convertisseur place le système au point de fonctionnement maximum. [**14**]

Aussi Contrôleur de la charge qui surveille en continu le point de puissance maximale fournie d'un module ou d'un champ de modules photovoltaïques dans le but d'en augmenter le rendement. Le point de puissance maximale, sur la courbe courant-tension (I-U) d'un système photovoltaïque, est celui où la puissance maximale est produite.

Un panneau solaire typique ne convertit que « 30% à 40% » de l'irradiation solaire incidente en énergie électrique. Donc il faut extraire le plus d'énergie possible des panneaux photovoltaïques. La technique de suivi du point de puissance maximale est utilisée pour améliorer l'efficacité du panneau solaire. On utilise le convertisseur de type DC/DC dans la partie Contrôle du système photovoltaïque car il est facile à contrôler par leurs rapports cycliques. Ici, on utilise L'Hacheur

Boost comme interface de puissance à contrôler par le régulateur MPPT, afin d'adapter la tension de sortie du l'hacheur à la tension requise par la charge. Comme le montre la figure « I.25 » ci-dessous. [**15**]

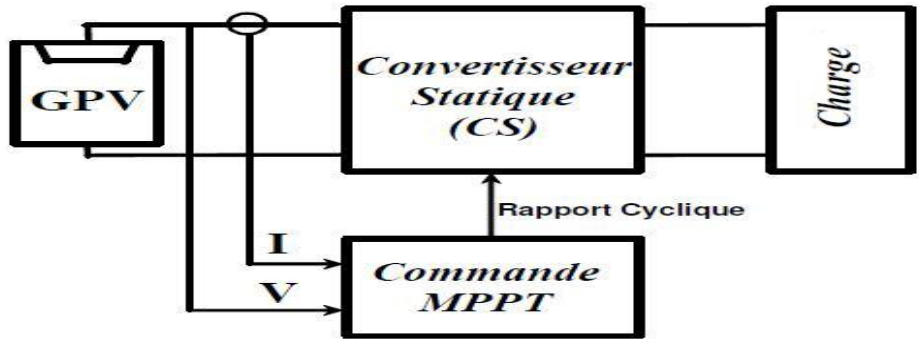

**Figure I.25:** Schéma la commande de la MPPT

#### **I.5.3.1 Type de méthode MPPT**

Il existe différentes techniques pour suivre le point de puissance maximale. Les plus populaires de ces techniques sont:

- Perturbe et Observe (méthode d'escalade).
- Méthode de la conductance incrémentielle.
- Courant de court-circuit fractionné.
- Tension de circuit ouvert fractionnaire.
- Réseaux de neurones.
- La logique floue.

Le choix de l'algorithme dépend de la complexité temporelle de l'algorithme pour suivre le point de puissance Max MPP.La commande MPPT fait varier le rapport cyclique du CS de telle sorte que la puissance fournie par le GPV soit maximale à ses bornes. En général, il est basé sur la variation du rapport cyclique du CS jusqu'à se placer sur le PPM en fonction des évolutions des paramètres d'entrée du **CS** (**I(PV)** et **V(PV)**) comme indique la Figure «I.29». [**14**]

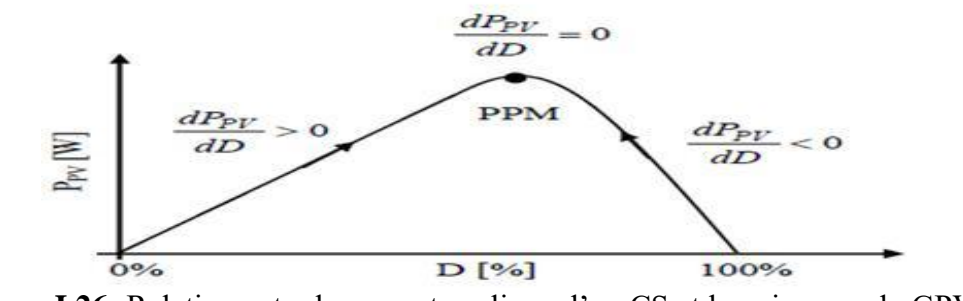

**Figure I.26:** Relation entre le rapport cyclique d'un CS et la puissance du GPV.

#### **I.5.4 Le Régulateur e Charge**

Le régulateur de charge dans un système photovoltaïque est le composant de Junction Entre le générateur solaire, la batterie de stockage et les consommateurs intervenant dans le système. Il a pour rôle de protéger la batterie contre les surcharges et les décharges profondes et assure de ce fait et le mieux possible le bon fonctionnement de la batterie ainsi que la gestion du système autonome solaire PV. Donc, l'importance d'un régulateur de charge dans un système photovoltaïque autonome n'est plus à discuter. Il doit cependant être réalisé avec le plus grand soin pour répondre aux exigences de coût, de simplicité, de généralité et de fiabilité.

Comme son nom l'indique, le régulateur de charge/décharge régule les charges et les décharges de la batterie. Si la batterie était à pleine charge et que les modules continuaient de lui fournir de l'énergie, il y aurait alors surcharge et la batterie se détériorerait. De même, il est recommandé de ne pas vider entièrement une batterie. Ainsi, même s'il s'agit d'une batterie à décharge profonde, il vaut mieux ne pas descendre en dessous de « 50% à 80% » de décharge pour ne pas trop la dégrader. Le régulateur augmente donc sa durée de vie en lui évitant des états extrêmes. [**16**]

#### **I.6 Normes de Raccordement des Systèmes PV au Réseau Electrique**

La connexion des installations photovoltaïques au réseau électrique doit respecter les normes et les conditions techniques approuvées par les organismes de normalisation. Ces normes sont souvent très semblables, mais elles pourraient avoir, d'un pays à un autre, quelques variations en degré de limitations et des définitions utilisées.

Sur ce sujet la littérature internationale fait souvent référence aux recommandations de l'IEEE (organisme américain) et du corps IEC (Commission Electrotechnique Internationale). En plus des normes établies par ces deux institutions, il y a des règlements propres à certains pays. Bien que de nombreux pays aient maintenant une industrie photovoltaïque forte, avec des milliers de systèmes PV connectés au réseau en fonctionnement, les études de la normalisation et la réglementation sont en constante évolution. [**17**]

#### **I.6.1 Tension de fonctionnement**

Les systèmes photovoltaïques reliés au réseau de distribution basse tension ne contrôlent pas normalement la tension du réseau, ils assurent seulement l'injection du courant au réseau et son contrôle. Il doit y avoir une certaine plage de tension permettant au convertisseur de fonctionner, afin de détecter des conditions de service anormales et empêcher le mode d'ilotage. Nous présentons au tableau I.04 le temps réglementaire de déconnexion de l'onduleur selon les normes suivantes : [**17**]

- **IEEE 1547**: Standard pour les ressources d'interconnexion distribuées avec les systèmes.
- **IEC 61727**:Caractéristiques d'interface de réseau de distribution au point de raccordement.

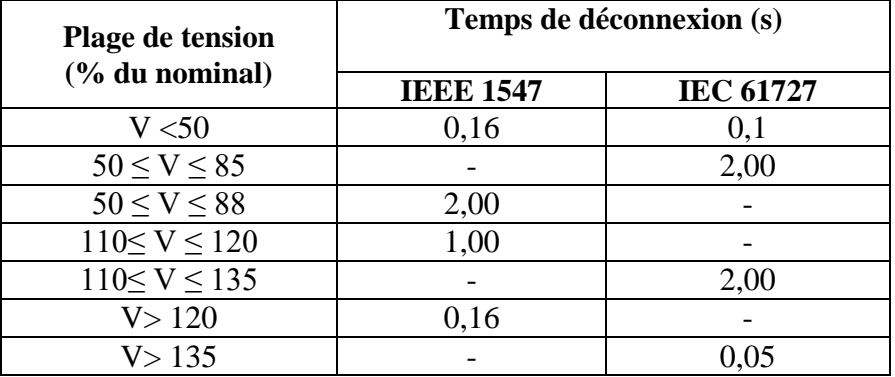

**Tableau I.2:** Plage de fonctionnement de tension et temps de déconnexion IEEE1547 & IEC61727

#### **I.6.2 Fréquence**

La vérification de la fréquence de fonctionnement du réseau est la première exigence (condition nécessaire mais non suffisante) pour la détection de l'îlotage. Les recommandations sur la fréquence de fonctionnement du convertisseur se rapportent à des limites supérieure et inférieure de la fréquence. Lorsque le réseau présente des fréquences en dehors de ces limites, le convertisseur doit se déconnecter. [**17**]

| Plage de fréquence    | Temps de déconnexion (s) |                  |  |
|-----------------------|--------------------------|------------------|--|
|                       | <b>IEEE 1547</b>         | <b>IEC 61727</b> |  |
| 59.3 < f < 60.5       | 0.16                     |                  |  |
| fn $-1 < f <$ fn $+1$ |                          |                  |  |

**Tableau I.3:** Plage de fréquence et temps de déconnexion IEEE 1547 & IEC 61727

#### **I.6.3 Mise à la terre**

Compte tenu de la spécificité des installations photovoltaïques, il est retenu le principe d'assurer la protection électrique des personnes et des biens par la liaison à la même prise de terre de toutes les parties métalliques des matériels constituant l'installation photovoltaïque. Le système photovoltaïque connecté au réseau doit permettre la connexion de la borne négative du panneau à la terre. Tout le poste de transformation doit posséder une prise de terre des masses du poste. [**17**]

#### **I.6.4 Injection du courant continu**

L'onduleur du système photovoltaïque ne doit pas injecter un courant continu supérieur à « 0.5% » de son courant de sortie dans le réseau de distribution sous n'importe quelle condition de fonctionnement.

#### **I.6.5 Harmoniques**

Les harmoniques de tension et de courant sont toujours présents dans un réseau de distribution. Ils sont essentiellement provoqués par la présence de charges non linéaires et de convertisseurs de puissance. Ces harmoniques provoquent une surchauffe de l'équipement, un fonctionnement défectueux du système de protection, et des interférences dans les circuits de

communication. Les dispositifs d'électronique de puissance utilisés pour optimiser la puissance extraite des unités de production décentralisées présentent l'inconvénient d'être des sources d'harmoniques.Il est indispensable d'avoir des niveaux bas du taux de déformation harmonique dans le réseau. Dans les normes Internationales, les limites de taux de distorsion du courant ou de tension autorisés d'être injectés au réseau de distribution sont montrées au tableau. [**17**]

| Ordre de l'harmonique  | <b>Limites de Distorsion</b> |  |
|------------------------|------------------------------|--|
| <b>THD</b>             | 5%                           |  |
| de la 03ème à la 09ème | $< 4\%$                      |  |
| de la 11ème à la 15ème | $< 2\%$                      |  |
| de la 17ème à la 21ème | < 1,5%                       |  |
| de la 23ème à la 33ème | $< 0.6\%$                    |  |
| $>$ 33 $\grave{e}$ me  | $< 0.3\%$                    |  |
| Harmoniques pairs      | 25% des limites ci-dessus    |  |

**Tableau I.4:** Limites des Harmoniques

#### **I.6.6 Facture de Puissance**

Le convertisseur assure le transfert de la puissance active, il devrait idéalement fonctionner avec un facteur de puissance unitaire, mais dans quelques situations il s'avère qu'il doit assurer aussi le transfert de la puissance réactive. Par conséquent, le convertisseur devrait avoir la capacité de régler le facteur de puissance de sortie selon le besoin.

Selon la norme CEI 61727, en aucun cas ce facteur de puissance doit être inductif et ne peut pas être inférieure à 0,85 (fonctionnant avec plus de 10% de la puissance nominale) ou 0,90 (fonctionnant avec plus de 50 % de la puissance nominale). [**17**]

#### **I.6.7 Détection de L'ilotage**

Dans un réseau électrique en présence de productions décentralisées d'énergie (PDE), en particulier d'installations photovoltaïques, une situation appelée ''îlotage'' apparaît quand un sous-réseau comportant une ou des PDE est déconnecté du réseau principal, ces PDE continuent à alimenter des charges locales. L'îlotage peut être intentionnel ou accidentel. En effet, lors d'une opération de maintenance sur le réseau électrique, la coupure du réseau peut entraîner l'îlotage du générateur. Étant donné que la perte du réseau est volontaire, l'îlot est connu et peut être mis hors tension par le personnel d'exploitation. L'îlotage non intentionnel, lié à une coupure du réseau accidentelle (défauts), met en évidence les dangers liés au maintien d'une tension dans le réseau

îloté et peut endommager les équipements des clients, interférer à la restauration du service normal du réseau, mais également pouvant engendrer des risques pour les exploitants du réseau. Il est donc primordial de détecter toute situation d'îlotage et de réduire le temps de fonctionnement du système îloté.

La norme CEI 61727 définit la situation d'ilotage comme suit:

« Un système de distribution de service est exposé au phénomène de l'ilotage quand il est hors des caractéristiques d'opération normale pour la tension et/ou la fréquence. Quand cette situation se produit, le système photovoltaïque doit cesser d'alimenter le réseau à moins de « 2 s » de la perte du réseau » [**17**]

#### **I.7 Avantages et inconvénient des installations PV dans le réseau électrique**

#### **I.7.1 Avantages**

• Conversion directe de l'énergie solaire gratuite et inépuisable en électricité.

• Absence de bruit, de pollution et d'émissions.

- Maintenance réduite (pas de pièces en mouvement, durée de vie des modules = 20 ans).
- Rentabilité assurée pour les applications de faible puissance (moins de 3–5 kWh/jour).
- Possibilité d'adaptation de la taille de l'installation aux besoins existants, avec possibilité d'extension à la demande, au fur et à mesure que le besoin énergétique augmente.
- Le risque de choc électrique est réduit en « 12 ou 24 Vcc » et le risque d'incendie est moindre qu'avec les groupes électrogènes alimentés au kérosène ou au fuel. [**7**]

#### **I.7.2 Inconvénients**

- Le cout d'investissement des panneaux photovoltaïques est élevé.
- Production d'énergie qui dépend de l'ensoleillement, toujours variable.
- Le faible rendement de conversion de module.

• Lorsque le stockage de l'énergie électrique par des batteries est nécessaire, le cout du système photovoltaïque augmente.

• Pollution à la fabrication. [**18**]

### **I.8 Conclusion**

Ce chapitre nous a permis de donner un aperçu général sur les systèmes photovoltaïques. Dans la première partie on a donné une description de la cellule PV et son modèle mathématique le modèle à une diode avec cinq paramètres, l'influence de température et l'éclairement sur leur caractéristique « I-V et P-V ». La seconde partie du chapitre est consacrée a la classification des systèmes solaire photovoltaïque soit système autonome au connecté au réseau avec les normes de raccordement des centrales PV au réseau électrique.

## **Chapitre II**

# **Simulation Centrale PV Dans La Région d'Ouled Djellal (Deiffel) Par PVSYST**

#### **II.1 Introduction**

L'Algérie est un pays méditerranéen africain situé au centre de l'Afrique du Nord, La situation géographique de l'Algérie signifie qu'elle occupe une position clé pour jouer un rôle stratégique important dans la mise en œuvre des technologies des énergies renouvelables en Afrique du Nord, L'Algérie compte se positionner comme un acteur majeur dans la production de l'électricité a partir du solaire photovoltaïque qui sera le moteur d'un développement économique durable. Le potentiel énergétique solaire en Algérie est très important, la moyenne annuelle de l'éclairement solaire sur une surface inclinée est environ 7 kWh/m<sup>2</sup>/jour.

Nous allons dans ce chapitre, présentons la situation de l'énergie solaire photovoltaïque en Algérie notamment à la région d'ouled djallal en vue d'être exploité pour la production de l'énergie électrique. Ainsi que le programme que le gouvernement algérien a décidé d'appliquer pour les prochaines années. Nous nous concentrerons spécialement sur la simulation de l'installation d'une centrale photovoltaïque connecté au réseau électrique par la logiciel PV SYST, qu'il est une logiciel spécialiser de dimensionnement d'installations photovoltaïques, développé par de l'Université de Genève, en vue représenter ce logiciel avec tout les options caractérisent. et après en donnant théoriquement les caractéristiques spécifiques de cette région, dans le but de valoriser le gisement solaire, une mise en installation de centrale sera et appliquée sur ce site.

## **II.2 Filière Energétique en Algérie**

#### **II.2.1 La Croissance Energétique**

La consommation nationale d'énergie a poursuivi sa tendance haussière pour atteindre 58 millions de tonne équivalent pétrole (TEP) en 2015. Cette croissance concerne de tous les produits (le pétrole, l'électricité et le gaz naturel) :

- Pour le pétrole: une quantité de 18.3 millions de tonnes de produits pétroliers ont été consommés en 2015, contre 17,5 millions de tonnes en 2014, soit un accroissement de 5,5%. Cette hausse a été tirée par la demande sur les essences et le gasoil.
- Pour l'électricité: une augmentation de 8% a été enregistrée en 2015 comparativement à l'année 2014. Elle a été tirée surtout par la demande des clients de basse tension (essentiellement les ménages), avec une hausse de 11%. Cette demande a enregistré un nouveau record, en termes de puissance maximale appelée (PMA), durant la saison estivale 2015. Elle a atteint un pic de 12.4 [GW], en forte hausse (14%) par rapport à la pointe de l'été 2014 qui fut de 10.9[MW].

Pour le gaz naturel: la consommation nationale atteint 39.5 milliards m<sup>3</sup> en 2015, soit une hausse de plus de 5% par rapport à 2014. La demande sur ce produit est tirée surtout par les besoins de la filière pétrochimie et la demande des ménages. [**10**]

#### **II.2.2 Les projets des énergies renouvelables**

En Algérie le gaz naturel est la principale source de production d'électricité, la croissance de population parmi les facteurs qui ont un impacte directe sur les besoins en énergie ce que pousse le gouvernement Algérien à chercher des autres sources d'énergie, et prise en compte l'importance des énergies renouvelables. Beaucoup d'efforts ont été fournis par Sonelgaz et ses sociétés filiales pour le renforcement des capacités de production, qui a connu ces dernières années une évolution conséquente de la puissance de production d'électricité installée. Celle-ci est passée de 7 492[MW] en 2005 à 17238,6[MW] en2015,soit près de 10 000[MW] additionnelle mise en service en dix Ans.

L'Algérie amorce une dynamique d'énergie verte en lançant un programme ambitieux de développement des énergies renouvelables (EnR) et d'efficacité énergétique qui désir produire environ 40% de l'électricité d'origine renouvelable à l'horizon 2030. L'énergie solaire constitue l'axe majeur du programme qui consacre au solaire thermique et au solaire photovoltaïque une part essentielle. Le solaire devrait atteindre d'ici 2030 plus de 37% de la production nationale d'électricité.**(figure II.1)** Les projets EnR de production de l'électricité dédiés au marché national seront menés en deux étapes:

- **Première phase 2015 - 2020 :** Cette phase verra la réalisation d'une puissance de 4010 [MW], entre photovoltaïque et éolien, ainsi que 515 [MW], entre biomasse, cogénération et géothermie.
- **Deuxième phase 2021 - 2030** : Le développement de l'interconnexion électrique entre le Nord et le Sahara, permettra l'installation de grandes centrales d'énergies renouvelables dans les régions d'In Salah, Adrar, Timimoune et Bechar et leur intégration dans le système énergétique national. A cette échéance, le solaire thermique pourrait être économiquement fiable.[**10**]

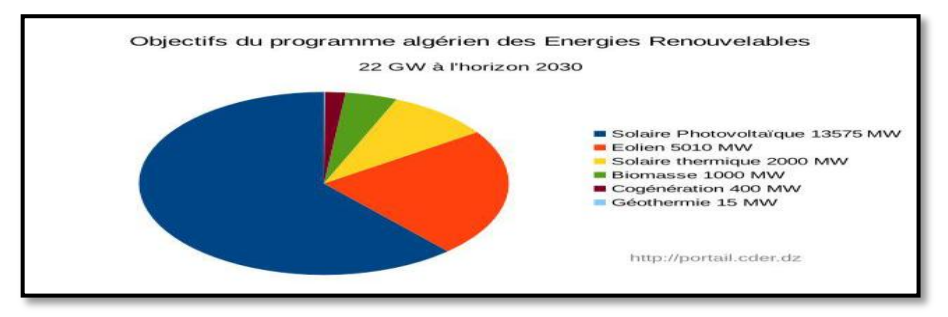

**Figure II.1**: L'horizon des énergies renouvelables en 2030.

#### **II.2.3 Potentiel Solaire En Algérie**

On définir le gisement solaire qu'il est un ensemble des données décrivant l'évolution du rayonnement solaire disponible au cours d'une période donnée. Il est utilisé pour simuler le fonctionnement d'un système énergétique solaire et faire un dimensionnement le plus exact possible compte tenu de la demande à satisfaire. [**19**]Vue de sa localisation géographique, l'Algérie dispose d'un des gisements solaire les plus élevés au monde. La durée d'insolation sur la quasi-totalité du territoire national dépasse les 2000 heures annuellement et peut atteindre les 3900 heures (hauts plateaux et Sahara). L'énergie reçue annuellement sur une surface horizontale de 1m² soit près de 3 [KWh/m<sup>2</sup>] au nord et dépasse 5,6 [KWh/m] au Grand Sud, soit près de 1700 [KWh/m<sup>2</sup>/an] au nord et 2263 [KWh/m<sup>2</sup>/an] au sud du pays. Au Sahara, ce potentiel peut constituer un facteur important de développement durable s'il est exploité de manière économique. Le tableau « II.1» indique le taux d'ensoleillement pour chaque région de l'Algérie.[**20**]

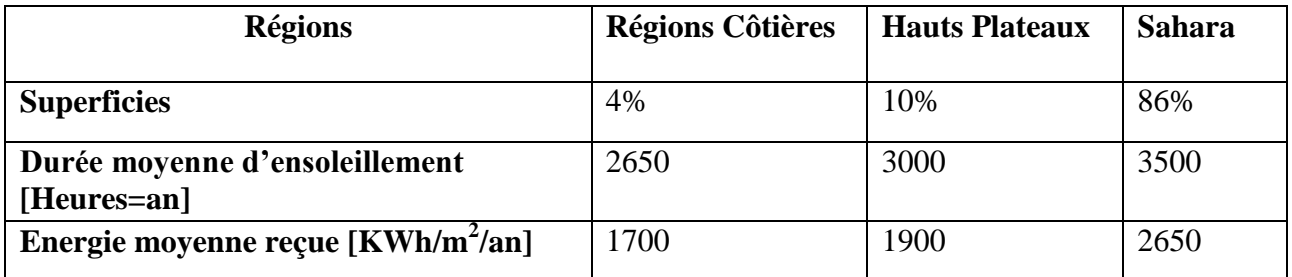

**Tableau II.1**: Taux d'ensoleillement pour chaque région de l'Algérie.

#### **II.2.4 Les Projets Solaires Photovoltaïques**

Le gouvernement prévoit le lancement de plusieurs projets solaires photovoltaïques d'une capacité totale d'environ 800 [MWc] d'ici 2020. D'autres projets d'une capacité de 200 [MWc] para devraient être réalisés sur la période 2021-2030. [**21**]

La figure «II.2» illustre la capacité en [MW] des centrales photovoltaïques à installer à l'horizon 2030. [**22**]

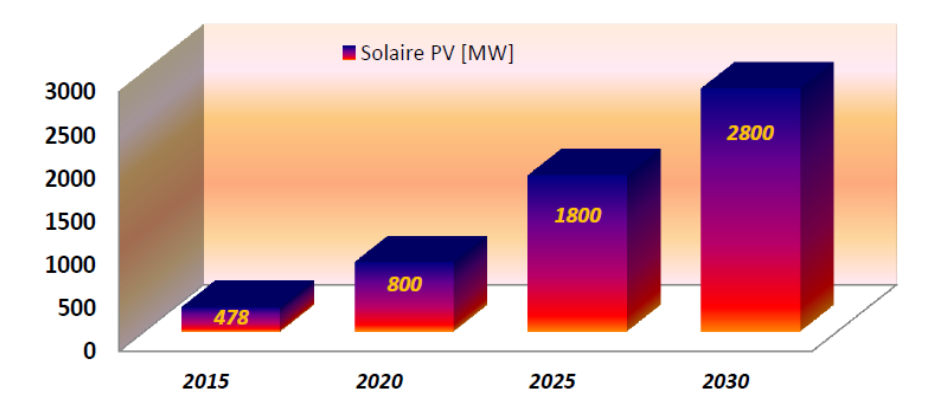

**Figure II.2:** Solaire Photovoltaïque en Algérie à l'horizon 2030

#### **II.2.5 Centrales Photovoltaïques Connectée Au Réseau En Algérie**

La première centrale PV en Algérie connectée au réseau de distribution électrique basse tension (BT) est celle au Centre de Développement des Energies Renouvelables (CDER). C'est un projet de coopération entre le CDER et l'Agence Espagnole de Coopération Internationale (AECI). Son générateur est constitué de 90 modules (9.54 KWc) couplés à trois onduleurs de (2.5 KW) monophasés. [**22**]Le tableau «II.2**»** résume les centrale PV en Algérie et mise en service: [**20**]

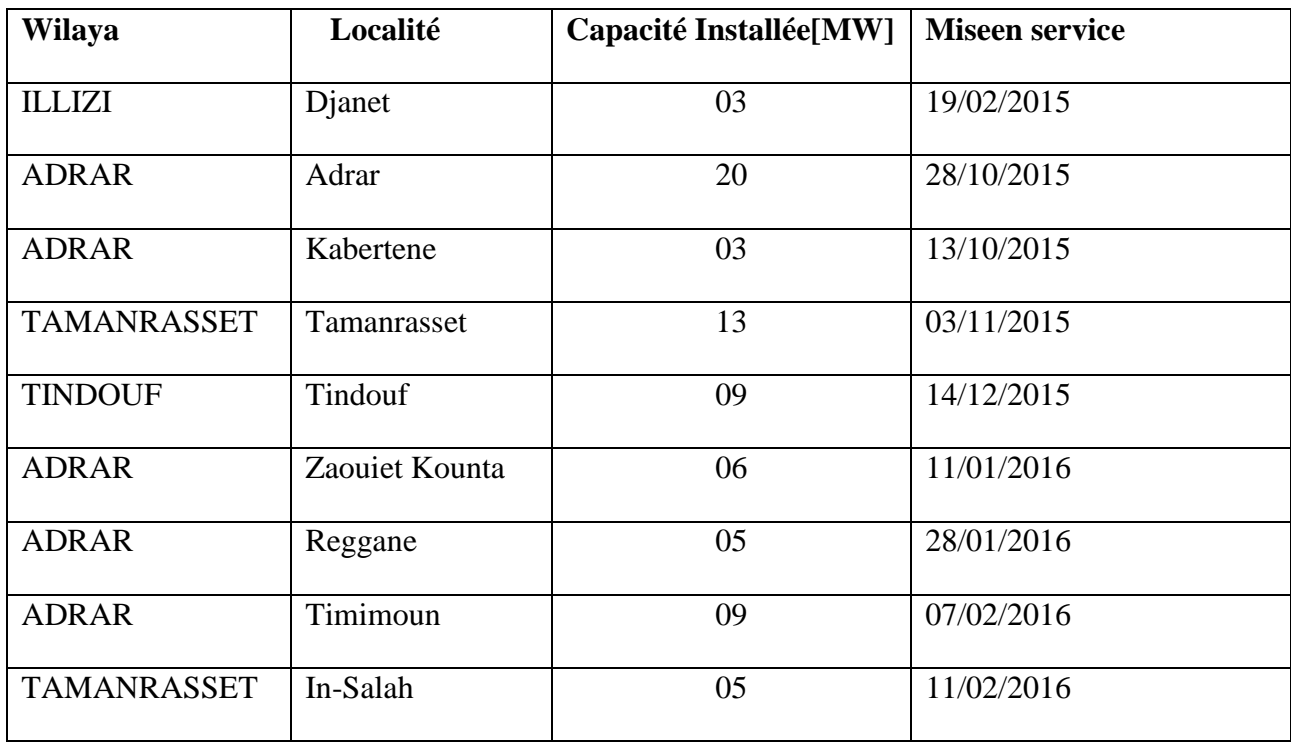

| <b>ADRAR</b>          | Aoulef             | 05 | 07/03/2016 |
|-----------------------|--------------------|----|------------|
| <b>LAGHOUAT</b>       | El Khnag (I)       | 20 | 08/04/2016 |
| <b>LAGHOUAT</b>       | El-Khnag (II)      | 40 | 26/04/2017 |
| <b>DJELFA</b>         | $A$ in-El-Ibel (I) | 20 | 08/04/2016 |
| <b>DJELFA</b>         | Ain-El-Ibel (II)   | 33 | 06/04/2017 |
| <b>SOUK AHRAS</b>     | Oued El Keberit    | 15 | 24/04/2016 |
| <b>NAAMA</b>          | Sedrate Leghzal    | 20 | 03/05/2016 |
| <b>SAIDA</b>          | Ain-Skhouna        | 30 | 05/05/2016 |
| <b>SIDI-BEL-ABBES</b> | Telagh             | 12 | 29/09/2016 |
| <b>EL BAYADH</b>      | Biodh Sidi Chikh   | 23 | 26/10/2016 |
| M'SILA                | Ain-El-Melh        | 20 | 26/01/2017 |
| <b>OUARGLA</b>        | El-Hdjira          | 30 | 16/02/2017 |
| <b>BATNA</b>          | Oued El-Ma         | 02 | 16/01/2018 |

**Tableau II.2:** Liste des Centrales PV en Algérie. [**24**]

L'important potentiel solaire de l'Algérie l'installation de systèmes photovoltaïques (PV), isolés ou connectés au réseau, peuvent être utilisés dans presque tous les lieux avec des dimensionnements appropriés.

Dans le cadre de programme naturel de EnR (2030), l'Algérie à réaliser déjà un certain nombre de centrale solaire PV. La figure représenté et les Projets de 343 |MWc] de centrale photovoltaïque connectée au réseau en Algérie. [**20**]

#### **Chapitre II Simulation Centrale PV dans La Région d'Ouled Djellal (Deiffel) Par PVSYST**

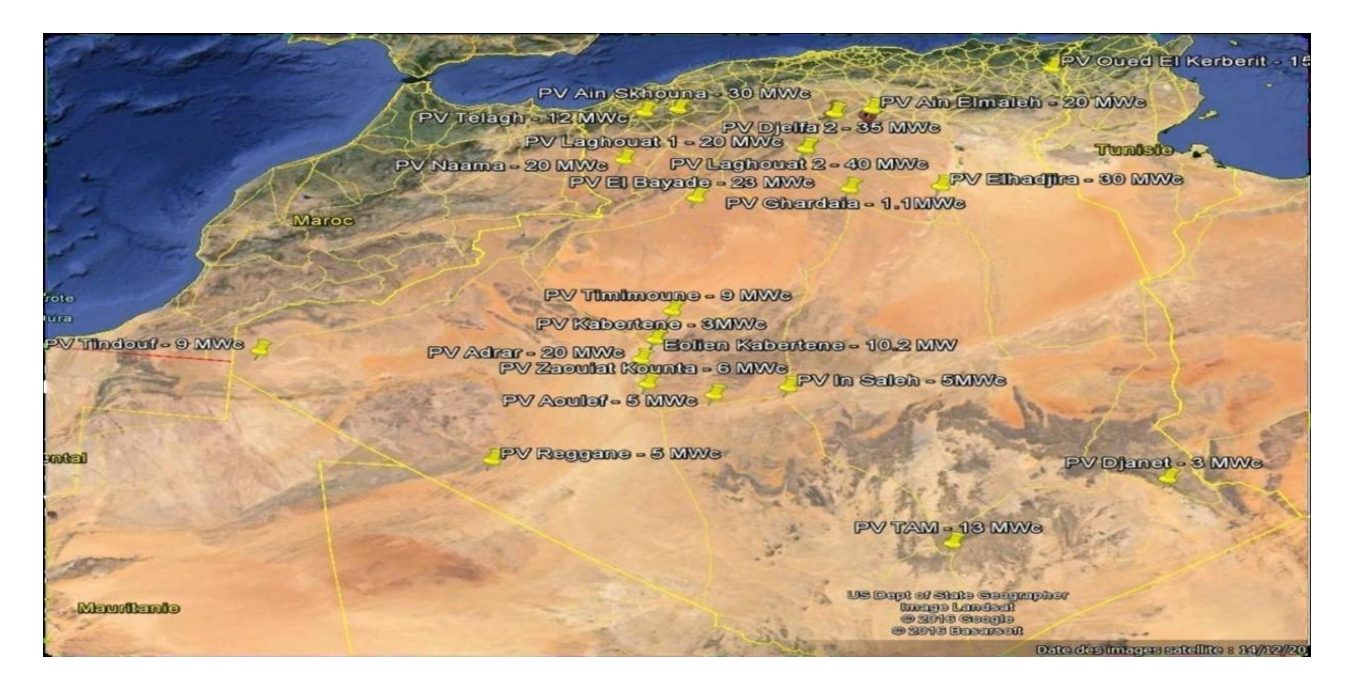

**Figure II.3: Projet de 343 [MWc] en centrales photovoltaïques**

#### **II.2.6 La Future D'énergie Solaire Photovoltaïque En Algérie**

L'énergie solaire photovoltaïque est une source d'énergie non polluante. Modulaires, ses composants se prêtent bien à une utilisation innovante et esthétique en architecture. La stratégie énergétique de l'Algérie repose sur l'accélération du développement de l'énergie solaire. Le port de l'énergie solaire dans le programme Algérie des EnR (2030) est de l'ordre de 70% comme illustré par la figure «II.4».[**23**]

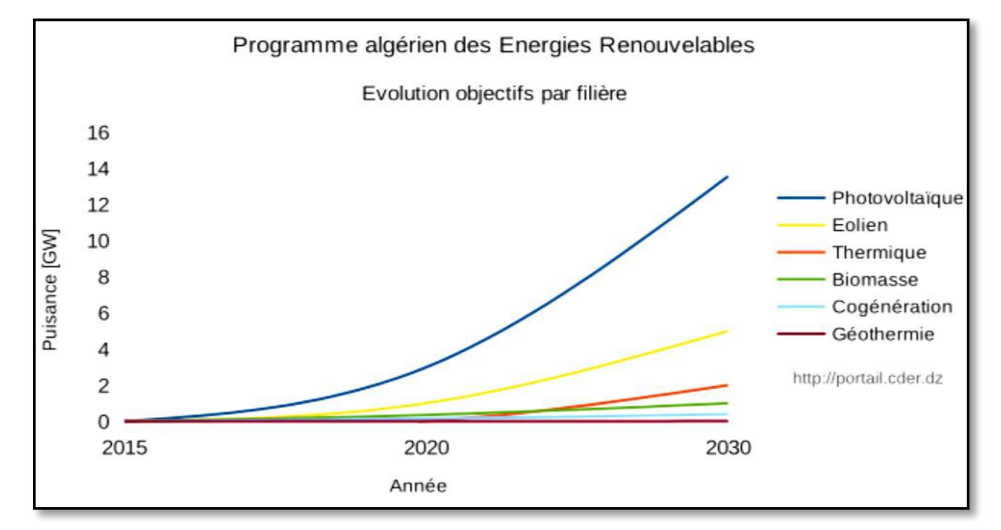

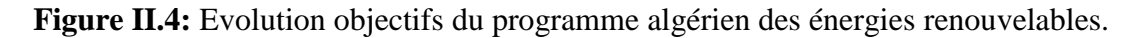

#### **II.3 Présentation de la Logiciel PVSYST**

PVSYST est un logiciel conçu pour être utilisé par les architectes, les ingénieurs et les chercheurs, mais aussi un outil pédagogique très utile. Il inclut une aide contextuelle approfondie, qui explique en détail la procédure et les modèles utilisés et offre une approche économique avec guide dans le développement d'un projet.

PVSYST permet d'importer des données météo d'une dizaine de sources différentes ainsi que des données personnelles. [**24**]

#### **II.3.1 Objectifs**

Pour les ingénieurs (EPC):

- Etude et optimisation d'un système  $PV Rapport$  complet.
- Soit pour un appel d'offre.
- Soit pour l'étude de la réalisation du système.

Pour les financeurs (banques):

- Analyse des propositions d'ingénieurs / fournisseurs.
- Maintenance: analyse du comportement réel des installations.

Pour les chercheurs et enseignants:

- Outils pédagogiques (visuels et interactifs).
- Analyse et compréhension de comportements spécifiques.
- Outils pour l'étude de systèmes particuliers ou innovants.
- Etudes paramétriques.

Pour les fabricants de matériels:

- Conseil aux clients
- Présentation des produits dans la base de données.
- Analyse des performances réelles de matériels et d'innovations.

Pays en voie de développement:

- Formation aux techniques PV.
- Optimisation faisabilité de systèmes autonomes.
- Evaluation de systèmes de pompage.[**25**]

Le logiciel PVSYST permet de :

Pré-dimensionnement.

- Estimation rapide de la production pour une première étude de vos installations.
- Conception de projet.
- Etude détaillée, dimensionnement et simulation horaire, résultats dans un rapport complet imprimable.
- Données météo (importation de diverses sources, génération synthétique,...).
- Base de données de composante (module PV, onduleur, batteries, pompes, etc.)
- outils didactiques, (géométrie solaire, optimisation de l'orientation, comportement électrique de champs PV avec ombrage).
- analyse de données réelles mesurées (avancé). [**14**]

#### **II.3.2 Les Options de logiciel PVSYST**

IL ya quatre (04) options caractérisent le logiciel PVSYST: pré-dimensionnement, Conception du Projet, Bases de Données, Outils.[**32**]

#### **II.3.2.1 pré-dimensionnement**

C'est l'étape qui préside d'un projet. Dans ce mode, les évaluations de rendement du système sont effectuées très rapidement dans les valeurs mensuelles, en utilisant seulement un très peu de caractéristiques ou de paramètres généraux du système, sans spécifier les composants du système réel. Une estimation approximative du coût du système est également disponible. Pour les systèmes connectés au réseau, et en particulier pour la construction de l'intégration, ce niveau sera l'architecte orienté, ce qui nécessite des informations sur la surface disponible, la technologie photovoltaïque (couleurs, transparence, etc…...), la puissance requise ou investissement souhaité. Pour les systèmes autonomes cet outil permet à la taille de la capacité de puissance de PV et la batterie nécessaire, compte tenu du profil de charge et la probabilité que l'utilisateur ne sera pas satisfaite ("perte de charge", ou de manière équivalente la "fraction solaire" souhaitée).

Pour les systèmes, les besoins en eau donnés et une profondeur de pompage pour le pompage, et en précisant certaines options techniques générales, cet outil évalue la puissance.

de la pompe et PV taille du tableau nécessaire. Comme pour les systèmes autonomes, ce dimensionnement peut être effectué selon une probabilité donnée que les besoins en eau ne sont pas respectés au cours de l'année.

#### **II.3.2.2 Conception du Projet**

Il vise à réaliser une conception approfondie du système en utilisant des simulations horaires détaillés. Dans le cadre d'un « projet », l'utilisateur peut effectuer différents essais de simulation du système et de les comparer. Il doit définir l'orientation du plan (avec la possibilité de suivre des plans ou un hangar de montage), et de choisir les composants spécifiques du système. Il est assisté dans la conception du réseau de PV (nombre de modules PV en série et parallèle), étant donné un modèle d'onduleur choisi, la batterie ou de la pompe. Dans une deuxième étape, l'utilisateur peut spécifier des paramètres plus détaillés et analyser les effets fins comme comportement thermique, le câblage, la qualité du module, inadéquation et l'angle d'incidence des pertes, l'horizon (loin ombrage), ou ombrages partiels d'objets près de la baie, un etc……. Pour les systèmes de pompage, plusieurs conceptions de système peuvent être testés et comparés les uns aux autres, avec une analyse détaillée des comportements et de l'efficacité. Les résultats comprennent plusieurs dizaines de variables de simulation, qui peuvent être dans les valeurs mensuelles, quotidiennes ou horaires, et même transférés à d'autres logiciels. La "perte Diagramme" est particulièrement utile pour identifier les faiblesses de la conception du système. Un rapport d'ingénieur peut être imprimé pour chaque exécution de la simulation, y compris tous les paramètres utilisés pour la simulation, et les principaux résultats. Une évaluation économique détaillée peut être effectuée en utilisant les prix des composants réels, les coûts supplémentaires et les conditions d'investissement.

#### **II.3.2.3 Bases de Données**

La gestion des bases - pour données et PV composants météorologiques. Création et gestion de sites géographiques, la génération et la visualisation des données météorologiques horaires, l'importation de données météorologiques à partir de plusieurs sources prédéfinies ou à partir de fichiers ASCII personnalisés.

La gestion de base de données des fabricants et des composants PV, y compris les modules Photovoltaïques, onduleurs, régulateurs, générateurs, pompes, etc…….....

#### **II.3.2.4 Outils**

Mesuré analyse des données: quand un système PV est en cours d'exécution et soigneusement surveillé, cette partie (situé dans les "Outils" partie) permet l'importation de données mesurées (dans presque tous les formats ASCII), pour afficher les tableaux et graphiques des performances réelles, et pour effectuer des comparaisons étroites avec les variables simulées. Cela donne un moyen

d'analyser les paramètres réels de fonctionnement du système, et d'identifier, même très petites irrégularités. Sont inclus également quelques outils spécifiques utiles lorsqu'ils traitent avec des systèmes d'énergie solaire : tableaux et graphiques de données météo ou des paramètres de géométrie solaire, l'irradiation sous un modèle de temps clair, le comportement PV- array sous ombrages partiels ou module de décalage, des outils optimisant pour l'orientation ou de la tension,

etc. La cure se définit comme l'ensemble des traitements appliqués au béton pour éviter le départ prématuré de l'eau (la dessiccation) au cours des premières heures de durcissement.

#### **II.4 Présentation de Projet**

La simulation de système étudie était réalisée par le logiciel PVSYST, qui est une logiciel donne la meilleure configuration en lui spécifiant la puissance nominale installée, le type d'onduleur et de pratiquement tous les fabricants de module panneaux PV utilisés. Dans ce projet, nous avons présenté une installation PV injecté au réseau pour alimente site DEIFEL wilaya Ouled Djallal ,Les données météorologiques fournies par PVSYST pour ce site sont des données synthétisées par un modèle mathématique avec comme données de base les valeurs moyennes mensuelles de la radiation, Donc pour mener cette simulation, nous avons puisé les données de la base de PVSYST. en vue de déterminer le comportement de ce système a base de données géographiques ainsi les paramètres techniques de différents composants pour le dimensionnement de système PV injecté au réseau.

#### **II.4.1 Site d′implémentation**

Est une [ville](http://dictionnaire.sensagent.leparisien.fr/Ville/fr-fr/) située au sud-ouest du massif des [Aurès](http://dictionnaire.sensagent.leparisien.fr/Aur%C3%A8s/fr-fr/) en Algérie, à environ 100 km au sudouest de la ville de [Biskra](http://dictionnaire.sensagent.leparisien.fr/Biskra/fr-fr/) et à 390 km au sud-est d'Alger .Elle compte environ 66 000 habitants, dont près de la moitié sont issus de [l'exode rural](http://dictionnaire.sensagent.leparisien.fr/Exode%20rural/fr-fr/) des [années 70.](http://dictionnaire.sensagent.leparisien.fr/Ann%C3%A9es%201970/fr-fr/) Rattachée à Biskra, depuis l'époque Ottomane, actuellement, Ouled Djallal est la 2ème ville et la 2ème [daïra](http://dictionnaire.sensagent.leparisien.fr/Da%C3%AFra/fr-fr/) de la [wilaya](http://dictionnaire.sensagent.leparisien.fr/Wilayas%20d) de Biskra (n° de la wilaya: 07) en matière de population et sur le plan économique. Toute fois, sur le plan historique et social (habitudes culinaires, vestimentaires, mode de vie, dialecte local, alliances de familles, origine), Ouled Djallal a beaucoup de similitude avec [Djelfa](http://dictionnaire.sensagent.leparisien.fr/Djelfa/fr-fr/) et [M'Sila.](http://dictionnaire.sensagent.leparisien.fr/M)

La Wilaya 'Ouled Djallal est une wilaya [algérienne](https://fr.wikipedia.org/wiki/Alg%C3%A9rie) crée le 26 novembre 2019. Auparavant, wilaya déléguée selon la loi no 15-140 du 27 mai 2015, portant création de circonscriptions administratives dans certaines wilayas et fixant les règles particulières qui leur sont liées, ainsi que la liste des communes qui sont rattachées à elle. Le conseil du ministère a approuvé la création de 10 nouvelles

wilayas, dans le grand sud, et la création de 44 wilayas déléguées dans les hauts plateaux.

Les nouvelles wilayas sont : Bordj Badji Mokhtar, Djanet, Ain Salah, El Ménéa, Ain Guezzam, El Meghaïer, Touggourt, Béni Abbès, Timimoun et Ouled Djellal .Avec ce nouveau découpage, le government augmente le number des wilayas à 58. [**27**]

Le climat d'Ouled Djallal est : sec et chaud en été ( température entre «35 et 45 °C» le jour, et entre «25 et 35 °C» la nuit) , il est sec et froid en hiver (température entre «10 et 20 °C» le jour, et entre «2 et 5 °C» la nuit).**Le Tableau II.3** résume le climat de site de chaque mois de l'année.

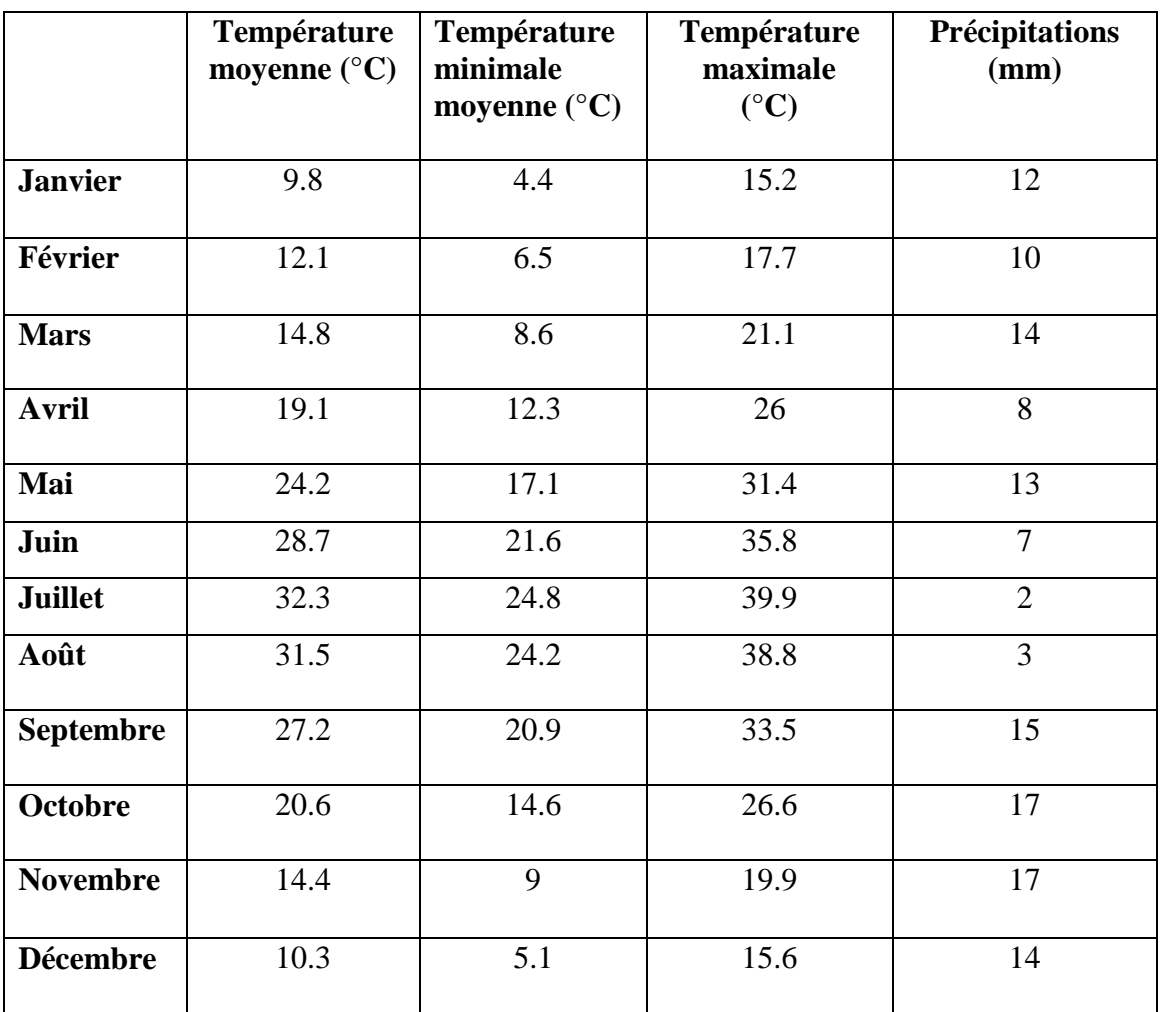

**Tableau II.3:** Climatique Ouled Djallal

Premièrement nous avons retrouver dans le PVGIS les coordonnée géographique et métrologique de la zone de DEIFEL, wilaya de ouled djallal pour. Figure « II.5 » illustre la carte interactive de site. Le PVGIS (Photovoltaic Geographical Information System) Fournit un accès sur l'Internet aux données sur le rayonnement solaire et la température et aux outils d'évaluation de la performance PV pour n'importe quel endroit en Europe et en Afrique, ainsi que dans une grande partie de l'Asie.

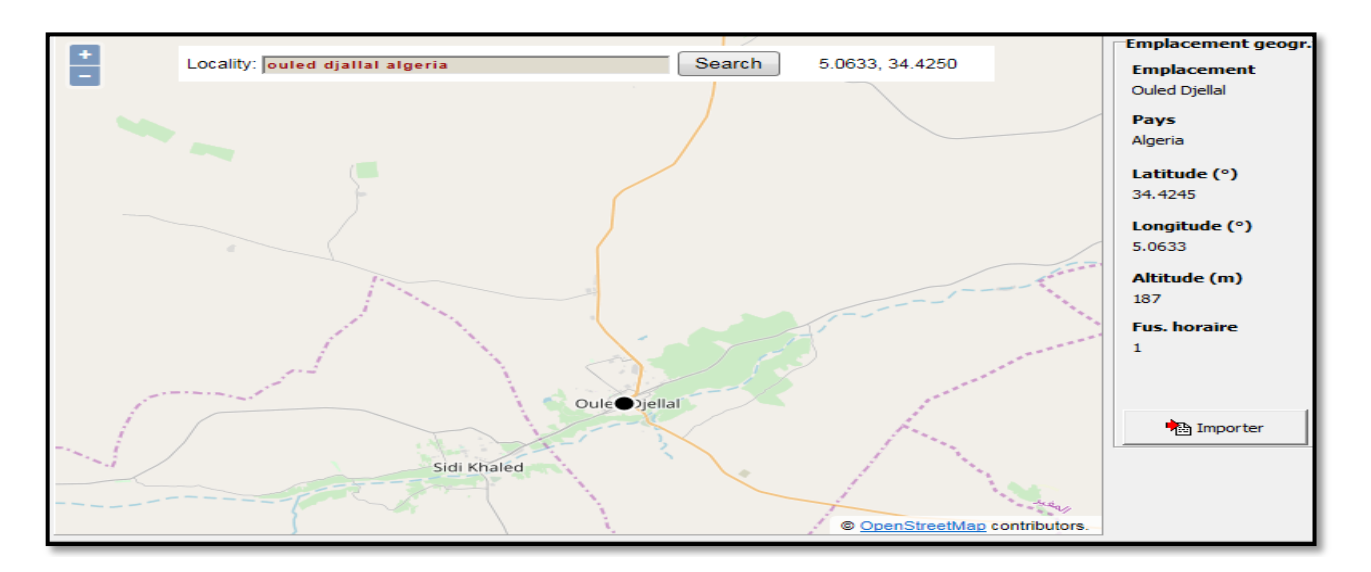

**Figure II.5:** Site de Ouled Djallal

#### **II.4.1.1 Coordonnée Géographique de site DEIFEL Ouled Djallal**

Tout point de la surface terrestre est repéré par ses coordonnées géographiques longitude et latitude, ainsi que par son altitude comme indiqué la Figure « II.5 » et le Tableau II.4.

La Longitude correspond à l'angle formé par deux plans méridiens (passant par L'axe des pôles), l'un étant pris pour origine (méridien de GREENWICH 0°) et l'autre déterminé par le lieu envisagé. la latitude Donne la localisation du point par rapport à l'équateur. Et l'altitude c'est l'élévation du lieu par rapport au niveau de la mer. Elle s'exprime généralement en mètre,

Nous avons trouvé Pour DEIFEL la longitude est de 5.0635° Ouest, la latitude est de 34.4853° Nord, l'altitude est 200 mètres. fus horaire (Gmt+1)

#### **Chapitre II Simulation Centrale PV dans La Région d'Ouled Djellal (Deiffel) Par PVSYST**

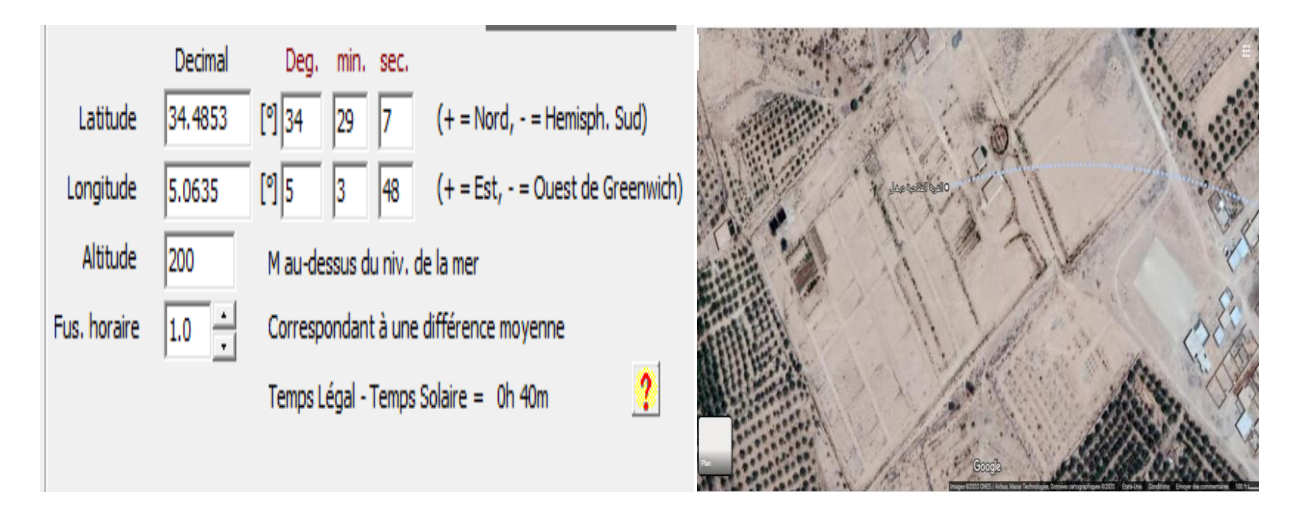

**Figure II.6:** Coordonnée Géographique d'Ouled Djallal

| Coordonnées géographiques d'Ouled Djallal | Latitude: 34.4853, Longitude: 5.0635<br>34° 42′ 45″ Nord, 5° 06′ 33″ Est. |
|-------------------------------------------|---------------------------------------------------------------------------|
| <b>Superficies d'Ouled Djallal</b>        | 32 660 Hectares 326,60 Km <sup>2</sup>                                    |
| <b>Altitude d'Ouled Djallal</b>           | 200 M                                                                     |
| <b>Climat d'Ouled Djallal</b>             | Climat désertique sec et chaud                                            |

**Tableau II.4:** Coordonnées géographiques d'Ouled Djallal

#### **II.4.1.2Données Météorologiques**

La conception des systèmes photovoltaïques nécessite la connaissance du rayonnement solaire utile sur le site d'installation. Cette connaissance est un des paramètres essentiels de l'étude préalable dans le plan des panneaux solaires. Pour un besoin électrique donné, plus l'énergie solaire reçue est grande, moins on a des panneaux solaires à installer et inversement. En traversant l'atmosphère, le rayonnement solaire est absorbé et diffusé au sol. L'influence de l'atmosphère provoque la diffusion et l'absorption d'une partie du rayonnement incident. La modification par l'atmosphère du rayonnement solaire obéit à des phénomènes assez complexes et surtout en grande partie aléatoires. Le flux lumineux reçu au niveau du sol à un instant donné dépend d'un grand nombre de paramètres tels que le gaz présents dans l'atmosphère, les nuages, Albédo, la température ambiante, le vent, 1'Humidité relative, etc. Or tous ces paramètres dépendent du lieu géographique, de la saison,

de l'heure de la journée, des conditions météorologiques du moment ce qui détermine physiquement la taille optimale du système à concevoir. Généralement, on utilise les moyennes mensuelles des données climatiques et / ou une estimation du nombre de jours consécutifs de faible ressource climatique (irradiation solaire) pour déterminer la taille des panneaux photovoltaïques et la capacité des batteries. Or, le comportement dynamique du système vis-à-vis de la nature aléatoire de l'irradiation solaire influe d'une manière remarquable sur la taille du système nécessaire pour une application déterminée. [**28**]

La simulation nécessite des valeurs horaires pour : Irradiation global annuel de se site Deifel ouled djallal qu'il est élevé 2046.0 KWh/m<sup>2</sup>; Les valeurs d'Irradiation diffuse Horizontal sont : 575.6 KWh/m<sup>2</sup>, le température ambiantes de 22,6 $^{\circ}$  C; et la valeur minimale de la vitesse du vent est de 4.3 m/s, le tableau « II.5 **»** indiqué ces paramètre météorologiques.

|           | Irrad. Glob.<br>kWh/m?.ms kWh/m?.ms | Diffus | Tempér.<br>ο° | Vit. vent<br>m/s |
|-----------|-------------------------------------|--------|---------------|------------------|
| Janvier   | 106.4                               | 25.3   | 11.2          | 4.09             |
| Février   | 116.8                               | 34.6   | 13.2          | 4.19             |
| Mars      | 176.3                               | 37.9   | 17.8          | 5.00             |
| Avril     | 198.0                               | 60.0   | 21.1          | 5.90             |
| Mai       | 232.9                               | 70.2   | 26.9          | 5.60             |
| Juin      | 234.7                               | 70.0   | 31.3          | 4.20             |
| Juillet   | 246.7                               | 60.6   | 35.1          | 3.90             |
| Août      | 218.7                               | 64.5   | 34.1          | 3.70             |
| Septembre | 169.2                               | 59.5   | 28.4          | 4.00             |
| Octobre   | 140.4                               | 46.8   | 23.9          | 3.50             |
| Novembre  | 111.6                               | 23.7   | 16.3          | 4.09             |
| Décembre  | 94.5                                | 22.4   | 12.2          | 3.89             |
| Année     | 2046.0                              | 575.6  | 22.6          | 4.3              |

**Tableau II.5:** Paramètres Climatique de Ouled Djallal

#### **II.4.2 l'orientation des panneaux**

La position des modules photovoltaïques par rapport au soleil influe directement sur leur production énergétique. IL est très important de bien les placer pour les utiliser au maximum de leur possibilité. On appelle orientation, le point cardinal vers lequel est tournée la face active du panneau (Sud, Nord, Sud-ouest…), L'inclinaison indique l'angle que fait le panneau avec le plan horizontal, elle se compte donc en degrés**.** L'orientation idéale d'un panneau photovoltaïque obéit à une règle qui consiste à l'orienter vers l'équateur. Ce qui donne l'orientation vers le sud dans l'hémisphère nord ou vers le nord dans l'hémisphère sud. En ce qui concerne l'inclinaison, on tiendra compte de la période de l'année la moins ensoleillée pour optimiser la production de l'énergie. Les panneaux doivent donc récupérer l'énergie d'un soleil dont la hauteur est faible. [**28**]

nous avons choisi un plan incliné fixe d'une inclinaison 35° (par rapport à l'horizontale) comme l'illustre la figure **(**II.7)c'est l'inclinaison optimale donnée par le logiciel PVSYST, avec l'orientation plein sud (inclinaison et azimut du panneau) et l'optimisation par rapport annuelle, avec tous les pertes ont négligentes. On définir Le facteur Transposition qu'il est le rapport de l'irradiation incidente (GlobInc) sur le plan, à l'irradiation horizontale (GlobHor). C'est à dire, Ce que vous gagnez (ou en vrac) lors de L'inclinaison du plan du capteur, pour notre système Ft =1,17.

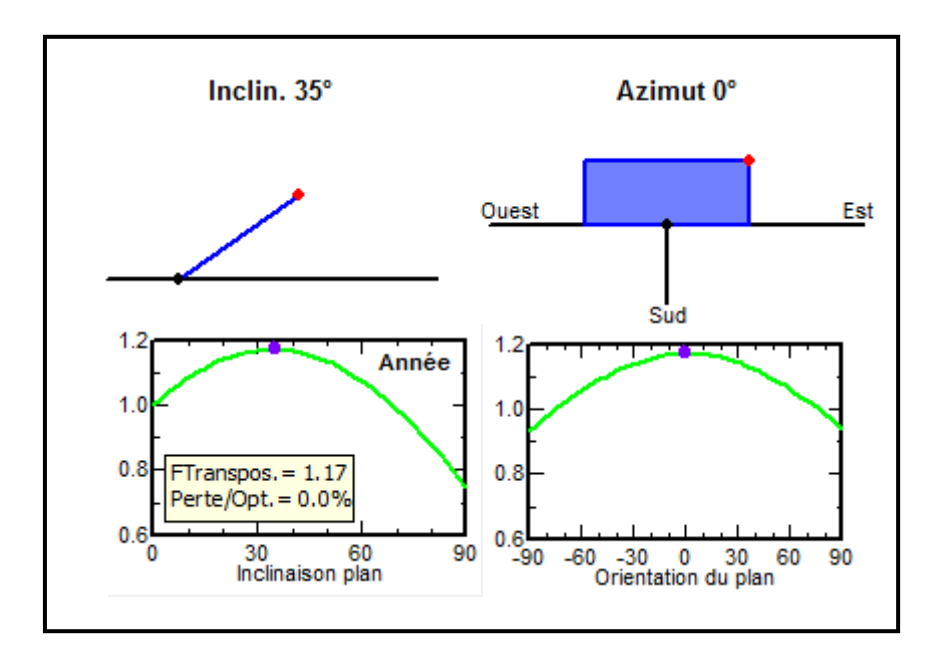

**Figure II.7**: Angle D'orientation

#### **II.4.3Hauteur du soleil**

La définition d'un profil de l'horizon est une opération très simple avec l'outil graphique PVSYST. L'horizon est une ligne brisée superposée sur le diagramme de trajectoire du soleil, qui peut contenir un nombre quelconque de hauteur / points d'azimut.

L'angle de la hauteur du soleil c'est l'angle compris entre la direction du soleil et le plan horizontal varie de «0<sup>°</sup> à 90<sup>°</sup>» vers le zénith et de «0<sup>°</sup> vers - 90<sup>°</sup>» vers le nadir.

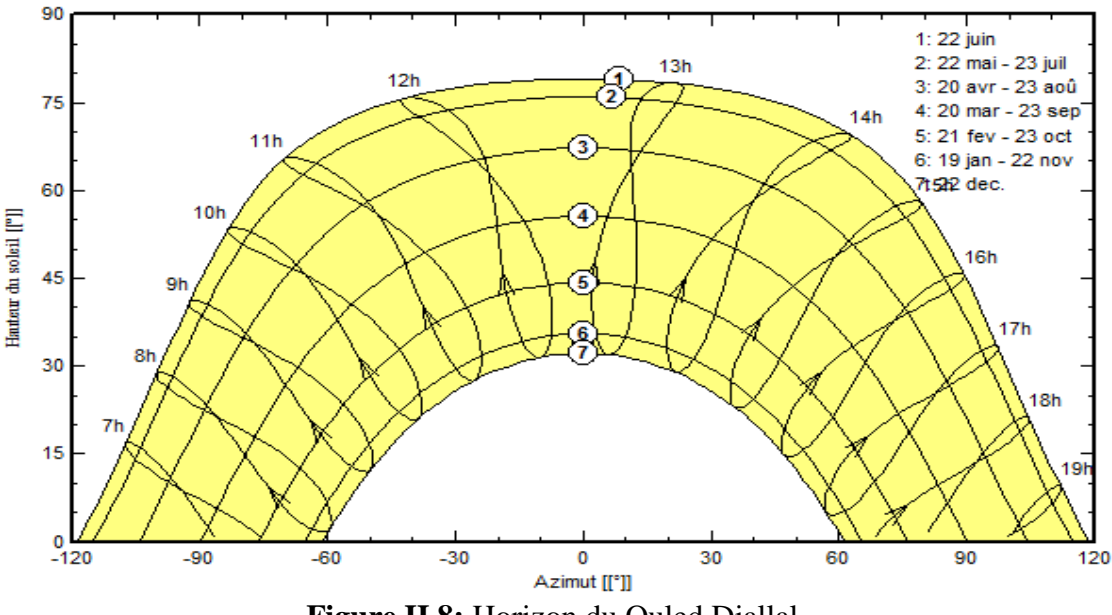

Trajectoire du soleil à Ouled Djallel, (Lat. 34.4°N, long. 5.1°E, alt. 187Temps légal

**Figure II.8:** Horizon du Ouled Djallal

#### **II.5 Simulation d'un système photovoltaïque couplé au réseau**

Plusieurs paramètres sont nécessaires pour construire un système PV connecté au réseau afin de réaliser le dimensionnement et la configuration de système de production et de conversion d'énergie, la figure « II.9 » montre le schéma simplifié de notre système photovoltaïque couplé au réseau. Ce système se devise en trois partis:

- $\checkmark$  Partie photovoltaïque (panneau)
- $\checkmark$  Système (convertisseur continu/ alternative, onduleur)
- Réseau électrique.

le nombre de modules PV dont on a besoin pour générer cette énergie, des convertisseurs de courant continu est connecté au générateur photovoltaïque par adapter sa tension aux bornes par le moyen

d'une technique MPPT en contrôlant son cycle de travail de commutation. Un onduleur triphasé est ensuite connecté pour effectuer la conversion de puissance de la sortie de l'onduleur en une puissance alternative pouvant être injectée dans le réseau. Un transformateur d'interfaçage est connecté après le filtre pour augmenter la tension alternative de sortie de l'onduleur afin de l'adapter au niveau de tension du réseau.

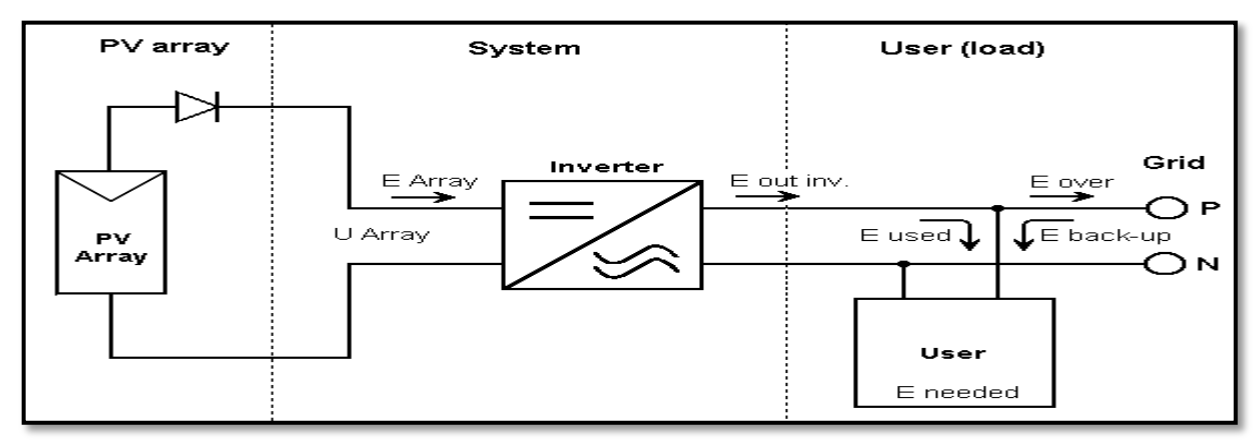

**Figure II.9:** Schéma Simplifie

#### **II.5.1 Dimensionnement du system**

Pour la simulation, nous présentons notre étude à la réalisation d'un centrale solaire photovoltaïque couplé au réseaux selon le cahier charge donnée dans le tableau « II.6 **».**

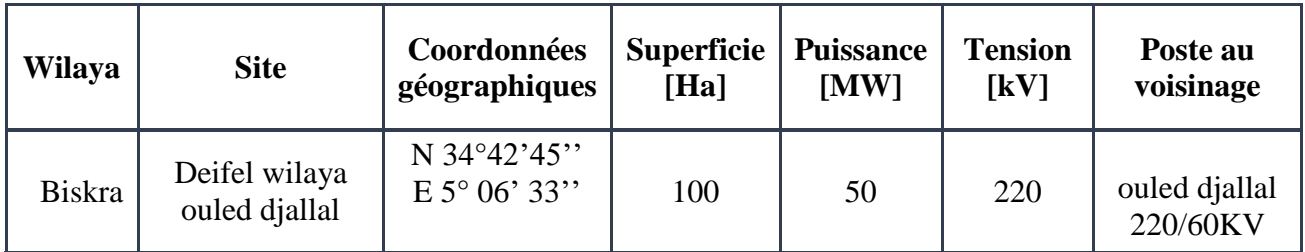

#### **Tableau II.6:**Dimensionnement du système

Le dimensionnement du système est basé sur une procédure simple et rapide, on détermine les paramètres techniques des modules PV et de convertisseur pour injecté un générateur PV, sans batterie au réseau électrique ,dans le site deiffel ouled djallal, et de puissance est estimée à «50 MWh» , avec superficie égale à «100 Hectares», comme illustre la Figure « II.10 ».

nous avons choisi des modules de «31V/305Wp en Sillicium Polycristallin», la marque de «YL305P\_35b(since2015 ,Manufacteur», et un convertisseur d'énergie de 720[KW], de fréquence de

50[Hz], à une voltage de intervalle de «480\_850V», la marque «Sunny central 720CP XP,Since 2015» par la suite en déduire cette dimensionnement de notre système et retrouver les résultats.

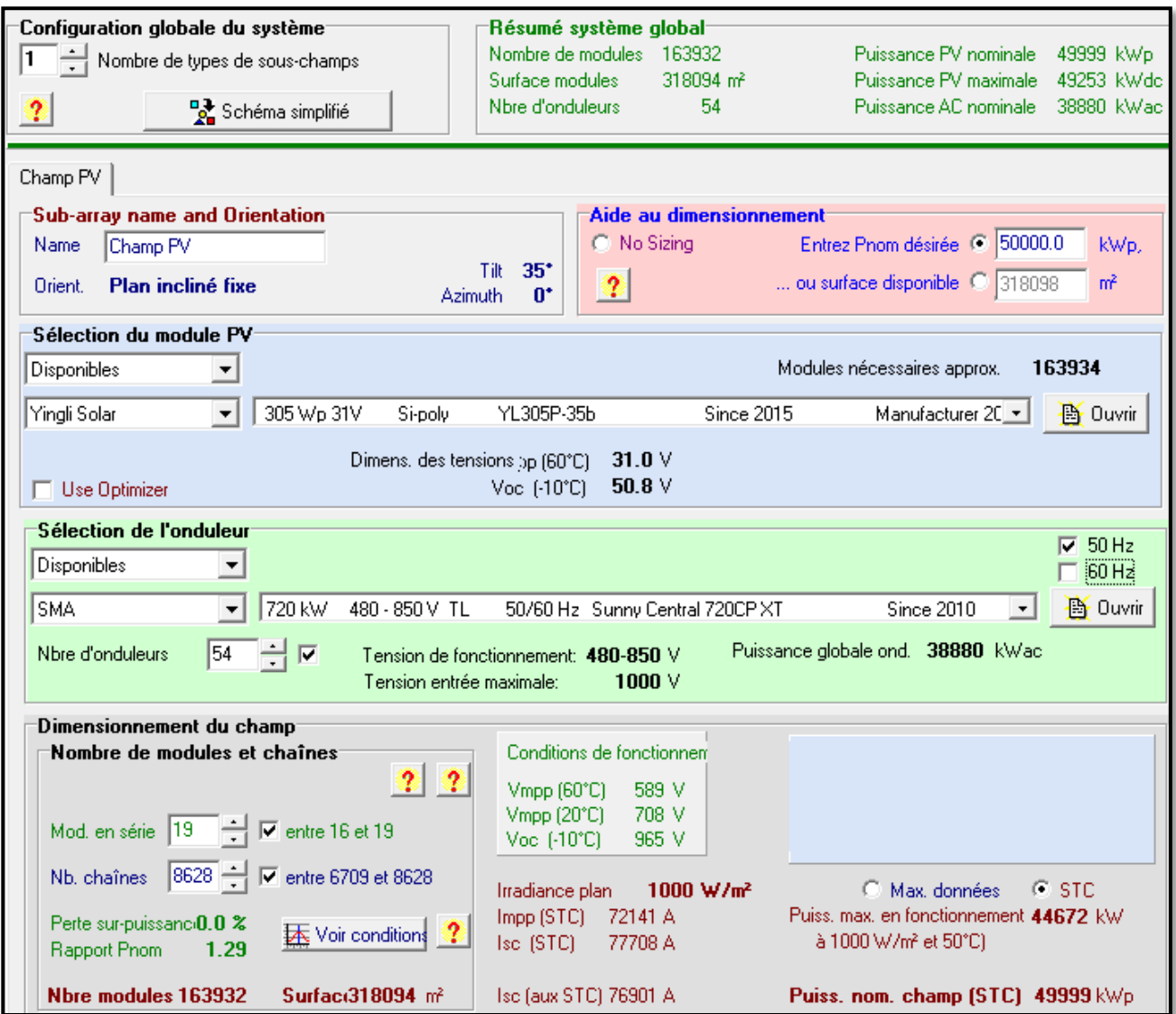

**Figure II.10:**Configuration globale du système

On note que le PVSYST proposera une configuration de modules / système permettant de réaliser une première simulation préliminaire. Le logiciel inclut un système de code d'erreurs ou d'avertissement coloré s'il y a une incohérence, une erreur, ou un avertissement, nous en serons informé dans la fenêtre correspondant.

#### **II.5.1.1 Caractéristiques de Module PV**

Concernant les modules PV, La figure «II.11» donne les caractéristiques techniques du module PV de type triphasé en fonction des températures ambiantes et du rayonnement solaire. Il est indiqué que la puissance développée par le module dépend proportionnellement aux valeurs de rayonnement solaire, contrairement aux valeurs des températures ambiantes du site.

Il en est de même pour la tension et l'intensité du panneau, et par conséquent de l'efficacité du panneau et des champs PV, La figure «II.12» monte les caractéristiques techniques du module PV (les courbes).

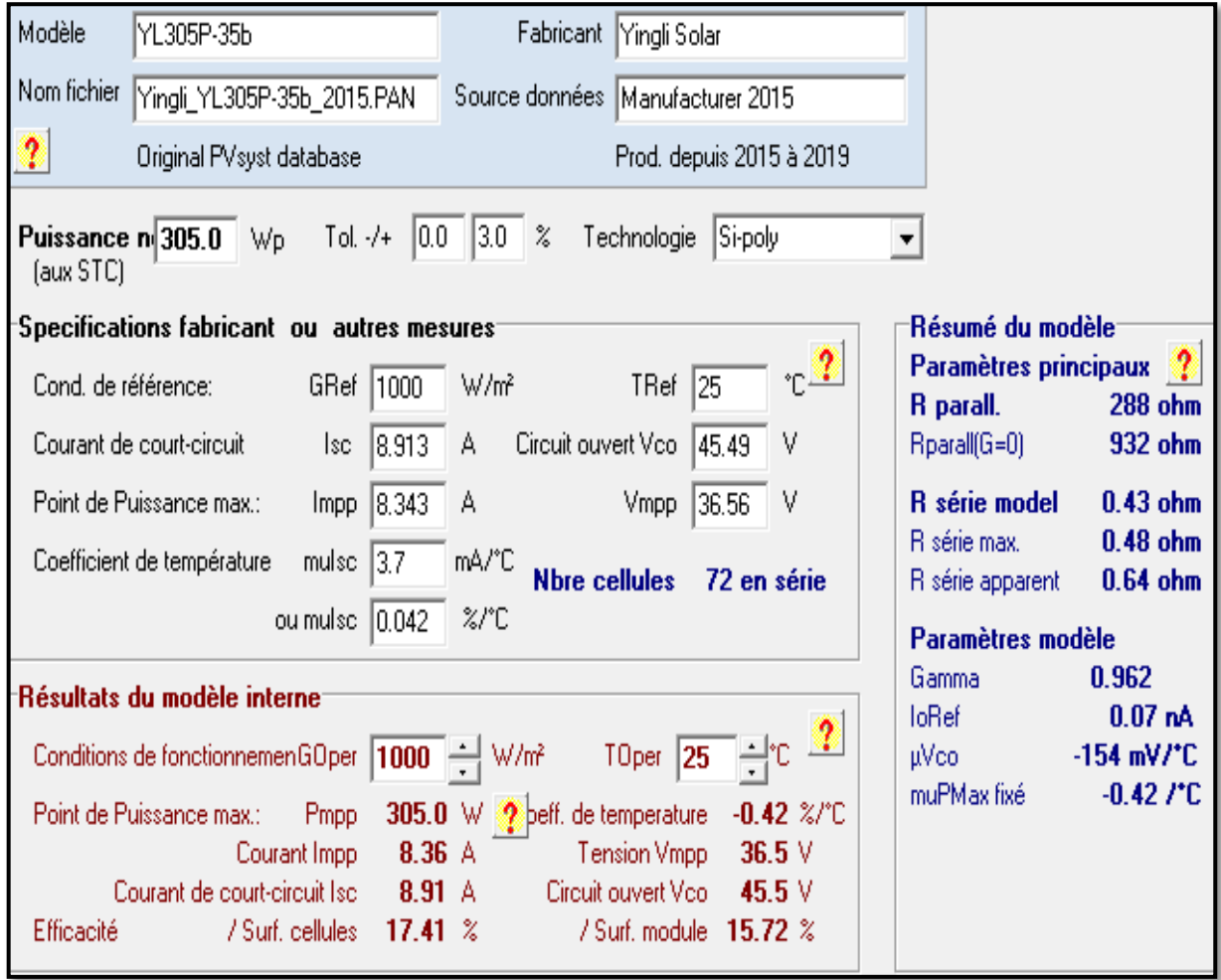

**Figure II.11:**Caractéristiques de Module PV

#### **Chapitre II Simulation Centrale PV dans La Région d'Ouled Djellal (Deiffel) Par PVSYST**

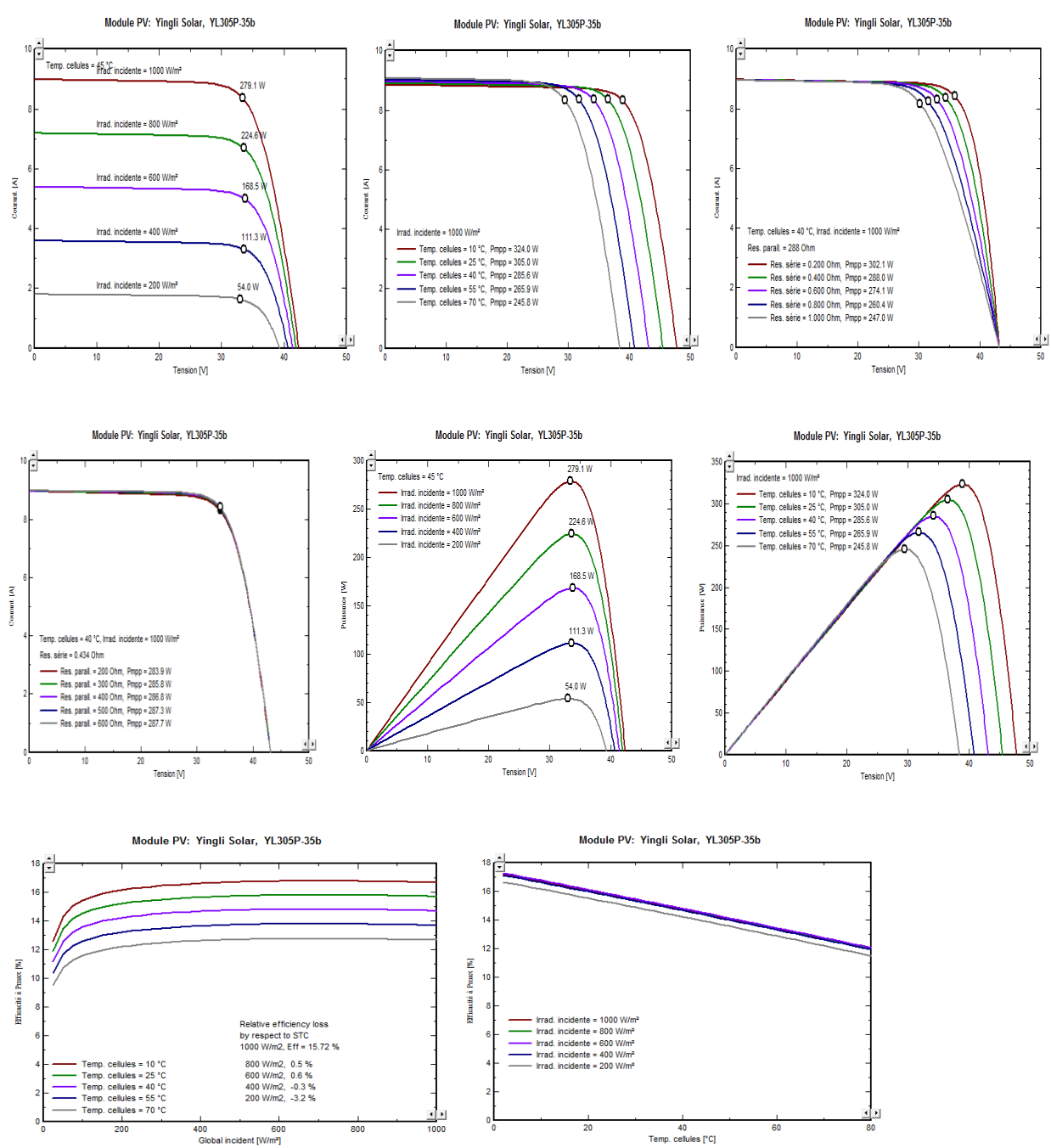

**Figure II.12**:Caractéristiques Techniques du Module PV Choisi (courbes)

#### **II.5.1.2 Caractéristique de l'onduleur**

L' onduleur choisi pour le réseau «Sunny central 720CP XP, Since 2015» peuvent caractériser des paramètres indiqué dans la figure «II.13» :

#### **Chapitre II Simulation Centrale PV dans La Région d'Ouled Djellal (Deiffel) Par PVSYST**

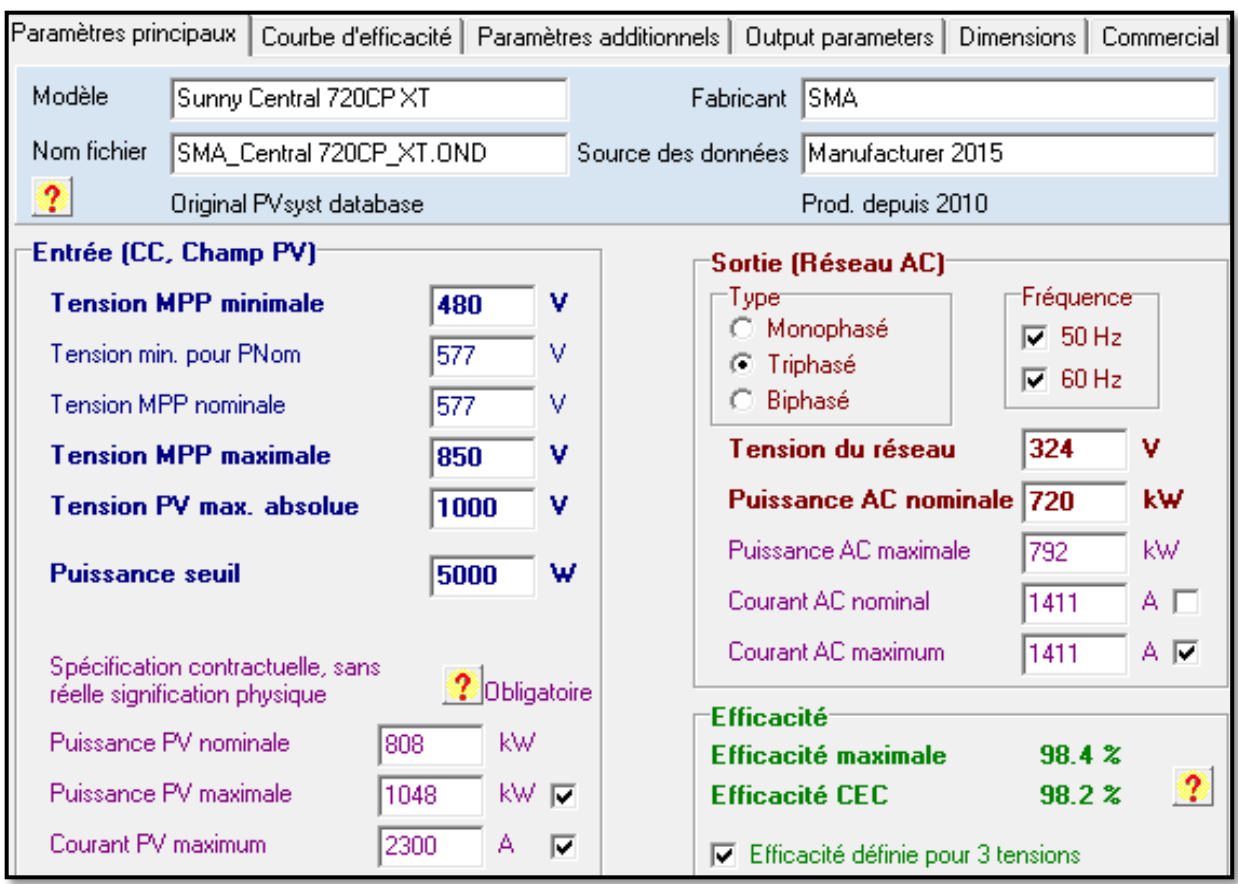

**Figure II.13**: Caractéristiques Techniques de l'onduleur

on retrouver les paramètres de l'onduleur dans le tableau «II.7» avec de rendement (98%) , de Plage de tension MPPT (480-850V) , et de fréquence 50 [HZ] .

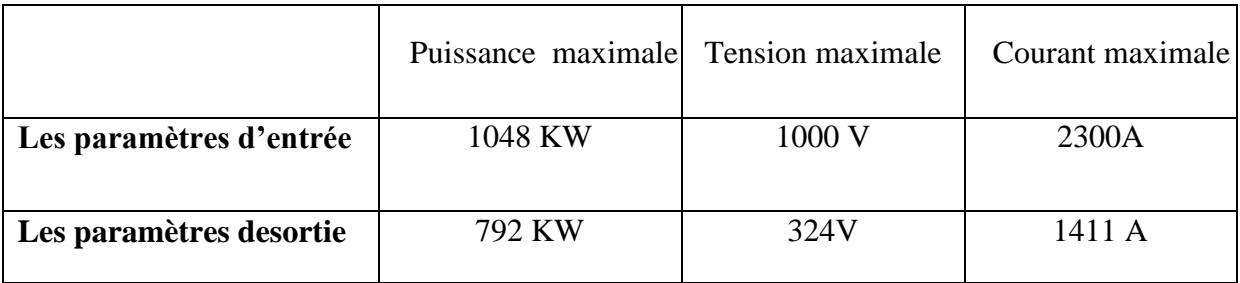

#### **Tableau II.7:** Les Paramètres d'entrée et sortie

#### **II.5.1.3 Branchement de systéme**

La figure « II.14 »représente deux variantes de branchement: la figure (a)montre une chaines parallèles (parallèle strings) et la figure (b) montre un groupe de chaines parallèles ( group of parallèle strings ), ce schéma de montage de l'installation est composée de 163932modules PV,

distribués en 8628branches, chacune composée de 19 modules en série, et chaque branche fait sortir le courant vers un onduleur (54onduleurs).

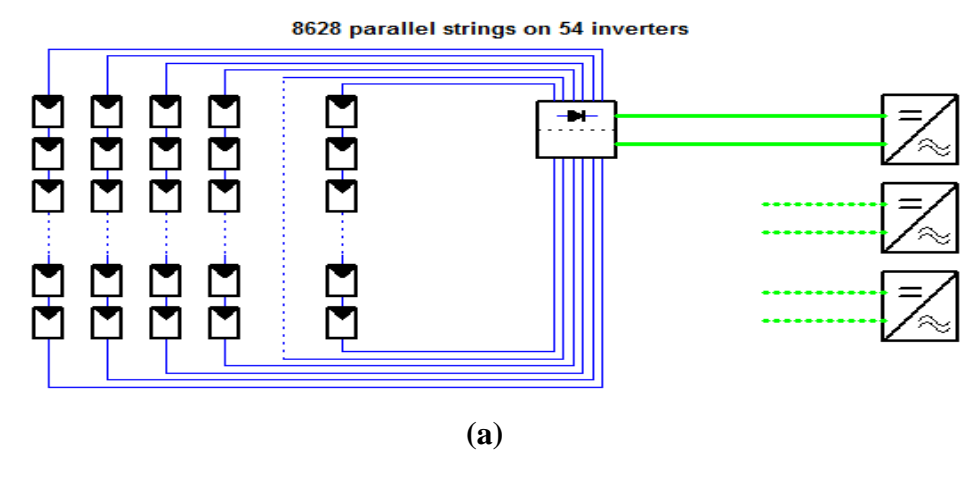

54 groups of 160 parallel strings on 54 inverters

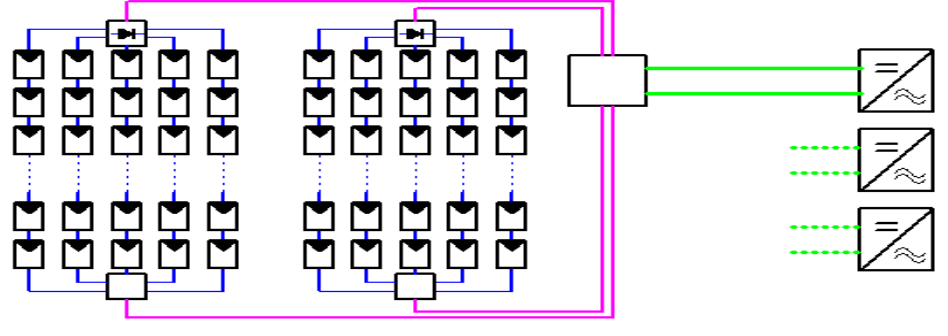

**(b) Figure II.14**:Schéma de branchement de système

#### **II.5.1.4 Résultat de La Simulation Par PVSYST**

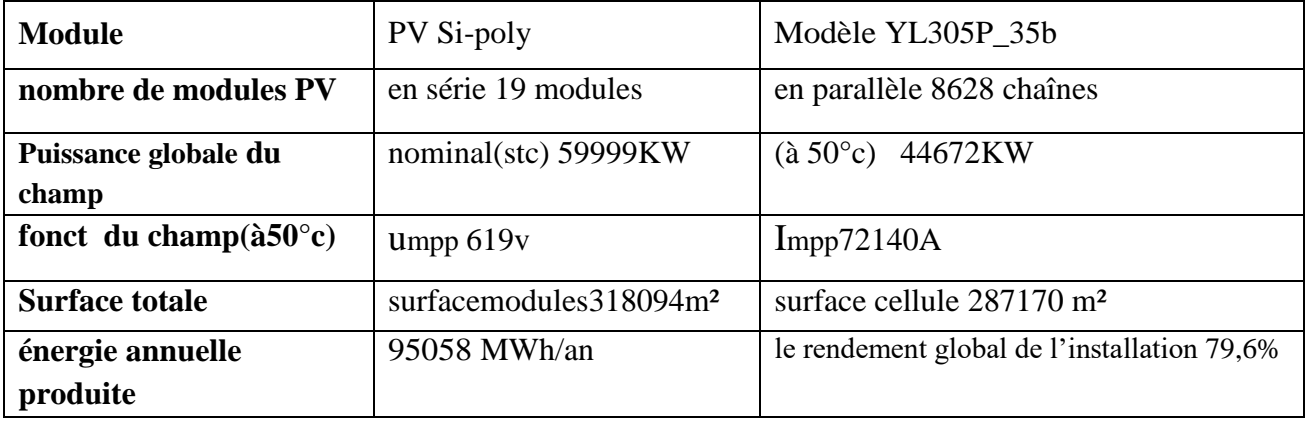

**Tableau II.8:**Résultat de la simulation par PVSYST

#### **II.5.1.5 Ombrage Proche**

Les calculs d'ombrage proches sont basés sur une définition précise de la géométrie du champs de son environnement, en 3 dimensions. Il a donc fallu créer un outil CAO pour élaborer le système dans l'espace, avec diverses facilités et simplifications spécifiques aux applications PV- En effet, contrairement aux applications architecturales, les détails complexes n'ont ici pas beaucoup d'importance: seule l'enveloppe susceptible de projeter une ombre doit être correctement définie.

Dans le cas d'un système photovoltaïque installé c'est très important d'estimer l'effet de l'ombre, de choisir l'emplacement optimal et utiliser un réducteur d'ombrage pour réduire les pertes en performances et prévoir les dommages de la cellule due à cet ombrage de but d'atteindre la puissance maximale, le traitement des ombrages proches constitue l'originalité principale de PVSYST: Par opposition aux ombrages lointains, occasionnés par l'horizon, et qui affectent l'ensemble du champ simultanément, les ombrages proches produisent un ombrage partiel des collecteurs, variable au cours du temps.

Les ombrages partiels sur un champ PV produisent en réalité des effets beaucoup plus complexes, si l'on tient compte du fait que lorsqu'une seule cellule est ombrée, le courant de toute la chaîne des cellules en série avec elle qui est limité. Même avec les diodes by-pass de protection, cette chaîne ne participe plus que marginalement à la production du champ. Or a ainsi des effets non linéaires pratiquement impossibles à résoudre dans le cadre d'une telle simulation.

C'est pourquoi le programme offre la possibilité de partitionner le champ en rectangles (identiques), représentant chacun une chaîne de panneaux en série. [**24**]

Dans un notre installation, il n'ya pas d'ombrage. La figure «II.15» montre La représentation en 3D de site deiffel ouled djallal

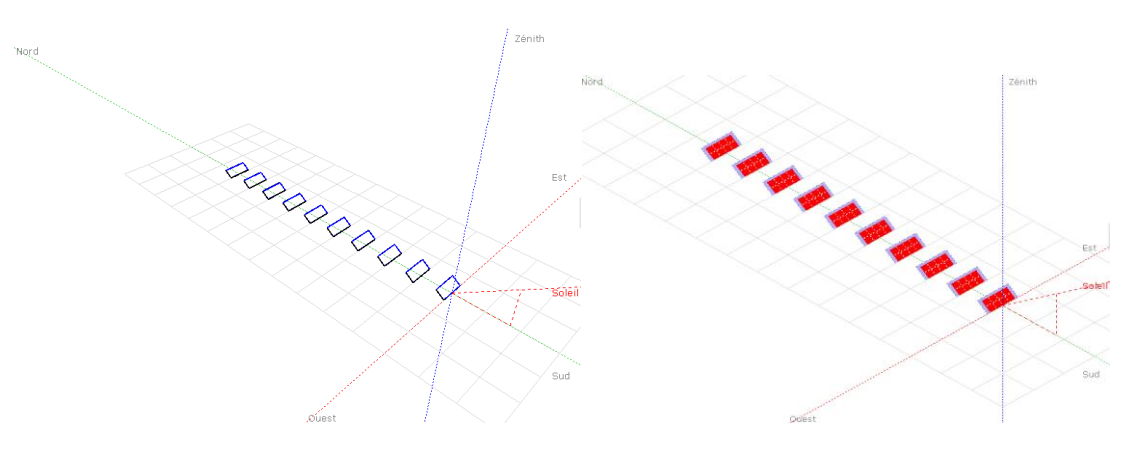

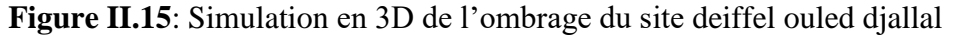
## **II.6 Conclusion**

Dans ce deuxième chapitre, nous avons commence avec un aperçu sur le domaine énergétique algérien les projets réalises, la croissance énergétique et l'importance de le potentiel solaire algérienne, en particulier l'énergie solaire photovoltaïque. En suite on fait une évaluation qualitative du logiciel PVSYST, qui permet à la fois la simulation et le dimensionnement simple d'une installation photovoltaïque, donc nous avons étudie la simulation d'un système PV connecté au réseau électrique en tenant en compte de tous les aspects: pertes, emplacement géographique, ombrage ….... etc

Le chapitre suivant, on étudiera le même système par un autre logiciel qui est le HOMER Pro.

# **Chapitre III**

# **Simulation D'une Centrale Photovoltaïque Par La Logiciel HOMER Pro**

### **III.1. Introduction**

L'installation photovoltaïque est un assemblage des panneaux photovoltaïques eux même composés d'une ensemble des cellules photovoltaïques reliées entre elles. Lorsque ces cellules sont exposées aux rayonnements du soleil, elles produisent de l'électricité, Tout système photovoltaïque peut se composer d'une module photovoltaïque à lui seul ne peut pas grand-chose en terme de réponse à un besoin défini il doit donc être associé à un système complet. Pour problème de coût d'installation, Nombreux des logiciels existent maintenant pour modéliser, optimiser ou dimensionner les différents systèmes conçus à partir de l'énergie renouvelable.

Le problème majeur de cette installation est la conception, le contrôle d'une centrale photovoltaïque qui doivent viser non seulement la productivité énergétique mais aussi l'efficacité économique. Elle consiste à faire le pré dimensionnement de l'ensemble des constituants, et à choisir l'architecture du réseau, La solution retenue doit être optimale au sens du rendement, des objectifs (coût minimal de l'énergie produite, minimisation du taux de CO2, disponibilité, temps de réponse, rejet des perturbations …).

On peut donc constater que c'est un système complexe avec des constituants de nature et des constantes de temps très différentes (de la milliseconde pour les convertisseurs statiques à l'heure pour les charges). Donc l'étude doit nécessairement s'appuyer sur des outils logiciels.

Beaucoup de ces logiciels sont spécialisés pour un type d'énergie particulier qu'il en existe un bon nombre pour le solaire photovoltaïque, par contre une logiciel dite HOMER il est de plusieurs types d'énergie renouvelable. Nous allons dans ce chapitre représenter ce logiciel et l'étude d'un cas de centrale photovoltaïque raccordé au réseau électrique de site Ouled Djallal (Deiffel) à partir la logiciel HOMER.

### **III.2 Présentation du Logiciel HOMER Pro**

HOMER est un logiciel développé pour des systèmes de production d'énergie de petites puissances. Il permet de faire des simulations de systèmes avec des énergies renouvelables et avec des énergies fossiles. Un de ses grands atouts est la possibilité de pouvoir simuler des systèmes hybrides combinant différentes sources d'énergie qu'elle soit renouvelable ou fossile.

La première version a été développée en 1992 pour NREL (US National Renewable Energy Laboratory ) par Dr. Peter Lilienthal le développeur original du logiciel HOMER® , il a en suite subi de nombreuses améliorations dans plus de 40 nouvelles versions.[26]

Les paramètres pour le choix de logiciel - HOMER.

| paramètre                                     | oui / non / en<br>partie | explication                                                                                                   |
|-----------------------------------------------|--------------------------|----------------------------------------------------------------------------------------------------|
| langue                                        | oui                      | en anglais                                                                                                    |
| accessibilité à tous                          | oui                      | gratuit, téléchargement disponible en ligne,<br>aide et tutoriel, fichiers d'exemple<br>disponibles en ligne. |
| plusieurs<br>technologies<br>disponibles      | oui                      | éolien, diesel et photovoltaïque                                                                              |
| systèmes hors réseau                          | oui                      |                                                                                                    |
| simulation de systèmes dans<br>plusieurs pays | oui                      | partout à travers le monde selon des lieux<br>prédéterminés.                                                  |
| évaluation des coûts                          | oui                      |                                                                                                    |
| optimisation des systèmes                     | oui                      |                                                                                                    |

**Tableau III.1**: paramètres pour le choix de logiciel – HOMER Pro

#### **III.2.1 Définition**

HOMER est un model d'optimisation des systèmes hybrides fonctionnant avec les énergies renouvelables (**H**ybrid **O**ptimisation **M**odel For **E**lectric **R**enewables en anglais ) ce logiciel est un outil puissant pour la conception et analyse des système de production d'électricité hybrides, composes de groups électrogènes , de système de cogénération , d'éolienne , de système photovoltaïque , de système hydrauliques, de batteries , de piles à combustible , de la Biomasse et bien d'autre . que l'installation soit reliée au réseau ou non, HOMER permet de déterminer comment les sources d'énergies intermittentes comme l'éolien et solaire peuvent être intégrée de manière optimal au sein des systèmes hybrides.[**29**]

#### **III.2.2 Fonctionnement**

Ce logiciel permet de faire des simulations pour ensuite optimiser les systèmes et pour finalement terminer avec des analyses de sensibilité sur ces systèmes optimisés. La solution obtenue par HOMER est la solution la moins coûteuse parmi différentes combinaisons de systèmes d'énergies renouvelables, d'énergies fossiles ou de systèmes hybrides comprenant deux sources d'énergie ou plus. La Figure « III.1» représente le modèle conceptuel du logiciel HOMER PRO. [**30**]

HOMER Pro permet de simuler, d'optimiser et aussi réaliser une analyse de sensibilité pour les SERS. Il est utile aussi bien pour les centrales électriques villageoises, les camps, les chalets, les bases militaires que pour les habitats individuelles, reliés ou non au réseau.

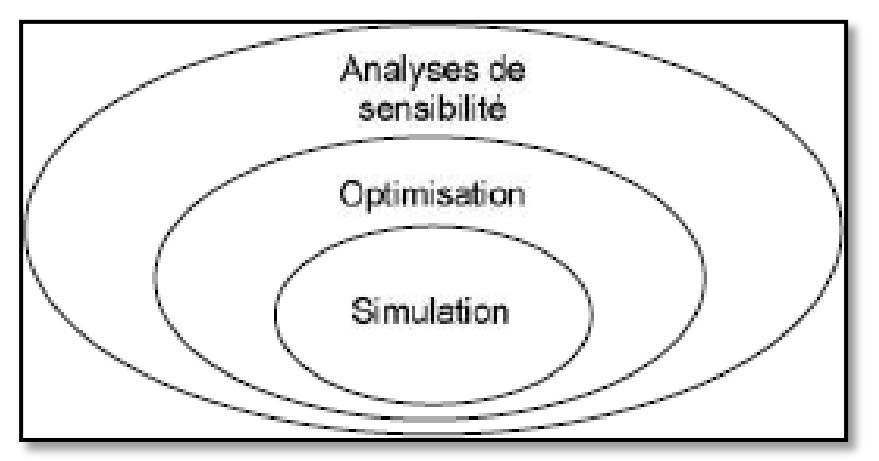

**Figure III.1:**Modèle conceptuel du logiciel HOMER

Dans un premier temps, HOMER Pro peut **simuler** le fonctionnement d'un ou plusieurs systèmes à la fois. Pour chaque configuration, Il établit le bilan énergétique avec un pas allant d'une minute à une heure pour une période d'une année. Ainsi, pour chaque pas, HOMER Pro compare la demande d'électricité et de chaleur dans cet intervalle de temps à l'énergie que le système peut fournir. C'est ainsi qu'il détermine la faisabilité technique du système. Aussi, suivant les données techniques et de coût de chaque composant du système, HOMER Pro calcul le rendement énergétique, le cout du système et le % d'émission de gaz à effet de serre pour chaque configuration.

Dans un deuxième temps, HOMER **optimise** le(s) système(s) déjà simulé(s). En effet, selon les critères que nous définissons, il trie et filtre les systèmes, déjà simulé, de sorte à ce que nous pouvons voir les meilleurs ajustements, possibles. Par défaut, il trie les systèmes en fonction du coût actuels net du système (CPN).

En dernier temps, il est possible d'analyser plusieurs configurations différentes pour ce même système afin d'en obtenir un système optimisé au niveau du coût. Le logiciel simule toutes les configurations demandées et donne la meilleure solution, la solution la moins chère, parmi celles-ci.

Ensuite, il est finalement possible de faire des analyses de sensibilité afin de savoir si la solution trouvée reste la meilleure même s'il y a certains changements dans les différents paramètres entrés (variation du coût de la technologie, variation dans les données de gisement, etc.). Il est donc possible de faire bon nombre d'analyses avec de nombreuses configurations différentes en moins de quelques minutes de simulation.

Le logiciel permet de faire des simulations avec différents systèmes de production d'énergie:

- Panneaux Solaires Photovoltaïques.
- \* Eoliennes.
- Barrage Hydroélectrique au Fil de L'eau.
- Biomasse.
- $\star$  Génératrices (diesel, essence, biogaz, combustibles alternatifs et combustibles personnalisés, co alimentées).
- \* Réseau Electrique.
- $\textcolor{blue}{\textbf{I}}$  Micro Turbines.
- $\leftarrow$  Piles a Combustible.

HOMER offre aussi une vaste gamme de dispositifs d'accumulation ou de récupération d'énergie :

- $\star$  Banque de batteries,
- Volants d'inertie,
- $\textcolor{blue}{\textbf{I}}$  Flow batteries,
- Hydrogène,

On peut aussi entrer divers types de besoins énergétiques :

- $\star$  PROFILS de consommation journaliers avec des variations selon les saisons,
- Charge différée pour le pompage d'eau ou pour la réfrigération,
- $\leftarrow$  Charge thermique,
- Mesures d'efficacité énergétique.

HOMER peut donc simuler un large éventail de systèmes différents en plus de toutes les combinaisons possibles de systèmes hybrides.**[30]**

#### **III.2.3 Méthode générale d'utilisation HOMER Pro**

Le logiciel HOMER Pro est facile à utiliser et son interface est similaire aux logiciels usuels **(laFigureIII.2**). On peut considérer que l'interface d'HOMER a trois parties importantes: la première c'est la définition de système, le deuxième c'est les ressources et le troisième les résultats. et aussi le logiciel indiqué pour nous des remarque ou bien des étapes qui nous doit être appliqué dans le partie de définition de système.

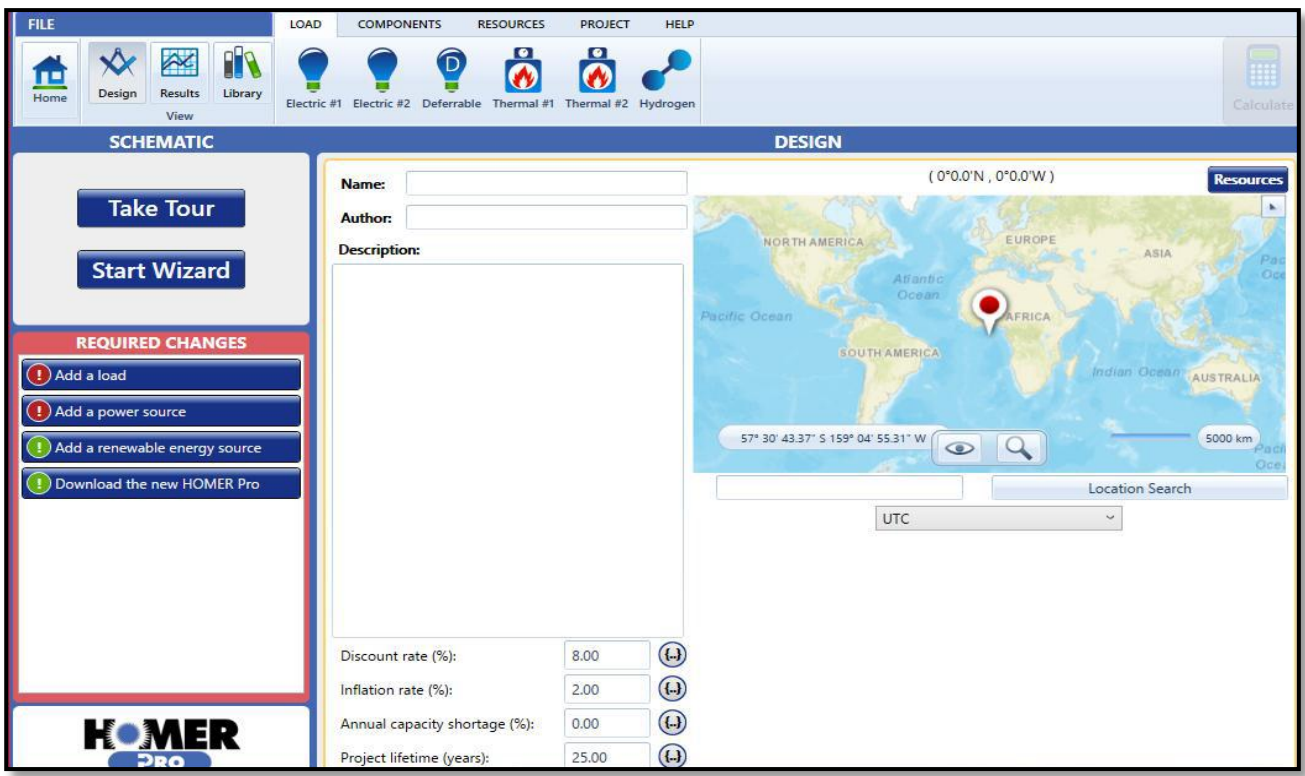

**Figure III.2**:l'interface de logiciel HOMER Pro

On note que la premier étape peuvent être appliqué dans ce logiciel c'est la définition de site, permet de choisir le nom de projet et la localisation de site de projet dans le fenêtre de (DESIGN) indiqué dans la Figure **« III.2 »**.

 Le partie de définition du système permet de choisir les équipements qui seront inclus dans le système à modéliser. Il suffit de cocher les éléments à utiliser selon des plusieurs choix illustrés à la Figure «III.3». De plus, dans cette étape, il est possible de choisir : de modéliser le réseau électrique, d'en faire la comparaison avec un système hors réseau ou simplement de ne pas modéliser le réseau.

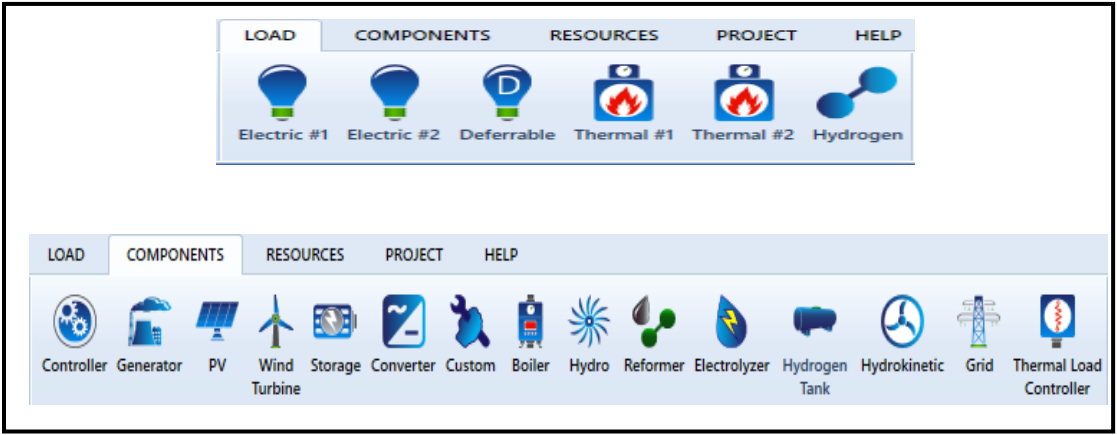

#### **Figure «III.3»:** les équipements

**Simulation d'une Central Photovoltaïque connectée au réseau électrique** Page 55 **par deux logiciel PVSYSYT et HOMER**

 Une fois sélectionnés, les divers équipements apparaissent dans la partie 1 de définition du système (schéma de système) comme à la Figure «III.4»,et les ressources nécessaires aux équipements sélectionnés apparaissent, elles dans la partie 2 de définition des ressources comme à la Figure «III.5».

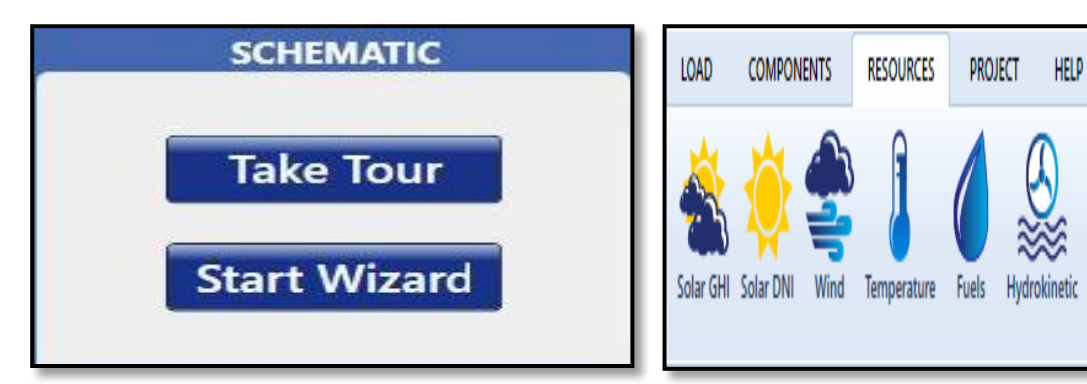

 **Figure «III.4»:**le schéma de système. **Figure «III.5»:**les ressources.

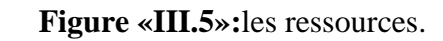

 Dans ces deux parties , pour chaque icône, il y a une fenêtre à remplir : ce sont les données fournir pour faire une simulation. Les données à faire entrer sont des données reliées à la consommation énergétique, aux équipements (panneaux solaires photovoltaïques, éoliennes, génératrices, onduleurs, batteries ou autres équipements) et aux ressources nécessaires comme les données de gisement solaire ou éolien, aussi bien que les données reliées au combustible utilisé par la génératrice.

 Une fois ces données sont entrées, on peut faire calculer HOMER, en cliquant sur l'icône (calculât),Et lorsque le calcul est complété, on obtient de nombreux résultats étant donné qu'il est possible de faire entrer de nombreuses configurations différentes pour un même type de système, il est possible de visualiser la liste des résultats de deux façons :

« *categorized*» et « *overall*». Si on choisit l'option « *categorized*», la liste présente l'option la plus économique pour chaque catégorie de système et donc par type de système. Par exemple, HOMER affichera seulement la meilleure option pour un système de type photovoltaïque avec batteries même si la simulation a été faite selon plusieurs configurations différentes (différents nombres de panneaux, différents nombres de batteries).Pour l'option «*overall*», HOMER affiche tous les systèmes sur la même liste. Le premier résultat affiché est le plus économique parmi tous les types de systèmes simulés. Il est donc important d'optimiser chaque type de système afin d'éliminer les systèmes qui ne

sont pas viables. Pour ce faire, on effectue plusieurs simulations dans le but de converger vers un système optimal pour chaque type de système.

Il est très important de se rappeler que le premier résultat donné par HOMER dans la liste des résultats est toujours le système le plus économique trouvé selon « *Net Present Cost*» (coût à valeur actuelle) parmi tous les systèmes et toutes les configurations simulés. Comme mentionné précédemment, les résumés des systèmes et des coûts reliés sont affichés dans la zone des résultats.**[30]**

Et aussi HOMER permet de retrouve des détails le résumé des coûts, le flux monétaire, des informations sur l'électricité (production, consommation, excès d'énergie, etc.), des détails sur l'énergie et la puissance offertes des équipements (panneaux, batteries, convertisseur), le détail des émissions et finalement, on peut visualiser les données simulées d'heure en heure.

### **III.3 simulation d'un système PV connecté au réseau**

Un système photovoltaïque connecté au réseau comporte un ensemble de sous systèmes distincts en relation entre eux, représentant un processus énergétique complexe. A savoir la structure porteuse rigide des composants du champ PV, qui est fixe ou mobile, le câblage, boîte de jonction, les éléments de protection, la batterie en cas nécessitant un stockage d'énergie et son régulateur, des convertisseurs DC/DC (Hacheurs) et des convertisseurs DC/AC (L'onduleur) dans la majorité des cas les systèmes photovoltaïques ne contiennent aucune pièce mobile. Ils sont fiables, nécessitent peu d'entretien, silencieux, ne produisent aucune émission de polluants et ce sont des systèmes modulaires, Il existe plusieurs types de systèmes photovoltaïques.

Notre système peuvent être étude est de type d'une centrale connectée au réseau, l'ensemble de cette installation est injectée de réseau de transport sans stockage au site **Deifel Ouled Djallal.** Sur l'environnement HOMER, nous avons défini chaque élément de notre installation, en se basant sur toutes les données et les caractéristiques fournis. En amont de l'installation, on définit le potentiel renouvelable disponible (solaire) en utilisant les données fournies. D'autres données sont notamment nécessaires tel que :

- Les coordonnées du site (longitude, latitude, le temps).
- Ees durés de vie des composants, ainsi que leurs coûts.
- La durée de vie du projet .
- Les paramètres du réseau de connexion.

Afin de répondre à des objectifs définis dans la proposition du sujet et de démonter la faisabilité de la mise en œuvre de la configuration choisie.[**28**]

#### **III.3.1 Position de Site**

Nous présentons sur l'interface du logiciel comme illustre la **figure «III.6»,**qui nous permet de positionner le site de travail sur la carte géographique pour vérifier les coordonnées relatives au site **Deiffel De Wilaya Ouled Djallal,** et choisir les composants de l'installation et leurs caractéristiques techniques.

À la première, on définir le système a partir le nom du projet , l'auteur et la localisation du système avec des donnée géographique :-Latitude : 34 degrés 26.5minutes Nord,

- Longitude : 5 degrés 5.7 minutes Est

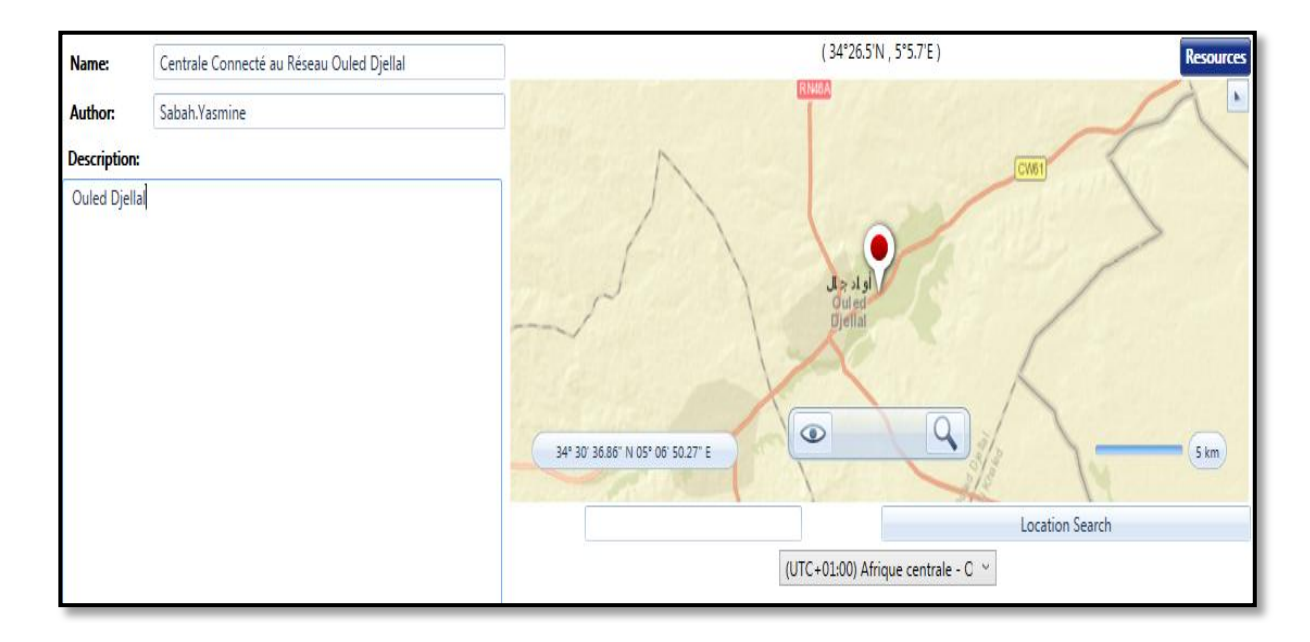

**Figure III.6:** Coordonnée Géographique d'Ouled Djallal (Deiffel)

### **III.3.2 Configuration du Système**

Le modèle HOMER Pro utilise des simulations horaires pour optimiser la conception de systèmes d'alimentation de plusieurs systèmes notamment éolien, photovoltaïque , groupe diesel et batterie d'accumulateurs, La configuration du système photovoltaïque couplé au réseaux dépend de la ressource énergétique de solaires .

Les principaux composants de la connexion au réseau de ce type de système sont l'onduleur, Il convertit la puissance continue obtenue à partir des modules PV en puissance alternative en respectant les conditions de qualité de la tension et de la puissance exigées par le réseau, avec une possibilité d'arrêt automatique quand le réseau n'est pas en fonctionnement. Une interface bidirectionnelle est placée entre la sortie alternative du système PV et le réseau constitué par un dispatching. La maintenance de ce système fonctionnant sans batterie, est particulièrement facile. Elle se limite à la vérification de l'état de propreté des modules (PV),

#### **Chapitre III Simulation D'une Centrale Photovoltaïque Par La Logiciel HOMER Pro**

Le système dans cette étude est le même système dans le chapitre avancé, une central photovoltaïque raccordé au réseau au site **Deiffel De Wilaya Ouled Djallal**, Le tableau «III.1» contient le cahier charge de projet.

| Wilaya | Site                                     | Coordonnées<br>géographiques        | <b>Superficie</b>   Puissance<br>[Ha] | <b>IMWI</b> | <b>Tension</b><br>[kV] | Poste au<br>voisinage    |
|--------|------------------------------------------|-------------------------------------|---------------------------------------|-------------|------------------------|--------------------------|
| Biskra | <b>DEIFEL</b><br>wilaya ouled<br>diallal | N 34°20'22.08"<br>$E$ 5° 06' 58.30" | 100                                   | 50          | 220                    | OuleddjeLlal<br>220/60KV |

**Tableau III.2:** Dimensionnement du Système

On choisie les éléments consiste par l'association d'un champ photovoltaïque et le réseau, La figure **«III.7»** illustre L'architecture adoptée du système étudie. Cette architecture se compose de deux bus, un bus DC est constitué du champ PV, sans système de stockage.

Par contre le Bus AC au quel est connecté le réseau électrique, Ces deux Bus sont reliés entre eux via un onduleur.

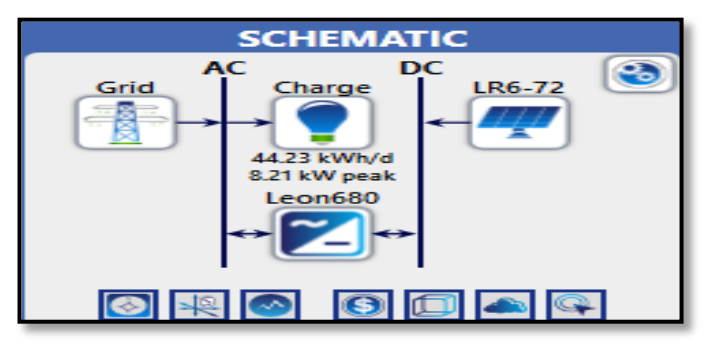

**Figure III.7:** Architecture du système

#### **III.3.3 Configuration Des Eléments Du Système**

### **III.3.3.1 Le module PV**

Un système photovoltaïque se compose d'un champ de modules et d'un ensemble de composants qui adapte l'électricité produite par les modules aux spécifications des récepteurs. La puissance crête des modules PV représente la puissance que peut fournir un module lorsqu'il est fermé sur sa charge nominale (optimale), sous les conditions standards de fonctionnement.

la puissance désiré par le module photovoltaïques peuvent être la même puissance absorbé a partir le réseau , Nous pouvons choisir la puissance nécessaires produite du panneaux photovoltaïques dans notre système connecté au réseau est de 0.35 KW de type LONGI Solar LR6\_72 avec une efficacité de 18.1, comme l'indique dans la figure **«III.8»**

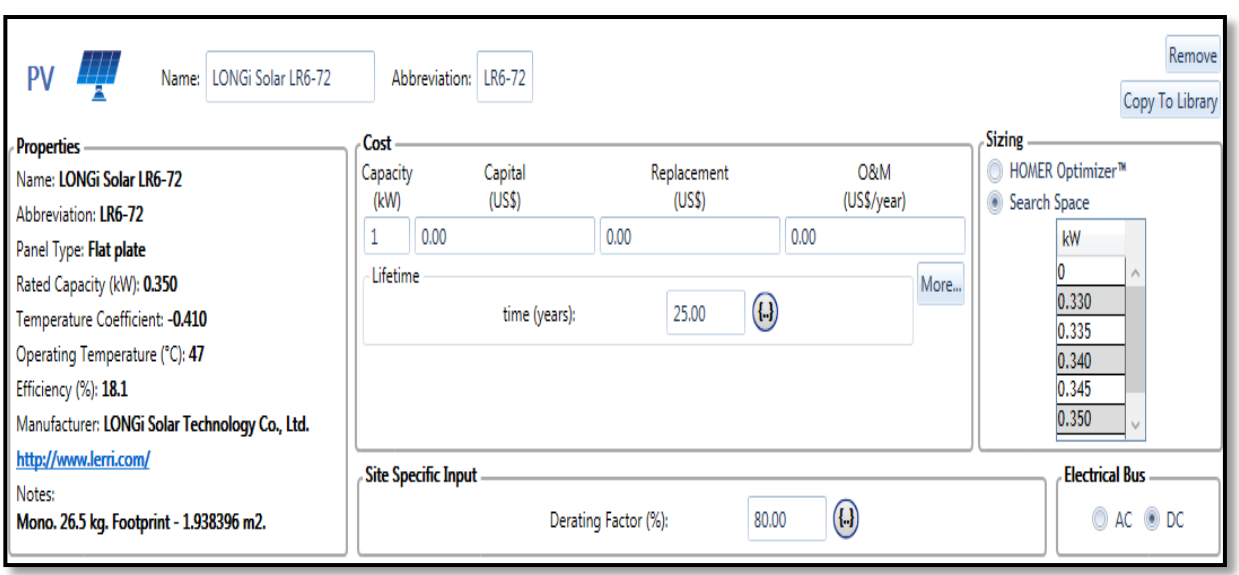

**Figure III.8:** le module PV

#### **L'irradiation solaire**

L'étape essentielle dans la conception d'un système photovoltaïque est le détermination de sa taille optimale qui dépend principalement des données climatiques du site.

Le graphe dans la **figure «III.9»**et le **Tableau III.3**sont les données du profile de la variation de l'irradiation solaire moyenne et journalière a télécharger sur HOMER .

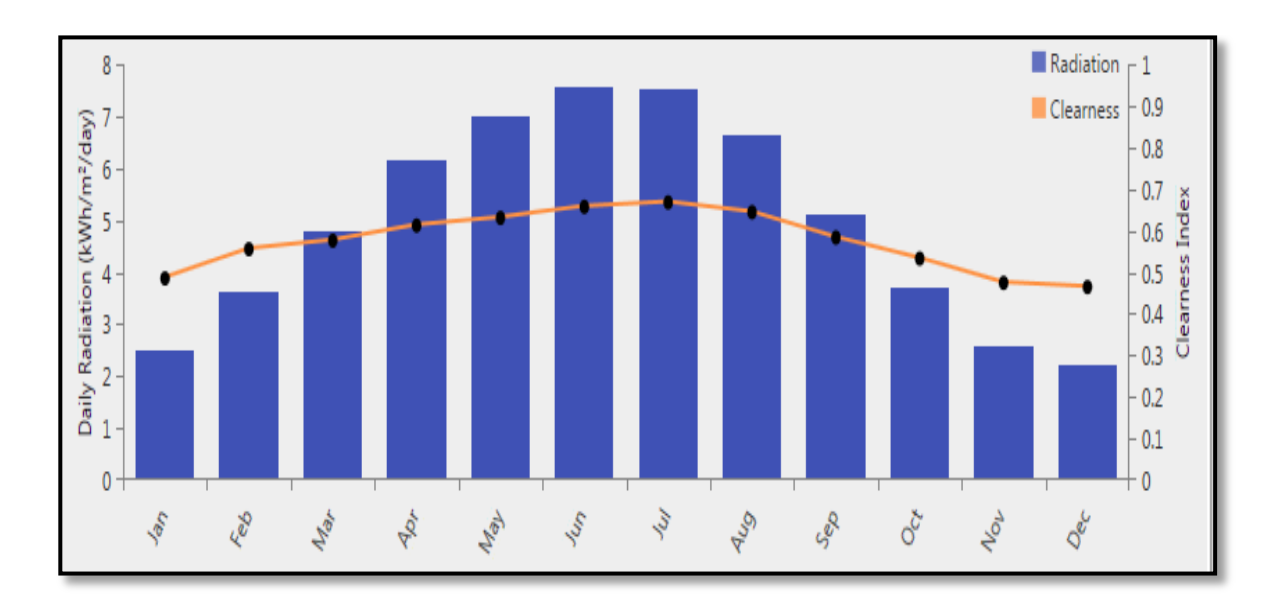

**Figure III.9:** la variation de l'irradiation solaire moyenne et journalière

| Month | Clearness<br>Index | Daily Radiation<br>(kWh/m <sup>2</sup> /day) |  |  |  |
|-------|--------------------|----------------------------------------------|--|--|--|
| Jan   | 0.485              | 2.510                                        |  |  |  |
| Feb   | 0.555              | 3.620                                        |  |  |  |
| Mar   | 0.575              | 4.800                                        |  |  |  |
| Apr   | 0.612              | 6.140                                        |  |  |  |
| May   | 0.630              | 7.010<br>7.570                               |  |  |  |
| Jun   | 0.657              |                                              |  |  |  |
| Jul   | 0.667              | 7.520                                        |  |  |  |
| Aug   | 0.644              | 6.650                                        |  |  |  |
| Sep   | 0.583              | 5.120                                        |  |  |  |
| Oct   | 0.532              | 3.700                                        |  |  |  |
| Nov   | 0.474              | 2.570                                        |  |  |  |
| Dec   | 0.464              | 2.210                                        |  |  |  |

**Tableau III.3:** la radiation solaire moyenne

Cependant ces données on confirme une excellente compatibilité avec le changement des saisons de la région et nous constatons :

Le d'irradiation pendant l'été et le pendant l'hiver.

- Le mois juin est le mois le maximum ensoleillé avec une irradiation journalière moyenne de  $7,570$  [kWh/m<sup>2</sup>/jours].
- $\star$  Le mois de décembre est le minimum ensoleillé avec 2.210[kWh/m<sup>2</sup>/jours].

Nous pouvons aussi diviser les irradiations en trois périodes :

### **Période 1 (faible ensoleillement) :**

Elle correspond à des irradiations journalières moyennes inférieur de3 [kWh/m<sup>2</sup>/jours].

Elle concerne les mois : novembre, décembre, janvier et février.

### **Période 2 (ensoleillement moyen) :**

Elle correspond à : 3 [kWh/m<sup>2</sup>/jours]  $\leq$  irradiations journalières  $\leq$ 5.5 [kWh/m<sup>2</sup>/jours]. Elle concerne les mois : mars, avril , septembre et octobre .

### **Période 3 (ensoleillement élevé) :**

Elle correspond à des irradiations journalières  $\geq 5$  [kWh/m<sup>2</sup>/jours]. Elle concerne les mois: mai, juin, juillet et août.

La définition de ces périodes nous permettra de calculer différentes puissances de PV que nous pouvons simuler sur Homer Pro. Elles permettront d'optimiser le mieux notre système.

#### **la température**

Le fonctionnement des cellules est affecté considérablement par la température donc il est nécessaire

de vérifier la variation de cette dernière pour maîtriser son impact sur le rendement des panneaux photovoltaïques. [**12**]

Le graphe de la **figure «III.10»** et **Tableau III.4** indique clairement que la température maximum pendent les mois d'été ne dépassera jamais la température influente sur le rendement des cellules.

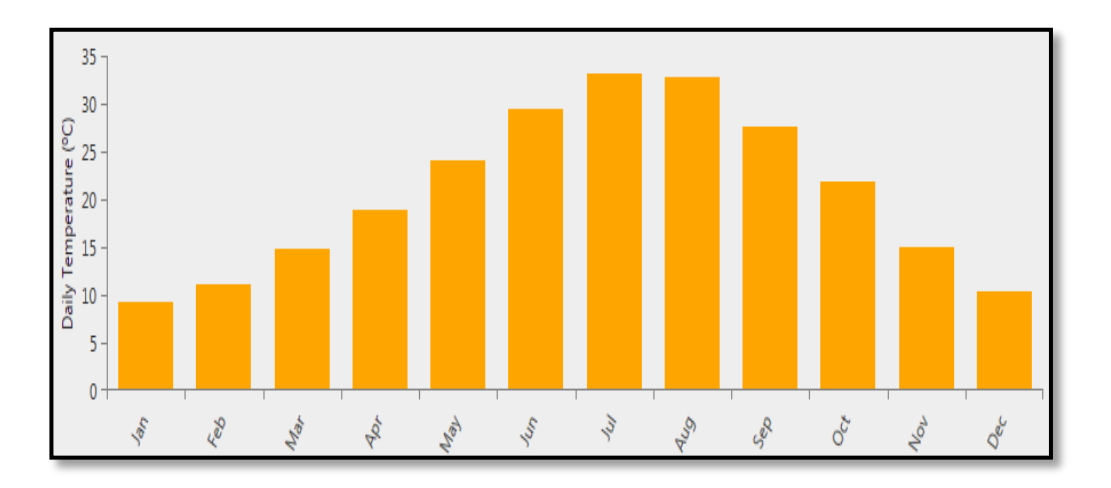

**Figure III.10:**l'évolution des températures mensuelles moyennes de la région

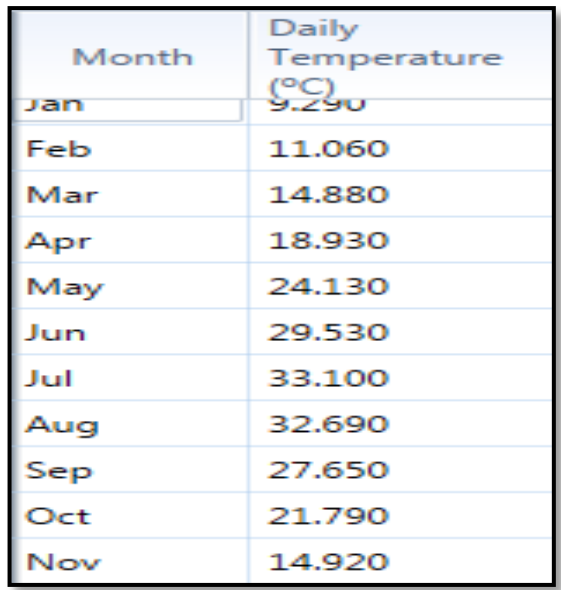

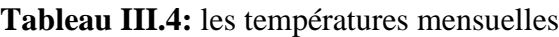

#### **III.3.3.2 Caractéristique de l'onduleur**

L'onduleur couplé au réseau est utilisé pour les installations photovoltaïques, Il permet de transformer le courant continu produit par les modules solaires PV en un courant ondulé conforme à celui du réseau. Il adapte également le courant produit à la fréquence et à la tension du réseau. L'installation d'un onduleur couplé au réseau électrique se fait avec l'accord de l'organisme de distributeur d'énergie électrique. Pour des raisons de sécurité, cet onduleur couplé au réseau doit

constamment surveiller ces perturbations et interrompre immédiatement l'injection en cas de défaillance ou de coupure. Ceci est absolument nécessaire pour permettre une intervention sans danger sur le réseau.

HOMER simule chaque système avec la puissance commutée entre l'inverseur et le générateur PV, Pour L'onduleur on choisie l'onduleur de type Leoinics GTP\_518HTE(p) et la capacité de **680 KW**  comme illustre la figure **«III.11»,** on note que le coûts associée HOMER a 600.00US\$.

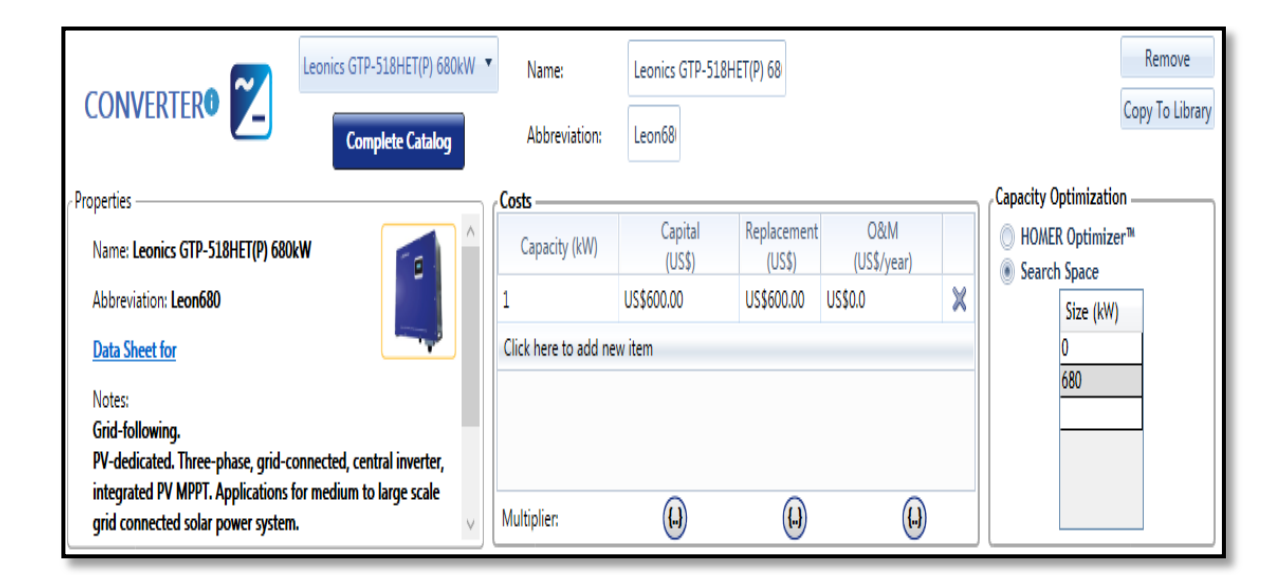

**Figure III.11:**Caractéristique de l'onduleur (converter)

### **III.3.3.3 Le Réseau de Site Etudie**

Pour des rôles principaux des gestionnaires du réseau électrique, qu'il est d'assurer l'équilibre entre la production et la consommation de l'électricité, on choisie L'énergie produite fournie par notre source photovoltaïque est centralisée sur un bus à CC comme illustre la Figure **« III.12 »**. Ainsi, choisir l'énergie absorbée par le réseau de **50 [MW]** Qui est concerne à le post d'évacuation **60 [KV]** vers l'injecteur **220/60 [KV]**.

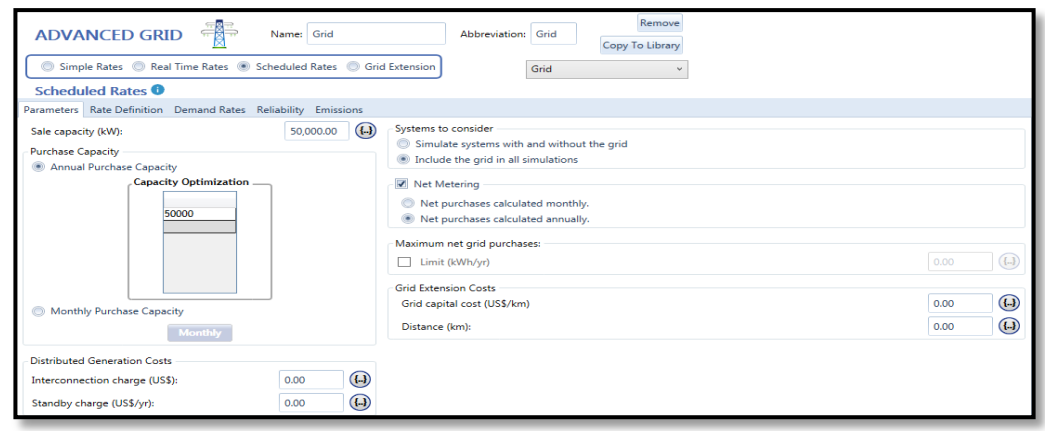

**Figure III.12:**le réseau de site (Grid)

#### **III.3.3.4 La charge**

Pour une centrale PV connecté au réseau électrique, ce réseau peuvent être alimenté le site Ouled Djellal de puissance de 44.23 [KWh/jour].la Figure **« III.13 »** Indiqué les détails de ce charge soit pour ;les jours, les moins, les ans ou bien les heurs.

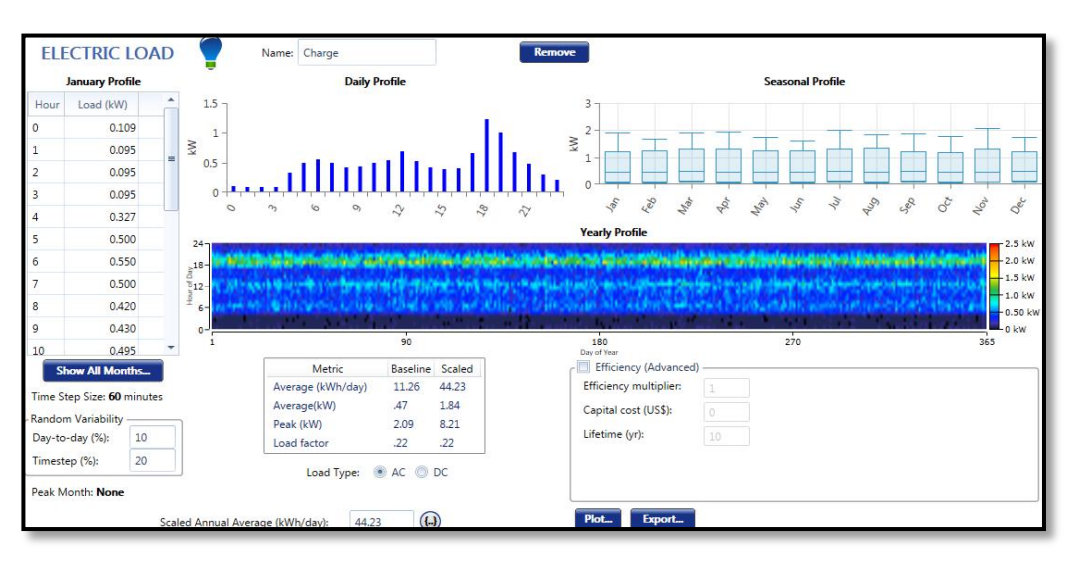

**Figure III.13:** les détails de la charge de système

#### **III.3.3.5 Résultats**

Pour les résultats sont ensuite affichés, et après toutes les données entrées, il faut lancer le calcul sur HOMER Pro. Le premier résultat affiché est le plus économique parmi tous les types de systèmes simulés. Il est donc important d'optimiser chaque type de système afin d'éliminer les systèmes qui ne sont pas viables. Pour ce faire, on effectue plusieurs simulations dans le but de converger vers un système optimal pour chaque type de système. Il est très important de se rappeler que le premier résultat donné par HOMER dans la liste des résultats est toujours le système le plus économique trouvé selon « *Net Present Cost*» (coût à valeur actuelle) .

On fait le calcule pour le site connecté au réseau de la région DEIFEL de wilaya OULED DJELLAL et on obtenue les résultats illustré dans la figure **«III.14»**. Lorsque le calcul est complété, on obtient de nombreux résultats. Etant donné qu'il est possible de faire entrer de nombreuses configurations différentes pour un même type de système, et aussi affichés Un résumé du système et des coûts reliés dans la zone des résultats.

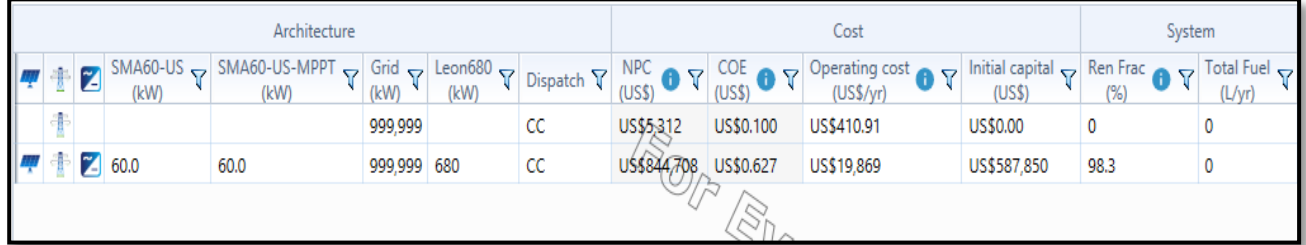

#### **Figure III.14:** Résultats des calculs

# **III.4 Conclusion**

Dans ce chapitre, nous avons représenté le logiciel HOMER Pro permettant d'atteindre les objectifs soulignés, ainsi on a expliqué le fonctionnement et la simulation, l'optimisation, l'analyse et toutes les types d'utilisations. On a offert une approche orientée sur la réalisation de projets plutôt qu'une approche d'optimisation de systèmes après la définition de tous les types, les prix d'appareils utilisés et les données météorologiques nécessaires le long de l'année. Pour le présent projet, Il permet un calcul simplifié des possibilités pour un système photovoltaïque raccordé au réseau et nous avons abouti à la simulation de notre centrale de différentes solutions avec ce logiciel HOMER. Dans le prochain chapitre on va essayer de poursuivre notre simulation en faisant sortir tous les résultats souhaités sur PV SYST et sur HOMER Pro et en les interprétant en espérant atteindre notre but qui est de faire une étude sur cette futur centrale et avoir de meilleurs résultats et le meilleur programme du point de vue technique et économique .

# **Chapitre IV**

# **Résultats et Interprétations**

### **IV.1Introduction**

Suite à notre étude du système d'installation d'une chaine photovoltaïque injecté au réseau électrique, dans ce chapitre on présentera les résultats de simulation des deux logiciel utiliser PVSYST et HOMER Pro, tel que tous les graphes et les tableaux, aussi la rentabilité de système PV par PVSYST et HOMER Pro par une étude de comparaison entre leurs résultats. Afin d'avoir évaluation économique et énergétique, dimensionnement optimal et un coût global optimal actualisé du KWh fourni.

### **IV.2 Résultats pour PVSYST**

#### **IV.2.1 Distribution de l'irradiation incidente**

la figure «IV.1»illustre l'irradiation solaire incident des panneaux PV, et leur production journalière, suivant le temps d'ensoleillement et la hauteur du soleil. On remarque que l'irradiation globale horizontale est estimé à **2046** (KWh/m<sup>2</sup> ), et de **16.7**% pour le global incident et une perte de 1.9% dû au facteur de masse d'air (IAM) l'irradiation de 2274(KWh/m<sup>2</sup>). d'où la valeur totale effective sur la surface de  $318094$  (m<sup>2</sup>). Qui suit la distribution du rayonnement incident connaît son pic max pouvant atteindre une valeur maximale proche de **140**(KWh/m<sup>2</sup> ) à une valeur de rayonnement solaire de **975** (W/m<sup>2</sup>).

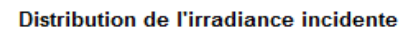

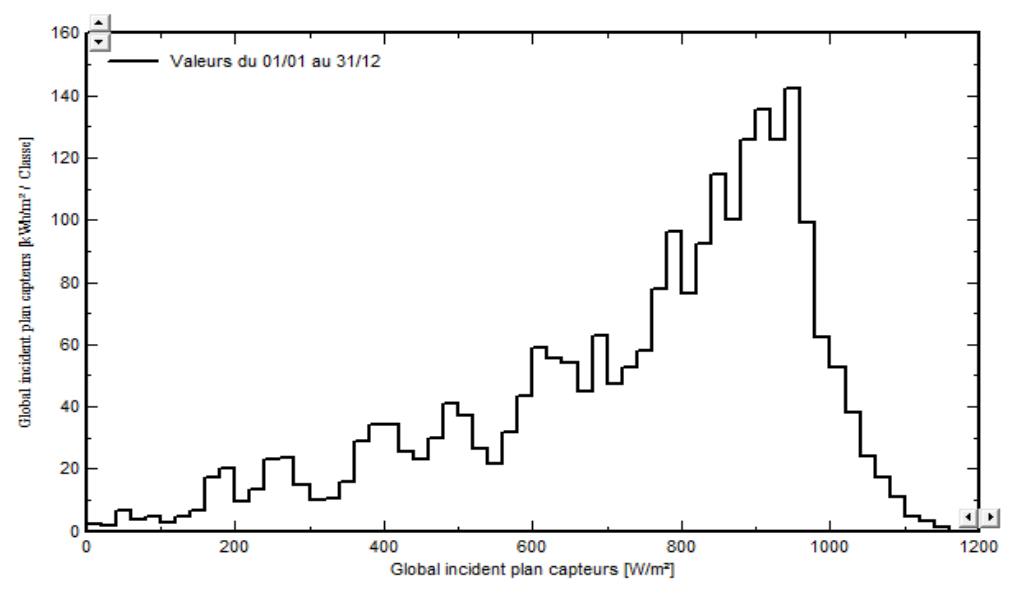

**Figure IV.1**:Distribution de l'irradiation incidente

#### **IV.2.2 Distribution de la puissance du champ PV**

On voir dans la figure «IV.2»la puissance effective annuelle produite par le champ PV pouvant atteindre de **95057857**(KWh) ou **95057.857** (MWh), aussi la valeur de pic de puissance de **4500**  $MWh/m<sup>2</sup>$ ,nous remarquons que la distribution de la puissance en sortie du champ PV varie suivant la même tendance que la distribution du rayonnement incident, à une échelle différente. Cela est dû à des pertes globales variables dépendant de la qualité des modules, enparticulier, les pertes mismatch, les pertes ohmiques de câblage qui dues à la température et influencent fortement sur la production des modules. Aussi,Ce ses pertes ohmiques de câblage dues au niveau d'irradiante, qui varient suivant le rayonnement global reçu, et l'éclairement, on remarque que la une valeur de **1.0** %.

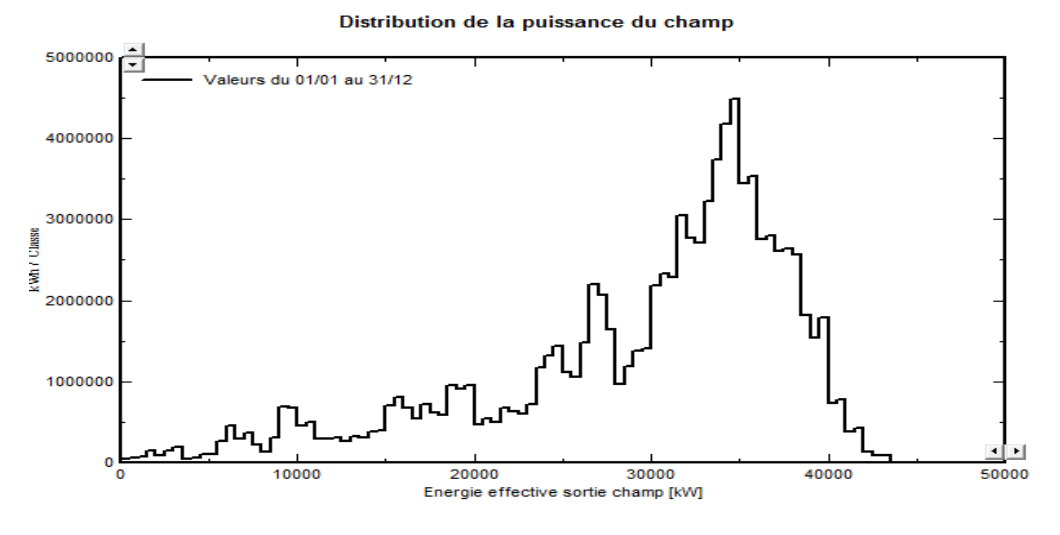

**Figure IV.2**:Distribution de la puissance du champ PV

#### **IV.2.3 Puissance convertie à la sortie de l'onduleur**

la puissance à la sortie du champ passe par un onduleur pour convertie le courant continu en courant Alternatif avec un taux de perte d'onduleur de **0.0**% passant de valeur de **96727606** (KWh) vers la valeur de **95057857** (KWh) à la sortie du convertisseur. la figure «IV.3» illustre Le signal de pertes avec un pic de **6000** (MWh).

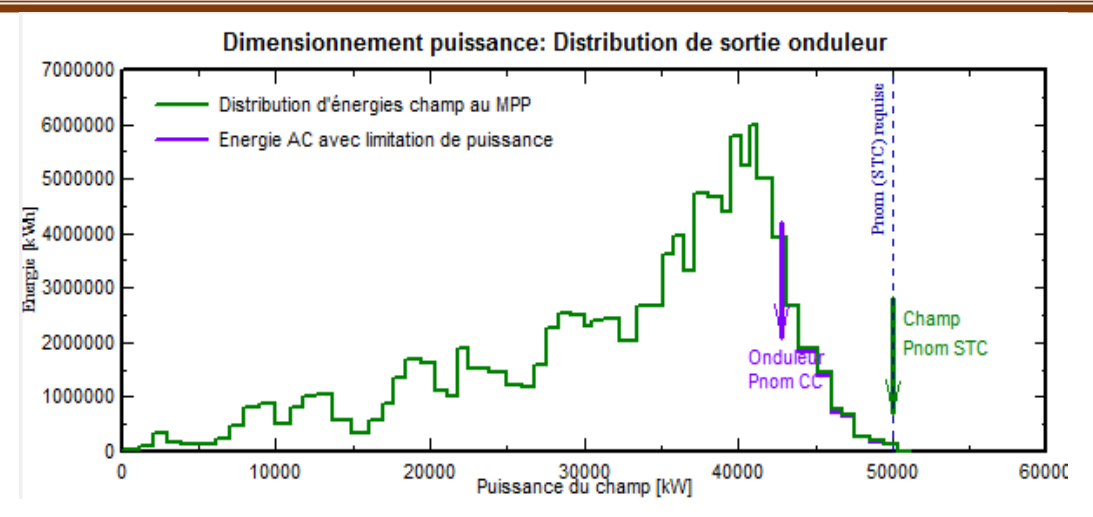

**Figure IV.3:**Distribution de la sortie de l'onduleur

#### **IV.2.4 Puissance à la sortie du système**

A partir de la Figure III.5, nous avons vu que les puissances en sortie de l'onduleur avec le point de puissance MPP maximum du courant continu produit par le champ photoélectrique, et la puissance convertie en courant alternatif sont différentes, de sorte qu'ils sont capables de visualiser la puissance crête produite **50000** MWh / m2

Aussi nous noter que la distribution de puissance en sortie du champ photoélectrique varie dans le même sens que celle du rayonnement incident, à une échelle différente

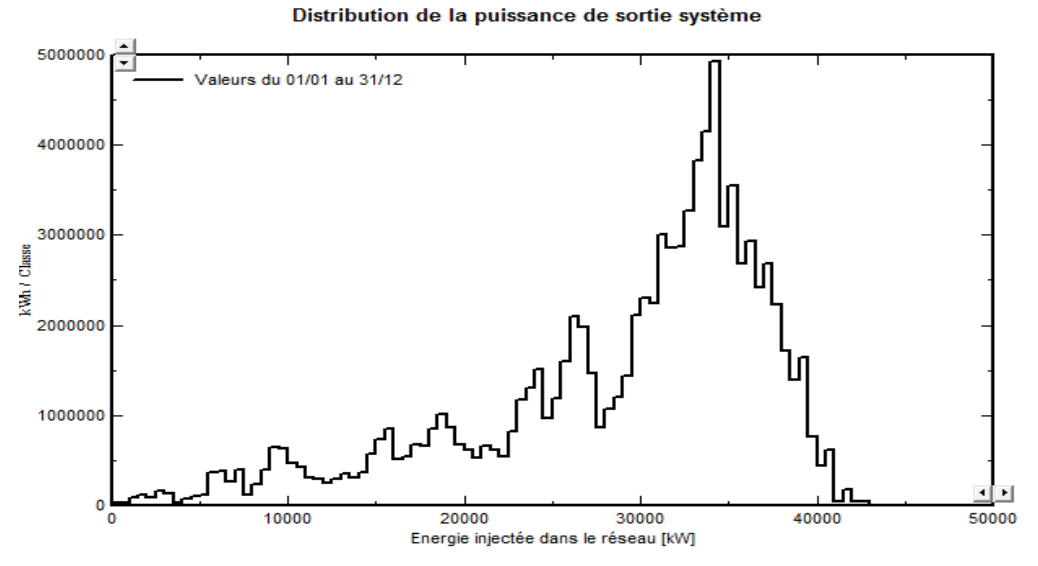

**Figure IV.4:**Distribution de la puissance à la sortie du système PV

#### **IV.2.5 Puissance injectée dans le réseau**

Le graphe dans la figure «IV.5» nous donne une variation journalière constante et croissante de **260** (MWh/j) minimale et de **330** (MWh/j) maximale.

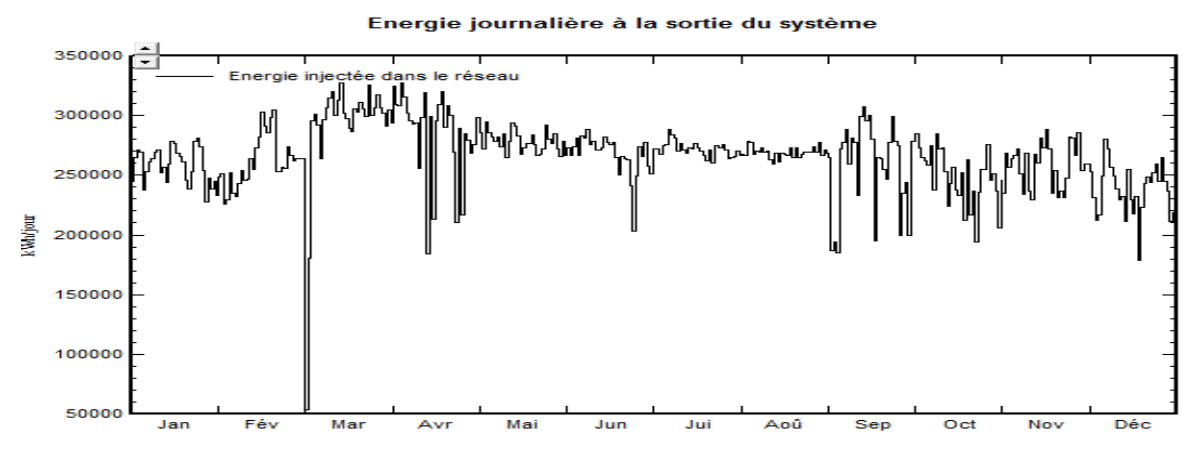

**Figure IV.5:**Puissance injectée dans le réseau

#### **IV.2.6 Diagramme d'Entrée / Sortie journalier**

Le diagramme journalier Entrée/Sortie de la figure «IV.6».Nous donne l'Energie injectée dans le réseau en fonction l'Irradiation journalière globale incidente en[kWh/jour] pendant toute l'année dans la région étudie. on va voir que l'énergie produite injectée dans le réseau électrique augmente en fonction du rayonnement incident global sur la surface des panneaux photovoltaïques. alors pour le but de meilleure dimensionnement, il devrait s'agir approximativement d'une ligne droite légèrement saturée pour de grandes valeurs d'irradiation Cette légère courbure est un effet de température . Si certains points (jours) s'écartent à des rayonnements élevés, cela indique des conditions de surcharge, c'est le cas de système injecté au réseau.

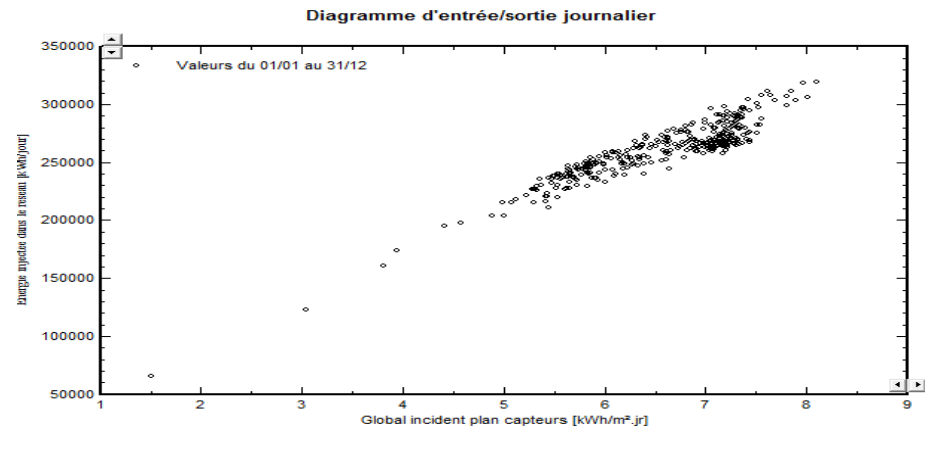

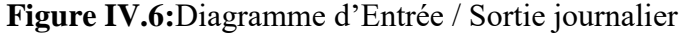

**Simulation d'une Central Photovoltaïque connectée au réseau électrique par deux logiciel PVSYSYT et HOMER** Page 70

#### **IV.2.7 Diagramme des pertes sur l'année entière**

Le diagramme de la figure «IV.7».Résume les pertes de la production de système PV à savoir: les pertes ohmiques du câblage, effet d'incidence, pertes dues a la température du champ, pertes dues a la qualité des modules,…etc.

En effet, l'énergie produit par le champ PV (énergie sortie du champ) estimée a **49999** (KWh) et réduire à énergie annule produit **95057857**(KWh/an) ou **95058** (MWh) a la sortie pour utilisateur.

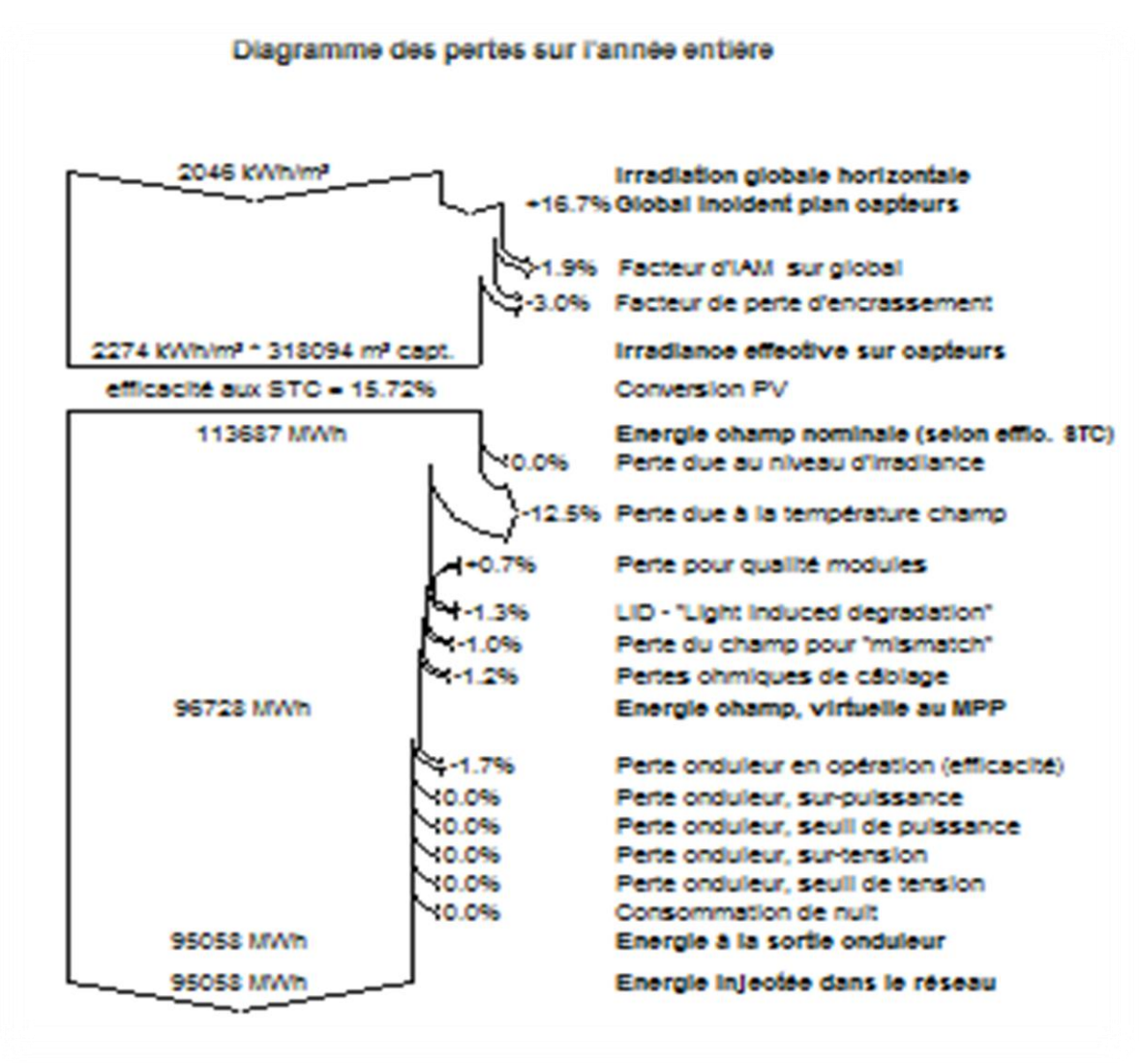

**Figure IV.7**:Diagramme des pertes sur l'année entière

 **Facteur d'IAM sur global:** La perte de **1.9** % pour la limite de collection des irradiantes rasantes varie en fonction de la latitude. Afin de minimiser cette valeur on peut utiliser des panneaux à verre structuré ou changer le site beaucoup plus au sud*.*

- **Perte due au niveau d'irradiante:** Cette perte de **3.0**% est due aux niveaux de lumière faible ou le courant PV est consommé en interne par la résistance shunt des cellules. cette résistance n'est pas modifiable par le concepteur.
- **Perte due à la température champ:** la perte **12.5**% est la plus importante dans notre système, elle due au température ambiante (plus que la température ambiante est élevé cette perte devient importent). Ce chiffre aussi dépond du mode de montage (le mode le plus favorable ou les panneaux sont parfaitement libres et ventilés sur les deux faces.
- **Perte du champ pour "mis match:** la perte de **1.0**% provient de l'parrainage des panneaux
- **Pertes ohmiques de câblage:** Cette perte de **1.2** % due aux câbles on peut l'abaisser si on augmente les Sections des câbles.
- **Perte par rapport à la fonction MPP :1.7**%
- **Les restes des pertes:** sont dues à la batterie à l'état charge et décharge.

#### **IV.2.8 Evaluation Les productions normalisées**

La figure «**IV.8**».Montre l'énergie produite par l'installation photovoltaïque durant une année pour chaque mois. Sur cette figure on remarque que l'énergie maximale est produite durant la période d'été (juin –Aout).L'énergie minimale est produite durant le mois de Décembre. Les pertes Lc, Ls sont les pertes correspondantes au champ PV on remarque que ces valeurs des pertes égales à **1.24** (KWh/kWp/jr) représentant un pourcentage de **19** %**.**

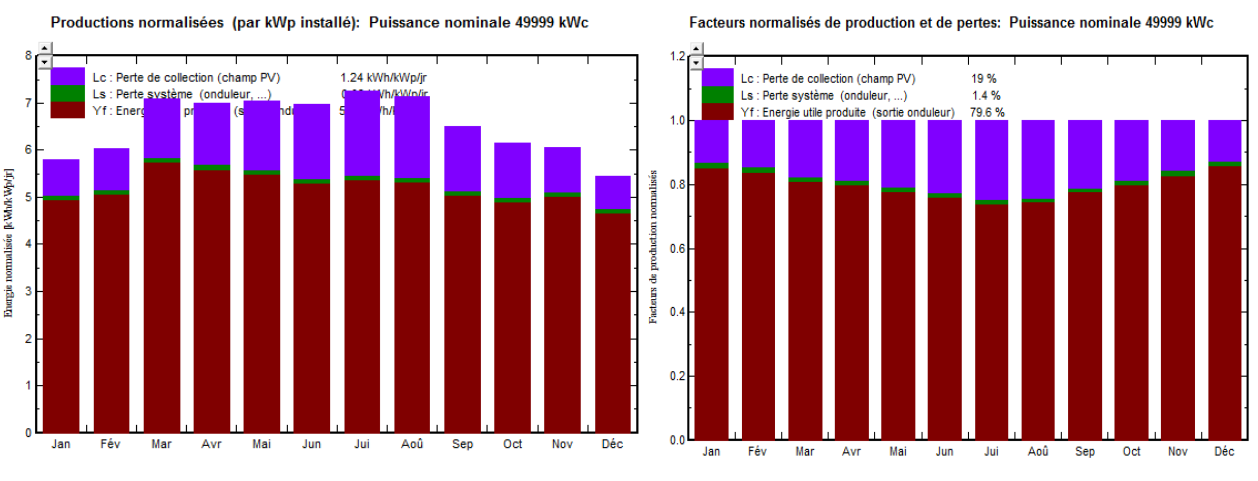

Figure IV.8:Les productions normalisées

#### **IV.2.9 Indice de performance**

L'indice de performance (PR) est l'une des valeurs les plus importantes pour l'évaluation de l'efficacité d'une installation photovoltaïque. L'indice de performance désigne le rapport entre le rendement énergétique réel et le rendement énergétique théoriquement possible. Il est en grande partie indépendant de l'orientation des panneaux et du rayonnement incident. Le PR peut atteindre **79.6**% dans la figure «IV.9» qui présente l'indice de performance obtenus pour notre site, on remarque que ce coefficient varie au cours de l'année. Il s'agit essentiellement d'un effet de la température des capteurs. Rappelons que la puissance fournie par un champ PV diminue avec la température.

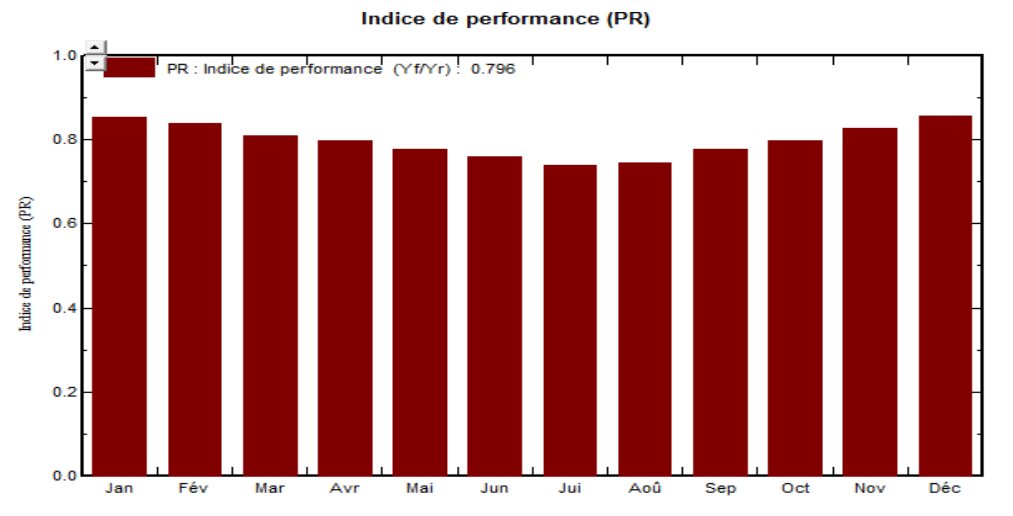

**Figure IV.9:**L'indice de performance (PR)

#### **IV.2.10 Bilans**

Le tableau suivant résume le bilan de l'énergie reçu et délivrée par l'installation durant une année par mois.

|           | <b>GlobHor</b>     | T Amb | GlobInc            | <b>GlobEff</b>     | EArrav   | E Grid   | <b>EffArrR</b> | <b>EffSvsR</b> |
|-----------|--------------------|-------|--------------------|--------------------|----------|----------|----------------|----------------|
|           | kWh/m <sup>2</sup> | ۰c    | kWh/m <sup>2</sup> | kWh/m <sup>2</sup> | kWh.     | kWh.     | $\rm{~\!}$     | $\approx$      |
| l Janvier | 106.4              | 11.20 | 179.8              | 172.5              | 7812389  | 7673970  | 13.66          | 13.42          |
| l Février | 116.8              | 13.20 | 169.0              | 161.5              | 7218838  | 7092879  | 13.43          | 13.19          |
| Mars      | 176.3              | 17.80 | 220.0              | 210.0              | 9071880  | 8911118  | 12.97          | 12.74          |
| l Avril   | 198.0              | 21.10 | 209.9              | 199.2              | 8542048  | 8390510  | 12.79          | 12.57          |
| Mai       | 232.9              | 26.90 | 218.7              | 206.9              | 8648435  | 8499571  | 12.43          | 12.22          |
| Juin      | 234.7              | 31.30 | 209.0              | 197.4              | 8089262  | 7948770  | 12.17          | 11.96          |
| Juillet   | 246.7              | 35.10 | 224.8              | 212.9              | 8473050  | 8327242  | 11.85          | 11.65          |
| Août      | 218.7              | 34.10 | 221.3              | 209.9              | 8391531  | 8249508  | 11.92          | 11.72          |
| Septembre | 169.2              | 28.40 | 195.0              | 185.3              | 7701021  | 7573889  | 12.41          | 12.21          |
| Octobre   | 140.4              | 23.90 | 190.3              | 181.6              | 7735075  | 7605023  | 12.78          | 12.56          |
| Novembre  | 111.6              | 16.30 | 181.8              | 174.4              | 7669411  | 7536459  | 13.26          | 13.03          |
| Décembre  | 94.5               | 12.19 | 169.1              | 162.2              | 7374668  | 7248918  | 13.71          | 13.48          |
| l Année   | 2046.0             | 22.68 | 2388.7             | 2273.7             | 96727606 | 95057857 | 12.73          | 12.51          |

Sabah. Yasmine Bilans et résultats principaux

**Tableau IV.1**: bilan de l'énergie

**GlobHor (Rayonnement global horizontal):** une combinaison du rayonnement diffuse global et du rayonnement direct global pour une surface horizontale.

**GlobEff (Le rayonnement effectif sur les collecteurs):** le rayonnement restant après les pertes détaillées précédemment, multiplié par la surface PV.

La conversion PV: le rendement du module aux STC (conditions standards de test).

**L'énergie nominale du panneau (au rendement STC):** le rendement de la production PV multiplié par le rayonnement efficace sur les collecteurs.

**EArray** : Energie effective sortie champ (L'énergie nominale du panneau (au rendement STC) – les pertes de modèle PV et les pertes de champ).

D'après le tableau des bilans et les résultats, on enregistre une production annuelle ; la plus importante à **95057857** (kWh), dont le mois de Mars donne une valeur de **8911118** (kWh). On remarque aussi que le rayonnement solaire du mois de juillet est le plus important **246.7** (kWh/m2), par rapport à celui de Mars qui est égal à **176.3** (kWh/m2), alors que les températures sont respectivement de **17.80**°C et **35.10**°C, donc ce qui influence la diminution de la production des panneaux sont les pertes de collection et les pertes du système qui sont plus importantes à des températures supérieures à 25°C.

#### **IV.2.11 Energie injectée dans le réseau (valeurs horaires maximales)**

Le tableau « IV.2» représente l'énergie horaire maximale injectée au réseau de chaque mois et on conclura l'énergie max injectée chaque année. On remarque que l'énergie max injectée au réseau chaque année vaut **13332** (MWh), Après simulation on a trouvé l'énergie max injectée vaut **1220** (MWh).

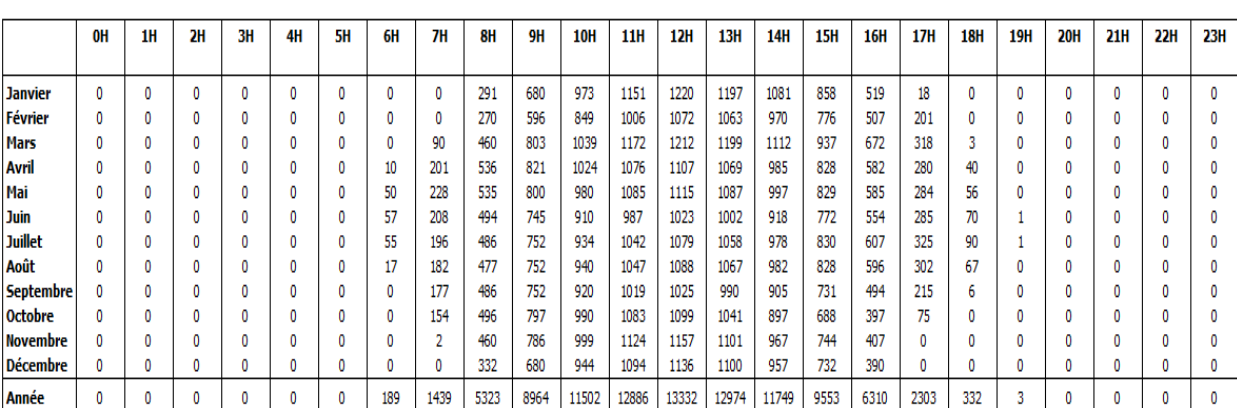

Nouvelle variante de simulation Monthly Hourly sums for E Grid [MWh]

**Tableau IV.2:**Energie injectée dans le réseau

# **IV.3 Résultats pour HOMER Pro**

Avec le logiciel HOMER nous avons déterminée dans le chapitre 3 la configuration optimale du système photovoltaïque connectée au réseau électrique.et après le lancement du calcule, Homer donne plusieurs des solutions dans le Tableau **« IV.3 »**.

| Architecture |   |  |                   |                        |                                 |                             |                                        |                      | Cost                                 | System                                        |      |                             | LR6-72       | Leon680  |                                                                                                    |        |
|--------------|---|--|-------------------|------------------------|---------------------------------|-----------------------------|----------------------------------------|----------------------|--------------------------------------|-----------------------------------------------|------|-----------------------------|--------------|----------|----------------------------------------------------------------------------------------------------|--------|
|              |   |  | $LR6-72$<br>(kW   | Grid $\sqrt{ }$<br>(kW | Leon680 $\triangledown$<br>(kW) | $\triangledown$<br>Dispatch | <b>NPC</b><br>$\triangledown$<br>(USS) | COE<br>ΩΩ,<br>(US\$) | Operating cost $\bullet$<br>(USS/yr) | Initial capital $\sqrt{\ }$ Ren Frac<br>(USS) | (%)  | Total Fuel $\sim$<br>(L/yr) | (USS)        | (kWh/yr) | Capital Cost $\sqrt{\ }$ Production $\sqrt{\ }$ Rectifier Mean Output $\sqrt{\ }$ Inverter Mean Output $\sqrt{\ }$<br>(kW) | (kW)   |
|              |   |  | $\sim$ 0.350      | 50,000                 | 680                             | LF                          | US\$10.00B                             | US\$48,434           | US\$782M                             | US\$408,000                                   | 3.14 | 0                           | 0            | 515      | 0                                                                                                    | 0.0579 |
|              |   |  | $\sim$ 0.350      | 50,000                 | 680                             | CC                          | US\$10.00B                             | US\$48,434           | <b>US\$782M</b>                      | US\$408,000                                   | 3.14 | 0                           | 0            | 515      | 0                                                                                                    | 0.0579 |
|              |   |  | $\boxed{7}$ 0.345 | 50,000                 | 680                             | LF                          | <b>US\$10.0B</b>                       | US\$48,456           | <b>US\$782M</b>                      | US\$408,000                                   | 3.09 | 0                           | 0            | 508      | 0                                                                                                    | 0.0570 |
|              |   |  | $\sim$ 0.345      | 50,000                 | 680                             | CC                          | <b>US\$10.0B</b>                       | US\$48,456           | <b>US\$782M</b>                      | US\$408,000                                   | 3.09 | 0                           | 0            | 508      | 0                                                                                                    | 0.0570 |
|              |   |  | $\sim$ 0.340      | 50,000                 | 680                             | LF                          | <b>US\$10.0B</b>                       | US\$48,479           | <b>US\$783M</b>                      | US\$408,000                                   | 3.05 | 0                           | 0            | 500      | 0                                                                                                    | 0.0562 |
|              |   |  | $\boxed{7}$ 0.340 | 50,000                 | 680                             | CC                          | <b>US\$10.0B</b>                       | US\$48,479           | <b>US\$783M</b>                      | US\$408,000                                   | 3.05 | 0                           | 0            | 500      | 0                                                                                                    | 0.0562 |
|              |   |  | $\sim$ 0.335      | 50,000                 | 680                             | LF                          | <b>US\$10.0B</b>                       | US\$48,501           | <b>US\$783M</b>                      | US\$408,000                                   | 9/00 | 0                           | 0            | 493      | 0                                                                                                    | 0.0554 |
|              |   |  | $\boxed{7}$ 0.335 | 50,000                 | 680                             | CC                          | <b>US\$10.0B</b>                       | US\$48,501           | <b>US\$783M</b>                      | US\$408,000                                   | 3.00 |                             | 0            | 493      | 0                                                                                                    | 0.0554 |
|              |   |  | $\sim$ 0.330      | 50,000                 | 680                             | LF                          | <b>US\$10.0B</b>                       | US\$48,523           | <b>US\$783M</b>                      | US\$408,000                                   | 2.96 |                             | 0            | 486      | 0                                                                                                    | 0.0546 |
|              |   |  | $\boxed{2}$ 0.330 | 50,000                 | 680                             | CC                          | <b>US\$10.0B</b>                       | US\$48,523           | <b>US\$783M</b>                      | US\$408,000                                   | 2.96 | 0                           | $\mathbf{0}$ | 486      | 0                                                                                                    | 0.0546 |
|              |   |  |                   | 50,000                 |                                 | LF                          | <b>US\$10.3B</b>                       | US\$50,000           | <b>US\$807M</b>                      | US\$0.00                                      | 0    | 0                           |              |          |                                                                                                    |        |
|              | 骨 |  |                   | 50,000                 |                                 | CC                          | <b>US\$10.3B</b>                       | US\$50,000           | <b>US\$807M</b>                      | US\$0.00                                      | 0    | 0                           |              |          |                                                                                                    |        |

**Tableau IV.3 :** Résultats pour HOMER Pro

Maintenant nous avons sélectionné la solution optimale illustrée dans la Figure **« IV.10 »**

| Architecture |                                                                                                    |  |                     |            |  |  |                  |                                | Cost |             | System |  | LR6-72 |  | Leon680 |        |
|--------------|----------------------------------------------------------------------------------------------------|--|---------------------|------------|--|--|------------------|--------------------------------|------|-------------|--------|--|--------|--|---------|--------|
|              | <b>E</b> $\mathbb{E}$ <b>E</b> $\mathbb{E}$ $\mathbb{E}$ $\mathbb{E}$ $\mathbb{E}$ $\mathbb{E}$ $\mathbb{E}$ $\mathbb{E}$ $\mathbb{E}$ $\mathbb{E}$ $\mathbb{E}$ $\mathbb{E}$ $\mathbb{E}$ $\mathbb{E}$ $\mathbb{E}$ $\mathbb{E}$ $\mathbb{E}$ $\mathbb{E}$ $\mathbb{E}$ $\mathbb{E}$ $\mathbb{E}$ $\mathbb{E}$ $\mathbb{E}$ $\mathbb{E}$ |  |                     |            |  |  |                  |                                |      |             |        |  |        |  |         |        |
|              |                                                                                                    |  | <b>WEEK 2 0.350</b> | 50,000 680 |  |  |                  | US\$10.00B US\$48,434 US\$782M |      | US\$408,000 | 3.14   |  |        |  |         | 0.0579 |
|              |                                                                                                    |  |                     | 50,000     |  |  | <b>US\$10.3B</b> | US\$50,000 US\$807M            |      | US\$0.00    |        |  |        |  |         |        |

**Figure IV.10** : Résultat optimal pour le système PV

D'après ce résultats On y retrouve les informations suivantes :

- « **zone 1** » icônes des équipements du système et leur capacité: **Le champ PV LR6\_ 72:**0.35[KW] **le réseau :**50[MW] **L'OnduleurLeon680**: 680[KW]
- **« zone 2 »,** l'investissement initial devant être fait: **NPC(Net Present Coest) COE(Coût de l'énergie)Initial capital** 10.008 US\$48,434US\$ 408,000US\$
- « **zone 3** » la proportion d'énergie renouvelable utilisée dans le système: **( Ren Frac) 3.14**
- **« zone 4** »caractéristiques de sortie de champ PV:**(Capital Cost)** 0US\$ **Production** 515[KWh/ans]
- « **zone 5** »caractéristiques de sortie de l'onduleur: 0.0579[ KW ]

# **IV.3.1 Energie solaire globale**

Dans le but d'évaluer le paramètre influençant directement la production PV, qui est le rayonnement solaire incident, puis d'ôter la confusion qui pourrait s'installer avec le rayonnement solaire global, Les Figure **« IV.11 » « IV.12 »** montre bien la récupération de l'énergie solaire due pendant une durée très importante de l'année.

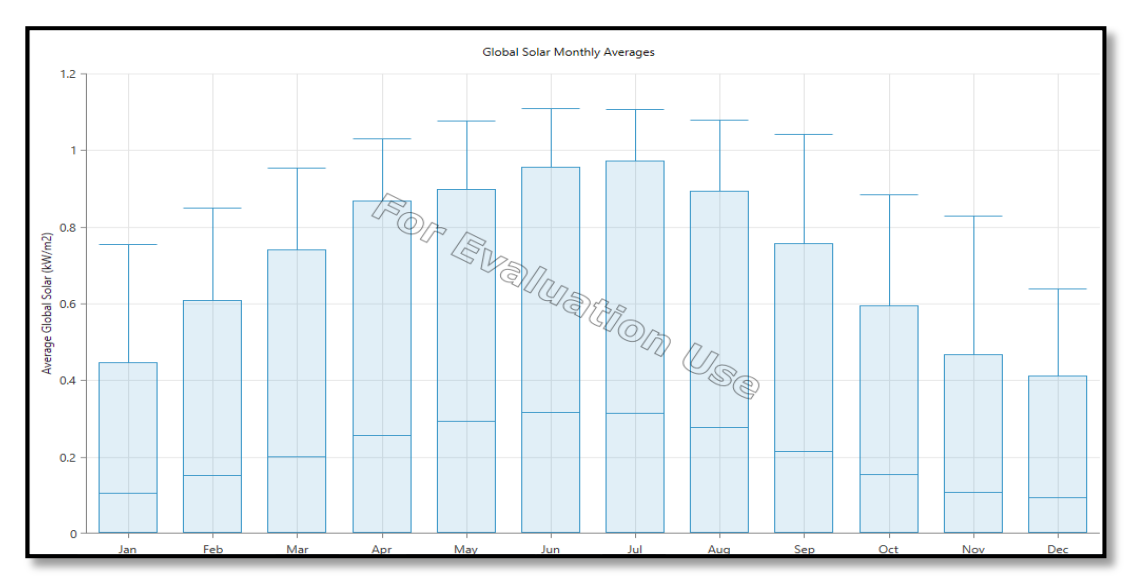

**Figure IV.11:**l'énergie solaire global

La Figure **« IV.11 »** représenté, l'énergie solaire incidente de champs PV (ou bien voir annexe 3)

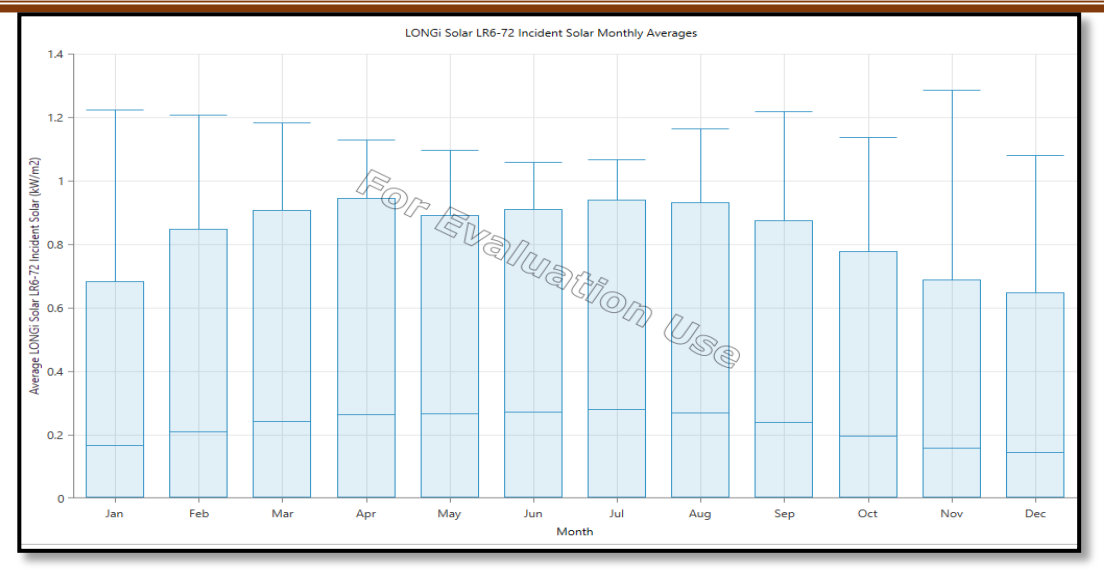

**Figure IV.12** : l'énergie solaire incidente de champs PV

## **IV. 3.2 La production du champ PV et la consommation**

La production PV représente 3.19% de la production totale du système. Elle est variable sur toute l'année, et est directement liée à l'irradiation solaire. La Figure **« IV.13 »** illustre la production électrique totale mensuelle moyenne sur toute l'année**.** et même illustre des besoins énergétique du site sont fournis par le champs photovoltaïque.

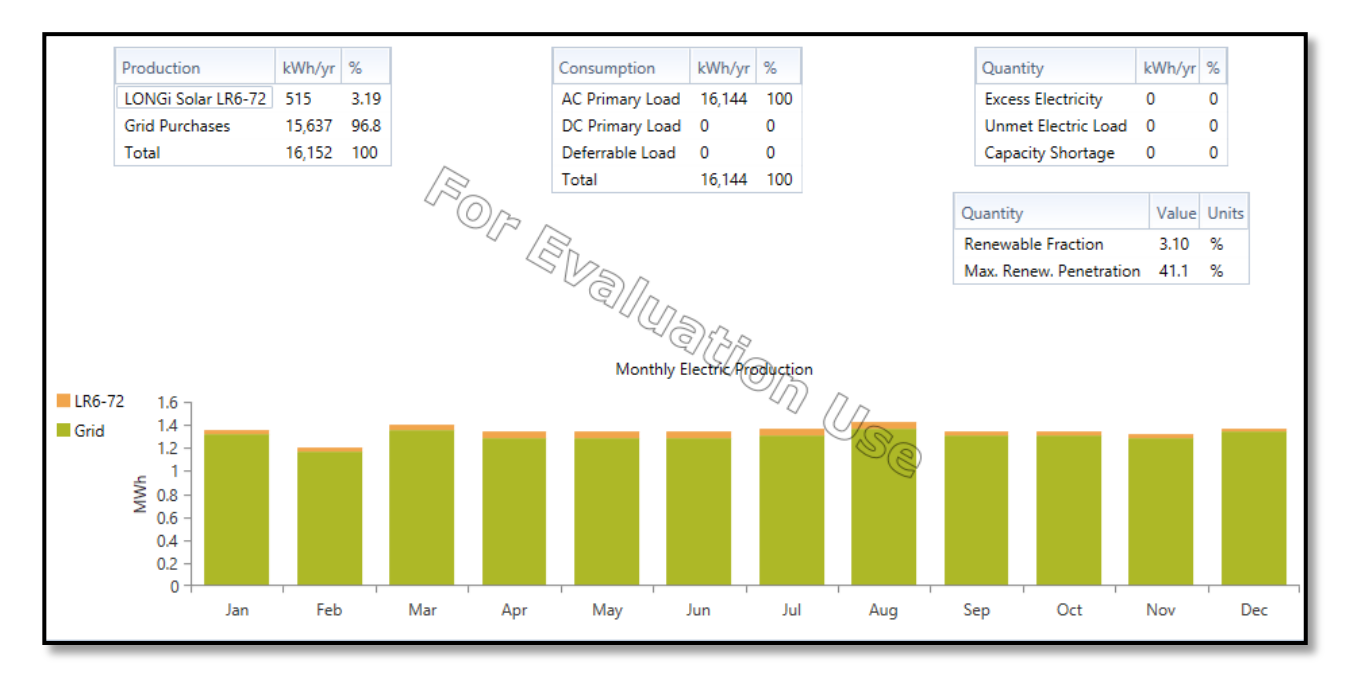

**Figure IV.13**: la production électrique totale mensuelle

### **IV.3.3 Détails des composants du système étudié**

#### **IV.3 .3.1 Les détails de la température**

Homer calcule la température de la cellule à chaque pas du temps, et utilise le résultat pour calculer la puissance de sortie des modules PV. Il calcule la température de la cellule à partir de la température ambiante et le rayonnement sur les panneaux, La température moyenne mensuelle maximale est de 33[°C] au mois de Juillet, tandis que la température moyenne minimale est de 9.29 [°C] au mois de Janvier, On donne sur la Figure **« IV.14 »** qui suit, le profil de la température ambiante annuelle (voir annexe 4)

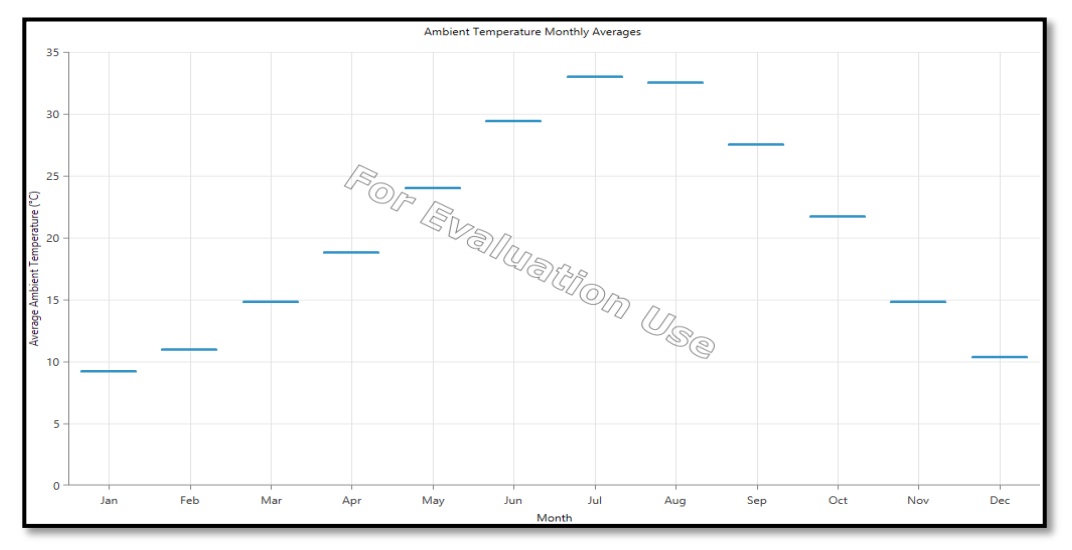

**Figure IV.14:**le profil de la température ambiante annuelle

La variation de la température ambiante journalière au cours des saisons, est donnée par la Figure **« IV.15 »** ci-dessous ;

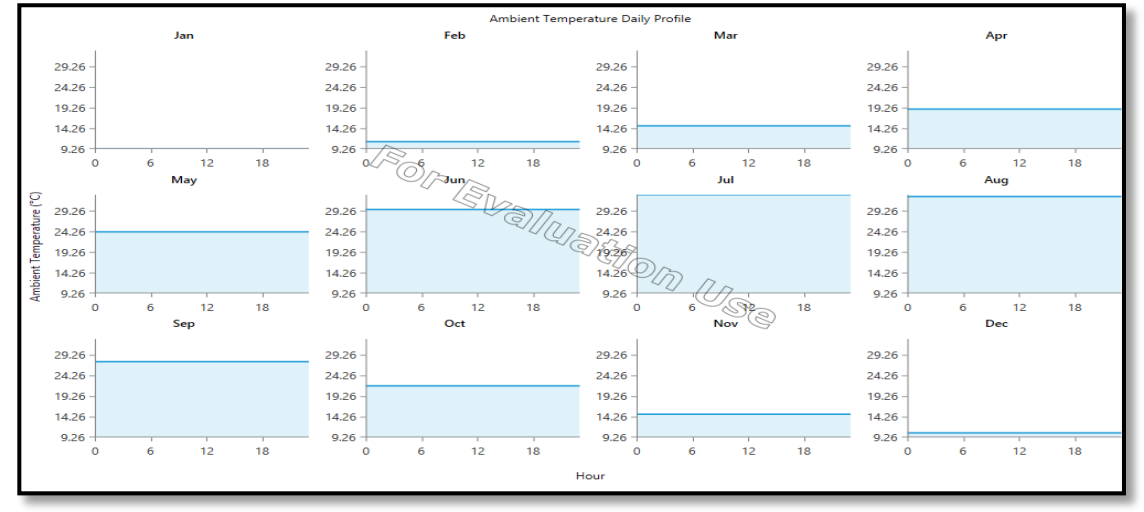

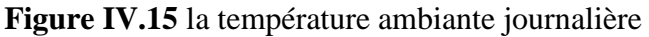

**Simulation d'une Central Photovoltaïque connectée au réseau électrique**  par deux logiciel PVSYSYT et HOMER<br>
Page 78

#### **IV.3 .3.2 Les détails de la charge**

Le dimensionnent d'un tel système de production de l'énergie dépend essentiellement duprofil de la consommation à satisfaire. Les détails de la charge sont introduit dans le HOMER Pro sous forme de profil annuel de la charge est donné par la Figure **« IV.16 »** et Le profil de consommation journalier suivant les saisons illustré dans la Figure **«IV.17 »** .

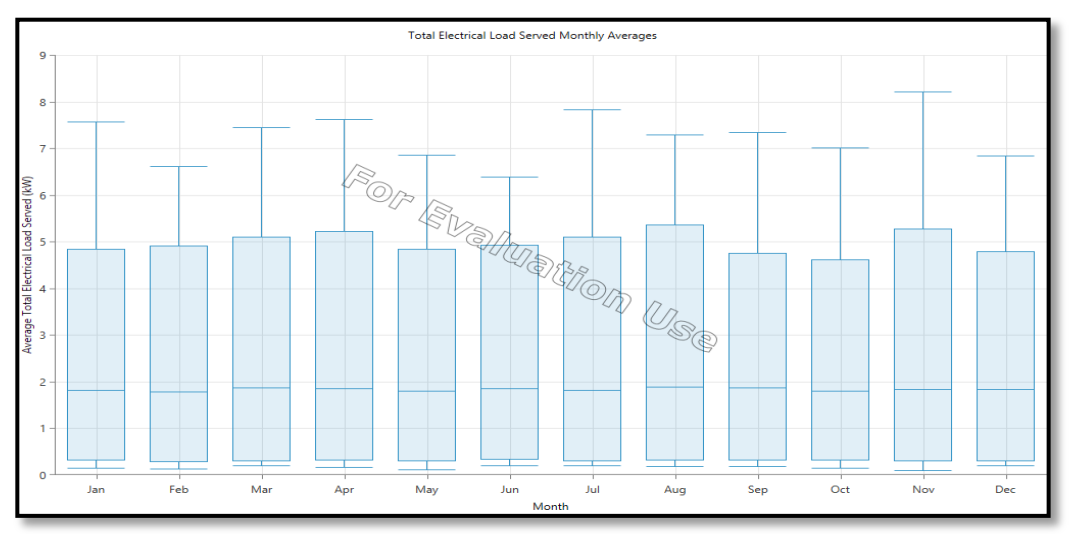

**Figure IV.16** : Profil de charge annuel

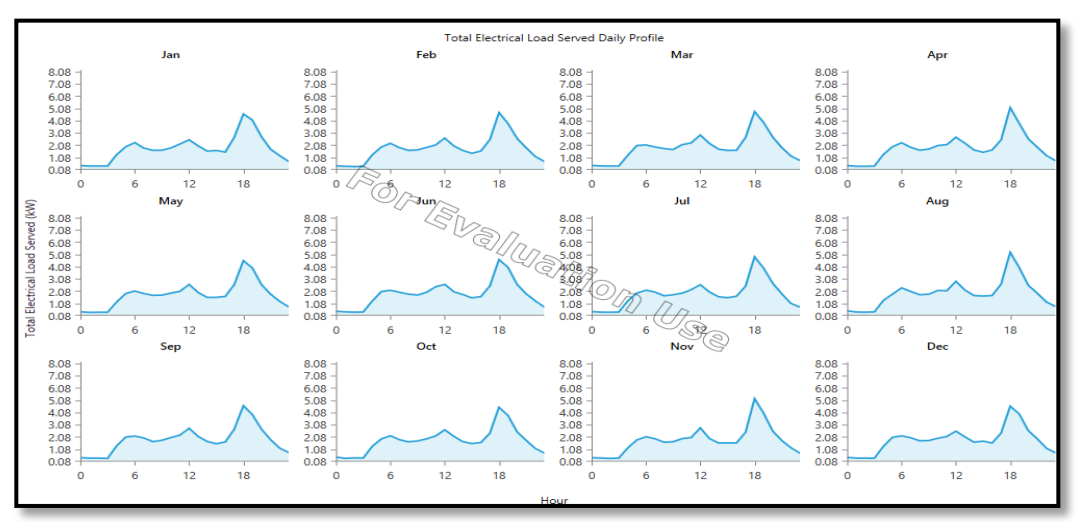

**Figure IV.17** : Profil de charge journalier, suivant les saisons

On remarque que le profil de consommation a généralement la même tendance d'évolution journalière. Il y a un creux de consommation la nuit entre 00 h et 03 h et un pic de consommation, le soir 18h. Ces informations restent très difficiles à exploiter car le profil de consommation est aussi variable selon les saisons. Alors que macroscopiquement la charge varié aléatoirement jour après jour et heure après heure, a cause des changements météorologiques.

#### **IV.3 .3.3 Les détails du convertisseur**

Les figures « **IV.18 » ,** « **IV.19» et** « **IV.20 »** montrent que les pertes annuelles de l'onduleur ne dépassent pas 2% ce qui est équivalent à un rendement de98%. ces figures montre l'énergie à injecté au réseau varie suivant les saisons et l'ensoleillement. Le plus fructueux est sa valeur moyenne annuelle qui peut représenter une source revenue pour l'entreprise.

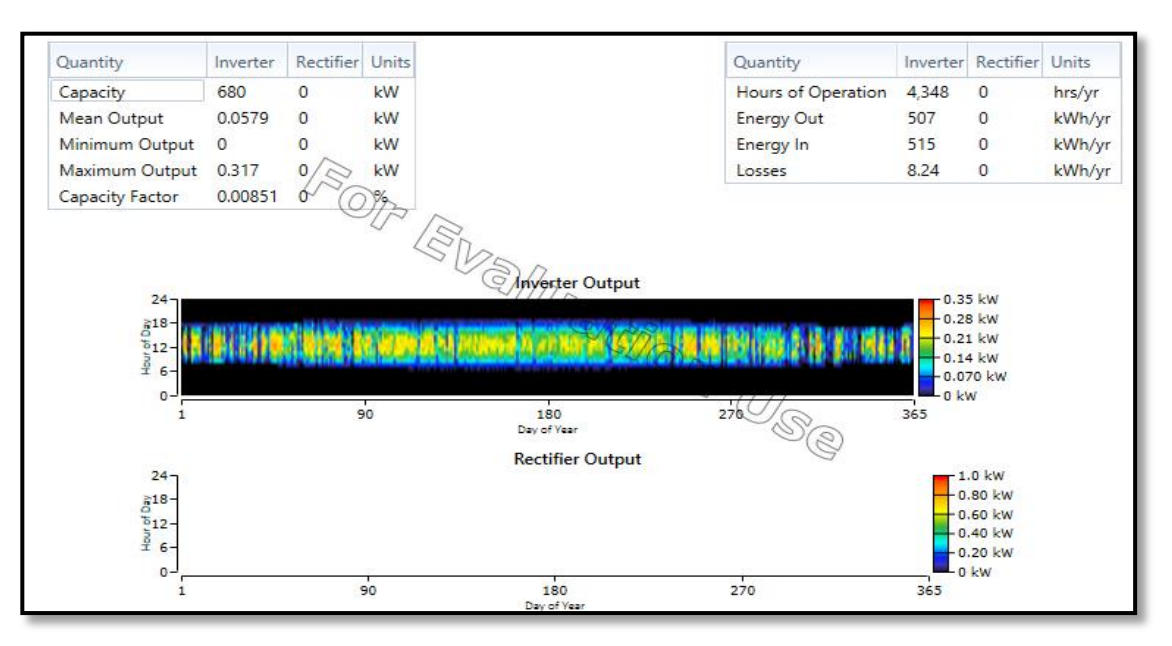

**Figure IV.18** : Indications puissance de l'onduleur

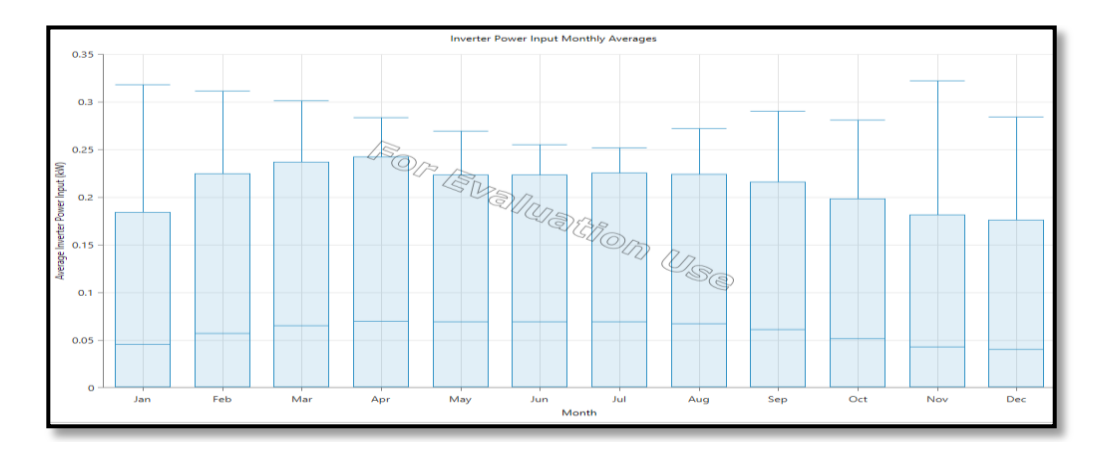

Figure IV.19: la puissance d'entrée du convertisseur

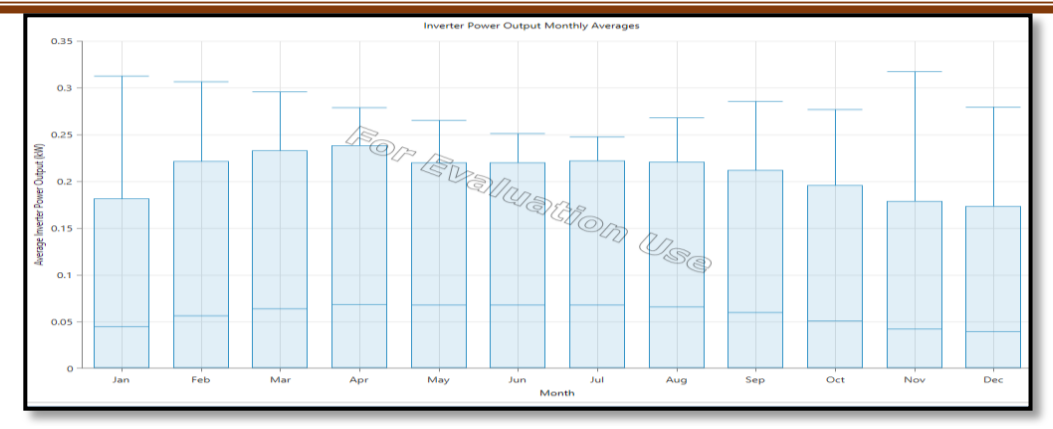

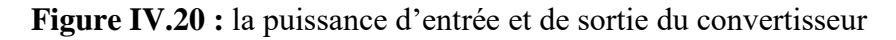

#### **IV.3 .3.4 Les détails de Réseau**

Le générateur de production d'origine photovoltaïque est raccordé au réseau par l'intermédiaire d'un point de livraison distinct du point de livraison utilisé pour les besoins de soutirage du producteur. Comparé à l'achat des excédents, ce type de raccordement conduit le plus souvent à des modifications plus importantes de l'installation par le gestionnaire du réseau. Le producteur injecté au réseau la totalité d'énergie produite et soutirer du réseau la totalité d'énergie nécessaire à sa consommation. La séparation entre les deux points de livraison consommation et injection (production) conduit donc à étoiler le branchement en deux parties. Le branchement production comporte deux compteurs montés en tête bêche (production et consommation des dispositifs de la chaîne PV),HOMER donne des détails de puissance de l'injection(production) e la consommation annuelle illustrée dans les Figure **« IV.21 »**, **« IV.22 »**,

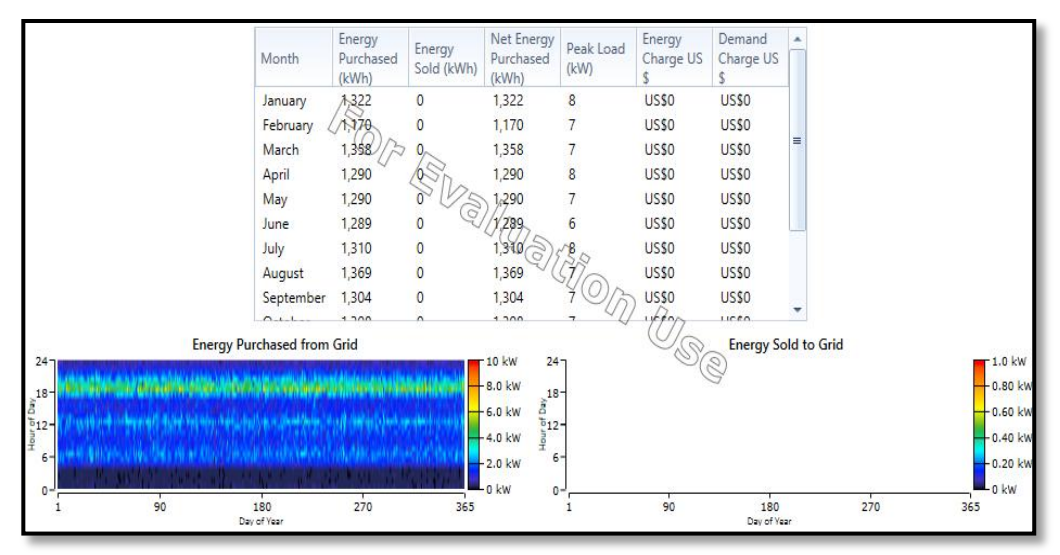

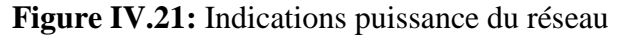

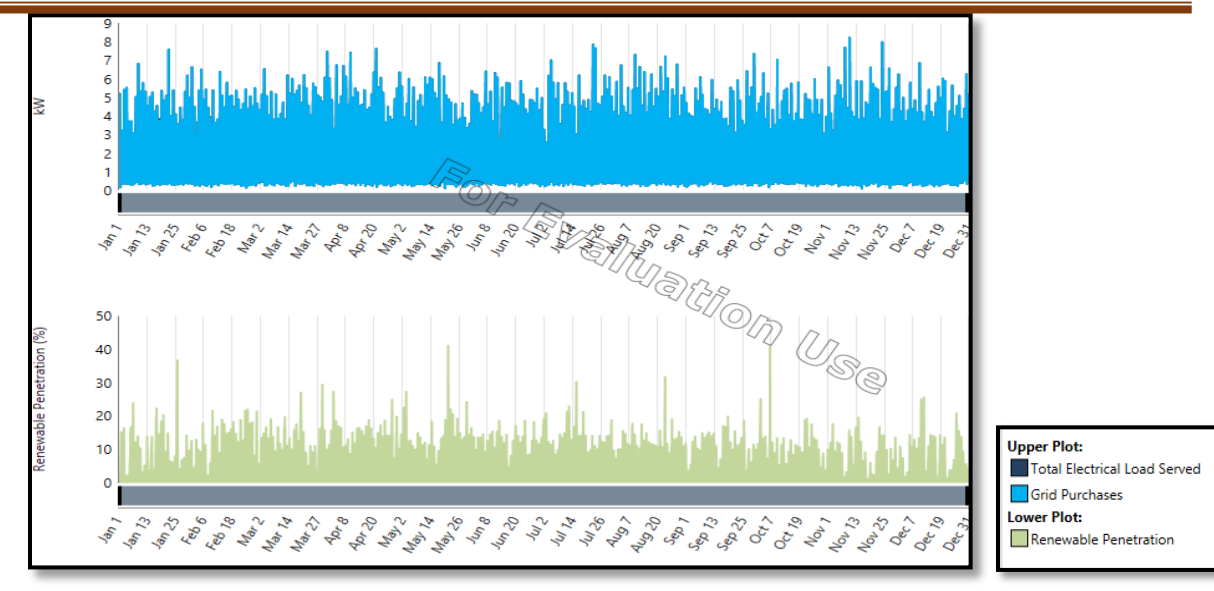

**Figure IV.22 :**la puissance de l'achats de réseau et la pénétration renouvelable

## **IV.3 .4 La comparaison entre les deux résultats**

voilà une comparaison entre ces deux logiciels via les caractéristiques techniques de la configuration PV seul conclut à des différences dues à la traduction différente de la charge introduite, en dépit qu'ils agissait de la même, d'un coté, et le modèle d'ensoleillement différent utilisé par ces deux logiciels. En effet .

- La consommation annuelle moyenne est estimée 16,144[kWh/ans] sur HOMER ; mais sur PVSYST traduite en charge illimitée à cause de l'injection de réseau donc l'analyse technique sur HOMER c'est le plus profond.
- Encore, HOMER utilise le modèle d'ensoleillement de HDKR, PVSYST celui de Hay.

Des raisons qui ont fait que la taille du champ PV sur les deux études respectives, soit différente

On définir le modèle HDKR et le modèle Hay**:**

**modèle HDKR :**Le HDKR (Hay, Davies, Klucher, Reindl) , nous a semblé intéressant, il cherche à évaluer le rayonnement diffus. Pour cela, il propose de calculer le rayonnement diffus horizontal (Dh) à partir du rayonnement direct horizontal (Sh). L'estimation de l'ensoleillement pour une surface inclinée .Le fait de rajouter une composante supplémentaire dans le calcul du modèle et notamment le rayonnement diffus devrait permettre a priori d'obtenir des résultats plus cohérents avec les mesures dans le cas du ciel « très nuageux ».**[34]**

**modèleHay :**Le modèle de Hay utilisé considère deux zones dans le ciel comme sources de rayonnement

diffus: une partie caractérisée par une émission isotrope (considère que le rayonnement diffus qui émane du ciel est uniformément distribué) et l'autre, la partie circonsolaire, qui émet de manière directionnelle**.[35]**

#### **IV.3 .4.1 Evaluation économique**

il est important d'évaluer le coût annuel total de notre système photovoltaïque injectée dans le réseau, Toute étude de dimensionnement d'installation doit être menée de manière à approcher au mieux la solution coût- satisfaction du besoin (charge). La question qui se pose alors est, d'après les résultats obtenus par les deux logiciel comment considérer tous les coûts sur toute la durée de vie d'un projet pour chaque logiciel.

#### **Pour HOMER Pro**

Notre étude sera appuyée par les résultats fournis par Homer sur la base du paramètre dit le coût présent net (ou Net Present Cost *NPC*). Nous trouvons le coût annuel ou coût de la durée de vie (NPC : Net Present Cost) en \$,catégorisé par type de composants ou par type de coûts.

La Figure **« IV.23 »** montre NPC détaillé de chaque composant du système optimal et le coût annuel détaillé de chaque composant du système. Nous remarquons que le coût total de la durée de vie de réseau est supérieur celui de le champs PV, cela revient à la consommation importante pour répondre aux besoins du réseau et de la charge.

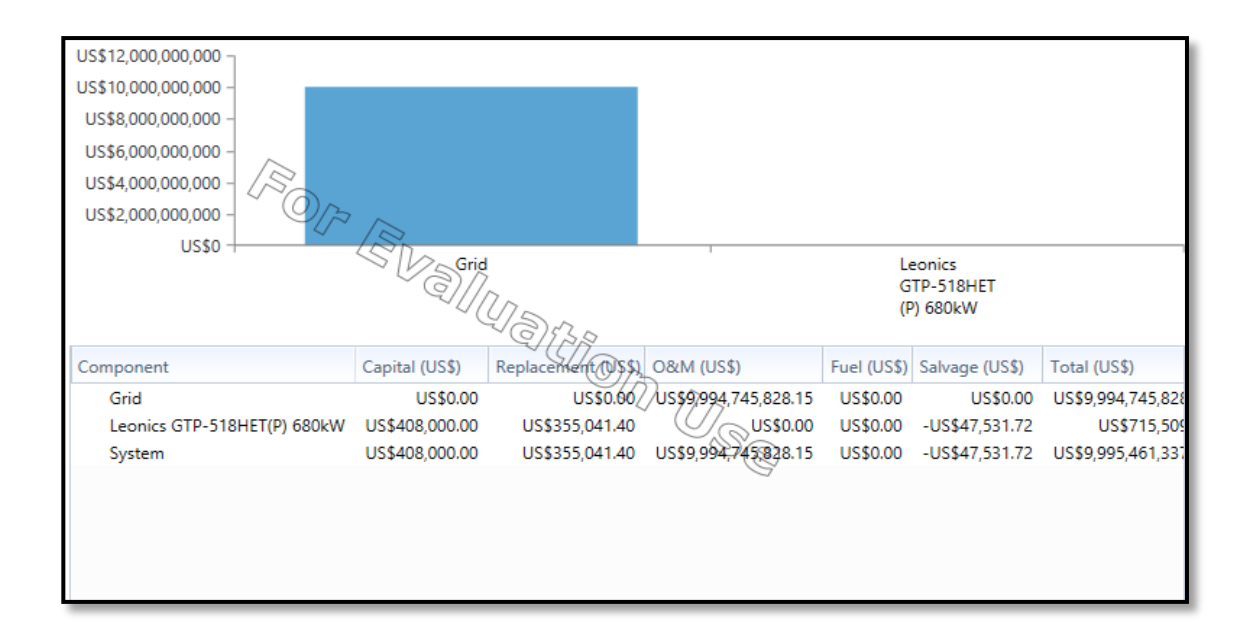

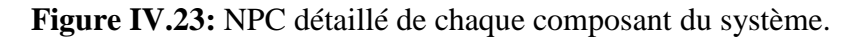

Homer Pro définit le COE comme la moyenne du coût par kilowattheure de l'énergie électrique utile, produite par le système. Mais lors d'un développement mathématique précis, certaines questions se soulèvent. Si le système, sert, par exemple, une charge électrique et thermique, sera-t-il judicieux de séparer les coûts des deux, si oui, comment procéder ? Encore, si le système fournit moins de 100 % de la demande électrique, le calcul s'effectuerait-il par kWh de la demande ou par kWh de la charge fournie ? La formulation du COE répond à ces préoccupations, en effet :

- Pour isoler cette part du coût total annuel qui reflète le coût de production d'électricité (par opposition à la production de chaleur), il est décidé de soustraire le coût total annuel, le produit du coût marginal de la chaudière et la charge thermique annuelle totale :
- Inclure le montant d'électricité injectée au réseau dans la totalité de la production électrique utile :

 Dans le calcul du montant total d'électricité utile produit par le système, il est décidé d'utiliser le montant de charge électrique que le système sert, plutôt que la demande électrique totale. Les deux ne sont nécessairement pas les mêmes. Ces décisions sont arbitraires, par conséquents, la valeur du COE est aussi quelque peu arbitraire et contestable.

Ce qui n'est guère le cas du NPC, qui est un simple concept mathématique ne faisant appel à aucun des jugements précédents, raison pour laquelle nous l'utilisons comme le chiffre économique fondamental démérite sur Homer. Conclusion, le NPC est le paramètre le plus digne de confiance pour une évaluation économique**.[33]**

Le Tableau « IV.12 » illustre la Résumé détaillé des coûts en \$ du système sur toute la durée de vie du projet
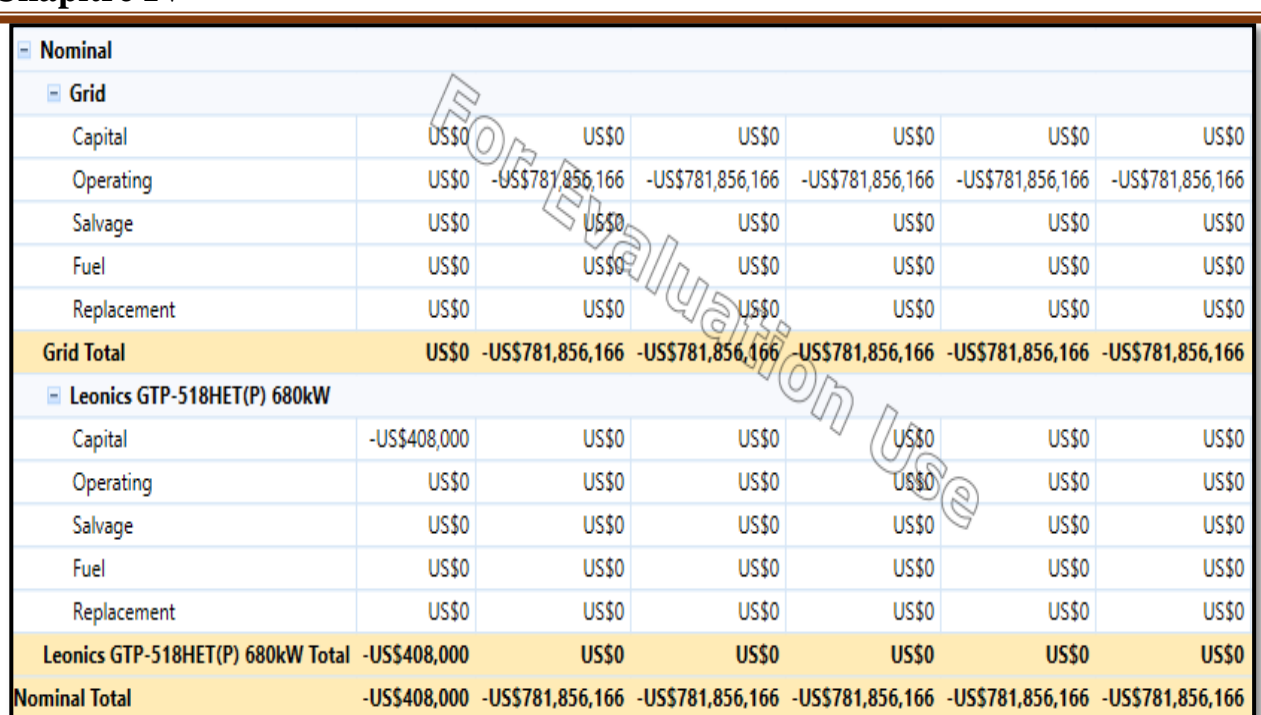

## **Chapitre IV Résultats et Interprétations**

**Tableau IV.4:** Résumé détaillé des coûts en \$ du système sur toute la durée de vie du projet

#### **Pour PVSYST**

Le prix du kWh produit par cette installation solaire photovoltaïque dépend des plusieurs facteurs, En se basant sur le marché international du photovoltaïque, et sur le marché algérien et d'après la Figure **« IV.24 »** nous remarqouns que l'investissement global de notre systéme connecté au réseau trouveé une valeur de (40499720€ =4812480478 DZD), avec 1 EUR= 118.8275 DZD .et maintenant en considérant la production annuelle du système et le retour d'investissement sur 20 ans, on a déduit que le coût de l'énergie produite est égale à 0.03[€ /kWh].

 Dans le partie de l'investissement annuel et les coûts (y compris le remboursement du prêt) sont évalués par rapport au financement du système PV Figure **« IV.24 »**. Désormais, pour le système connecté au réseau, le propriétaire peut consommer l'électricité produite ou la vendre aux entreprises de services publics locales. Dans les deux cas, l'électricité produite a une valeur monétaire qui peut être comparée aux coûts annuels afin d'évaluer la rentabilité du système.Ce segment réalise un bilan annuel des coûts et des revenus, selon plusieurs modalités de vente possibles.

#### **Chapitre IV Résultats et Interprétations** Résultats principaux Production du système 95058 MWh/an 5.21 kWh/kWc/jour Prod. normalisée Investisseme40499720 € Productible 1901 KWh/kWc/an Pertes champ 1.24 kWh/kWc/jour Invest, spéc.  $0.81 \; \text{E/Wc}$ Indice de performance Coût de l'énergie 0.03 €/kWh 0.796 Pertes système 0.09 kWh/kWc/jour

**Figure IV.24 :les résultats principaux du PVSYST pour les sites étudiés**

|                                                                                                    |                                                                      | Système couplé au réseau: Evaluation économique                                                                                   |                                                    |                                                 |
|----------------------------------------------------------------------------------------------------|----------------------------------------------------------------------|----------------------------------------------------------------------------------------------------|----------------------------------------------------|-------------------------------------------------|
| <b>Projet:</b><br>Variante de simulation : Sabah Yasmine                                                                                                    |                                                                      | Cetrale PV cnnnécté au réseau at Ouled Diallel                                                                                    |                                                    |                                                 |
| Principaux paramétres système<br>Orientation plan capteurs<br>Modules PV<br>Champ PV<br>Onduleur<br>Batterie d'onduleurs<br>Besoins de l'utilisateur          | Inclinaison 35*<br>Nombre d'unités 54.0<br>Charge Illimitée (réseau) | Type de système Couplé au réseau<br>Modèle YL305P-35b<br>Nombre de modules 163932<br>Modèle Sunny Central 720CP XT Pnom 720 KW ac | azimut 0°<br>Pnom 305 Wc                           | Pnom total 49999 kVVc<br>Pnom total 38880 kW ac |
| Investissement                                                                                                    |                                                                      |                                                                                                    |                                                    |                                                 |
| Modules PV (Pnom = 305 Wc) 163932 unités 214 € / unité 35081448 €<br>Supports et Intégration<br>Onduleurs (Pnom = 720 kW ac) 54 unités 2500 €/ unité 135000 € |                                                                      | 0 € / module                                                                                                    |                                                    | - 0.€                                           |
| Construction, câblage,<br>Transport et montage<br>Ingénièrie                                                                                                  |                                                                      |                                                                                                    |                                                    | ο€<br>500 €<br>200E                             |
| Moins-value substitution<br>Investissement brut (sans taxes)                                                                                                  |                                                                      |                                                                                                    | 35217148 £                                         | 0€                                              |
| Financement                                                                                                    |                                                                      |                                                                                                    |                                                    |                                                 |
| Investissement brut (sans taxes)<br>Taxes sur l'Investissement (TVA)<br>Investissement brut (TTC)<br>Subtentions<br>Investissement net (TTC)                  | Taux 15.0 %                                                          |                                                                                                    | 35217148€<br>5282572 E<br>40499720 E<br>40499720 £ | οe                                              |
| <b>Annuités</b><br>(Emprunt 5.0 % sur 20 ans)<br>Coût d'exploitation (maintenance, assurance, )                                                               |                                                                      |                                                                                                    | 3249802 E/an<br>0 Elan                             |                                                 |
| Coût annuel total                                                                                                    |                                                                      |                                                                                                    |                                                    | 3245802 Elan                                    |
| Coût de l'énergie                                                                                                    |                                                                      |                                                                                                    |                                                    |                                                 |
| Energie produite                                                                                                    |                                                                      | 95058 MWh / an                                                                                                    |                                                    |                                                 |
| Coût de l'énergie produite                                                                                                    |                                                                      |                                                                                                    |                                                    | $0.03 \in I$ KWh                                |

## **Figure IV.25 : Rapport évaluation économique par PVSYST**

L'évaluation de la prévision de Probabilité de Production P50 - P90 est une approche probabiliste pour l'interprétation des résultats de la simulation sur plusieurs années. Cela nécessite plusieurs paramètres supplémentaires, qui ne sont pas fournis par le processus de simulation, et doivent être spécifiés (pris

en charge) par l'utilisateur. Cette approche suppose que sur plusieurs années de fonctionnement, la distribution des rendements annuels suivra une loi statistique, qui est supposée être la gaussienne de distribution (ou « normal »).

P50-P90 représentent de différents niveaux de rendement, dont la probabilité de la production d'une année donnée, est supérieure à cette valeur est de 50%, resp. 90%.

Le problème est maintenant d'établir les deux paramètres de cette distribution gaussienne, à savoir la valeur moyenne et la variance (appelée sigma).

Le résultat de la simulation est étroitement lié à l'entrée Météo utilisée pour la simulation (les données climatologiques qui englobent les rayonnements solaires et le profil des températures). Cela peut être de différentes sortes:

La démarche adoptée consiste pour chaque étape de l'étude à se placer aux caractéristiques moyennes les plus probables du site et de l'installation .Le productible calculé est alors celui qui présente la plus forte probabilité d'être obtenu ( le P50) ;Si les données sont représentatives d'une moyenne sur plusieurs années, le résultat doit être considéré comme une moyenne et correspond à P50 (valeur moyenne des Gaussiens) et cela correspond à notre cas d'Ouled Djellal.

Cependant, PVsyst a l'opportunité de prendre en compte un changement climatique spécifié: cela déplacera la valeur moyenne P50 du gaussien par rapport au résultat de la simulation. Ceci est utile pour interpréter les simulations effectuées avec les anciennes données moyennes (Météonorm, PVGIS classic, etc.), qui sont connus pour être plus bas que le climat actuel.

 Si les données sont pour une année spécifiée, celles-ci ne peuvent être considérées comme représentatives de la valeur P50. En l'absence d'informations supplémentaires, vous ne pouvez pas déterminer un indicateur P50-P90 fiable . Mais si vous avez des informations sur la moyenne habituelle du site, vous pouvez introduire une estimation de l'écart de cette année par rapport à la moyenne. Encore une fois, cela déplacera la valeur P50 par rapport au résultat de la simulation.

 La variabilité annuelle (valeur sigma) sera dominée par la variabilité météo d'une année à l'autre. Cette information n'est pas communément disponible. Un rapport de Pierre Ineichen (2011) donne certaines évaluations pour environ 30 sites dans le monde. PVsyst propose des valeurs par défaut en fonction de ces données.

Le calcul de la production prévisionnelle de l'installation repose aussi sur les caractéristiques moyennes de production des équipements et d'une estimation de certains des paramètres de fonctionnement (l'encrassement des modules , efficacité de l'onduleurr……). **[16]**

PVsyst montre une représentation graphique de nos choix, soit comme une distribution gaussienne de

probabilité pendant plusieurs années, soit comme fonction de répartition correspondante (l'intégrale du gaussien) Figure **« IV.26»**

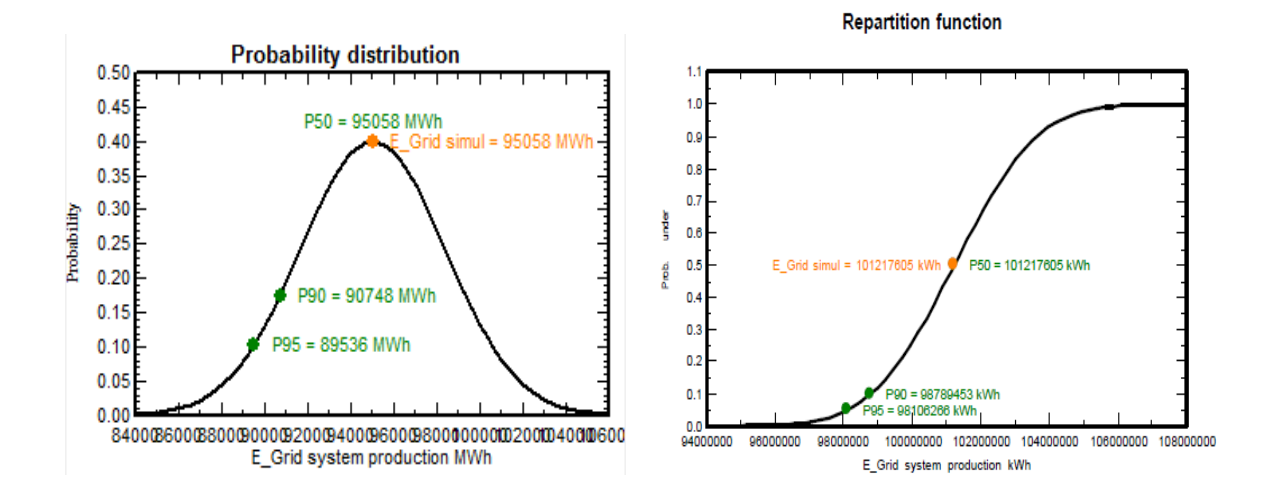

**Figure IV.26**:Production prévisionnelle de l'installation

Maintenant la question qui se pose c'est quels logiciels sont à coût optimal ? nous avons retrouvez le coût total sur HOMER est de 9,995,462,000.00\$=596097320€), et le coût total sur PVSYST est de 40499720€=6121127681 DA. Donc, nous remarquons que le coût total de système PV connecté au réseau électrique donne sur HOMER c'est le plus cher par rapport le coût total de système PV connecté au réseau électrique donne sur PVSYST. (Avec1 $\epsilon$  =151.14DA, 1\$=0.86 $\epsilon$ )

## **IV.3 .4.2 Emissions de carbone**

L'objectif de ce bilan carbone est de mesurer les émissions des gaz à effet de serre dues au site PV On peut exprimer le potentiel de réduction des émissions de CO2 en tCO2/kWc. Il indique la quantité de CO2 qu'aurait émis le parc énergétique national pour produire la même quantité d'électricité pendant la durée de vie du système photovoltaïque, corrigé de la quantité de CO2 émise pour la fabrication du système.

## **Pour HOMER Pro**

Nous allons maintenant nous intéresser à l'écologie, à notre région, nous devons protéger l'environnement, dans ce qui suit nous allons comparer les quatre systèmes optimaux qui ont été choisis par le logiciel Homer à base du NPC. Le tableau ci-dessus résume les émissions engendrées par le système le Tableau **(IV.5)** illustre les émissions engendrées par le système.

| Quantity                     | Value | Units |
|------------------------------|-------|-------|
| Carbon Dioxide               | 9,883 | kg/yr |
| Carbon Monoxide              |       | kg/yr |
| <b>Unburned Hydrocarbons</b> | Ω     | kg/yr |
| <b>Particulate Matter</b>    |       | kg/yr |
| <b>Sulfur Dioxide</b>        | 42.8  | kg/yr |
| Mittogen Oxides              | 21.0  | ka/vr |

**Tableau IV.5 :** les émissions engendrées par le système par HOMER

## **Pour PVSYST**

L'outil PVsyst proposera des valeurs pour les émissions de cycle de vie liées à l'électricité qui seront remplacées par l'installation PV. Ces valeurs sont basées sur des données publiques provenant de plusieurs institutions. Pour les émissions associées à la construction de l'installation photovoltaïque (System LCE), aucune valeur de ce type ne sera proposée pour l'instant. L'utilisateur de PVsyst devra obtenir ces valeurs soit directement auprès des fabricants ou des fournisseurs des différents composants.

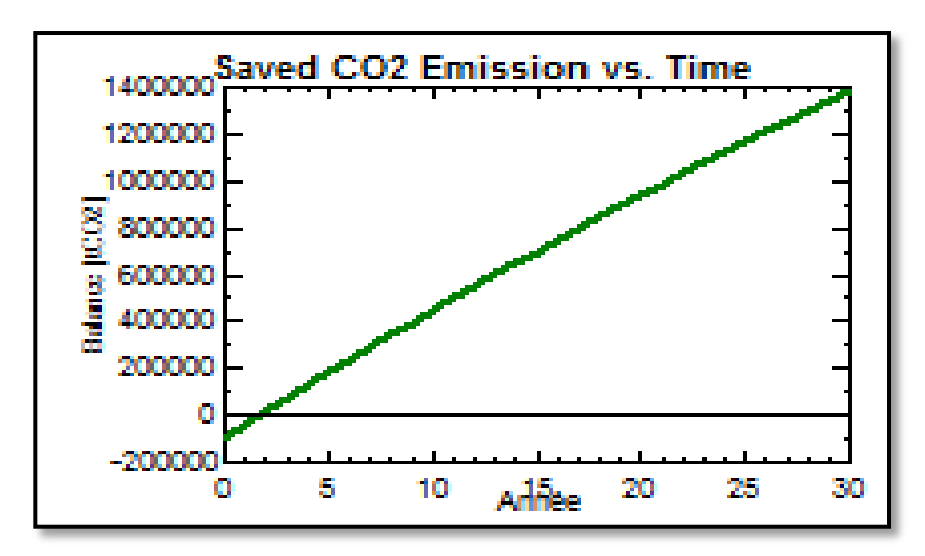

**Figure IV.27 :** les émissions engendrées par le système par PVSYST

# **IV.4 Conclusion**

Ce chapitre présente une étude comparative de résultats du dimensionnement du système photovoltaïque injecté dans le réseau de site Ouled Djellal, entre les deux logiciel HOMER Pro et PVSYST. Nous avons exposé des résultats pour le logiciel PVSYST et pour celui du HOMER Pro pour dimensionner ce système raccordé au réseau, qui permettrait non seulement de réduire le coût de l'installation, en supprimant le coût des batteries, car le stockage ne sera plus nécessaire, mais qui permettra en plus d'avoir une possibilité de revendre l'énergie excédentaire au réseau et ainsi faire des profits, ce qui amortira le prix d'investissement initial. Nous avons conclu à partir cette étude que les resultats de HOMER Pro sont très périci par rapport à l'autre à cause la partie de la charge et sa consommation , les modele utlisé pour le le calcul de cout (NPC), le taux d'émission de carbone est bien défini mais au point de vue cout, on a conclu quele PVSYST donne un cout moin elevé par rapport à celui du logiciel Homer Pro sans oublier que PVSYST est conçu pour les sytème PV seulement par contre le HOMER Pro pour hybridation( système PV eolien, diezel..).

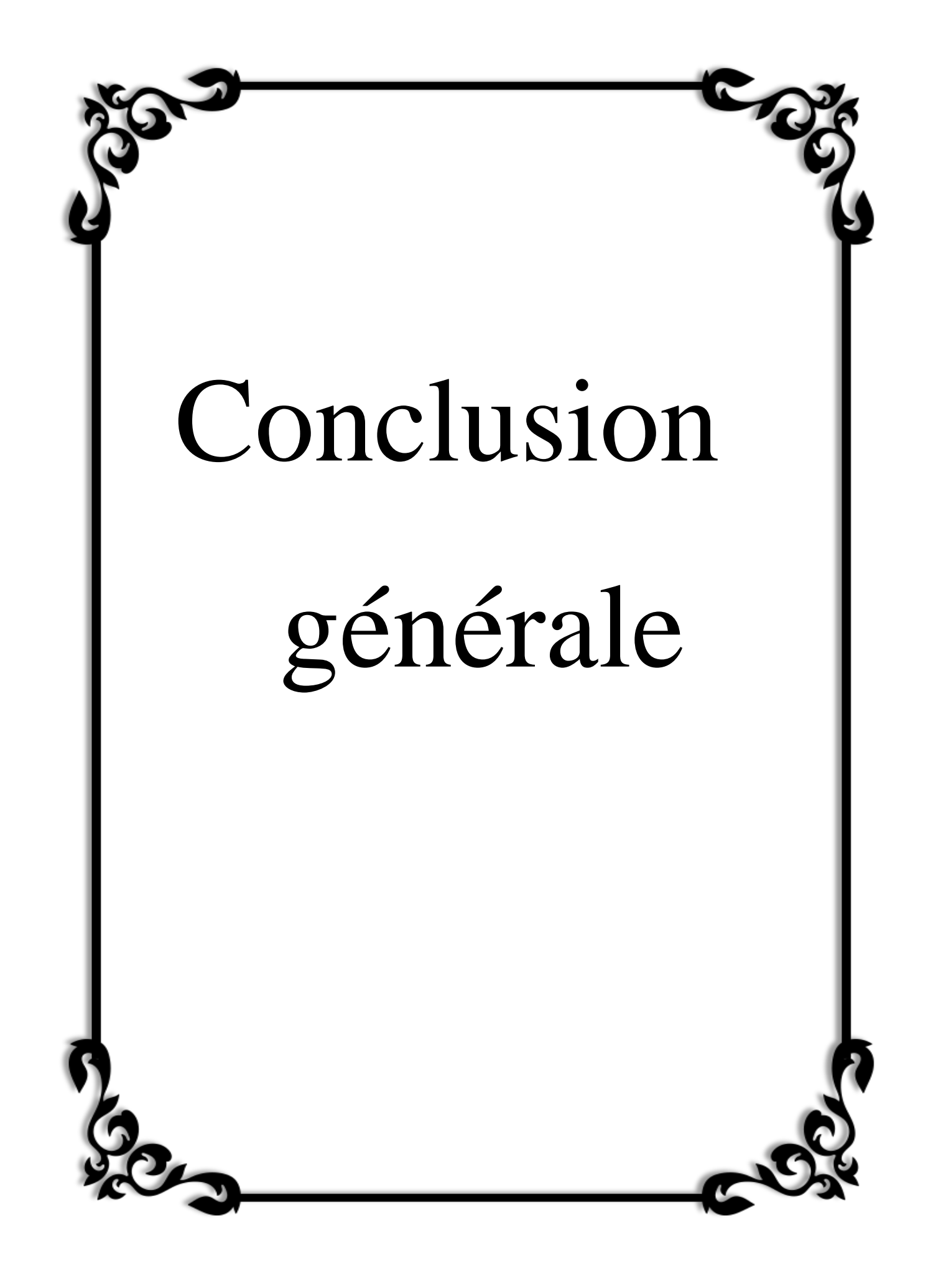

## **Conclusion générale**

 L'objectif général de notre travail est la simulation d'une centrale photovoltaïque connectée au réseau électrique en utilisant deux logiciels « PVSYST » et « HOMER PRO ». Afin d'aboutir à une meilleure optimisation qui demeure l'objectif principale de tous les installateurs pour couvrir les besoins locales et vendre le surplus au réseau central.

Nous avons présenté des généralités sur le système photovoltaïque, ses composants : générateur photovoltaïque, convertisseur (DC-DC) (boost) avec MPPT , régulateur de charge, l'onduleur de tension (DC-AC), une charge équilibrée du côté (AC) et le réseau électrique , ainsi que le contrôle du système. Ce que nous a permet de prendre la décision finale sur la méthodologie de conception de la configuration choisie pour la centrale photovoltaïque au niveau de la wilaya Ouled Djallel avec une puissance de 50 MWh.

l'Algérie dispose d'une situation géographique très important pour un gisement solaire très important. Le site de l'installation de notre future centrale PV d'ouled djellal à la zone diffel avec une puissance 50 MW, Le premier outil de simulation utilisé est le logiciel PVSYST V6.40. Ce logiciel répond aux choix des composants constituants notre installation de site Ouled Djellal, il se base sur les coordonné géographique et météorologiques pour retrouver l'irradiation solaire et la température, nous avons choisi un module PV de puissance de 305 W un onduleur de puissance maximale de 1048 KW afin d'injecté 50 MW dans le réseau d'ouled djellal cella pour obtenir le dimensionnement de l'installation est composée de 163932modules PV, distribués en 8628 branches.

Le deuxième logiciel est le HOMER Pro, il est facile a utilisé et permet une compréhension idéale du fonctionnement du programme ainsi que les objectifs à atteindre. Nous avons refait la même étude avec le logiciel HOMER Pro, celui-ci donne une combinaison optimale, la solution économique d'un système, et les résultats obtenus confirment la fiabilité et la performance du système électrique proposé, sachant que la simulation est basée sur des données météorologiques réelles.

Nous avons également comparé les résultats finaux des deux logiciels pour notre étude de dimensionnement de la centrale PV connectée au réseau électrique , on a conclu que pour le HOMER PRO, la consommation annuelle est estimée de 16.144 (il exige de fixer la charge) mais pour le PVSYST, cette consommation est traduite par une charge illimitée et que le HOMER utilise un modèle d'ensoleillement(modèle HDKR) différent à celui utilisé par PVSYST (modèle de HAY), des raisons qui ont fait que la taille du champ PV sur les deux

études respectives, soit différente. L'évaluation économique a donné pour l'étude avec le logiciel PVSYST un cout de 40499720€ par contre celle du logiciel HOMER Pro est de 596097320€ (coût d'investissement initial, coûts d'exploitation et de maintenance sur la durée du projet).

on remarque clairement que HOMER Pro donne un cout plus élevé à celui donné par PVSYST, à cause de La consommation annuelle moyenne et que le Homer se base sur paramètre dit le coût présent net **NPC** (ou Net Present Cost *NPC*), le NPC c'est le paramètre le plus digne de confiance pour une évaluation économique et contient tous les paramètres besoin pour évaluer le cout par contre le PVSYST confiné uniquement à le cout de l'énergie produite.

A la fin dans ce travail de dimensionnement d'une centrale PV au réseau électrique, on a conclu que le logiciel « HOMER PRO » est plus précis a niveau de tous les ces données même le taux d'émission de carbone et on peut l'utiliser pour les système hybride (Photovoltaïque ou/et éolien ou e/et diesel ..) par contre le « PVSYST » est moins cher et il est conçu seulement pour les systèmes photovoltaïques.

Comme perspectives, on envisage les suggestions suivantes :

L'étude de dimensionnement avec le logiciel HOMER des système Hybride (multi source) autonome ou bien connecté au réseaux électriques.

- Système Photovoltaïque -éolien

- Système Photovoltaïque- biomasse

-Système Photovoltaïque -éolien – diesel…. Ect

# **Bibliographie**

**[1]Yasmina AZZOUG** « commande de la charge d'une batterie dans une installation photovoltaïque», université de Québec, février 2008.

**[2] Stéphane VIGHETTI**: « systèmes photovoltaïques raccordés au réseau :choix et dimensionnement des étages de conversion», thèse de doctorat en sciences de spécialité génie électrique, Université de Grenoble institut polytechnique de Grenoble.

**[3 ]KIAL Ali et LAHMAR Omar Farouk**: « techniques de détection des défauts dans un panneau photovoltaïque, Mémoire de master en électrotechnique, Université ABDELHAMID IBN BADIS MOSTAGANEM, faculté des sciences et de la technologie département de génie électrique.

**[4] TIAR Mourad:** Gestion Optimale D'énergie d'une Chaine de Production Electrique Renouvelable, Thèse de Doctorat en Sciences, Université Mohamed Khider – Biskra, Faculté des Sciences et de la technologie, Département génie électrique.

**[5] MENADI Abdelkrim:** Commande Par Les Techniques Intelligentes D'un Système Photovoltaïque Connecté Au Réseau l'alimentation des maisons individuelles dans les zones du sud Algérien, Thèse de Doctorat, Université Mohamed Khider – Biskra Faculté des Sciences et de la technologie Département de Génie Electrique.

**[6] ZEROUGUI Abdelkarim et GHERABI Nadji** : Modélisation et simulation d'un système photovoltaïque connecté au réseau électrique , Mémoire de Master Académique , UNIVERSITE MOHAMED BOUDIAF - M'SILA FACULTE DETECHNOLOGIE DEPARTEMENT DE ELECTRONIQUE**.**

**[7] HAMMOUDI Djilali:** Adaptation d'un système d'entrainement d'un pivot d'irrigation alimenté par énergie PV, Mémoire de Magister en Electrotechnique, Université Mohamed Khider – Biskra, Faculté des Sciences et de la technologie, département Génie électrique.

**[8] SALMI Mohamed:** Contribution à la quantification de l'irradiation solaire globale en Algérie et applications aux générateurs photovoltaïques, Thèse de Doctorat en Sciences, Université Ferhat Abbas de SÉTIF, Faculté des Sciences Département de Physique.

 **[9] Yacine MAROUF:** Etude et simulation des cellules solaires multi-jonctions à base de matériaux semi-conducteurs III-V., Thèse de Doctorat en Sciences en Electronique, Université Mohamed Khider – Biskra, Faculté des Sciences et de la technologie département Génie Electrique.

**[10] Hadja GUEDAOURIA:** Dimensionnement d'un système photovoltaïque pour alimenter le laboratoire LPDS au sien de l'université de Béchar, Mémoire de Master, Université Tahri Mohammed Bechar, Faculté des sciences exactes Département des sciences de la matière.

**[11] OULD BAHAMMOU Abdelkader:** la synchronisation d'un générateur photovoltaïque connecté au réseau électrique, mémoire de master, université ahmed draia Adrar, faculté des sciences et de la technologie, département des sciences de la matière

**[12]ABBASSEN Lyes:** étude de la connexion au réseau électrique d'une centrale photovoltaïque, mémoire de magister, université MOULOUD MEMMERY DE TIZY OUZOU, Faculté des Sciences et de la technologie, département Génie électrique

**[13] Christian KANCHEV:** Gestion des flux énergétiques dans un système hybride de sources d'énergie renouvelable :Optimisation de la planification opérationnelle et ajustement d'un micro réseau électrique urbain, Thèse de Doctorat Université Lille Nord-de-France à l'Ecole Centrale de Lille et à l'Université Technique de Sofia.

**[14] AMAROUAYACHE Mohamed**: Contribution à l'optimisation d'une chaine de conversion d'énergie photovoltaïque, Thèse de Doctorat en Sciences, Université CONSTANTINE **1**,Faculté DES SCIENCES de Technologie Département d'Electrotechnique.

**[15] GAMA Salah Eddine :**Etude et Commande D'une Centrale Photovoltaïque Connectée Au Réseau Electrique, mémoire de master, Université Mohamed Khider de Biskra, Faculté des Sciences et de la Technologie, Département de génie électrique

**[16] Harrouz Fouzia MENADI :**Contribution à l'étude de Conception et de Dimensionnement de 04 centrales photovoltaïques injectées au réseau de la Wilaya de BISKRA par PVSYS, mémoire de master, Université Mohamed Khider de Biskra, Faculté des Sciences et de la Technologie, Département de génie électrique.

**[17] BELFEDHAL Abdelmalek :**Etude et Simulation d'une Centrale Photovoltaïque connectée au Réseau Electrique à la Région d'Adrar, Mémoire de Magister, Université Ahmed Draïa Adrar , Faculté : Science de la technologie.

**[18] NDIAYE Papa Amadou et Kawther ACHARI** : Production d'énergie électrique à partir d'un système photovoltaïque, mémoire de Master en Sciences, Université 8 Mai 1945 – Guelma, Faculté des Sciences et de la Technologie Département de Génie Electrotechnique et Automatique.

**[19] GHENISSA Hocine :**étude comparative de l'alimentation en électrique d'un site isole par voie classique et système photovoltaïque cas de wilaya de Biskra LABRECH\_ TOLGA, Mémoire de MASTER, Université Mohamed Khider Biskra, Faculté des Sciences et de la Technologie Département de Génie Electrique.

**[20]** <https://www.energy.gov.dz/?rubrique=energies-nouvelles-renouvelables-et-maitrise-de-lrenergie>

**[21] BRIHMAT Fouzia:** L'Etude conceptuelle d'un système de conditionnement de puissance pour une centrale hybride PV/Eolien, Mémoire de Magister en Electrotechnique, Université Mouloud Mammeri de Tizi-Ouzou, Faculté de Génie Electrique et d'Informatique.

**[22] BELFEDHAL Abdelmalek :** Etude et Simulation d'une Centrale Photovoltaïque connectée au Réseau Electrique à la Région d'Adrar, Mémoire de Magister, Université Ahmed Draïa Adrar, Faculté : Science de la technologie.

**[23] LAROUI Rachid:** Modélisation et simulation d'un système multi-sources Photovoltaïqueéolien-diesel dans la région d'Adrar, Mémoire de Magister Université Ahmed Draya Adrar, FACULTE DES SCIENCES ET DE LA TECHNOLOGIE DEPARTEMENT : SCIENCES DE LA MATIERE Département d'Electrotechnique.

**[24] BOUKHLIFA Hamza:** Dimensionnement technique d'une installation photovoltaïque De 300kw, Mémoire de Master, UNIVERSITE M'HAMED BOUGARA-BOUMERDES, Faculté des Sciences de l'Ingénieur Département d'Electrotechnique.

**[25] DEGLA Mohammed et LARBI Ben Ahmed Bachir :**Dimensionnement d'un Système de Pompage Photovoltaïque, mémoire de Master en Sciences, UNIVERSITE KASDI MERBAH OUARGLA, Faculté des nouvelles technologies de l'information et de la communication, Département d'Electronique et des Télécommunications.

**[26] AMMARI Chouaib:** Modélisation, simulation et optimisation d'un system hybride autonome en trois sources, Thèse de Doctorat en physique énergétique, Université Ahmed Draia Adrar, Faculté des Sciences et de la technologie, Département d'hydrocarbures et énergies renouvelables

**[27]** <https://www.algerie-eco.com/2019/11/26/creation-10-nouvelles-wilayas-sud-du-pays/>

**[28] BOUTLILIS Fatima:** Modélisation et simulation des sources de production décentralisée Application à l'intégration d'un générateur PV à stockage dans un réseau électrique, Thèse de Doctorat EN GENIE ELECTRIQUE, Université Abdelhamid Ibn Badis de Mostaganem, Faculté des Sciences et de la Technologie UNITE DE RECHERCHE ENERGIES RENOUVELABLES.

**[29] MEBROUKI Abdallah et DJAAFRI Abdelkrim :** Etude d'un système Hybride cas des Centrales KABERTENE, Mémoire de MASTER en Physique énergétique, Université d'Adrar, Faculté des sciences de la matière, Département sciences de la matière.

**[30] M. KARA Abdelfattah :** Dimensionnement et analyse du coût d'un système hybride de production d'énergie renouvelable pour des sites isolés en Algérie, Mémoire de Master, UNIVERSITE FERHAT ABBAS –SETIF1,Faculté de Technologie Département

d'Electrotechnique.

**[31] Smaïl SEMAOUI :**Etude de l'électrification d'un village avec de l'énergie solaire photovoltaïque, Mémoire MAGISTER en Science physique, université de Ouargla, faculté des sciences et sciences de l'ingénieur, département des sciences physiques

**[32] DAHMANI Chawqi :** Etude et conception d'une installation photovoltaïque à l'aide du logiciel PVSYST, MEMOIRE DE MASTER, UNIVERSITE MOHAMED BOUDIAF - M'SILA, Faculté de Technologie, Département d'Electronique.

**[33]** PDF :Estimation de production des installations PV pour différentes inclinaisons basée sur un modèle d'ensoleillement

## **Annexes**

# **Rapport de PVSYST**

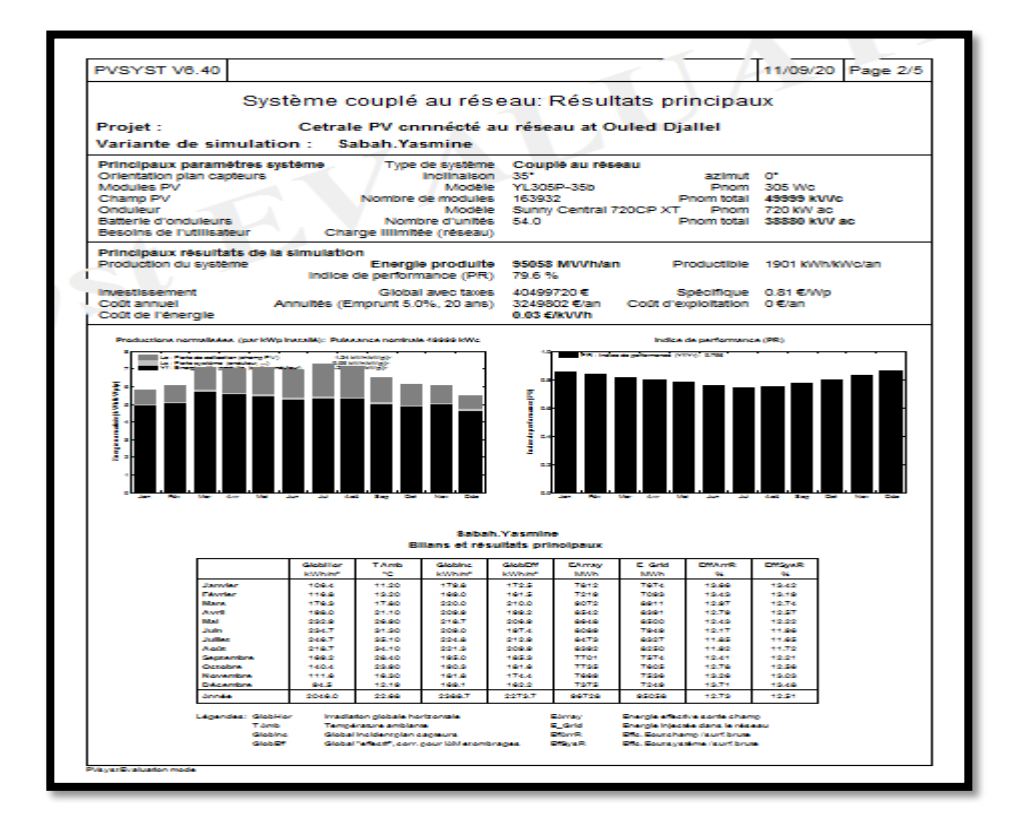

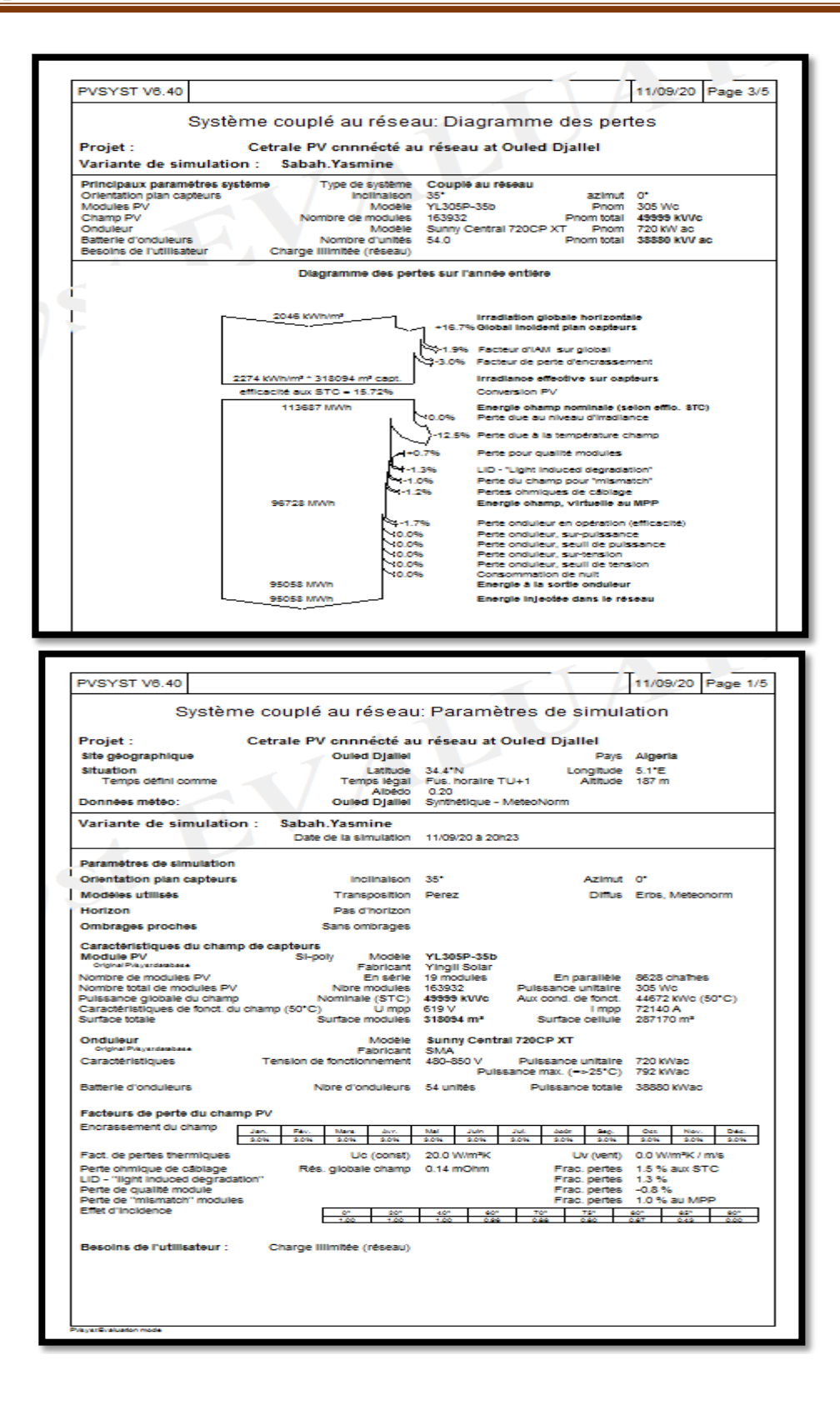

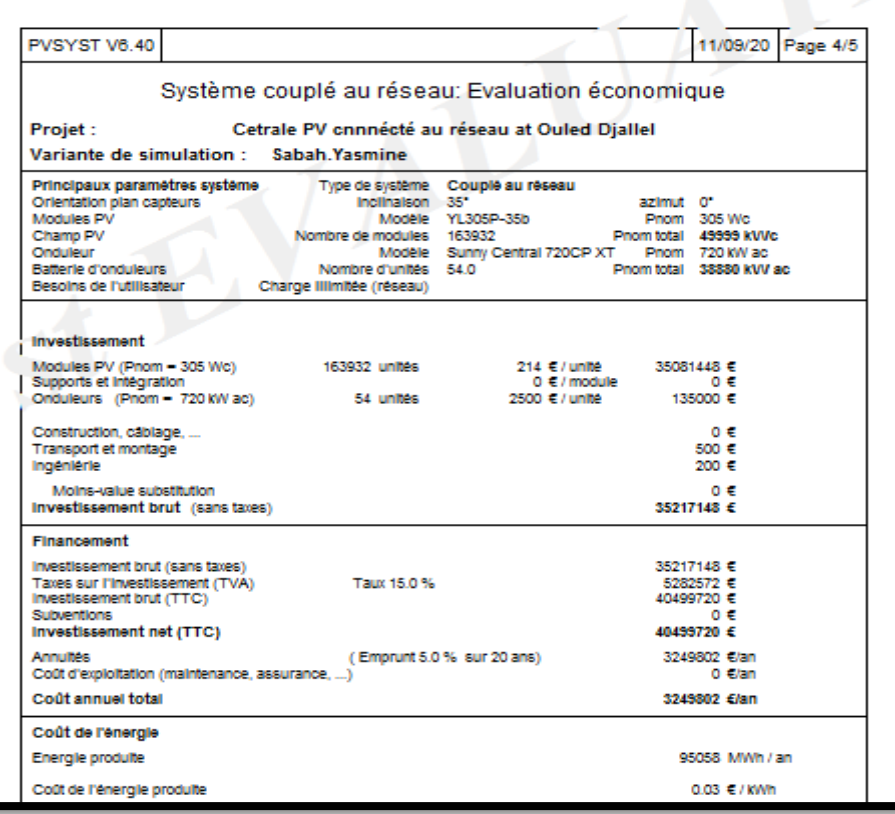

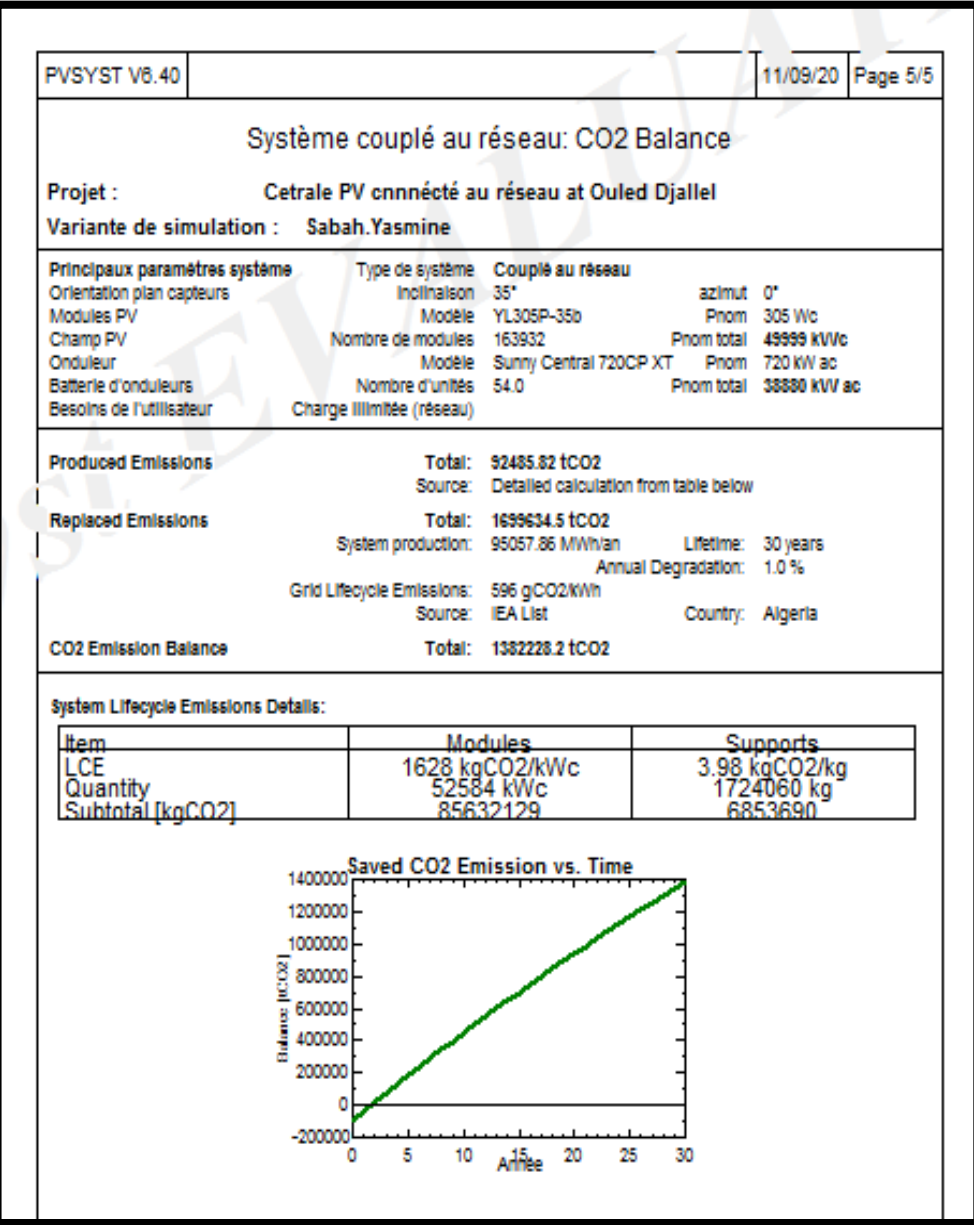

# **Rapport de HOMER**

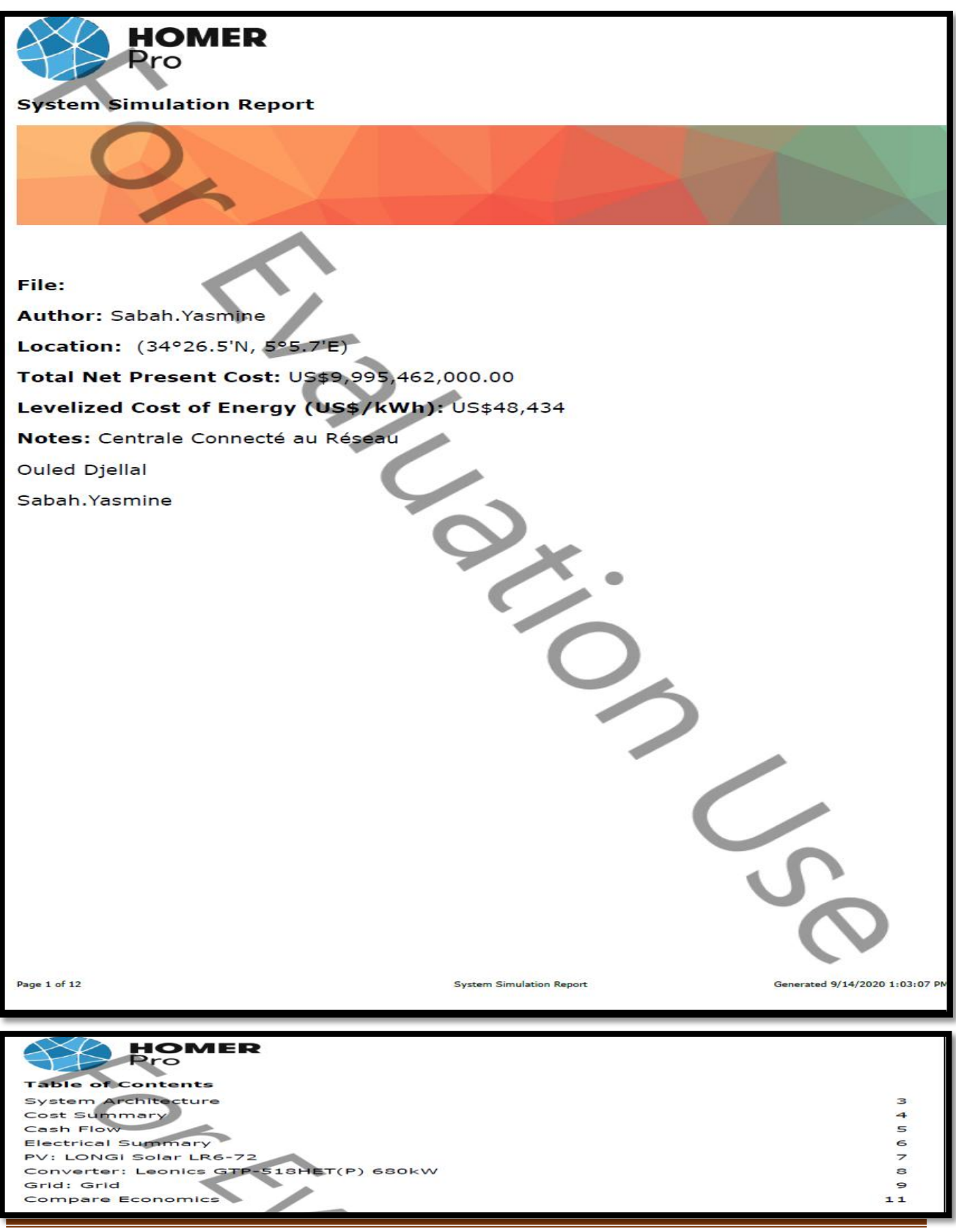

**Simulation d'une Central Photovoltaïque connectée au réseau électrique par deux logiciel PVSYSYT et HOMER**

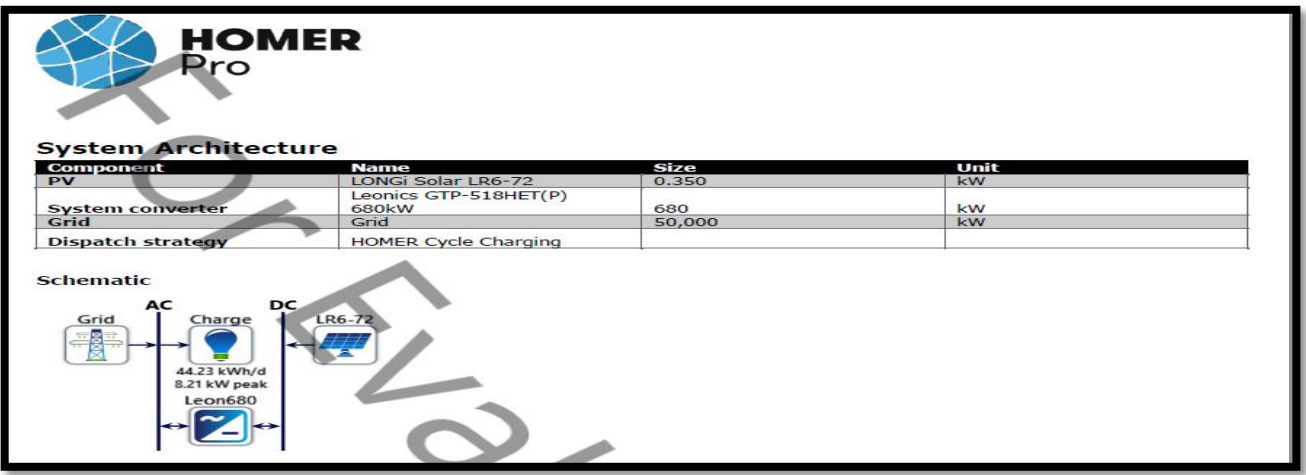

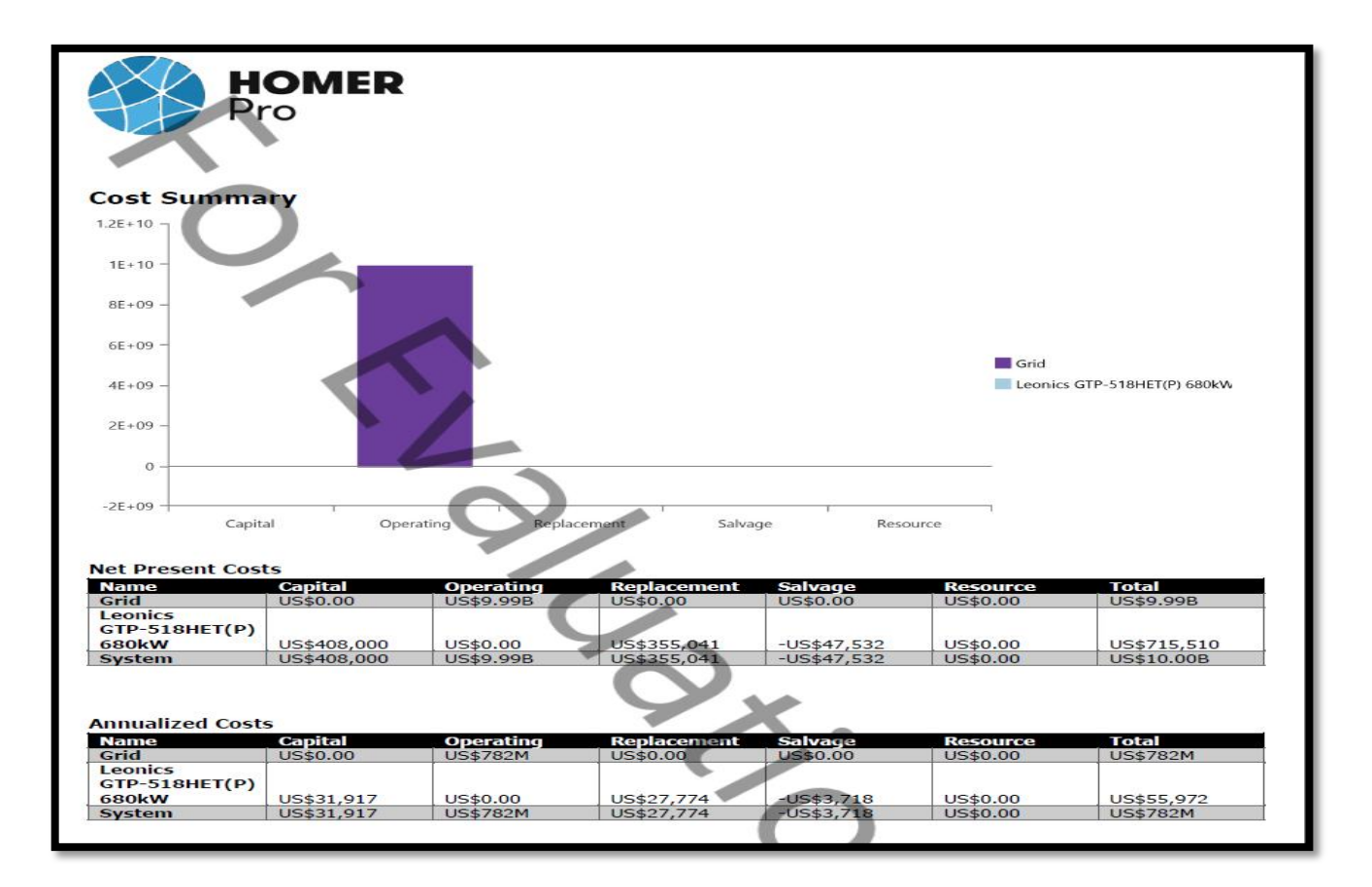

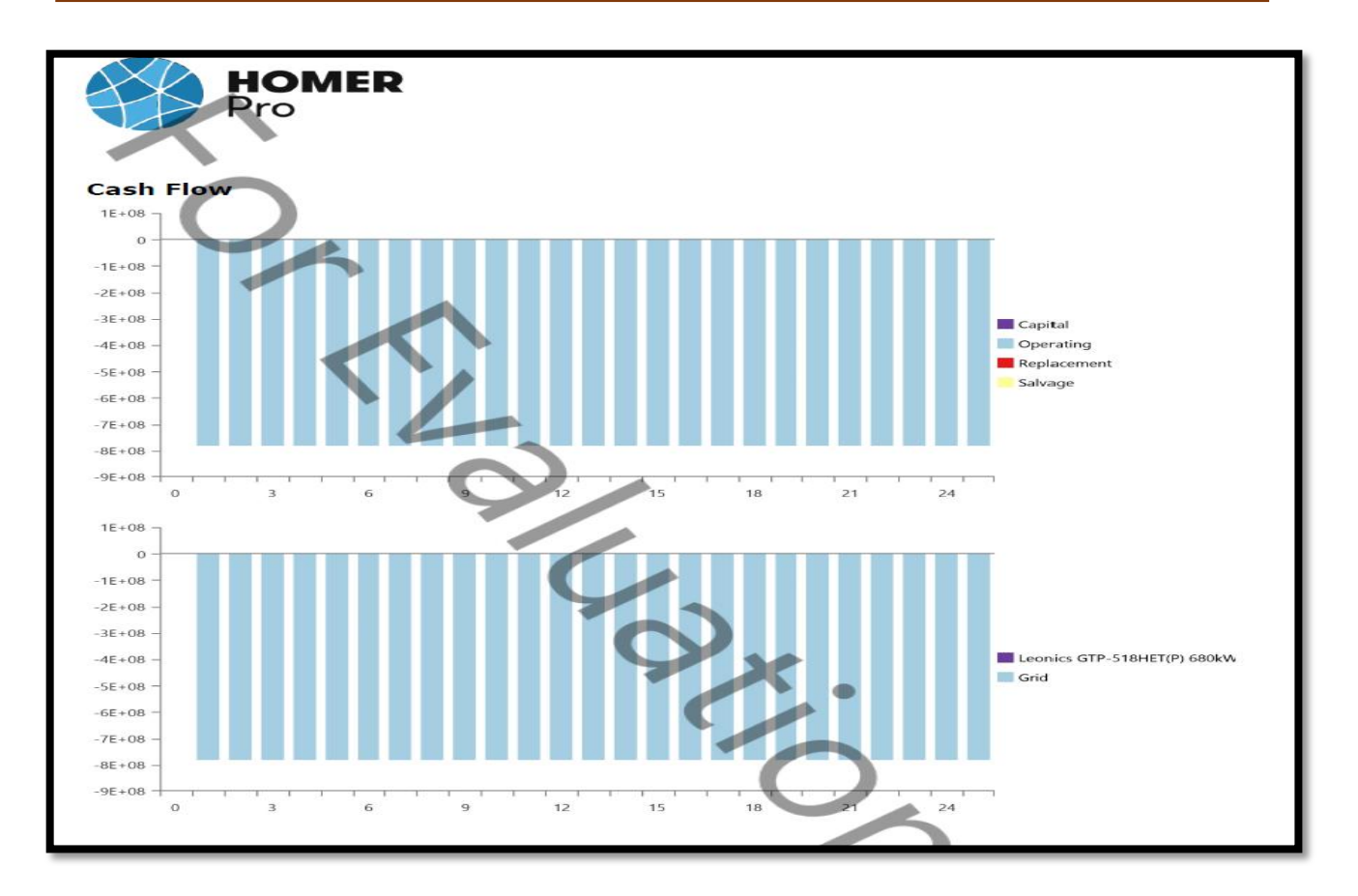

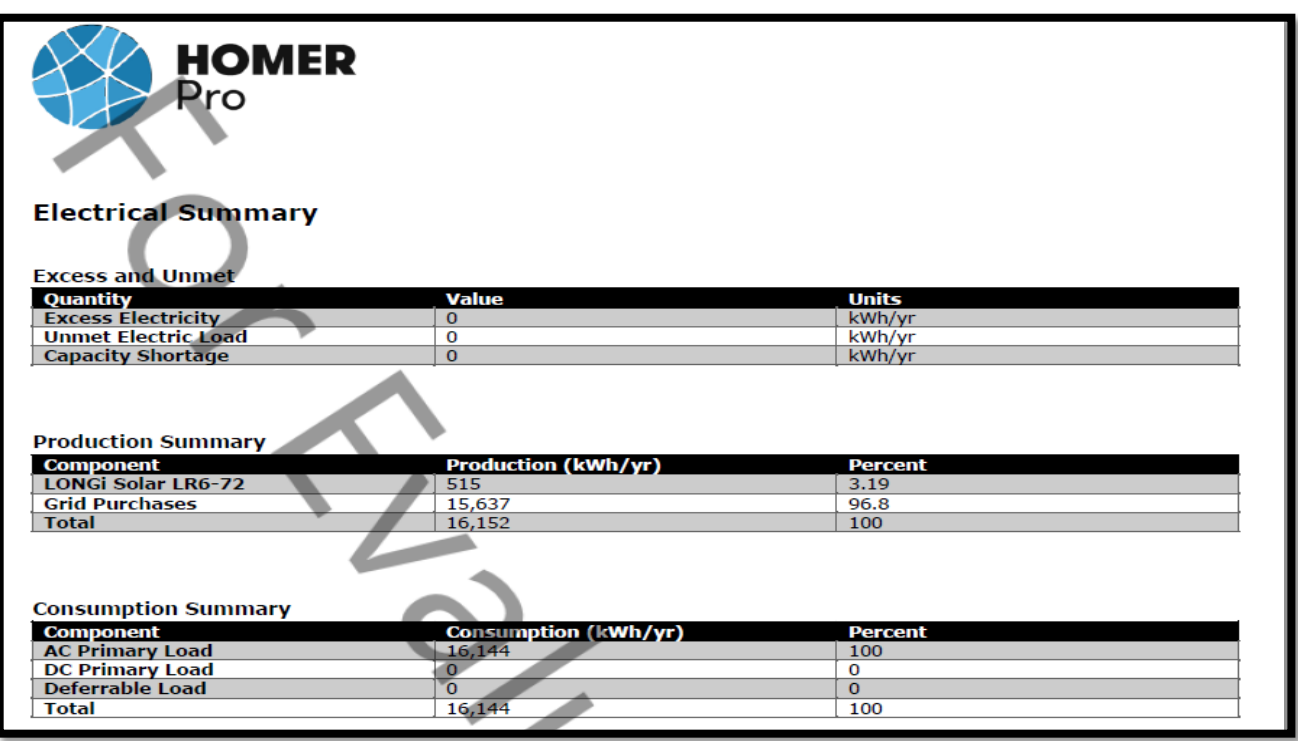

**Simulation d'une Central Photovoltaïque connectée au réseau électrique par deux logiciel PVSYSYT et HOMER**

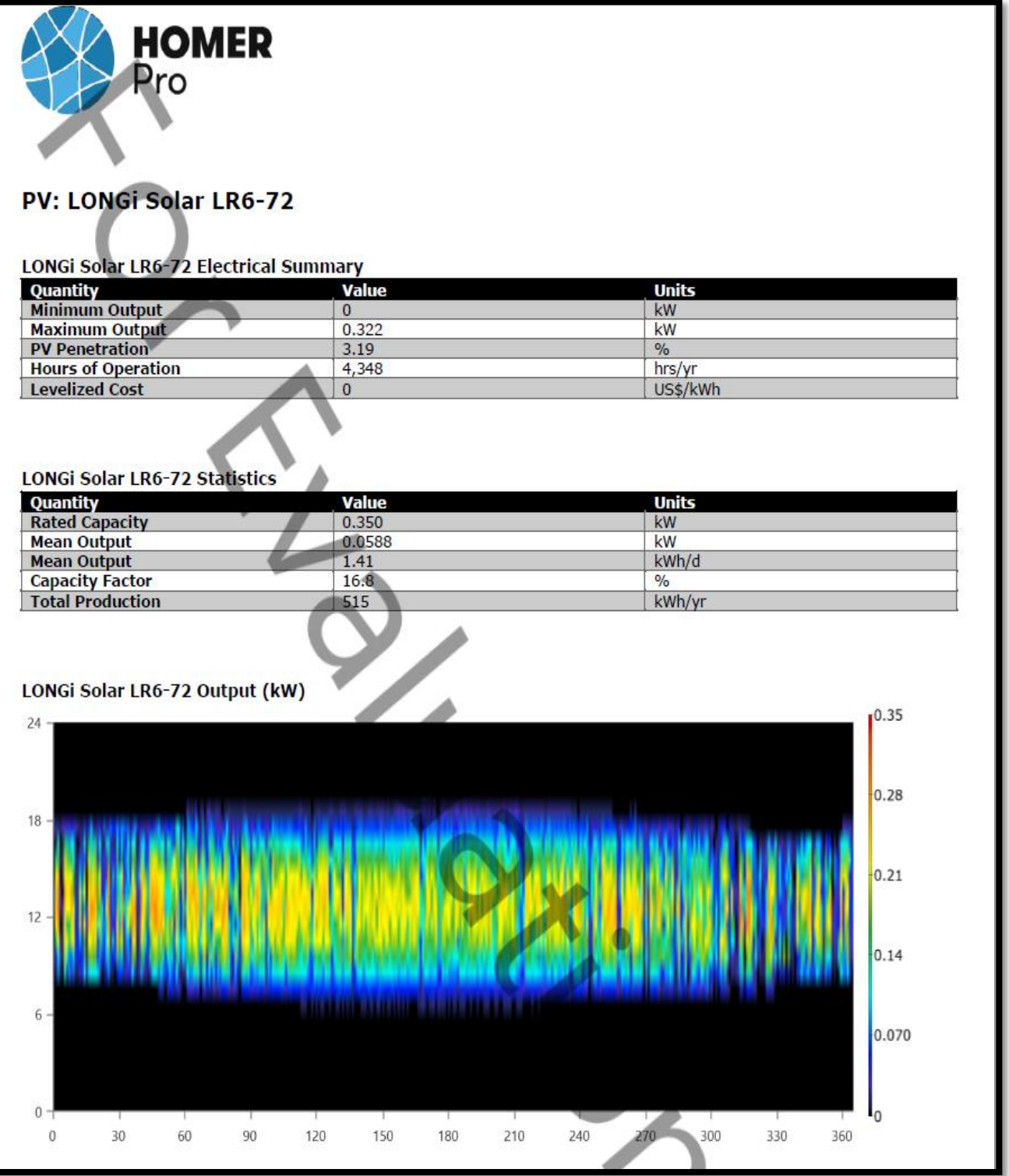

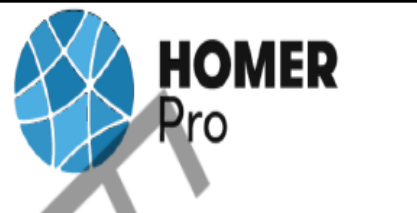

# Converter: Leonics GTP-518HET(P) 680kW

Leonics GTP-518HET(P) 680kW Electrical Summary

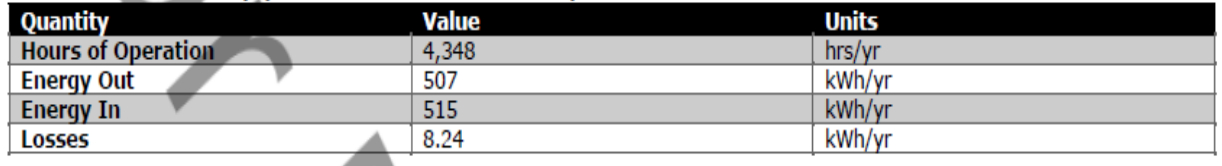

#### Leonics GTP-518HET(P) 680kW Statistics

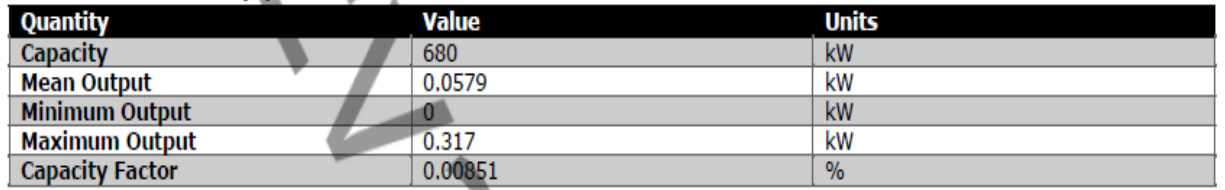

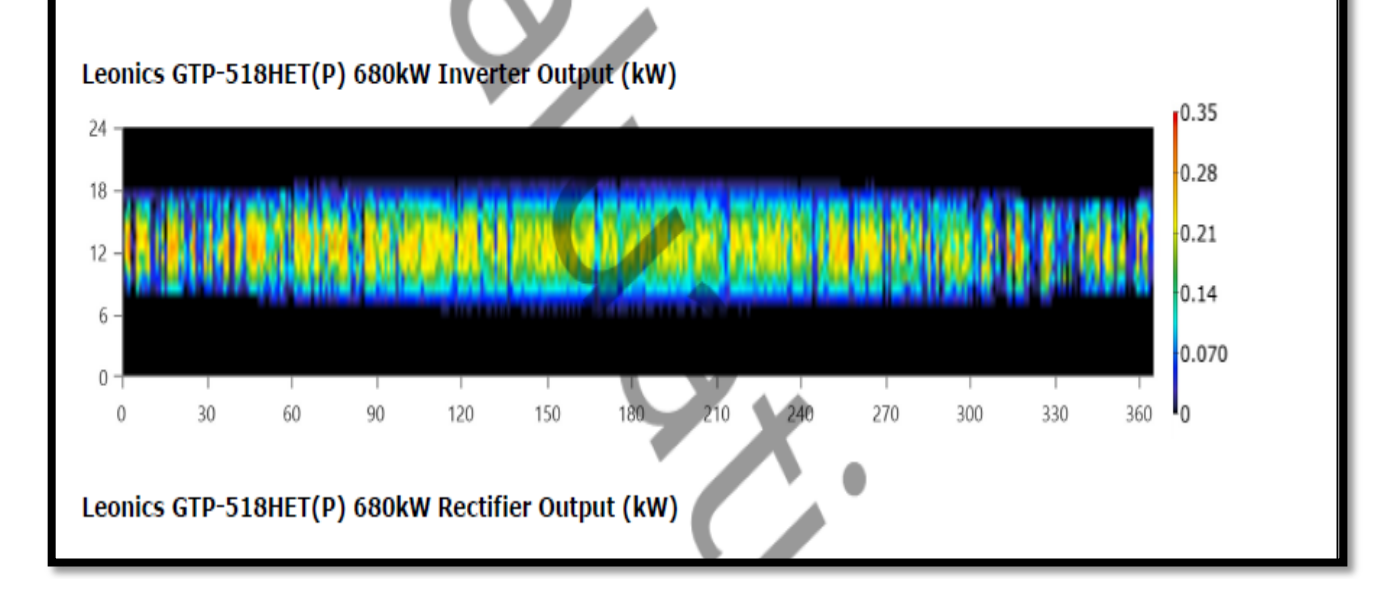

 $0 +$ 

 $\frac{1}{30}$ 

Energy Sold To Grid (kW)

 $60$ 

 $\overline{50}$ 

 $120$ 

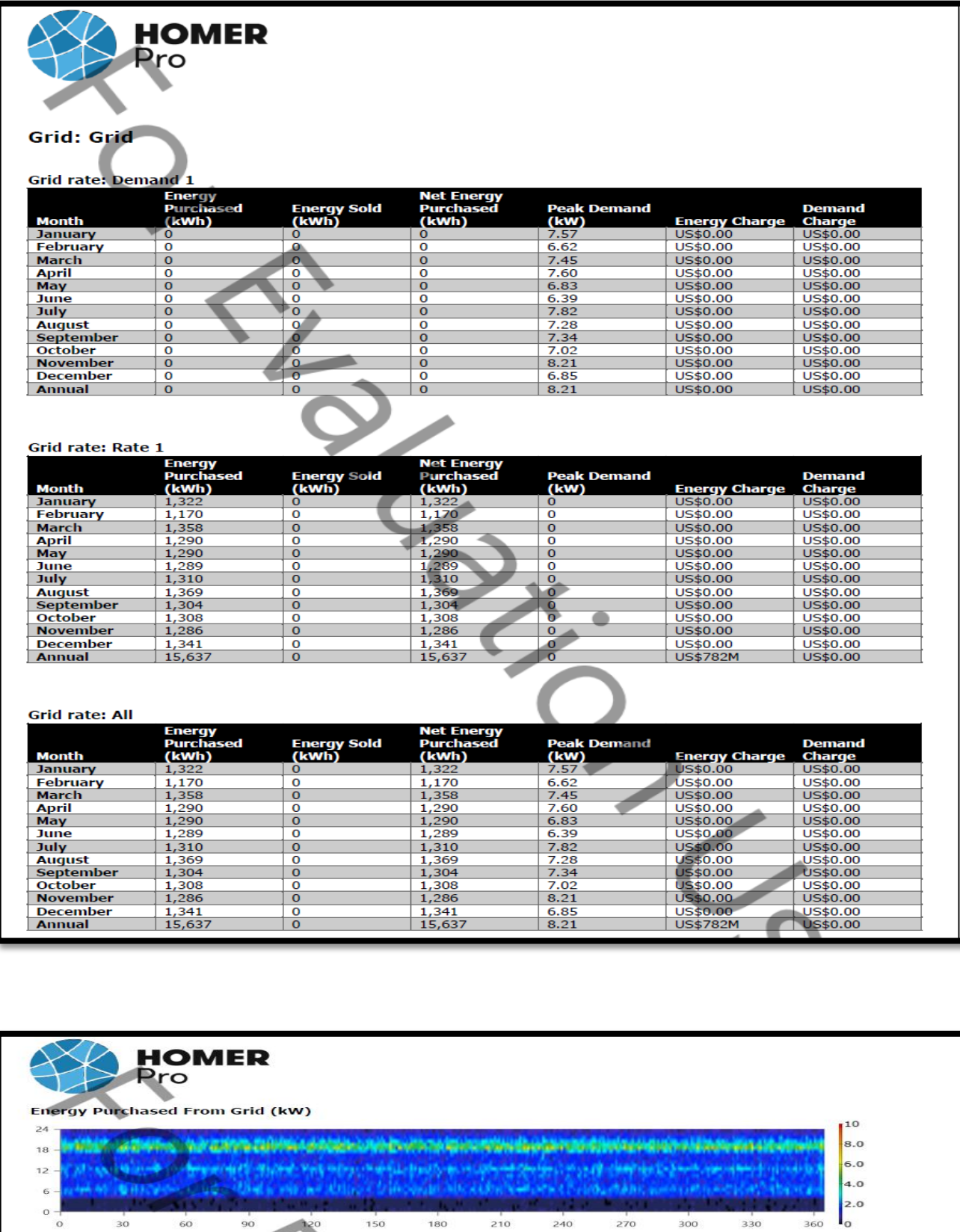

**Simulation d'une Central Photovoltaïque connectée au réseau électrique par deux logiciel PVSYSYT et HOMER**

 $210$ 

 $240$ 

 $270$ 

 $\frac{1}{330}$ 

 $300$ 

 $150$ 

 $180$ 

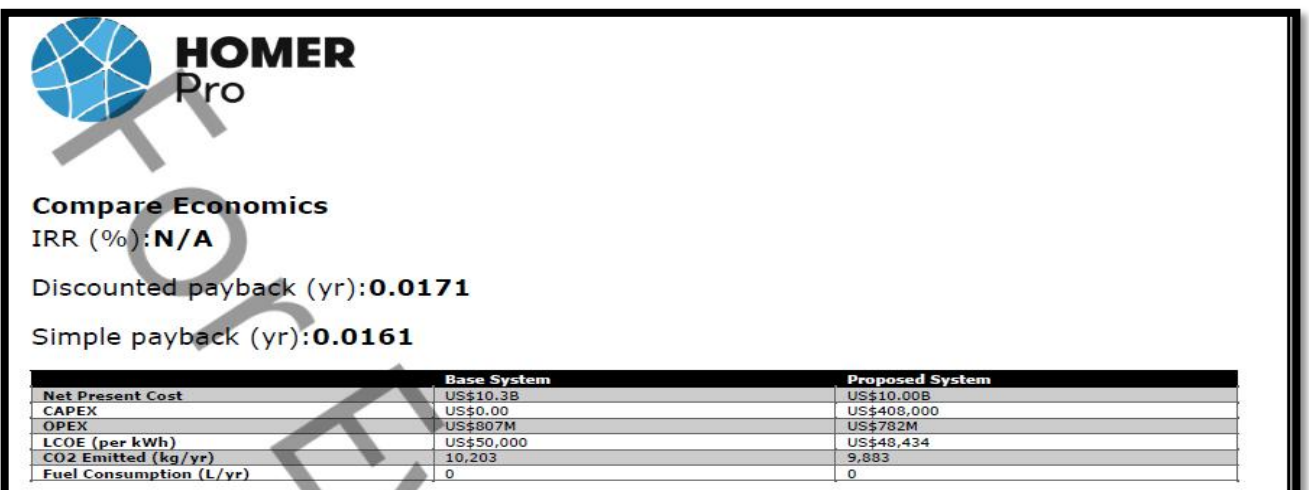

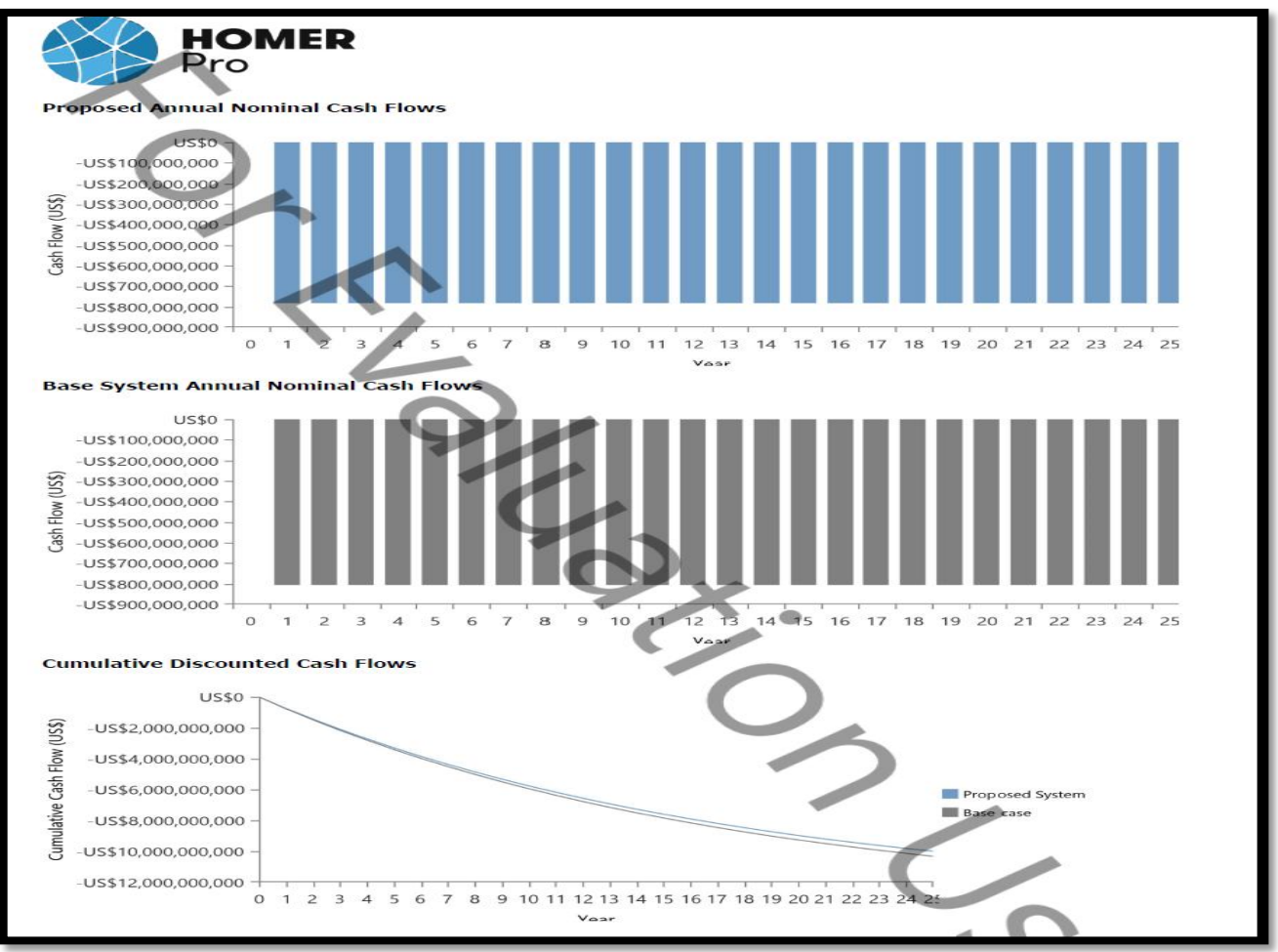